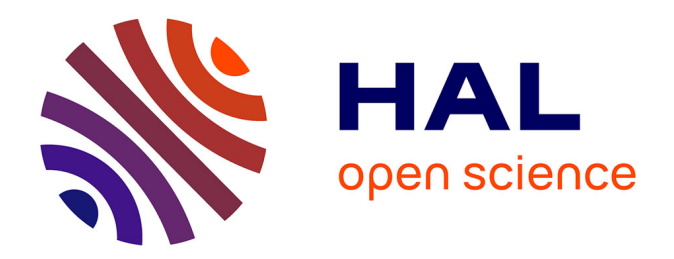

# **Contribution à la modélisation numérique des flammes turbulentes : comparaison DNS-EEM-Expériences**

Eric Albin

## **To cite this version:**

Eric Albin. Contribution à la modélisation numérique des flammes turbulentes : comparaison DNS-EEM-Expériences. Autre [cond-mat.other]. INSA de Rouen, 2010. Français. NNT : 2010ISAM0013. tel-00557908

## **HAL Id: tel-00557908 <https://theses.hal.science/tel-00557908>**

Submitted on 20 Jan 2011

**HAL** is a multi-disciplinary open access archive for the deposit and dissemination of scientific research documents, whether they are published or not. The documents may come from teaching and research institutions in France or abroad, or from public or private research centers.

L'archive ouverte pluridisciplinaire **HAL**, est destinée au dépôt et à la diffusion de documents scientifiques de niveau recherche, publiés ou non, émanant des établissements d'enseignement et de recherche français ou étrangers, des laboratoires publics ou privés.

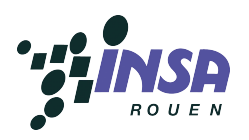

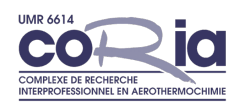

## **THÈSE**

présentée par

# Eric Albin ´

Pour l'obtention du grade de

### Docteur de l'Institut National des Sciences Appliquées de Rouen

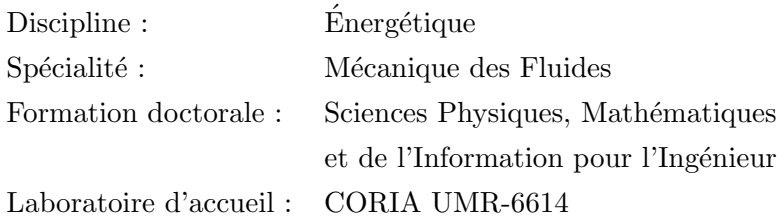

# Contribution à la modélisation numérique des flammes turbulentes : comparaisons DNS-EEM-Expériences.

soutenue le 27 avril 2010

Membres du jury :

### Rapporteurs :

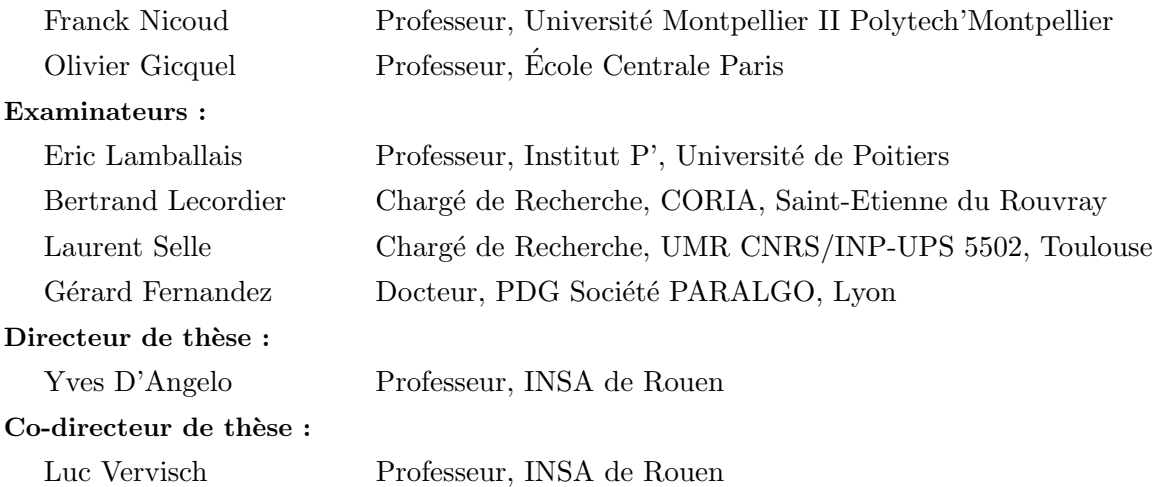

# Table des Matières

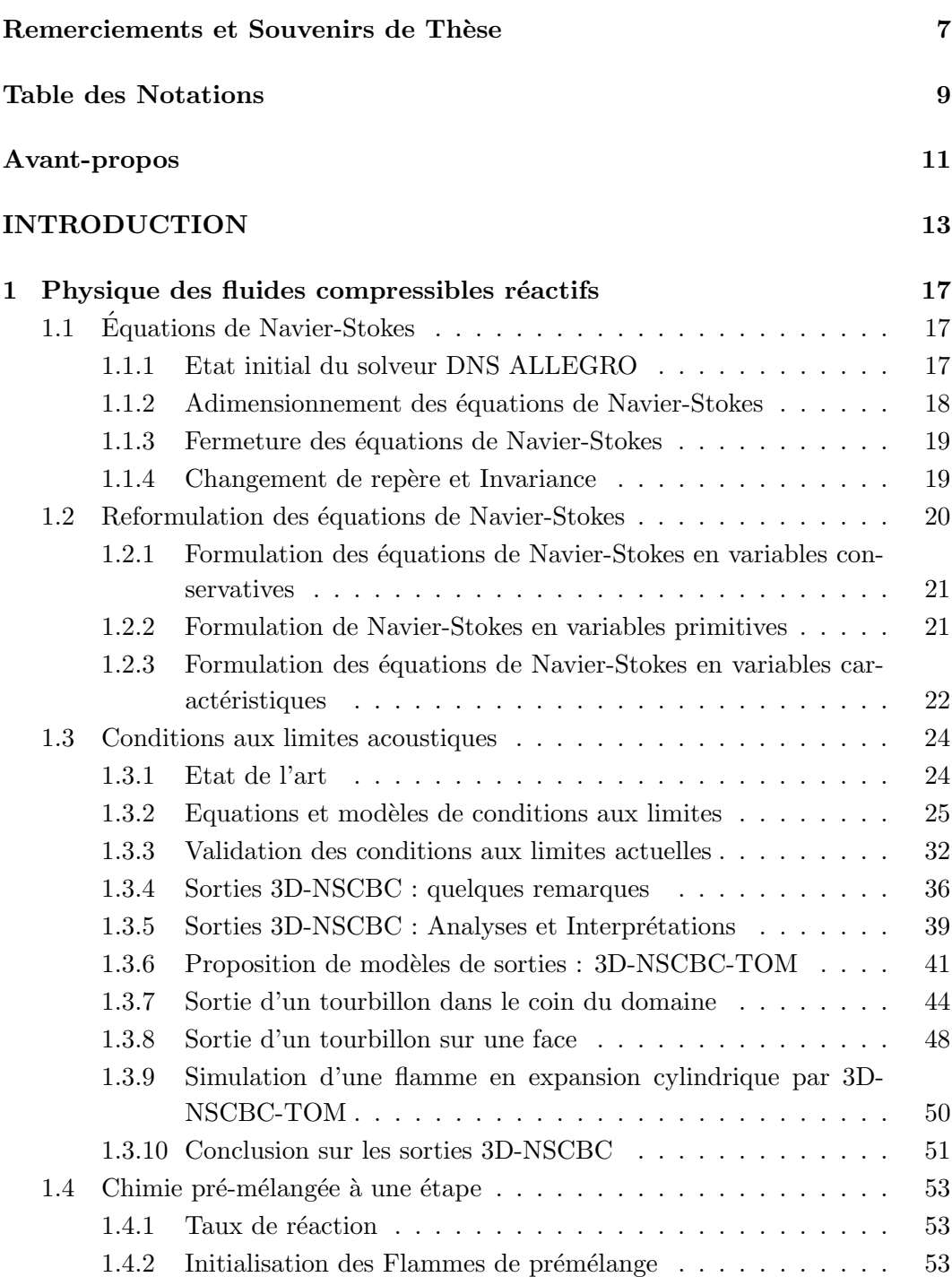

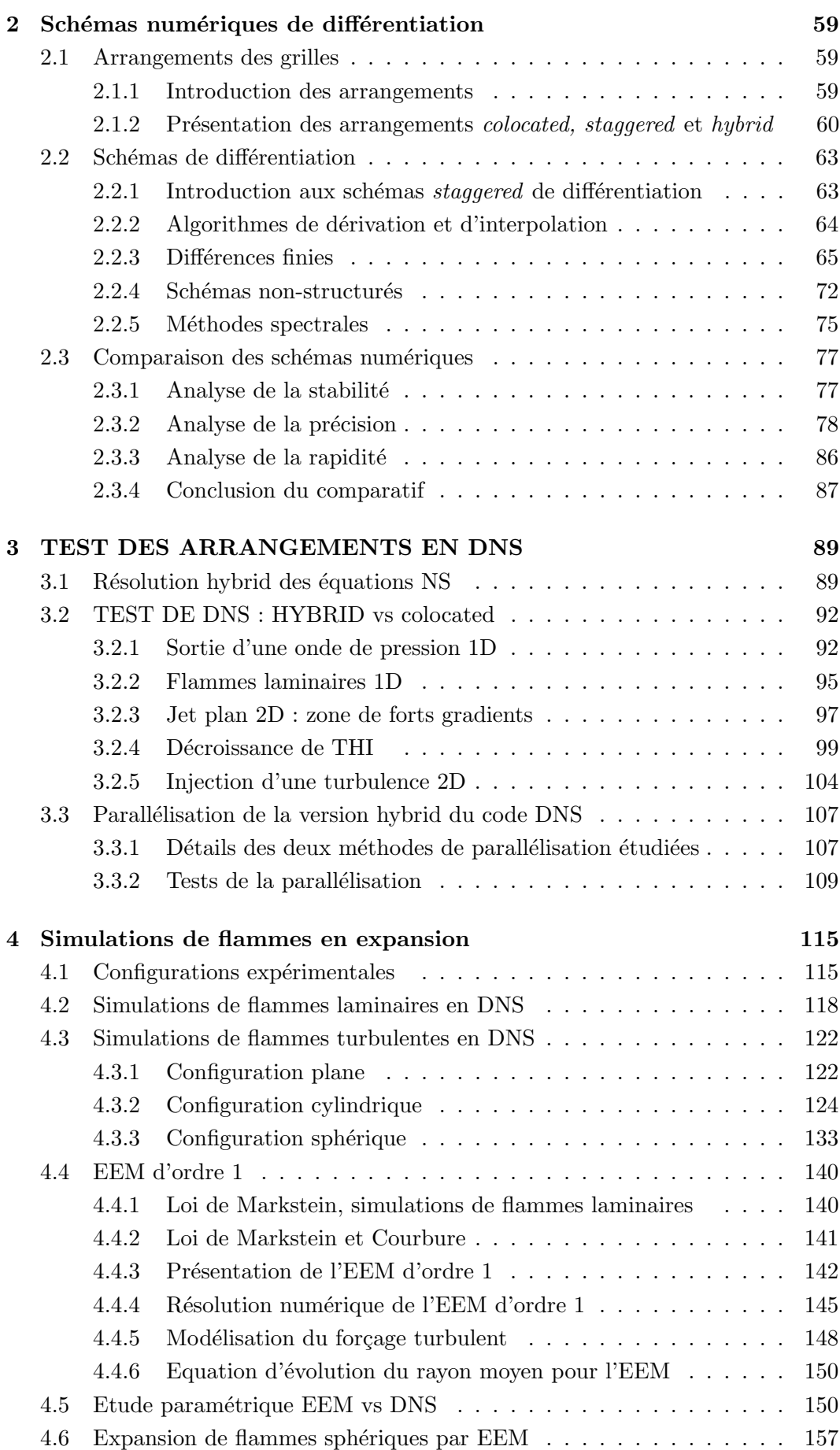

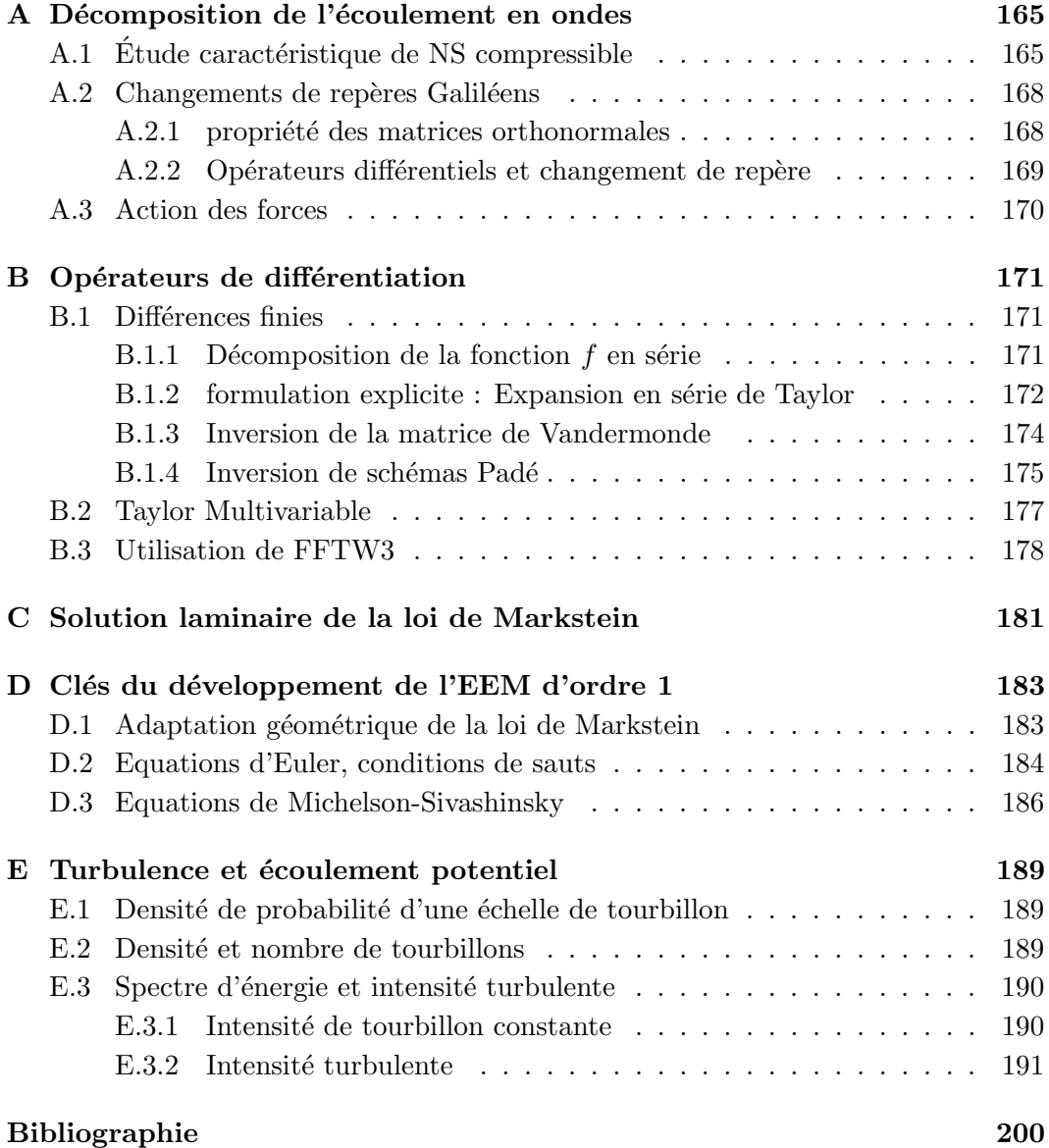

# Remerciements et Souvenirs de Thèse

J'exprime mes profonds remerciements à mon directeur de thèse, Yves D'Angelo, qui m'a soutenu moralement tout au long de ce travail et pour l'aide qu'il m'a apportée. Ensuite, je tiens à remercier mon co-directeur, Luc Vervisch, pour ses conseils avisés et son écoute. Merci également à Yoshifumi Tsuji, Bruno Renou, David Taïeb, Guillaume Godel, Pascale Domingo, Benoit Leveugle, Alexandre Naudin, Julien Réveillon, Vincent Moureau, Guillaume Ribert, Aurélien Cuif et Marianne Sjöstrand d'avoir support´e mes multiples questions et avoir pu m'apporter leur aide lorsque possible!

Je tiens à préciser le plaisir que j'ai eu à travailler avec Gérard Fernandez, David Guibert et Jonhatan Vahé pour paralléliser le code Allegro. J'exprime ma gratitude à Christine Mounaïm, Fabien Foucher et Olivier Pajot pour m'avoir présenté leur manipulation, pour les moments partagés et les e-mails échangés. Merci à François-Xavier Demoulin, Julien Réveillon, Thibault Ménard et Gilles Cabot pour l'aide qu'ils m'ont offerte pour enseigner à l'université de Rouen et pour les réunions auxquelles j'ai été invité. Je remercie également Jérôme Yon que j'ai eu le plaisir de côtoyer pour effectuer mes enseignements à l'INSA de Rouen.

Je tiens à signaler toute mon affection à mes collègues de travail avec qui j'ai passé de très bons moments, à savoir : Marianne Sjöstrand, Joseph Burguburu, David Ta¨ıeb, Benoit Leveugle, Mathieu Maugendre, Nicolas Enjalbert, Cindy Merlin, Gautier Luret, Mechline Ayoub, Chloé Caumont, Grégory Bonomo, Olivier Thomine, Valérie Thieury, Isabelle Lebon, Jean-Philippe Frenillot, Ubiratan Freitas, Roomila Naeck, Elise Roulin, Amélie Cabasse, Caroline Lecaplain, François Troadec. J'ai le plaisir d'emporter avec moi un grand nombre de souvenirs et je vous en remercie. Je m'excuse pour mon électricité statique qui en a électrocuté plus d'unes. Je n'oublierai pas les parties mémorables de Street-Hockey, de pocker, de Laser-Quest, les soirées crêpes et les soirées sans crêpes.

Bien-sur, je remercie grandement ma famille que je n'ai pas beaucoup vu pendant ces années de thèse. Merci à mes parents et à mes deux soeurs pour leur compréhension et leur soutien moral. Je remercie également mes amis très proches qui m'ont aidé à profiter de ce périple Rouennais, à savoir Aldo Martinez, Victor Iniesta, Vanessa Pyneeande et Johannes Gursch.

# Table des notations

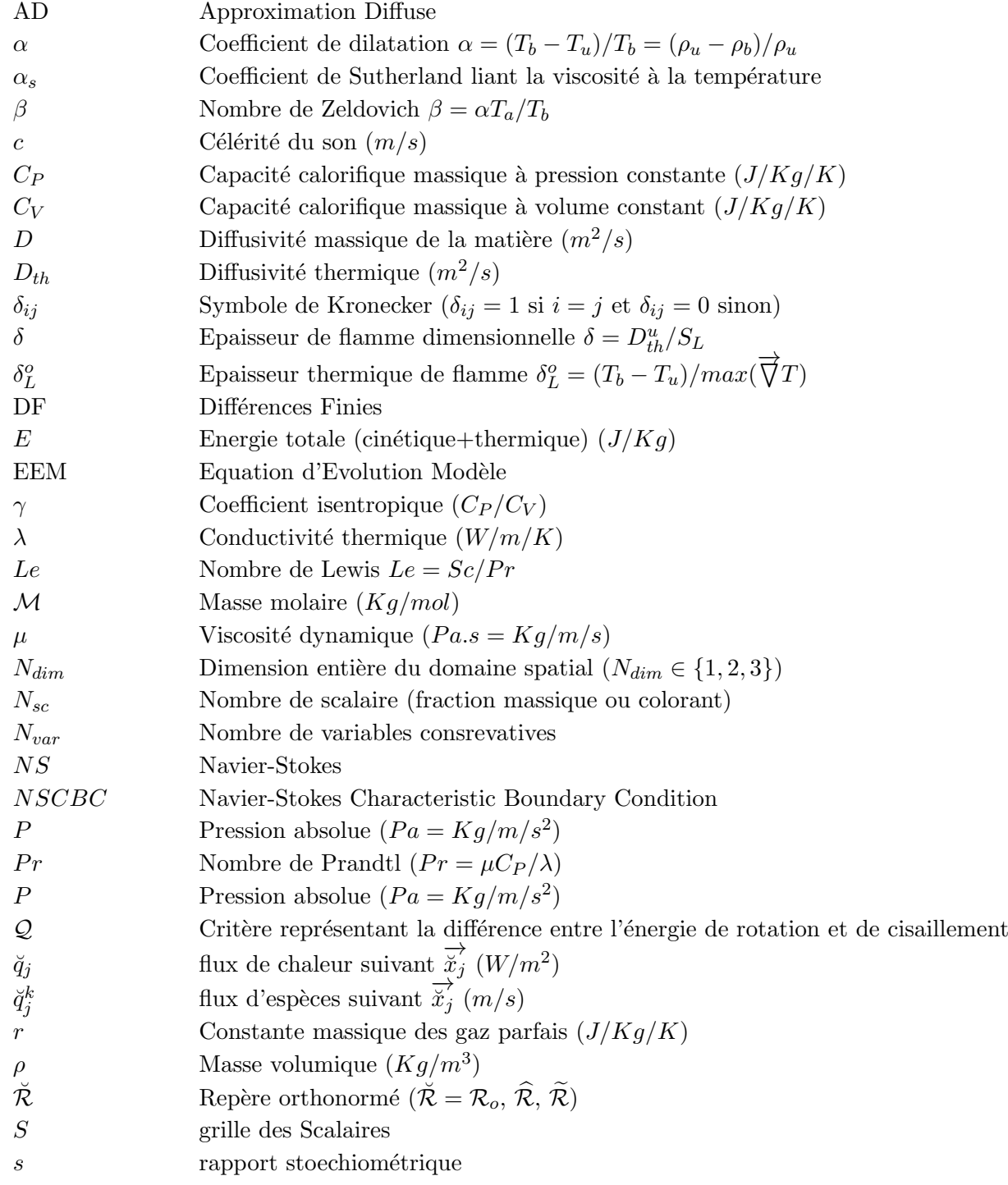

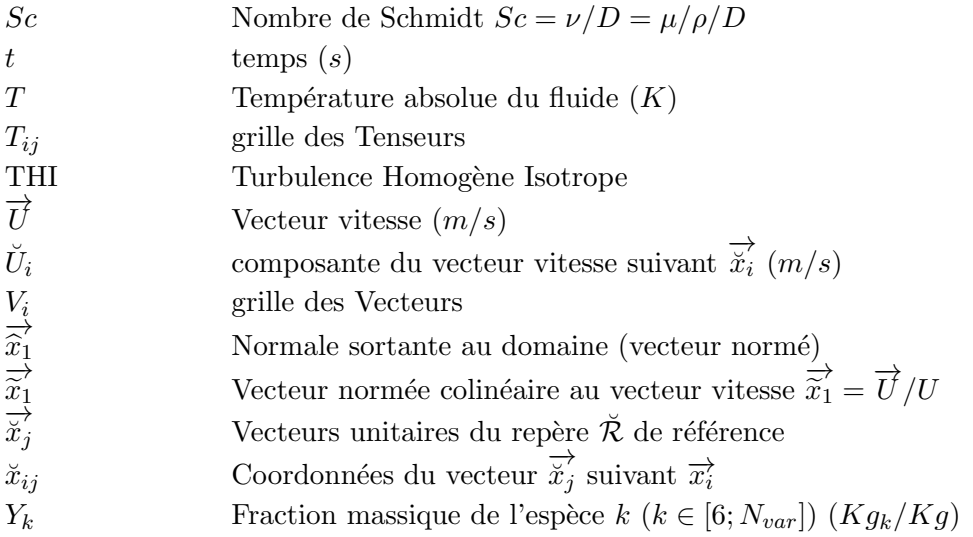

## Indices, accents et exposants :

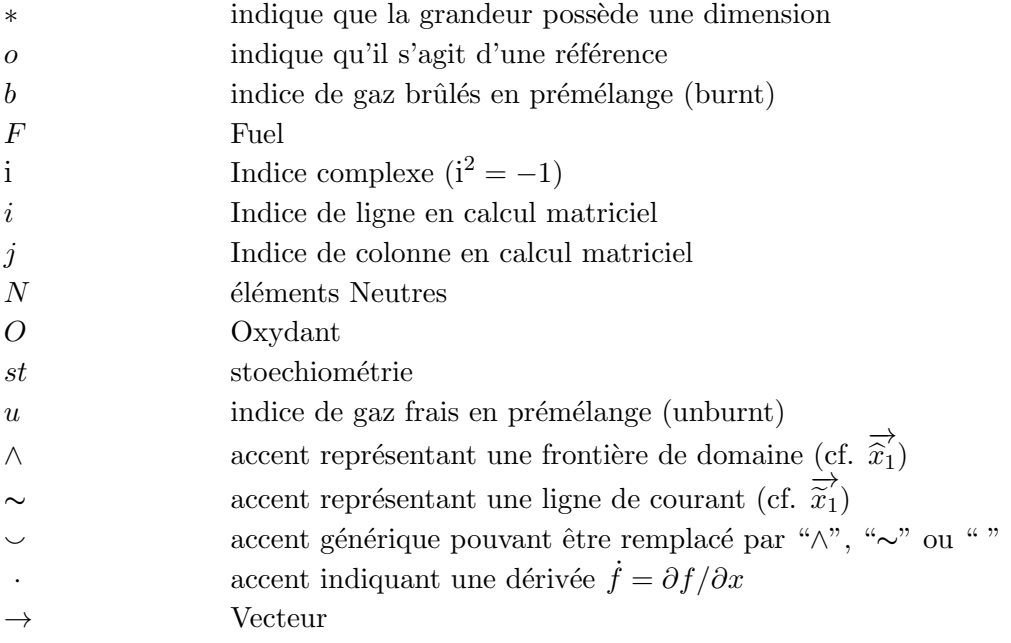

## Avant-propos

Partout présents dans le monde, les fluides délimitent nos continents, constituent notre atmosphère et régulent notre climat. Bien que l'homme ait été capable de construire des bateaux il y a plus de 10000 ans (cf. canoe de Pesse) ou de respirer sans connaître les propriétés de son atmosphère, il doit aujourd'hui maîtriser ce milieu pour des raisons environnementales, énergétiques et économiques.

Les premières connaissances scientifiques des fluides remontent très certainement à l'époque d'Archimède. Il découvrit la poussée qui porte son nom en comprenant la notion de masse volumique ; il put ainsi vérifier si la couronne de son ami, le roi Hiéron II de Syracuse, était entièrement en or. Archimède est un des pr´ecurseurs qui permirent de mieux comprendre la statique des fluides et la notion de calcul infinitésimal. Les équations modernes des fluides n'apparaissent que bien plus tard après la notion de calcul différentiel. En 1755, Euler publie les équations qui régissent la dynamique des fluides incompressibles non visqueux et la théorie du potentiel. Les équations de Navier-Stokes, aujourd'hui la base de la mécanique des fluides, sont apparues lors du  $19^{\text{ème}}$  sciècle.

Les problèmes de fluides sont très variés et souvent trop complexes pour être r´esolus analytiquement. Pourquoi les buveurs de Guiness voient-ils des bulles qui descendent alors que la poussée d'Archimède prédit leurs montées<sup>1</sup>? Comment faire voler un avion ou rouler une voiture en consommant un minimum d'énergie? Avec le développement des ressources informatiques, la simulation numérique des  $équations de la dynamique des fluides permet aujourd'hui de réaliser des expériences$ num´eriques complexes. Il s'agit d'un outil puissant permettant de mieux visualiser et comprendre les comportements parfois complexes de ce milieu déformable qu'est le fluide. Ce travail de thèse en constitue une illustration en s'intéressant à la simulation d'écoulements compressibles réactifs.

<sup>&</sup>lt;sup>1</sup>'Fizzics' of Bubble Growth in Beer and Champagne, Zhang Y. and Xu Z. (2008)

# INTRODUCTION

Lorsqu'on enflamme un mélange combustible-oxydant sous certaines conditions, une déflagration est observée, c'est la propagation subsonique d'un front de flamme dans ce mélange. Au sein de ce front de flamme, se produisent de nombreuses réactions chimiques libérant de l'énergie sous forme de chaleur qui dilate les gaz. En se déplaçant, la flamme agit sur l'écoulement qui à son tour rétroagit sur la flamme. Dans cette thèse, nous allons nous intéresser à la propagation de flammes en expansion cylindrique ou sphérique dans un mélange turbulent, en utilisant deux approches numériques différentes.

Dans une première approche, nous utilisons un code de DNS, qui résout les  $équations compressibles et réactives de Navier-Stokes. Les réactions chimiques sont$ simplifiées en une seule étape réactionnelle, ce qui permettra de s'abstraire des problèmes inhérents à la cinétique complexe. Un traitement spécifique des ondes acoustiques est utilisé au niveau des frontières du domaine, pour gérer au mieux les conditions aux limites. Cette approche demeure coûteuse en temps de calcul : il faut suffisamment de points pour simuler une flamme suffisamment grande (plusieurs  $cm<sup>3</sup>$ ), des échelles de turbulence réalistes et pour discrétiser la faible épaisseur du front de flamme ( $\sim 0.1mm$ ). La flamme se déplace lentement ( $\sim 0.4m/s$ ) alors qu'un pas de temps très court est nécessaire pour résoudre le déplacement rapide des ondes acoustiques ( $\sim 340 m/s$ ).

Dans une deuxième approche, nous utilisons une Equation d'Evolution Modèle (EEM) de type Michelson-Sivashinsky. Issue de d´eveloppements asymptotiques considérant la flamme comme infiniment mince et le contraste de densité petit, cette approche perturbative étudie la déformation du front de flamme par rapport à sa moyenne. Une interprétation simple de ce type d'équation consiste à la considérer comme une superposition d'effets de différentes natures, tel la propagation normale du front de flamme, la déflexion des lignes de courant le long du front, les effets locaux dues à la courbure du front et le 'bruit' turbulent. Ces équations sont connues pour donner des r´esultats qualitatifs satisfaisants mais ne sont pas habituellement utilisées pour donner des résultats quantitatifs. Nous allons ici comparer les résultats donnés par le modèle EEM aux résultats de DNS, pour étudier sa capacité en tant qu'outil de prédiction. Parce qu'il existe des expériences détaillées de flammes turbulentes en expansion sphériques [79, 58, 71] et que le modèle EEM existe pour des configurations cylindriques ou sphériques, nous décidons de nous intéresser à l'étude de flammes en expansion pour tester le modèle EEM.

Nous disposions initialement du code DNS 'Allegro' développé en 1999 [98] pour résoudre les équations compressibles et réactives de Navier-Stokes. Ce code utilise un schéma Padé colocated d'ordre 6 en espace, un schéma Runge-Kutta d'ordre 3  $d'$ avancement en temps  $[102]$ , un traitement caractéristique des conditions aux limites de type NSCBC [73] et une chimie simplifiée par une seule et unique réaction. Avec ce traitement des conditions aux limites, une flamme en expansion cylindrique a tendance à devenir carrée [107]. Nous avons donc intégré le traitement 3D-NSCBC [106, 107, 64] dans ce code. Avec l'apparition de schémas à grilles décalées (stag $gered$ ) [67, 5, 6], nous avons également décidé de modifier la discrétisation pour remplacer l'arrangement colocated des variables conservatives par un arrangement staggered. Nous espérons ainsi obtenir un gain en stabilité et la possibilité de simuler une mˆeme physique en diminuant le nombre de points.

Dans le premier chapitre, les équations compressibles et réactives de Navier-Stokes sont décrites. Nous présentons également ces équations sous une forme primitive et caractéristique pour mieux introduire le traitement des conditions aux limites.  $L'impl\{emplement}$  des conditions 3D-NSCBC est validée à partir de quelques cas tests. Nous montrons cependant quelques limitations de ces conditions aux limites. En modifiant légèrement le cas test d'un tourbillon convecté vers une sortie, nous expliquons pourquoi la flamme en expansion cylindre conserve une allure légèrement carrée malgré ce traitement amélioré des conditions de sortie. Ces déformations sont attribuées à une mauvaise estimation de l'accélération du fluide lorsque l'écoulement d'entraînement est oblique à la sortie. Nous remarquons que les équations résolues en sortie ne sont pas indépendantes du référentiel choisi du fait de la modélisation introduite. Pour pallier ces imprécisions, le traitement 3D-NSCBC est appliqué dans un référentiel attaché à la ligne de courant locale. La méthode proposée est appliquée à des tourbillons sortant de manière oblique sur une face ou dans un coin. Elle est aussi appliquée dans le cas d'une flamme laminaire en expansion.

Dans le deuxième chapitre, nous comparons l'arrangement *colocated* et l'arrangement staggered. Avec un arrangement staggered, la frontière du domaine n'est pas d´efinie de mani`ere univoque et l'application des conditions aux limites ne semble pas simple [67, 5]. Nous proposons un arrangement hybrid des variables qui permet d'utiliser des grilles décalées à l'intérieur du domaine tout en définissant de manière explicite les frontières du domaine. Nous décrivons des schémas implicite ou explicite de type différences finies pour chacun de ces trois arrangements. Certaines relations différences finies sont développées dans le cas d'un arrangement hybrid et ne se trouvent apparemment pas dans la littérature. Tous ces schémas numériques sont comparés entre eux par des tests de stabilité, de précision et d'efficacité. Dans le troisième chapitre, nous appliquons ces schémas numériques aux équations de Navier-Stokes. Diverses simulations sont effectuées pour analyser l'effet de ces schémas numériques. Afin de pouvoir simuler des dimensions réalistes, nous décidons également de paralléliser la version hybrid et explicite du code. La parallélisation du code est testée dans ce même chapitre.

Dans le quatrième et dernier chapitre, une flamme laminaire en expansion sphérique est comparée aux expériences de [79, 58]. Nous effectuons également le cas d'une flamme laminaire en expansion cylindrique en observant que la flamme vérifie la loi de Markstein. Une étude paramétrique et statistique de flammes en expansion cylindrique est réalisée en faisant varier l'intensité de la turbulence et l'échelle

 ${}^{2}L$ 'adoption du terme 'implémenter' par la commission générale de terminologie et de néologie a été publiée au journal officiel le 20 avril 2007.

intégrale. Une simulation DNS de flamme turbulente en expansion sphérique est également résolue dans un domaine de taille  $(3cm)^3$ , ce qui représente un calcul en compressible de plus de 110 millions de nœuds. Nous présentons ensuite le modèle EEM. Les mêmes simulations de flammes en expansion sont réalisées avec ce modèle et les résultats sont comparées à ceux de la DNS.

Notons que ce travail a nécessité une part très importante de développement informatique puisque le code de départ a été presque ré-écrit. En effet, les routines de dérivations spatiales, les routines d'initialisation, le mailleur, les routines du solveur, les conditions aux limites et les routines de post-traitement ont dû être modifiées<sup>3</sup>.

 $3$ Nous en avons profité pour faire évoluer le code initialement écrit en fortran 77 à la norme du fortran 90.

## Physique des fluides compressibles réactifs

Ce chapitre décrit les équations physiques résolues par le code de DNS ALLEGRO pour simuler la dynamique d'un gaz visqueux et réactif. Ces équations de conservation sont reformulées afin de présenter les récentes avancées des conditions aux limites acoustiques. Les conditions de Yoo et al.  $[106, 107]$  sont détaillées avec de nouvelles notations par soucis de clarté. Quelques cas tests valident l'implémentation de ces conditions aux limites mais mettent également en évidence les limitations de ce traitement NSCBC. Le modèle mono-réactionnel de combustion partiellement  $pr\acute{e}$ -mélang $\acute{e}e$  est ensuite présenté.

## 1.1 Equations de Navier-Stokes ´

#### 1.1.1 Etat initial du solveur DNS ALLEGRO

Au commencement de la thèse, nous avons réutilisé un solveur DNS [42, 98]. Ce  $code$  résout les équations compressibles de Navier-Stokes  $(1.1)$  sous forme conservative. Ces équations sont ici présentées sous une forme différentielle<sup>1</sup> en utilisant les notations d'Einstein. Cette écriture est bien adaptée aux schémas numériques étudiés, qui approchent les opérateurs de différentiation  $\partial/\partial x_j$ . L'indice supérieur '∗' indique que les grandeurs sont dimensionn´ees.

$$
\frac{\partial \rho^* U_i^*}{\partial t^*} + \frac{\partial \rho^* U_i^* U_j^*}{\partial x_j^*} + \frac{\partial P^*}{\partial x_i^*} = \frac{\partial \tau_{ij}^*}{\partial x_j^*} + S_i^* \tag{1.1a}
$$

$$
\frac{\partial \rho^*}{\partial t^*} + \frac{\partial \rho^* U_j^*}{\partial x_j^*} = 0 \tag{1.1b}
$$

$$
\frac{\partial \rho^* E^*}{\partial t^*} + \frac{\partial (P^* + \rho^* E^*) U_j^*}{\partial x_j^*} = \frac{\partial q_j^*}{\partial x_j^*} + \frac{\partial \tau_{ij}^* U_i^*}{\partial x_j^*} + S_5^* \tag{1.1c}
$$

$$
\frac{\partial \rho^* Y_k^*}{\partial t^*} + \frac{\partial \rho^* Y_k^* U_j^*}{\partial x_j^*} = \frac{\partial q_j^{k^*}}{\partial x_j^*} + S_k^* \tag{1.1d}
$$

 $L'$ équation (1.1a) représente la conservation de la quantité de mouvement sous l'action des forces visqueuses et de pression. Le terme source  $S_i^*$  permet la description d'autres forces comme les forces électromagnétiques ou le poids. Dans toutes nos simulations, ce terme est nul. L'équation (1.1b) traduit la conservation de la masse tandis que l'équation  $(1.1c)$  représente un bilan énergétique. Le terme source  $S_5^*$  permet de simuler des dégagements de chaleur produits par des réactions de combustion. Notons que ce terme source contient également le travail  $S_i^* U_i^*$  si les forces  $S_i^*$  sont non nulles. Ce terme pourrait aussi servir à introduire des termes de perte par rayonnement. Tout au long de ce travail, ces pertes par rayonnement sont négligées. Enfin, la composition du fluide est décrite par l'équation  $(1.1d)$  de

 $1$ par opposition à la formulation intégrale, par exemple utilisée en volumes finis [44]

conservation des espèces. Les termes sources  $S_5^\ast$  et  $S_k^\ast$  qui permettent de décrire les réactions de combustion sont explicités à la section 1.4.

Le domaine de calcul est un parallélépipède discrétisé par une grille cartésienne rectangulaire et structurée. L'avancée dans le temps est réalisée par un schéma Runge-Kutta d'ordre 3 [102]. Les conditions aux limites gérées sont soit des sorties, soit des entrées, soit périodiques. Dans le cas périodique, l'ordre 6 du schéma de differentiation est conservé et aucun traitement particulier n'est nécessaire. Dans le cas des entrées et sorties, les schémas numériques sont décentrés vers l'intérieur du domaine et les équations résolues sont différentes.

#### 1.1.2 Adimensionnement des équations de Navier-Stokes

Pour rendre les équations du système  $(1.1)$  sans-dimensions, nous introduisons des grandeurs de référence :

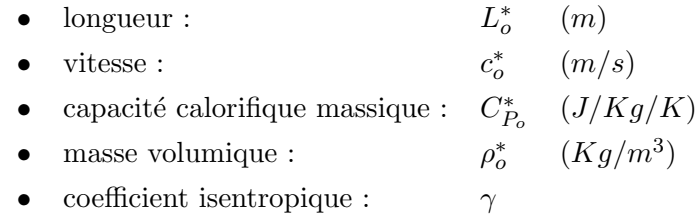

Ces paramètres de référence sont identifiés par l'indice  $o$  tandis que l'indice supérieur '\*' indique encore leur caractère dimensionnel. La vitesse de référence  $c^*_o = \sqrt{\gamma r^* T^*_o}$  est la célérité du son aux conditions de référence. La manière dont les principales variables sont normalisées est synthétisée ci-dessous :

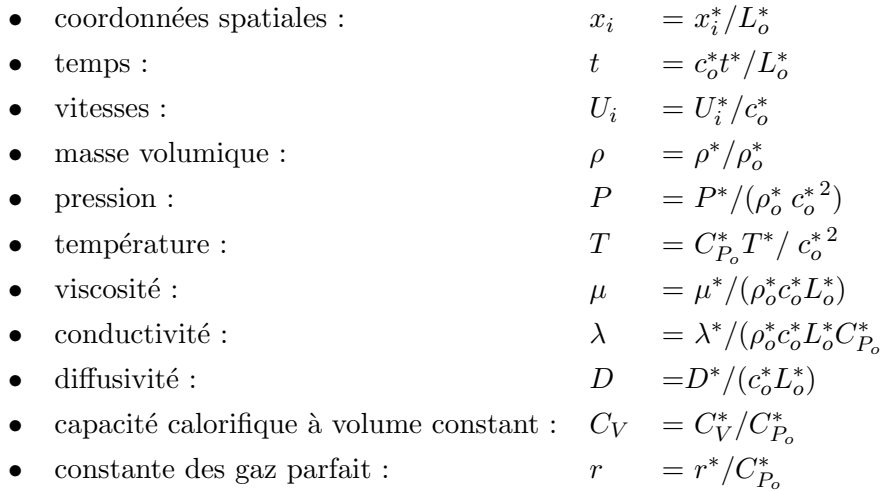

)

Avec un tel adimensionnement, les valeurs des vitesses correspondent à des nombres de Mach. Les conditions de référence sont obtenues lorsque les variables adimensionnées vérifient les valeurs suivantes :

\n- $$
L_o = 1
$$
\n- $c_o = 1$
\n- $C_{P_o} = 1$
\n- $\rho_o = 1$
\n- $C_{V_o} = 1/\gamma$  car  $\gamma = C_{P_o}^*/C_{V_o}^*$
\n

\n- \n
$$
r_o = (\gamma - 1)/\gamma \quad \text{car} \quad r_o^* = C_{P_o}^* - C_{V_o}^*
$$
\n
\n- \n
$$
P_o = 1/\gamma \quad \text{car} \quad c_o^* = \gamma P_o^* / \rho_o^*
$$
\n
\n- \n
$$
T_o = 1/(\gamma - 1) \quad \text{car} \quad c_o^* = \gamma r_o^* / T_o^*
$$
\n
\n- \n
$$
\mu_o = 1/Re_{ac} \quad \text{car} \quad Re_{ac} = \rho_o^* c_o^* L_o^* / \mu_o^*
$$
\n
\n- \n
$$
\lambda_o = \mu_o / Pr \quad \text{car} \quad Pr = \nu_o^* / D_{th_o}^* = \mu_o^* C_{P_o}^* / \lambda_o^*
$$
\n
\n- \n
$$
D_o = \mu_o / Sc \quad \text{car} \quad Sc = \nu_o^* / D_o^*
$$
\n
\n

#### 1.1.3 Fermeture des équations de Navier-Stokes

Pour être résolu, le système des équations NS doit être fermé par des modèles. Les définitions de ces modèles sont détaillés par les équations du système  $(1.2)$ . La température est déduite de la définition de l'énergie totale par la relation (1.2a). L'énergie totale est la somme de l'énergie thermique et de l'énergie cinétique macroscopique contenue dans le gaz. La pression est calculée par la loi des gaz parfaits  $(1.2b)$ . Pour déterminer la viscosité du fluide, nous utilisons la loi de Sutherland  $(1.2c)$ : la viscosité est supposée ne dépendre que de la température. La conductivité thermique  $\lambda$  et les diffusivités massiques D sont déduites de la viscosité dynamique  $\mu$  à partir des valeurs données du nombre de Prandtl  $Pr$  et des nombres de Schmidt  $Sc.$  Le flux de chaleur par conduction thermique du gaz et le flux d'espèce sont respectivement notés  $q_j$  et  $q_j^k$ . Ces flux s'expriment selon les équations (1.2d) et  $(1.2e)$ : le flux de chaleur est proportionnel au gradient de température tandis que le flux d'espèce est proportionnel au gradient de fractions massiques. En considérant le gaz comme Newtonien, le tenseur des contraintes visqueuses s'exprime linéairement en fonction de la viscosité dynamique  $\mu$  et des gradients de vitesse selon l'équation (1.2f).

$$
\rho E = \rho C_V T + \frac{1}{2} \rho U_i^2 \tag{1.2a}
$$

$$
P = \rho r T \tag{1.2b}
$$
\n
$$
\int T \, \bigg)^{\alpha_s} \tag{1.2c}
$$

$$
\mu = \mu_o \left(\frac{1}{T_o}\right) \qquad \text{avec } \alpha_s = 0.76 \tag{1.2c}
$$

$$
q_j = \lambda \frac{\partial T}{\partial x_j} \qquad \text{avec } \lambda = \frac{\mu}{Pr} \tag{1.2d}
$$

$$
q_j^k = D \frac{\partial Y_k}{\partial x_j} \qquad \text{avec } D = \frac{\mu}{Sc_k} \qquad k \in [6; N_{var}] \qquad (1.2e)
$$

$$
\tau_{ij} = \mu \left( \frac{\partial U_i}{\partial x_j} + \frac{\partial U_j}{\partial x_i} \right) - \frac{2}{3} \mu \frac{\partial U_k}{\partial x_k} \delta_{ij}
$$
\n(1.2f)

#### 1.1.4 Changement de repère et Invariance

Le moment cinétique, le gradient de pression et le vecteur vitesse sont des grandeurs vectorielles. En utilisant un repère  $\mathcal{R}_{o}$  (dit de référence ou de calcul), ces grandeurs s'expriment à l'aide de composantes  $\rho U_i$ ,  $\partial P/\partial x_i$  et  $U_i$ . La physique du fluide étant indépendante du référentiel Galiléen choisi, tout autre référentiel (en translation rectiligne uniforme par rapport à  $\mathcal{R}_o$  doit pouvoir être utilisé pour décrire la même physique. Néanmoins, nous verrons que les équations résolues à la frontières ne sont pas indépendantes du référentiel choisi lorsqu'on modélise les ondes acoustiques rentrantes. Considérons un repère  $\mathcal{R}_o$  de référence et notons  $\vec{\mathcal{R}} = \{O, \vec{x}_1, \vec{x}_2, \vec{x}_3\}$  un référentiel quelconque non nécessairement aligné sur le repère  $\mathcal{R}_{o}$ .

Il est par exemple possible de définir un repère dont un des vecteurs de base est la normale sortante  $\overrightarrow{\hat{x}_1}$  du domaine de calcul (l'accent circonflexe '∧' est choisi pour représenter la frontière d'un domaine de simulation). Il est également possible de choisir un référentiel basé sur le vecteur −→  $\overrightarrow{x_1} = \overrightarrow{U}/\Vert \overrightarrow{U} \Vert$  (l'accent tilde '∼' représente alors une ligne de courant). Par abus de notation, on confondra le repère de l'espace affine avec la base de l'espace vectoriel. Pour la suite de notre étude, nous utiliserons trois repères différents : un repère de référence noté  $\mathcal{R}_o = {\overrightarrow{x_1}, \overrightarrow{x_2}, \overrightarrow{x_3}},$  un repère  $\hat{\mathcal{R}} = \overrightarrow{x_1} \implies \overrightarrow{x_2}$  $\overrightarrow{\hat{x}}$  $\widehat{x}_1,$  $\Rightarrow$  $\widehat{x}_2,$  $\overrightarrow{x_3}$  aligné sur la normale sortante  $\overrightarrow{x_1}$  $\{\hat{x}_1, \hat{x}_3\}$  aligné sur la normale sortante  $\hat{x}_1$  de la frontière du domaine et un repère  $\widetilde{\mathcal{R}} = {\vec{x}_1, \vec{x}_2, \vec{x}_3}$  aligné sur le vecteur vitesse local  $\vec{U}$ . Ces trois repères orthonormés sont représentés sur la figure 1.1 en montrant les composantes du vecteur vitesse sur chacune de ces bases ( $\mathcal{R} = \mathcal{R}_o, \mathcal{R}$  ou  $\mathcal{R}$ ).

Fig 1.1: Projection du vecteur vitesse sur trois repères orthonormés différents. La zone grisée représente le domaine de calcul et sa frontière.

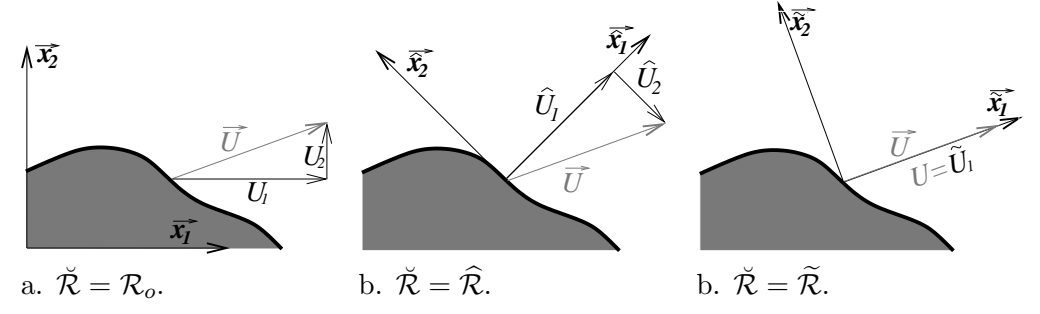

Un simple changement de système de coordonnées permet d'exprimer les composantes du vecteur vitesse  $\overline{U}$  d'une base à l'autre, cf. système (1.3). La matrice  $\ddot{x}_{ij}$ représente les coordonnées du vecteur  $\ddot{x}_i$  dans le référentiel  $\mathcal{R}_o$  et le passage d'une base à l'autre s'effectue à l'aide de cette matrice de passage.

$$
U_i = \check{U}_j \check{x}_{ij} \tag{1.3a}
$$

$$
\breve{U}_j = U_i \breve{x}_{ij} \tag{1.3b}
$$

Les coordonnées  $\breve{x}_{ij}$  des vecteurs  $\overrightarrow{x}_j$  forment la matrice de passage de la base Rvers la base  $\mathcal{R}_o$ . Comme les vecteurs  $\overrightarrow{x}_j$  et  $\overrightarrow{x}_k$  sont orthogonaux si  $j \neq k$  $(\vec{x}_j \cdot \vec{x}_k = \delta_{jk})$ , cette matrice de passage est une matrice orthonormale (voir annexe A.2.1). L'annexe A.2.2 donne quelques détails supplémentaires sur le changement de repère pour des opérateurs de type gradient ou divergence. Ces formules de changement de repère peuvent être utilisées en remplaçant l'accent ( $\ddots$ ) par les accents  $(\hat{\cdot})$  et  $(\tilde{\cdot})$ .

### 1.2 Reformulation des équations de Navier-Stokes

Dans cette section, nous présentons quelques formulations des équations de Navier-Stokes adimensionnées. Les équations sont exprimées dans un repère  $\tilde{\mathcal{R}}$  quelconque. Toutes ces formulations représentent la même physique et sont équivalentes, il s'agit juste d'une réécriture de ces équations. Toutefois, ces formulations sont essentielles pour mieux comprendre la physique des gaz compressibles. La formulation caractéristique est essentielle pour comprendre le traitement des conditions aux limites dans le code H-ALLEGRO.

### 1.2.1 Formulation des équations de Navier-Stokes en variables conservatives

Les équations de Navier-Stokes du système  $(1.1)$  sont présentées sous une forme conservative<sup>2</sup>. En se plaçant dans le référentiel quelconque  $\breve{\mathcal{R}}$  et en adimensionnant les différentes grandeurs, le système  $(1.1)$  peut être réécrit en un système  $(1.4)$ ; la notation compacte ici utilisée est inspirée de celle de Lodato et al.  $[64]$ . Le vecteur des variables conservatives (1.4b) est noté  $\check{\mathbf{Q}}_{I}$  ( $I \in [1; N_{var}])$ . Notons que le système est écrit pour un référentiel galiléen  $\tilde{\mathcal{R}}$  qui n'est pas nécessairement le référentiel  $\mathcal{R}_o$  de référence. Les termes  $\breve{F}^j_I$ ,  $\breve{D}^j_I$  et  $\breve{S}^j_I$  représentent respectivement les flux de convection, de diffusion et les termes sources. La notation en caractère gras indique qu'il s'agit de la formulation conservative :

$$
\frac{\partial \breve{\mathbf{Q}}_{\mathbf{I}}}{\partial t} + \frac{\partial \breve{\mathbf{F}}_{\mathbf{I}}^j}{\partial \breve{x}_j} = \frac{\partial \breve{\mathbf{D}}_{\mathbf{I}}^j}{\partial \breve{x}_j} + \breve{\mathbf{S}}_{\mathbf{I}}
$$
(1.4a)

$$
\breve{\mathbf{Q}}_{I} = \begin{pmatrix} \breve{\mathbf{Q}}_{i} = \rho \breve{U}_{i} \\ \breve{\mathbf{Q}}_{4} = \rho \\ \breve{\mathbf{Q}}_{5} = \rho E \\ \breve{\mathbf{Q}}_{k} = \rho Y_{k} \end{pmatrix} \quad (1.4b)
$$
\n
$$
\breve{\mathbf{F}}_{I}^{j} = \begin{pmatrix} \rho \breve{U}_{i} \breve{U}_{j} + P \breve{\delta}_{ij} \\ \rho \breve{U}_{j} \\ \breve{\rho} \breve{U}_{j} Y_{k} \end{pmatrix} \quad (1.4c)
$$
\n
$$
\breve{\mathbf{D}}_{I}^{j} = \begin{pmatrix} \breve{\tau}_{ij} \\ 0 \\ \breve{\mathbf{q}}_{j} + \breve{\tau}_{ij} \breve{U}_{i} \\ \breve{\mathbf{q}}_{j}^{k} \end{pmatrix} \quad (1.4d)
$$
\n
$$
\breve{\mathbf{S}}_{I} = \begin{pmatrix} \breve{\mathbf{S}}_{i} \\ 0 \\ \mathbf{S}_{5} = \dot{q} + \breve{\mathbf{S}}_{i} \breve{U}_{i} \\ \mathbf{S}_{k} \end{pmatrix} \quad (1.4e)
$$

où  $\dot{q}$  est une source de chaleur.

#### 1.2.2 Formulation de Navier-Stokes en variables primitives

Les équations d'évolution des variables primitives  $\check{U}_i$ ,  $\rho$ ,  $P$  et  $Y_k$  peuvent être déduites de la formulation conservative en développant les dérivées des produits. Par exemple, pour l'équation de la quantité de mouvement  $(1.1a)$ , il vient :

$$
-\left(\breve{U}_{i}\frac{\partial\rho}{\partial t} + \rho\frac{\partial \breve{U}_{i}}{\partial t}\right) = \breve{U}_{i}\frac{\partial\rho \breve{U}_{j}}{\partial \breve{x}_{j}} + \rho \breve{U}_{j}\frac{\partial \breve{U}_{i}}{\partial \breve{x}_{j}} + \frac{\partial P}{\partial \breve{x}_{i}} - \frac{\partial \breve{\tau}_{ij}}{\partial \breve{x}_{j}} - \breve{S}_{i}
$$
\n
$$
\implies \breve{U}_{i}\left(\frac{\partial\rho}{\partial t} + \frac{\partial\rho \breve{U}_{j}}{\partial \breve{x}_{j}}\right) + \rho\left(\frac{\partial \breve{U}_{i}}{\partial t} + \breve{U}_{j}\frac{\partial \breve{U}_{i}}{\partial \breve{x}_{j}}\right) + \frac{\partial P}{\partial \breve{x}_{i}} = \frac{\partial \breve{\tau}_{ij}}{\partial \breve{x}_{j}} + \breve{S}_{i}
$$
\n
$$
\implies \frac{\partial \breve{U}_{i}}{\partial t} + \breve{U}_{j}\frac{\partial \breve{U}_{i}}{\partial \breve{x}_{j}} + \frac{1}{\rho}\frac{\partial P}{\partial \breve{x}_{i}} = \frac{1}{\rho}\frac{\partial \breve{\tau}_{ij}}{\partial \breve{x}_{j}} + \frac{1}{\rho}\breve{S}_{i}
$$
\n
$$
(1.5)
$$

 $L'$ équation  $(1.5)$  traduit l'évolution de la vitesse. Avec un raisonnement similaire sur les équations de l'énergie et des scalaires, on obtient alors les équations de Navier-Stokes en 'formulation primitive' (et sous l'hypothèse que  $r/C_V = \gamma - 1 = cste$ ). L'annexe A détaille la matrice de passage entre les variables primitives et les variables conservatives. Le système  $(1.6)$  donne la formulation primitive des équations de NS

 $2 \text{``Look at all the space derivative terms : if they can be grouped as a divergence operator, then}$ the equation is in conservative form. If not, the equation is said to be in 'non-conservative' form, or in 'quasi-linear' form.", cf. livre de Hirsch [44].

(on est repass´e en caract`ere non gras pour indiquer que la formulation est en variables primitives).

$$
\frac{\partial \breve{Q}_I}{\partial t} + \breve{F}_{IJ}^j \frac{\partial \breve{Q}_J}{\partial \breve{x}_j} = \breve{D}_I + \breve{S}_I \tag{1.6a}
$$

$$
\breve{F}_{IJ}^{j} = \begin{pmatrix}\n\breve{U}_{j} & 0 & \breve{\delta}_{ij}/\rho & 0 \\
\breve{\delta}_{ij}\rho & \breve{U}_{j} & 0 & 0 \\
\breve{\delta}_{ji}\gamma P & 0 & \breve{U}_{j} & 0 \\
0 & 0 & 0 & \breve{U}_{j}\n\end{pmatrix} \qquad (1.6b) \qquad \breve{Q}_{I} = \begin{pmatrix}\n\breve{Q}_{i} = \breve{U}_{i} \\
\breve{Q}_{4} = \rho \\
\breve{Q}_{5} = P \\
\breve{Q}_{6} = Y_{k}\n\end{pmatrix} \qquad (1.6c)
$$
\n
$$
\breve{D}_{I} = \begin{pmatrix}\n\frac{1}{\rho} \frac{\partial \breve{\tau}_{ij}}{\partial \breve{x}} \\
0 \\
\frac{\partial \breve{q}_{j}}{\partial \breve{x}_{j}} \\
\frac{1}{\rho} \frac{\partial \breve{q}_{j}^{k}}{\partial \breve{x}_{j}} \\
\frac{1}{\rho} \frac{\partial \breve{q}_{j}^{k}}{\partial \breve{x}_{j}}\n\end{pmatrix} \qquad (1.6d) \qquad \breve{S}_{I} = \begin{pmatrix}\n\breve{S}_{i} = \breve{S}_{i}/\rho \\
0 \\
0 \\
(\gamma - 1)\breve{q} \\
S_{k} = S_{k}/\rho\n\end{pmatrix} \qquad (1.6e)
$$

Remarquons que le terme  $1/\rho \cdot \partial P/\partial x_i$  de la formulation primitive ne peut pas se mettre sous une forme quasi-linéaire. Ce n'est pas une formulation conservative. Les termes sources  $\breve{S}_I$  et de diffusion  $\breve{D}_I$  en formulation primitive s'expriment à partir de ceux de la formulation conservative, à savoir  $\breve{S}_I$  et  $\breve{D}_I^j$  des équations (1.4e) et (1.4d).

### 1.2.3 Formulation des équations de Navier-Stokes en variables caractéristiques

A quelles vitesses la pression, la masse et les composantes de vitesse sont-elles ` convectées? L'expression du terme de convection  $F^j_{IJ}\partial Q_J/\partial x_j$  tel que défini par l'équation (1.6a) ne permet pas de répondre à cette question. Au sens mathématique, ce terme est hyperbolique car la matrice  $F_{IJ}^j$  est diagonalisable, et ses valeurs propres sont réelles. Cette propriété est particulièrement importante pour comprendre les m´ecanismes de transport advectif. Les d´etails de cette diagonalisation se trouve en annexe A. Il existe un vocabulaire spécifique pour parler de cette formulation caractéristique (variable caractéristique, front d'onde, forme d'onde) ; le lecteur pourra trouver ce vocabulaire dans le livre de Laney [56].

En diagonalisant cette matrice, les termes convectifs peuvent être découplés. Il devient possible de savoir comment se propagent les différentes propriétés du fluide et déterminer si l'information entre ou sort du domaine lors du traitement des conditions aux limites. La partie hyperbolique de l'équation  $(1.6a)$  est décomposée en une superposition de termes advectifs dans le système  $(1.7)$ :

$$
\breve{F}_{IJ}^j \frac{\partial \breve{Q}_J}{\partial \breve{x}_j} = \sum_{j=1}^{N_{dim}} \breve{d}_I^j = \breve{d}_I \tag{1.7a}
$$

 $\breve{\mathcal{L}}_k^j = \breve{U}_j \frac{\partial Y_k}{\partial \breve{\mathbf{x}}_j}.$ 

 $\partial \breve{x}_j$ 

$$
\tilde{d}_{i}^{j} = \frac{1}{2\rho c} (\tilde{\mathcal{L}}_{5}^{j} - \tilde{\mathcal{L}}_{4}^{j}) = \tilde{U}_{j} \frac{\partial \tilde{U}_{i}}{\partial \tilde{x}_{j}} + \frac{1}{\rho} \frac{\partial P}{\partial \tilde{x}_{j}} \qquad i = j
$$
\n
$$
\tilde{d}_{i}^{j} = \begin{cases}\n\tilde{d}_{i}^{j} = \tilde{\mathcal{L}}_{i}^{j} & \equiv \tilde{U}_{j} \frac{\partial \tilde{U}_{i}}{\partial \tilde{x}_{j}} & i \neq j \\
\tilde{d}_{4}^{j} = \frac{1}{c^{2}} \left\{ \tilde{\mathcal{L}}_{j}^{j} + \tilde{d}_{5}^{j} \right\} & \equiv \frac{\partial \rho \tilde{U}_{j}}{\partial \tilde{x}_{j}} & i \neq j \\
\tilde{d}_{5}^{j} = \frac{1}{2} (\tilde{\mathcal{L}}_{5}^{j} + \tilde{\mathcal{L}}_{4}^{j}) & \equiv \tilde{U}_{j} \frac{\partial P}{\partial \tilde{x}_{j}} + \gamma P \frac{\partial \tilde{U}_{j}}{\partial \tilde{x}_{j}} \\
\tilde{d}_{k}^{j} = \tilde{\mathcal{L}}_{k}^{j} & \equiv \tilde{U}_{j} \frac{\partial Y_{k}}{\partial \tilde{x}_{j}}\n\end{cases}
$$
\n
$$
\tilde{\mathcal{L}}_{i}^{j} = \tilde{U}_{j} \left( c^{2} \frac{\partial \rho}{\partial \tilde{x}_{j}} - \frac{\partial P}{\partial \tilde{x}_{j}} \right) \qquad i = j
$$
\n
$$
\tilde{\mathcal{L}}_{i}^{j} = \tilde{U}_{j} \frac{\partial \tilde{U}_{i}}{\partial \tilde{x}_{j}} \qquad i \neq j
$$
\n
$$
\tilde{\mathcal{L}}_{i}^{j} = (\tilde{U}_{j} - c) \left( \frac{\partial P}{\partial \tilde{x}_{j}} - \rho c \frac{\partial \tilde{U}_{j}}{\partial \tilde{x}_{j}} \right)
$$
\n
$$
\tilde{\mathcal{L}}_{i}^{j} = (\tilde{U}_{j} + c) \left( \frac{\partial P}{\partial \tilde{x}_{j}} + \rho c \frac{\partial \tilde{U}_{j}}{\partial \tilde{x}_{j
$$

Les termes de convection des variables primitives  $\check{Q}_I$  dans la direction  $\check{x}_j$  sont notés  $\check{d}_I^j$  $I_I^{\jmath}$  ( $I \in [1; N_{var}]$ ). On peut vérifier que ces termes de convection se déduisent des termes  $\check{\mathcal{L}}_I^j$  définis par l'équation (1.7c). Toutes ces expressions  $\check{\mathcal{L}}_I^j$  sont des termes advectifs propageant les propriétés du fluide à des vitesses bien définies.

 $\partial \breve{x}_j$ 

La caractéristique d'entropie ' $\partial \check{C}_i^i = c^2 \partial \rho - \partial P$ ' est par exemple convectée à la vitesse de l'écoulement tandis que les caractéristiques acoustiques ' $\partial \check{C}_4^j = \partial P - \rho c \partial \check{U}_j$ ' et ' $\partial \check{C}^j_5 = P + \rho c \partial \check{U}_j$ ' se déplacent aux vitesses  $\check{U}_j - c$  et  $\check{U}_j + c$ . Ces vitesses correspondent aux valeurs propres de la matrice  $\mathbf{F}_{IJ}^j$  (cf. annexe A).

Cette formulation explique également pourquoi le pas de temps est relativement petit comparé à une méthode "Low Mach" qui ne résout pas l'acoustique [82]. Dans nos simulations, la plus rapide des ondes acoustiques ne doit pas se déplacer de plus d'une distance  $\Delta x$  (largeur d'une maille de calcul) en un temps  $\Delta t_{ac}$  défini par l'équation (1.8). Ceci correspond au critère de stabilité CFL<sup>3</sup> pour un schéma Euler explicite dans le temps. Comme les phénomènes à observer sont souvent lents (pour une déflagration  $S_L^* \simeq 0.4 \text{m/s} \ll c = 340 \text{m/s}$ , le pas de temps est souvent limité par l'acoustique (par rapport aux limitations induites par la cinétique chimique ou par les processus de diffusion) alors que les dur´ees de simulation n´ecessaires pour observer les déplacements engendrés par ces faibles vitesses peuvent être longues. Malgré cette difficulté pratique de calcul, nous nous sommes intéressés à cette approche riche en compréhension physique.

$$
\Delta t_{ac} = CFL_{ac} * \min\left(\frac{\Delta x}{|U_j| + c}\right) \tag{1.8}
$$

En formulation conservative, les termes convectifs peuvent être décomposés comme indiqué par le système  $(1.9)$ . On remarque que cette décomposition est simplement

<sup>&</sup>lt;sup>3</sup>condition de Courant-Friedrichs-Lewy pour une équation d'advection à la vitesse  $|U_j| + c$ .

une réécriture obtenue en développant les dérivées spatiales (i.e.  $\partial \rho Y_k \check{U}_j / \partial \check{x}_j =$  $Y_k \cdot \partial \rho \breve{U}_j/\partial \breve{x}_j + \rho \cdot \breve{U}_j \partial Y_k/\partial \breve{x}_j).$ 

$$
\breve{\mathbf{d}}_{I} = \frac{\partial \breve{\mathbf{F}}_{I}^{j}}{\partial \breve{\mathbf{x}}_{j}} = \begin{pmatrix} \sum_{j=1}^{N_{dim}} \breve{U}_{i} \breve{d}_{4}^{j} + \rho \breve{d}_{i}^{j} & \equiv \frac{\partial \rho \breve{U}_{i} \breve{U}_{j}}{\partial \breve{\mathbf{x}}_{j}} + \frac{\partial P}{\partial \breve{\mathbf{x}}_{i}}\\ \sum_{j=1}^{N_{dim}} d_{4}^{j} & \equiv \frac{\partial \rho \breve{U}_{j}}{\partial \breve{\mathbf{x}}_{j}}\\ \sum_{j=1}^{N_{dim}} \rho \breve{U}_{i} \breve{d}_{i}^{j} + \frac{1}{2} \breve{U}_{i}^{2} \breve{d}_{4}^{j} + \frac{1}{\gamma - 1} \breve{d}_{5}^{j} & \equiv \frac{\partial (P + \rho E) \breve{U}_{j}}{\partial \breve{\mathbf{x}}_{j}}\\ \sum_{j=1}^{N_{dim}} Y_{k} \breve{d}_{4}^{j} + \rho \breve{d}_{k}^{j} & \equiv \frac{\partial \rho Y_{k} \breve{U}_{j}}{\partial \breve{\mathbf{x}}_{j}} \end{pmatrix} \tag{1.9}
$$

### 1.3 Conditions aux limites acoustiques

Nous avons détaillé section 1.2 les mécanismes de transport au sein du fluide. Nous allons maintenant revisiter les avancées du traitement caractéristique des conditions aux limites.

Nous testons ensuite l'implémentation de ces conditions aux limites dans le code de DNS ALLEGRO avec deux cas tests : un tourbillon convecté vers une sortie et un noyau d'allumage de flamme en expansion libre. Les limites actuelles de ce type de traitement sont ensuite mises en ´evidence et nous proposons quelques pistes  $d'$ amélioration.

#### 1.3.1 Etat de l'art

A notre connaissance, les avancées mathématiques concernant les systèmes hyperboliques de lois de conservations ont surtout lieu dans les années 1950 [72, 99]. Cette théorie est utilisée pour gérer les conditions aux limites de problèmes monodimensionnels. En 1987, Thompson  $[94]$  étend le traitement des conditions aux limites à des problèmes multidimensionnels. La partie hyperbolique des équations d'Euler est reformulée comme présenté section 1.2.3. Les ondes qui sortent du domaine sont alors calculées par les relations  $(1.7c)$  tandis que les amplitudes des ondes provenant de l'extérieur du domaine sont prescrites<sup>4</sup> à zéro. Les termes convectifs des équations de Navier-Stokes sont déterminés par l'équation (1.7b).

Giles [38] présente des conditions d'entrée et de sortie non réflechissantes pour les équations d'Euler en utilisant une stratégie similaire (1990). En 1992, Poinsot et Lele [73] étendent le traitement des caractéristiques aux équations de Navier-Stokes et donnent le nom de Navier-Stokes Characteristic Boundary Conditions (NSCBC) à ce traitement. Ils proposent un grand nombre de conditions différentes : entrées non-réfléchissante ou réfléchissante, sorties, murs (isotherme, adiabatique avec ou sans glissement)... Néanmoins, ces auteurs supposent le fluide comme localement non visqueux, non réactif et sans convection transverse (système LODI : Localy One-Dimensional Inviscid). Poinsot et Lele insistent notamment sur le nombre de conditions à imposer pour que le problème soit bien posé<sup>5</sup>. En 1999, Nicoud  $[69]$ 

 $4$ Nous avons préféré l'anglicisme "prescrites" à "forcées"

 $5$  well-posedness : "a small perturbation of these conditions should give rise to a small variation of the solution at any point of the domain at a finite distance from the boundaries",  $cf$  [44]

compare nombre de ces traitements de sortie pour les équations d'Euler, à l'aide d'un cas test où le profil de vitesse est normal à la sortie. Ces conditions sont améliorées progressivement en remarquant que certains termes n´eglig´es peuvent ˆetre importants et doivent parfois être pris en compte [91]. Yoo *et al.* [106, 107] synthétisent ces avancées et ajoutent un coefficient de relaxation aux sorties afin de mieux gérer les termes transverses. Lodato et al.  $[64]$  appliquent cette méthodologie à la LES et ajoutent des traitements particuliers aux coins et aux arêtes, où le traitement peut se révéler instable. Ces derniers donnent le nom de 3D-NSCBC à ce traitement amélioré, qui tient compte des termes convectifs transverses aux frontières.

Dans tous ces travaux, les termes de convection sont décomposés suivant la normale sortante au domaine. Souvent, la normale sortante est notée  $\overrightarrow{x_1}$ . En géométrie complexe, Kim et al.  $[52]$  utilisent des notations différentes. Comme précisé section 1.1.4, nous utiliserons le repère  $\hat{\mathcal{R}} = {\overrightarrow{\hat{x_1}}}$  $\widehat{x}_1,$  $\Rightarrow$  $\widehat{x}_2,$  $\left\{\frac{1}{\widehat{x}_3}\right\}, \left\{\frac{1}{\widehat{x}_1}\right\}$  $\widehat{x}_1$  étant la normale sortante au domaine pour décrire les équations.

#### 1.3.2 Equations et modèles de conditions aux limites

Nous présentons ici les conditions aux limites de Yoo et al. avec des notations sensiblement différentes par soucis de clarté. Dans les notations habituelles, l'onde se propageant à la vitesse  $U_1$  peut sortir ou entrer du domaine par la frontière de normale  $\vec{x}_1$ ; pour savoir si cette onde rentre ou sort, il faut savoir si la composante de vitesse  $U_1$  est positive ou négative et si la frontière du domaine cartésien est située à gauche ou à droite du domaine. Ceci revient à utiliser le signe de  $\vec{U} \cdot \hat{\vec{x}}_1$  $\widehat{x}_1$ pour d´eterminer si l'onde sort du domaine ou y entre. Dans le cas d'un maillage cartésien, le produit  $\overrightarrow{U} \cdot \overrightarrow{\hat{x}_1}$  $\hat{x}_1 = U_1 = U_{i_n} \zeta_{i_n}$  s'exprime facilement en fonction de la<br>de notifier de la fonction ( $\zeta$  = 1, ) desite et  $\zeta$  = 1, ) vitesse  $U_{i_n}$  et de l'indice de position de la frontière ( $\zeta_{i_n} = 1$  à droite et  $\zeta_{i_n} = -1$  à gauche,  $i_n$  étant l'indice de la direction normale). Cela provient du fait qu'il existe deux orientations possibles du référentiel cartésien dans la direction  $\overrightarrow{\hat{x}}_1 = \pm \overrightarrow{x_i_n}$ . Avec ces notations, le vecteur vitesse est d´efini comme la somme d'une vitesse normale et de composantes transverses de vitesse :

$$
\begin{array}{rcl}\n\overrightarrow{U} & = & U_{i_n} \overrightarrow{x}_{i_n} + U_{i_{tt}} \overrightarrow{x}_{i_{tt}} \\
\overrightarrow{U} & = & \widehat{U}_1 \overrightarrow{\hat{x}_1} + U_{i_{tt}} \overrightarrow{x}_{i_{tt}}\n\end{array}\n\right\}\n\quad \text{avec} \quad\n\begin{array}{rcl}\n\overrightarrow{x}_1 = \zeta_{i_n} \overrightarrow{x}_{i_n} & \text{et} \quad \zeta_{i_n} = \pm 1\n\end{array}
$$

La direction normale à la frontière du domaine est repérée par l'indice  $i_n \in$  $[1; N_{dim}]$  tandis que les directions transverses sont repérées par l'indice  $i_{tt} \in [1; N_{dim}]$  $\{i_n\}.$ 

Le tableau 1.4 récapitule la simplification apportée par cette notation. Seul deux cas différents ( $\hat{U}_1 > 0$  ou  $\hat{U}_1 < 0$ ) sont distingués pour définir si l'onde sort ou rentre du domaine ; avec l'ancienne notation, quatre cas étaient à distinguer.

 $\dot{A}$  partir de l'équation (1.7c), les termes convectifs se propageant dans la direction

| $=U_{i_n}\zeta_{i_n}>0$<br>$\widehat{U}_1$ | 0<br>$\land$<br>$U_{i_n}$        | $\frac{\overrightarrow{x_{i_n}}}{\overrightarrow{n}} \frac{U}{\overrightarrow{n}}$ | $\eta_{i_n} = +1$ (droite)  | le fluide sort du domaine       |
|--------------------------------------------|----------------------------------|------------------------------------------------------------------------------------|-----------------------------|---------------------------------|
|                                            | $\circ$<br>$\vee$<br>$U_{i_n}$   | $\frac{U}{\overline{n}^{2}} \frac{\overline{X}_{i_{n}}^{2}}{n}$                    | $\zeta_{i_n}=-1$ (gauche)   | le fluide sort du domaine       |
| $U_{i_n}\zeta_{i_n}<0$                     | 0<br>$\vee$<br>$U_{i_n}$         | $\frac{U}{\overline{n}}$                                                           | $\zeta_{i_n}=+1$ (droite)   | le fluide entre dans le domaine |
|                                            | $\circ$<br>$\wedge$<br>$U_{i_n}$ | $\overrightarrow{n}$ $\overrightarrow{x_{i_n}}$ $\overrightarrow{U}$               | $\zeta_{i_n} = -1$ (gauche) | le fluide entre dans le domaine |

Tableau 1.4: Détails de la notation  $\zeta_{in}$  pour décrire les ondes entrantes et sortantes

normale à la frontière s'écrivent de la manière suivante :

$$
\hat{\mathcal{L}}_{i}^{1} = U_{i_{n}} \left( c^{2} \frac{\partial \rho}{\partial x_{i_{n}}} - \frac{\partial P}{\partial x_{i_{n}}} \right)
$$
\n
$$
\hat{\mathcal{L}}_{i}^{1} = U_{i_{n}} \frac{\partial U_{i_{t}}}{\partial x_{i_{n}}}
$$
\n
$$
\hat{\mathcal{L}}_{i}^{1} = (U_{i_{n}} \zeta_{i_{n}} - c) \left( \frac{\partial P}{\partial x_{i_{n}}} \zeta_{i_{n}} - \rho c \frac{\partial U_{i_{n}}}{\partial x_{i_{n}}} \right)
$$
\n
$$
\hat{\mathcal{L}}_{i}^{1} = (U_{i_{n}} \zeta_{i_{n}} + c) \left( \frac{\partial P}{\partial x_{i_{n}}} \zeta_{i_{n}} + \rho c \frac{\partial U_{i_{n}}}{\partial x_{i_{n}}} \right)
$$
\n
$$
\hat{\mathcal{L}}_{k}^{1} = U_{i_{n}} \frac{\partial Y_{k}}{\partial x_{i_{n}}}
$$
\n(1.10)

Avec cette notation, l'onde acoustique  $\hat{\mathcal{L}}_4^1$  entre toujours dans le domaine tandis que l'onde  $\hat{\mathcal{L}}_5^1$  sort toujours en écoulement subsonique. En effet,  $\overrightarrow{U} \cdot \overrightarrow{x_1}$ que l'onde  $\mathcal{L}_5^1$  sort toujours en écoulement subsonique. En effet,  $U.\hat{x}_1 + c$  ne peut<br>devenir négatif que lorsque  $|\overrightarrow{U}.\hat{x}_1| > c$ . Cela simplifie l'identification des ondes à spécifier et à calculer. L'amplitude  $\widehat{\mathcal{L}}_4^1$  est toujours spécifiée par un modèle tandis que le terme  $\widehat{\mathcal{L}}_5^1$  est toujours calculé par la relation (1.10).

En formulation primitive, les équations de Navier-Stokes s'écrivent :

$$
\frac{\partial U_{i_n}}{\partial t} + \hat{d}_{i_n}^1 = \hat{\mathcal{T}}_{i_n}^1 + \hat{D}_{i_n} + \hat{S}_{i_n}
$$
\n(1.11a)

$$
\frac{\partial U_{i_t}}{\partial t} + \hat{d}_{i_t}^1 = \hat{\mathcal{T}}_{i_t}^1 + \hat{D}_{i_t} + \hat{S}_{i_t}
$$
\n(1.11b)

$$
\frac{\partial \rho}{\partial t} + \hat{d}_4^1 = \hat{\mathcal{T}}_4^1 \tag{1.11c}
$$

$$
\frac{\partial P}{\partial t} + \hat{d}_5^1 = \hat{\mathcal{T}}_5^1 + D_5 + S_5 \tag{1.11d}
$$

$$
\frac{\partial Y_k}{\partial t} + \hat{d}_k^1 = \hat{T}_k^1 + D_k + S_k \tag{1.11e}
$$

Dans le système (1.11), les  $\hat{d}_I^1$  sont les termes de convection normaux à la sortie

tandis que les  $\widehat{\mathcal{T}}_I^1$  sont les termes de convection transverse :

$$
\hat{d}_{i} = \frac{\hat{\zeta}_{i_{n}}}{2\rho c} (\hat{\mathcal{L}}_{5}^{1} - \hat{\mathcal{L}}_{4}^{1}) \qquad \equiv U_{i_{n}} \frac{\partial U_{i_{n}}}{\partial x_{i_{n}}} + \frac{1}{\rho} \frac{\partial P}{\partial x_{i_{n}}}
$$
\n
$$
\hat{d}_{I}^{1} = \begin{pmatrix}\n\hat{d}_{i_{t}}^{1} = \hat{\mathcal{L}}_{i_{t}}^{1} & \hat{\mathcal{L}}_{i_{t}}^{1} \\
\hat{d}_{i_{t}}^{1} = \hat{\mathcal{L}}_{i_{t}}^{1} & \hat{\mathcal{L}}_{i_{t}}^{1} \\
\hat{d}_{i_{t}}^{1} = \frac{1}{c^{2}} \left\{ \hat{\mathcal{L}}_{i_{n}}^{1} + \frac{1}{2} (\hat{\mathcal{L}}_{5}^{1} + \hat{\mathcal{L}}_{4}^{1}) \right\} & \equiv \frac{\partial \rho U_{i_{n}}}{\partial x_{i_{n}}} \\
\hat{d}_{i_{t}}^{1} = \frac{1}{2} (\hat{\mathcal{L}}_{5}^{1} + \hat{\mathcal{L}}_{4}^{1}) & \equiv U_{i_{n}} \frac{\partial P}{\partial x_{i_{n}}} + \gamma P \frac{\partial U_{i_{n}}}{\partial x_{i_{n}}} \\
\hat{d}_{k}^{1} = \hat{\mathcal{L}}_{k}^{1} & \equiv U_{i_{n}} \frac{\partial P}{\partial x_{i_{n}}} \\
\hat{T}_{i_{n}}^{1} = -U_{i_{t}} \frac{\partial U_{i_{n}}}{\partial x_{i_{t}}} - \frac{1}{\rho} \frac{\partial P}{\partial x_{i_{t}}} \\
\hat{T}_{i_{t}}^{1} = -U_{i_{t}} \frac{\partial P}{\partial x_{i_{t}}} \\
\hat{T}_{i_{t}}^{1} = -\gamma P \frac{\partial U_{i_{t}}}{\partial x_{i_{t}}} - U_{i_{t}} \frac{\partial P}{\partial x_{i_{t}}} \\
\hat{T}_{i_{t}}^{1} = -U_{i_{t}} \frac{\partial P}{\partial x_{i_{t}}} \\
\hat{T}_{i_{t}}^{1} = -U_{i_{t}} \frac{\partial P}{\partial x_{i_{t}}} \\
\hat{T}_{i_{t}}^{1} = -U_{i_{t}} \frac{\partial P}{\partial x_{i_{t}}} \\
\hat{T}_{i_{t}}^{1} = -U_{i_{t}} \frac{\partial
$$

Notons que l'indice  $i_t$  est un indice indiquant une direction transverse particulière tandis que la répétition de l'indice  $i_{tt}$  représente une somme sur les indices transverses à la direction  $i_n$  (en 3D, si  $i_n = 1$  et  $i_t = 2$ , on a  $\mathcal{T}_{i_t} = -U_2 \partial U_2/\partial x_2 - U_3 \partial U_2/\partial x_3$  –  $1/\rho \cdot \partial P/\partial x_2$ ).

 $\Lambda$  partir des équations (1.11d) et (1.11a), la variation effective de la caractéristique acoustique remontante  $\partial \widehat{\mathcal{C}}_4^1 = \partial P - \rho c \partial \widehat{U}_1$  s'exprime selon :

$$
\begin{aligned}\n\left(\frac{\partial P}{\partial t} - \rho c \frac{\partial U_{i_n}}{\partial t} \zeta_{i_n}\right) + \hat{\mathcal{L}}_4^1 &= \hat{\mathbb{T}}_4^1 + \hat{\mathbb{D}}_4 + \hat{\mathbb{S}}_4 \\
\hat{\mathbb{T}}_4^1 &= \hat{\mathcal{T}}_5^1 - \rho c \zeta_{i_n} \mathcal{T}_{i_n} \\
\hat{\mathbb{D}}_4 &= D_5 - \rho c \zeta_{i_n} \hat{D}_{i_n} \\
\hat{\mathbb{S}}_4 &= S_5 - \rho c \zeta_{i_n} \hat{S}_{i_n}\n\end{aligned} \tag{1.14}
$$

De la même manière, la variation de la caractéristique d'entropie effectivement résolue est :

$$
\left(c^2 \frac{\partial \rho}{\partial t} - \frac{\partial P}{\partial t}\right) + \hat{\mathcal{L}}_{i_n}^1 = \hat{\mathbb{T}}_{i_n}^1 + \hat{\mathbb{D}}_{i_n}^1 + \hat{\mathbb{S}}_{i_n}^1
$$
\n
$$
\hat{\mathbb{T}}_{i_n}^1 = c^2 \hat{\mathcal{T}}_4^1 - \hat{\mathcal{T}}_5^1
$$
\n
$$
\hat{\mathbb{D}}_{i_n} = -D_5
$$
\n
$$
\hat{\mathbb{S}}_{i_n} = -S_5
$$
\n(1.15)

L'équation d'évolution de la température effectivement résolue, établie à partir des équations  $(1.2b)$ , $(1.11d)$  et  $(1.11c)$ , s'écrit :

$$
-\gamma \rho r \frac{\partial T}{\partial t} + \hat{\mathcal{L}}_{i_n}^1 - \frac{\gamma - 1}{2} (\hat{\mathcal{L}}_5^1 + \hat{\mathcal{L}}_4^1) = \hat{\mathbb{T}}_5^1 + \mathbb{D}_5 + \mathbb{S}_5
$$
  
\n
$$
\hat{\mathbb{T}}_5^1 = c^2 \hat{\mathcal{T}}_4^1 - \gamma \hat{\mathcal{T}}_5^1
$$
  
\n
$$
\mathbb{D}_5 = -\gamma \mathbb{D}_5
$$
  
\n
$$
\mathbb{S}_5 = -\gamma \mathbb{S}_5
$$
  
\n(1.16)

En formulation conservative, les équations de NS s'écrivent :

$$
\frac{\partial \widehat{Q}_I}{\partial t} + \widehat{d}_I^1 = \widehat{\mathcal{T}}_I^1 + \frac{\partial \widehat{D}_I^j}{\partial \widehat{x}_j} + \widehat{S}_I \tag{1.17}
$$

Encore une fois, les caractères gras indiquent qu'il s'agit d'une forme conservative. Les termes  $\hat{D}_I^j$  et  $\hat{S}_I$  ont déjà été définis par les équations (1.4d) et (1.4e), les termes  $\widehat{d}_I^1$  et  $\widehat{\mathcal{T}}_I^1$  $\overline{I}$  s'écrivent :

$$
\hat{d}_{I}^{1} = \begin{pmatrix}\n\hat{d}_{i}^{1} = U_{i}d_{4} + \rho d_{i} & \equiv \frac{\partial \rho U_{i}U_{i_{n}}}{\partial x_{i_{n}}} + \frac{\partial P}{\partial x_{i}} \\
\hat{d}_{4}^{1} = d_{4} & \equiv \frac{\partial \rho U_{i_{n}}}{\partial x_{i_{n}}} \\
\hat{d}_{5}^{1} = \rho U_{k}d_{k} + \frac{1}{2}U_{k}^{2}d_{4} + \frac{1}{\gamma - 1}d_{5} & \equiv \frac{\partial (\rho E + P)U_{i_{n}}}{\partial x_{i_{n}}} \\
\hat{d}_{k}^{1} = Y_{k}d_{4} + \rho d_{k} & \equiv \frac{\partial \rho Y_{k}U_{i_{n}}}{\partial x_{i_{n}}}\n\end{pmatrix}
$$
\n(1.18)

$$
\hat{\mathbf{\tau}}_{\mathbf{i}}^1 = -\frac{\partial U_{i_{tt}} U_{i_n}}{\partial x_{i_{tt}}} \n\hat{\mathbf{\tau}}_{\mathbf{i}}^1 = -\frac{\partial U_{i_{tt}} U_{i_n}}{\partial x_{i_{tt}}} - \frac{\partial P}{\partial x_{i_t}} \n\hat{\mathbf{\tau}}_{\mathbf{i}}^1 = -\frac{\partial \rho U_{i_{tt}}}{\partial x_{i_{tt}}} \n\hat{\mathbf{\tau}}_{\mathbf{j}}^1 = -\frac{\partial \rho U_{i_{tt}}}{\partial x_{i_{tt}}} \n\hat{\mathbf{\tau}}_{\mathbf{k}}^1 = -\frac{\partial U_{i_{tt}} (P + \rho E)}{\partial x_{i_{tt}}} \n\hat{\mathbf{\tau}}_{\mathbf{k}}^1 = -\frac{\partial U_{i_{tt}} Y_k}{\partial x_{i_{tt}}} \n\end{aligned} (1.19)
$$

#### Sorties subsoniques non-réfléchissantes

Dans le cas d'une sortie subsonique, seule l'onde acoustique  $\widehat{\mathcal{L}}_4^1$  est à spécifier par un mod`ele. Toutes les autres amplitudes sortent du domaine de calcul et sont donc calculées de l'intérieur par le système 1.10. Poinsot et Lele [73] n'utilisent qu'un seul coefficient de relaxation  $\eta_4^*$  sur l'écart entre la pression locale et la valeur de référence  $P_{\infty}^{out}$ , extérieure au domaine de calcul (cf. équation 1.20a). Ce terme permet de ré-équilibrer la pression de la sortie vers la pression pilote lorsqu'un écart apparaît. Yoo et al. [107] rajoutent le coefficient de relaxation  $\hat{\eta}^1_{i_n}$  sur les termes transverses autour de la valeur pilote  $\hat{\mathbb{T}}_4^{1}$  (cf. 1.20b). En plus des termes transverses, notons que ces auteurs rajoutent aussi des termes visqueux et réactifs pour prescrire  $\hat{\mathcal{L}}_4^1$ . Dans Lodato *et al.* [64], seuls les termes transverses sont rajoutés puisque ces auteurs négligent sciemment les termes visqueux et réactifs (comme dans le système LODI).

$$
Poinsot et Lele: \quad \widehat{\mathcal{L}}_4^1 = \eta_4^*(P - P_{\infty}^{out}) \tag{1.20a}
$$

You *et* Im : 
$$
\widehat{\mathcal{L}}_4^1 = \eta_4^* (P - P_{\infty}^{out}) + \widehat{\eta}_{i_n}^1 (\widehat{\mathbb{T}}_4^{1}^{out} - \widehat{\mathbb{T}}_4^1) + \widehat{\mathbb{T}}_4^1 + \widehat{\mathbb{D}}_4 + \widehat{\mathbb{S}}_4 \qquad (1.20b)
$$

$$
\text{Lodato } et \text{ al.}: \qquad \widehat{\mathcal{L}}_4^1 = \eta_4^*(P - P_{\infty}^{out}) + \widehat{\eta}_{i_n}^1(\widehat{\mathbb{T}}_4^{1}^{out} - \widehat{\mathbb{T}}_4^1) + \widehat{\mathbb{T}}_4^1 \tag{1.20c}
$$

Dans la plupart des cas, le choix de  $\widehat{\mathbb{T}}_4^1$  $\sigma_{\text{out}}^{out} = 0 \text{ et } \hat{\eta}_{i_n}^1 = \mathcal{M}$  (Mach local) est relativement satisfaisant. Ce choix est d'ailleurs justifié par l'analyse asymptotique

de Yoo et al. dans [107]. Cependant, dans [106], Yoo et al. spécifient  $\hat{\mathbb{T}}_4^1$  out à l'aide d'une loi de Bernoulli pour gérer les frontières d'un problème à contre-courant où l'écoulement permanent n'est pas normal à la sortie.

En remplaçant ces expressions dans l'équation  $(1.14)$ , les modèles effectifs permettant de calculer l'évolution de la caractéristique acoustique rentrante sont respectivement :

$$
\text{Poinsot } et \text{ Lele}: \quad \left(\frac{\partial P}{\partial t} - \rho c \frac{\partial U_{i_n}}{\partial t} \zeta_{i_n}\right) + \eta_4^*(P - P_{\infty}^{out}) = \hat{\mathbb{T}}_4^1 + \mathbb{D}_4 + \mathbb{S}_4 \tag{1.21a}
$$

You *et* Im : 
$$
\left(\frac{\partial P}{\partial t} - \rho c \frac{\partial U_{i_n}}{\partial t} \zeta_{i_n}\right) + \eta_4^*(P - P_{\infty}^{out}) - \widehat{\eta}_{i_n}^1(\widehat{\mathbb{T}}_4^1 - \widehat{\mathbb{T}}_4^{1 \text{ out}}) = 0 \quad (1.21b)
$$

$$
\text{Lodato } et \text{ al.}: \qquad \left(\frac{\partial P}{\partial t} - \rho c \frac{\partial U_{i_n}}{\partial t} \zeta_{i_n}\right) + \eta_4^*(P - P_{\infty}^{out}) - \widehat{\eta}_{i_n}^1(\widehat{\mathbb{T}}_4^1 - \widehat{\mathbb{T}}_4^{1}^{out}) = \widehat{\mathbb{D}}_4 + \widehat{\mathbb{S}}_4 \tag{1.21c}
$$

Comme Poinsot et Lele, Lodato et al. négligent les termes réactifs et visqueux pour spécifier  $\widehat{\mathcal{L}}_4^1$ , ces termes apparaissent finalement dans l'équation d'évolution effectivement simulée. En rajoutant ces termes dans  $(1.20b)$ , Yoo et al. suppriment en fait l'effet des termes visqueux et réactifs dans (1.21b). Si ces termes sont importants, ils peuvent expliquer des différences de stabilité entre la formulation de Lodato et celle de Yoo.

#### Entrée 3D-NSCBC subsonique réfléchissante 'hard inflow'

Dans le cas d'une entrée subsonique, la composante normale de la vitesse à l'entrée est négative  $(\vec{U} \cdot \vec{n} \leq 0)$ . Les ondes d'entropie  $\hat{\mathcal{L}}_{i_n}^1$ , de vitesses transverses  $\hat{\mathcal{L}}_{i_t}^1$ , de fractions massiques  $\widehat{\mathcal{L}}_k^1$  et l'onde acoustique  $\widehat{\mathcal{L}}_4^1$  descendant l'écoulement sont donc spécifiées par l'utilisateur. Seule l'onde acoustique remontante  $\widehat{\mathcal{L}}_5^1$  est calculée de l'intérieur puisque seule cette onde sort du domaine  $(\vec{U} \cdot \vec{n} > -c)$ .

Dans une entrée réfléchissante, la plupart des grandeurs conservées  $(U_i, T, T)$  $Y_k$ ) sont imposées de manière directe ; seule la variable  $\rho$  est avancée dans le temps en estimant la valeur de  $\partial \rho / \partial t$  par l'équation (1.11c). Grâce aux équations d'´evolution (1.11a) et (1.16), l'onde acoustique rentrante et l'onde d'entropie peuvent  $\hat{\text{etc}}$  spécifiées via les équations  $(1.22a)$  et  $(1.22b)$ :

$$
\widehat{\mathcal{L}}_4^1 = \widehat{\mathcal{L}}_5^1 + 2\rho c \zeta_{i_n} \left\{ \frac{dU_{i_n}}{dt} - \widehat{\mathcal{T}}_{i_n}^1 - \widehat{D}_{i_n} - \widehat{S}_{i_n} \right\} \tag{1.22a}
$$

$$
\widehat{\mathcal{L}}_{i_n}^1 = (\gamma - 1)(\widehat{\mathcal{L}}_5^1 + \widehat{\mathcal{L}}_4^1)/2 + \widehat{\mathbb{T}}_5^1 + \mathbb{S}_5 + \frac{\rho c^2}{T} \frac{dT}{dt}
$$
\n(1.22b)

#### Entrée 3D-NSCBC subsonique non-réfléchissante 'soft inflow'

Plutôt que d'imposer directement les grandeurs physiques  $(U_i, T, Y_k)$  et d'estimer la valeur de  $\partial \rho / \partial t$  sans aucune relaxation (à la manière d'une 'hard inflow'), il est également possible d'imposer de manière plus souple ces valeurs désirées en utilisant des coefficients de relaxation sur chaque onde spécifiée.

Le traitement de l'entrée non-réfléchissante a aussi évolué entre la publication de Yoo datant de 2005 [106] et celle de 2007 [107]. Les termes de convection transverse, de diffusion et de réactions ont en effet été ajoutés dans le dernier article.

Dans le cas d'une entrée subsonique non-réfléchissante, les modèles suivants sont

ainsi utilisés pour spécifier les différentes ondes rentrantes :

$$
\left(c^2 \frac{\partial \rho}{\partial t} - \frac{\partial P}{\partial t}\right) + \eta_{i_n}^*(T - T^{in}) + \gamma \rho r \frac{dT^{in}}{dt} = 0 \qquad (1.23a)
$$

$$
\left(\frac{\partial U_{i_t}}{\partial t}\right) + \eta_{i_t}^*(U_{i_t} - U_{i_t}^{in}) - \frac{d U_{i_t}^{in}}{dt} = 0 \qquad (1.23b)
$$

$$
\left(\frac{\partial P}{\partial t} - \rho c \frac{\partial U_{i_n}}{\partial t} \zeta_{i_n}\right) + \eta_4^*(U_{i_n} - U_{i_n}^{in}) + \rho c \zeta_{i_n} \frac{d U_{i_n}^{in}}{dt} = 0 \tag{1.23c}
$$

$$
\left(\frac{\partial Y_k}{\partial t}\right) + \eta_k^*(Y_k - Y_k^{in}) - \frac{dY_k^{in}}{dt} = 0 \qquad (1.23d)
$$

Les coefficients de relaxation  $\eta_I^*$  s'expriment en fonction de coefficients adimentionnels  $\eta_I > 0$ :

$$
\eta_{i_n}^* = \eta_{i_n} \frac{\rho c r}{L_{i_n}}
$$
  

$$
\eta_{i_t}^* = \eta_{i_t} \frac{c}{L_{i_n}}
$$
  

$$
\eta_4^* = \eta_4 \frac{\rho c^2 (1 - \mathcal{M}^2)}{L_{i_n}}
$$
  

$$
\eta_k^* = \eta_k \frac{c}{L_{i_n}}
$$

Les caractéristiques d'entropie, de vitesses transverses, acoustique entrante et de fractions massiques sont donc respectivement calculées par le système  $(1.24)$ :

$$
\widehat{\mathcal{L}}_{i_n}^1 = \widehat{\mathbb{T}}_{i_n}^1 + \widehat{\mathbb{D}}_{i_n} + \widehat{\mathbb{S}}_{i_n} + \eta_{i_n}^*(T - T^{in}) + \gamma \rho r \frac{dT^{in}}{dt}
$$
\n(1.24a)

$$
\widehat{\mathcal{L}}_{i_t}^1 = \widehat{\mathcal{T}}_{i_t}^1 + \widehat{D}_{i_t} + \widehat{S}_{i_t} + \eta_{i_t}^*(U_{i_t} - U_{i_t}^{in}) - \frac{dU_{i_t}^{in}}{dt}
$$
\n(1.24b)

$$
\widehat{\mathcal{L}}_{4}^{1} = \widehat{\mathbb{T}}_{4}^{1} + \widehat{\mathbb{D}}_{4} + \widehat{\mathbb{S}}_{4} + \eta_{4}^{*}(U_{i_{n}} - U_{i_{n}}^{in}) - \rho c \zeta_{i_{n}} \frac{dU_{i_{n}}^{in}}{dt}
$$
\n(1.24c)

$$
\widehat{\mathcal{L}}_k = \widehat{\mathcal{T}}_k + D_k + S_k + \eta_k^*(Y_k - Y_k^{in}) - \frac{dY_k^{in}}{dt}
$$
\n(1.24d)

Les valeurs de  $T^{in}$ ,  $U_i^{in}$  et  $Y_k^{in}$  sont les valeurs pilotes de l'entrée fournies par l'utilisateur. Les variations temporelles de ces grandeurs sont aussi à fournir dans le cas d'entrées variables au cours du temps. Les coefficients de relaxation  $\eta_{i_n}, \eta_{i_t}$ ,  $\eta_4$  et  $\eta_k$  sont également spécifiés par l'utilisateur pour permettre des variations plus ou moins souples autour de ces valeurs pilotes, cf. thèse de G. Lodato [37].

#### Murs

Le mur isotherme sans glissement peut être vu comme un cas particulier de l'entrée réfléchissante où la vitesse imposée est nulle. Plusieurs conditions de type murs peuvent être trouvées dans le papier de Poinsot et Lele [73]. Dans [107], Yoo et al. rajoute un terme de viscosité qui semble améliorer les résultats au niveau de la sortie. Avec ALLEGRO, nous avons reproduit le cas test de l'écoulement de Poiseuille simulé, sans toutefois observer les mêmes améliorations au niveau de la sortie. Néanmoins, dans le cadre de ce travail de thèse, nous sommes plus intéressés par le traitement correct des entrées et des sorties que des parois.

#### 3D-NSCBC : traitements des 'edges' et 'corners'

Au départ, les 'subroutines' permettant de copier-coller les valeurs du champ dans les arêtes ou les coins ont été développées et vérifiées pour implémenter le traitement particulier de Lodato et al. [64]. En effet, cette formulation rend compatible des arêtes sortie-sortie, entrée-sortie ou encore sortie-mur lorsque les termes transverses sont pris en compte. Néanmoins, le nombre de combinaisons possibles entre sorties, entrées et murs au niveau des arêtes et coins est élevé (∼ 3<sup>2</sup> arêtes différentes et ∼ 3<sup>3</sup> coins différents en 3D). Chaque cas est particulier et dès qu'une nouvelle configuration apparaît, il faut développer ce cas particulier... L'utilisation de 3D-NSCBC devient ainsi très vite complexe. D'autres part, ces traitements supposent le maillage cartésien puisque chacune de ces ondes doivent être perpendiculaires (cf. d´ecomposition 1.7b). D`es lors, comment peut-on passer d'une formulation cartésienne à une formulation non-structurée? Le schéma de la figure 1.2 compare le coin d'un schéma cartésien avec un coin arrondi. Les deux ondes arrivent perpendiculairement au niveau d'un coin cartésien (directions  $\overrightarrow{x_1}$  et  $\overrightarrow{x_2}$ ). Au niveau du coin arrondi, les ondes provenant des deux faces 3D-NSCBC n'arrivent plus perpendiculairement sur une unique arête 3D-NSCBC. L'extension de cette théorie à des maillages non-structurés ne semble pas directe.

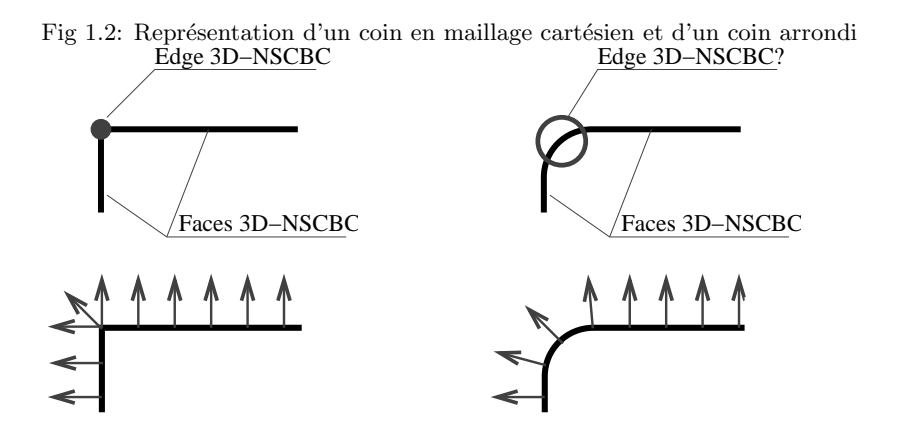

Après plusieurs tentatives, nous avons décidé de ne pas gérer les arêtes et coins  $\alpha$  l'aide de traitements particuliers. Le traitement de [107] a été utilisé avec succès sur la plupart des configurations (entrée-sortie, entrée-entrée, sortie-sortie, murentrée, mur-sortie). Avec notre implémentation, les arêtes et coins sont traités automatiquement comme des intersections de faces. Plutôt que de forcer la valeur de ∂QI/∂t directement au niveau de chaque face, on corrige successivement cette valeur comme indiqué par le système  $(1.25)$ :

$$
\left\{\frac{\partial \boldsymbol{F}_I^{i_n}}{\partial x_{i_n}}\right\}_{nsebc} = \boldsymbol{d}_I
$$
\n(1.25a)

$$
\frac{\partial \mathbf{Q}_I}{\partial t} = \frac{\partial \mathbf{Q}_I}{\partial t} + \left( \left\{ \frac{\partial \mathbf{F}_I^{i_n}}{\partial x_{i_n}} \right\}_{nsobe} - \frac{\partial \mathbf{F}_I^{i_n}}{\partial x_{i_n}} \right) + \left\{ \frac{\partial \mathbf{D}_I^{i_n}}{\partial x_{i_n}} \right\}_{nsobe}
$$
(1.25b)

Le terme de convection est ainsi corrigé une, deux ou trois fois suivant que le point appartient à une face, une arête ou un coin du domaine. Seul le traitement des faces est alors nécessaire. Les termes visqueux doivent également être parfois corrigés en ajoutant le terme  $\{\partial \mathbf{D}_{I}^{i_{n}}/\partial x_{i_{n}}\}_{nsobe}$ . Ceci est par exemple important dans le cas de sorties où l'on souhaite annihiler la diffusion thermique dans la direction  $\overrightarrow{x_{i_n}}$ . Au niveau d'une arête, définie comme l'intersection de faces de normales  $\Rightarrow$  $\hat{x}_1 \stackrel{\frown}{\Rightarrow}$  et  $\stackrel{i_n}{\rightarrow}$  $\widehat{x}_2,$ <br> $\rightarrow$ l'opération (1.25) est répétée deux fois (avec  $i_n = 2$  et  $i_n = 3$  si  $\overrightarrow{z}$  $\overrightarrow{x_1} = \overrightarrow{x_2}$  et  $\overrightarrow{\hat{x_2}}$  $\overrightarrow{\hat{x}}_2 = \overrightarrow{x_3}).$ 

#### 1.3.3 Validation des conditions aux limites actuelles

#### Cas test du tourbillon

Afin de valider l'implémentation des conditions aux limites de Yoo et al. [107] dans le code ALLEGRO, nous reproduisons le cas du tourbillon sortant simulé par Lodato et al. dans  $[64]$ . Ce cas test consiste à vérifier qu'un tourbillon convecté vers une sortie non-réfléchissante sort convenablement.

Le champ est initialisé par un écoulement irrotationnel défini à l'aide d'un potentiel  $\psi$  (cf. système 1.26 et [17]) :

$$
\psi(x_1, x_2) = C_v \cdot e^{-\frac{1}{2}(\frac{R}{R_v})^2} + U_1^{in} \cdot x_2 \tag{1.26a}
$$

$$
U_1(x_1, x_2) = \partial \psi / \partial x_2 \tag{1.26b}
$$

$$
U_2(x_1, x_2) = -\partial \psi / \partial x_1 \tag{1.26c}
$$

$$
P(r) = P_o \cdot e^{-\left[\frac{-\gamma}{2} \left(\frac{C_v}{cR_v}\right)^2 \cdot e^{-\left(\frac{R}{R_v}\right)^2}\right]}
$$
\n
$$
(1.26d)
$$

$$
\rho(R) = \frac{P(R)}{rT_o} \tag{1.26e}
$$

Le domaine de calcul est un carré de coté  $L_o^* = 1.3cm$ . Le tourbillon est au départ situé en  $(x_1^o, x_2^o)$  ; le rayon  $R = \sqrt{(x_1 - x_1^o)^2 + (x_2 - x_2^o)^2}$  repère la distance entre le centre du tourbillon et un point  $(x_1, x_2)$  du domaine. Le "vortex" de rayon  $R_v^* = 0.1 \cdot L_o^*$  est convecté à la vitesse  $U_1^{in,*} = 2m/s$  (soit  $U_1^{in} = 0.00575$  en Mach). La puissance du tourbillon est fixée en choisissant  $C_v^* = 5 \cdot 10^{-3} m^2/s$ . La vitesse minimale suivant  $\overrightarrow{x_1}$  est obtenue en  $x_1 = x_1^o$  et  $x_2 = x_2^o + R_v$ ; il est alors intéressant de remarquer que  $\min(U_1) = -0.33m/s$  est négatif et que  $|\min(U_1)/U_1^{in}| \simeq 16\%$ . Cette configuration de tourbillon est d'ailleurs la plus contraignante simulée par Lodato *et al.* dans [64]. Les propriétés de l'air sont quasi-identiques et sont définies par les données suivantes :

$$
\rho_o^* = 1.172Kg/m^3
$$
  
\n
$$
T_o^* = 291.15K
$$
  
\n
$$
\gamma = 1.4
$$
  
\n
$$
c_o^* = 348m/s
$$
  
\n
$$
\nu_o^* = 1.56 \cdot 10^{-5}m^2/s
$$
  
\n
$$
Pr = 0.72
$$

Comme dans [64], deux cas différents sont simulés. Le premier cas est simulé avec une sortie non-réfléchissante NSCBC de Poinsot et al. [73] tandis que le deuxième cas utilise une sortie non-réfléchissante 3D-NSCBC de Yoo et. al. [106, 107] (avec  $\widehat{\mathbb{T}}_{4}^{1}$  $\hat{u}^{out} = 0$  et  $\hat{\eta}^1_{i_n} = U_1^{in}/c$ ). Dans les deux cas, la même entrée subsonique nonréfléchissante  $(1.24)$  est utilisée et les parois horizontales sont périodiques. Le choix d'une entrée réfléchissante donne les mêmes résultats. De même, des sorties sur les parois horizontales peuvent remplacer la périodicité sans conduire à des instabilités aux coins.

Fig 1.3: Reproduction du cas test de Lodato et al. [64]. Sortie NSCBC standard de [73] (a,c). Sortie améliorée de Yoo et. al. [106, 107] (b,d). Champ de pression (couleurs) et iso-contours de vitesse  $U_1$  (ligne) (a,b). Contours de vorticité (c,d)

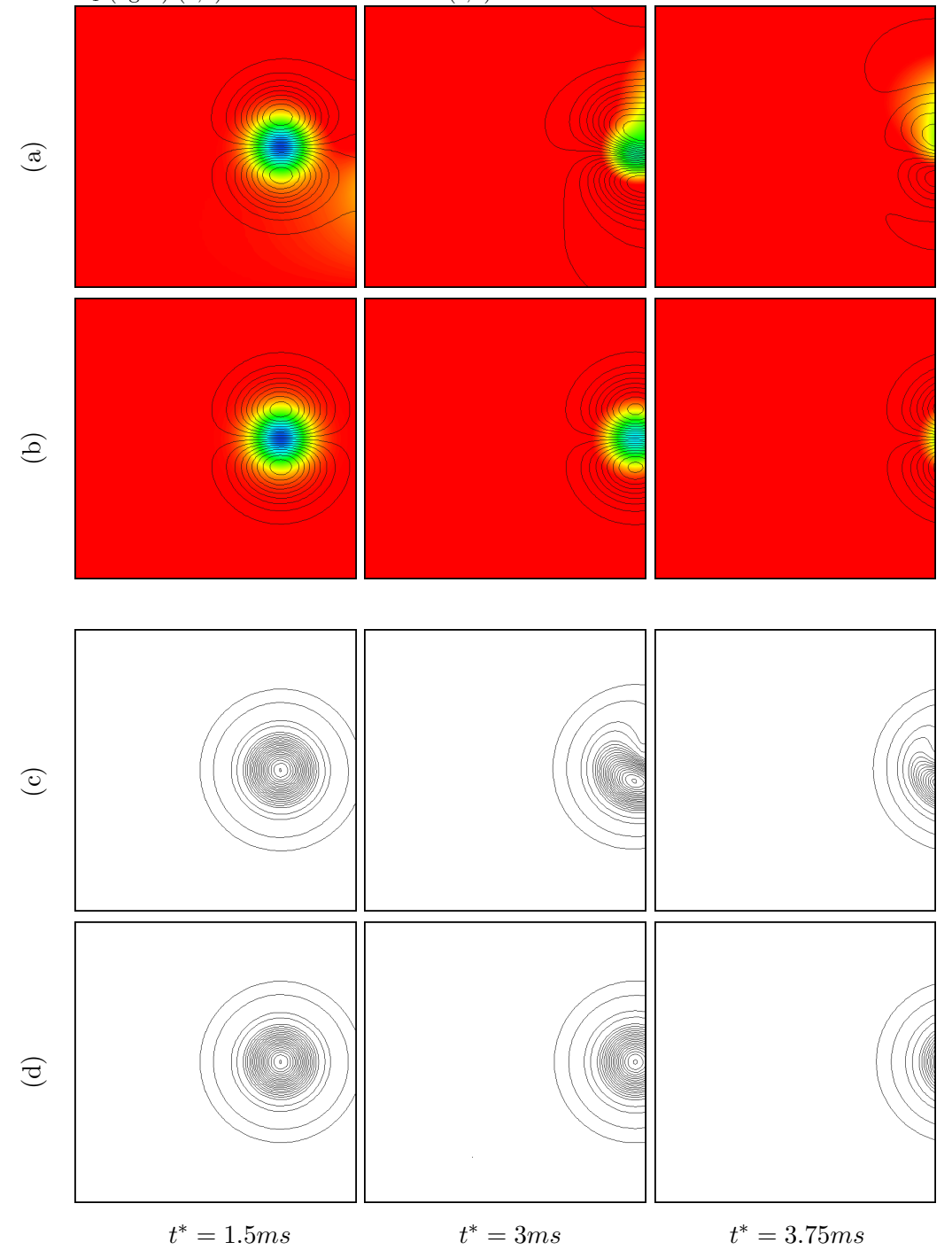

La figure 1.3 représente les évolutions de la pression, de la vitesse longitudinale  $U_1$  et de la vorticité lorsque le tourbillon franchit la sortie. Les deux configurations de sortie y sont comparées. Clairement, la sortie du tourbillon est nettement améliorée en utilisant le traitement de Yoo pour les termes transverses. Ce résultat est même surprenant dans le sens où une information non-prescrite est censée provenir de l'extérieur puisque min  $U_1 < 0$  (alors qu'on utilise simplement  $\widehat{\mathbb{T}}_4^{1}$ <sup>out</sup> = 0). L'amélioration constatée provient des termes supplémentaires rajoutés dans la sortie 3D-NSCBC  $(1.20b)$  par rapport à ceux présents dans  $(1.20a)$ . Dans Lodato *et al.*, les termes  $\widehat{\mathbb{D}}_4^1$  et  $\widehat{\mathbb{S}}_4^1$  sont négligés. En effet, ces termes n'ont que peu d'importance pour ce cas-test, puisque les effets visqueux sont faibles devant les effets convectifs et qu'aucune réaction n'a lieu. La différence observée entre les deux sorties s'explique seulement par la prise en compte des termes transverses. La modification du modèle de sortie n'améliore pas seulement le profil de vitesse; on voit clairement que toutes les grandeurs sont affectées (cf. champ de pression sur la figure  $1.3$ ).

Notons que les résultats présentés sont visuellement identiques à ceux de  $[64]$ ; mˆeme les champs de pression et les Iso-contours de vitesses semblent parfaitement identiques. Cela valide la prise en compte correcte des termes transverses dans le modèle de sortie.

#### Cas test du noyau d'allumage en expansion

Dans le cas d'une flamme de prémélange, les termes visqueux et réactifs sont essentiels à sa propagation. Un second cas test est présenté pour valider la prise en compte des termes  $\widehat{\mathbb{D}}_4$  et  $\widehat{\mathbb{S}}_4$  dans nos sorties. Dans [107], Yoo a simulé l'allumage d'une flamme  $H_2-O_2$  stœchiométrique diluée avec 50% de  $N_2$  sans toutefois préciser complètement ses réglages. Une simulation similaire est réalisée ici.

Le noyau de flamme est allumé au centre d'un domaine de  $2\times 2mm^2$ . L'initialisation est réalisée par une Gaussienne à la température maximale de  $2100K$  (cf. section 1.4.2). La résolution de  $254\times254$  est suffisante pour résoudre cette flamme laminaire de pré-mélange.

Trois cas différents de sorties sont simulés. Le premier cas utilise la sortie NSCBC standard de Poinsot et al. [73] (avec  $\eta_4^* = 0$ ). Le deuxième cas utilise une sortie NSCBC standard mais avec l'ajout du terme réactif  $\widehat{S}_4$  pour prescrire  $\widehat{\mathcal{L}}_4^1$ . Il s'agit de la sortie utilisée par Sutherland et al. [91] (2003). Enfin, la troisième simulation est réalisée avec la sortie 3D-NSCBC de Yoo et al. [107]. Les amplitudes  $\widehat{\mathcal{L}}^1_4$  sont respectivement prescrites par les trois équations du système  $(1.27)$ .

NSCBC Poinsot : 
$$
\hat{\mathcal{L}}_4^1 = 0
$$
 (1.27a)

NSCBC Sutherland : 
$$
\hat{\mathcal{L}}_4^1 = \hat{\mathbb{S}}_4
$$
 (1.27b)  
3D-NSCBC Yoo :  $\hat{\mathcal{L}}_4^1 = \hat{\mathbb{S}}_4 + \hat{\mathbb{D}}_4 + \hat{\mathbb{T}}_4^1 + \hat{\eta}_{i_n}^1 (\hat{\mathbb{T}}_4^{1} \text{out} - \hat{\mathbb{T}}_4^1)$  (1.27c)

Pour toutes ces sorties, les mêmes conditions visqueuses sont utilisées ( $\partial q_{i_n}/\partial x_{i_n} =$ 0,  $\partial q_{i_n}^k/\partial x_{i_n} = 0$  et  $\partial \tau_{i_i i_n}/\partial x_{i_n} = 0$ ). Notons qu'il s'agit des mêmes conditions visqueuses que celles utilisées dans [91, 107].

La figure 1.4 représente l'évolution des fractions massiques de  $H_2$  pour les trois types de sortie. Les vecteurs vitesses sont également représentés sur un maillage plus grossier  $(24 \times 24 \text{ afin} \text{ de facilitate la lecture}).$ 

Fig 1.4: Reproduction du cas test de Yoo et al. [107]. Iso-contours de fraction massique de  $H_2$  et champ de vitesse à différents temps. (a) Sortie NSCBC standard de [73]. (b) Sortie NSCBC avec ajout de terme réactif [91]. (c) Sortie améliorée de Yoo [107].

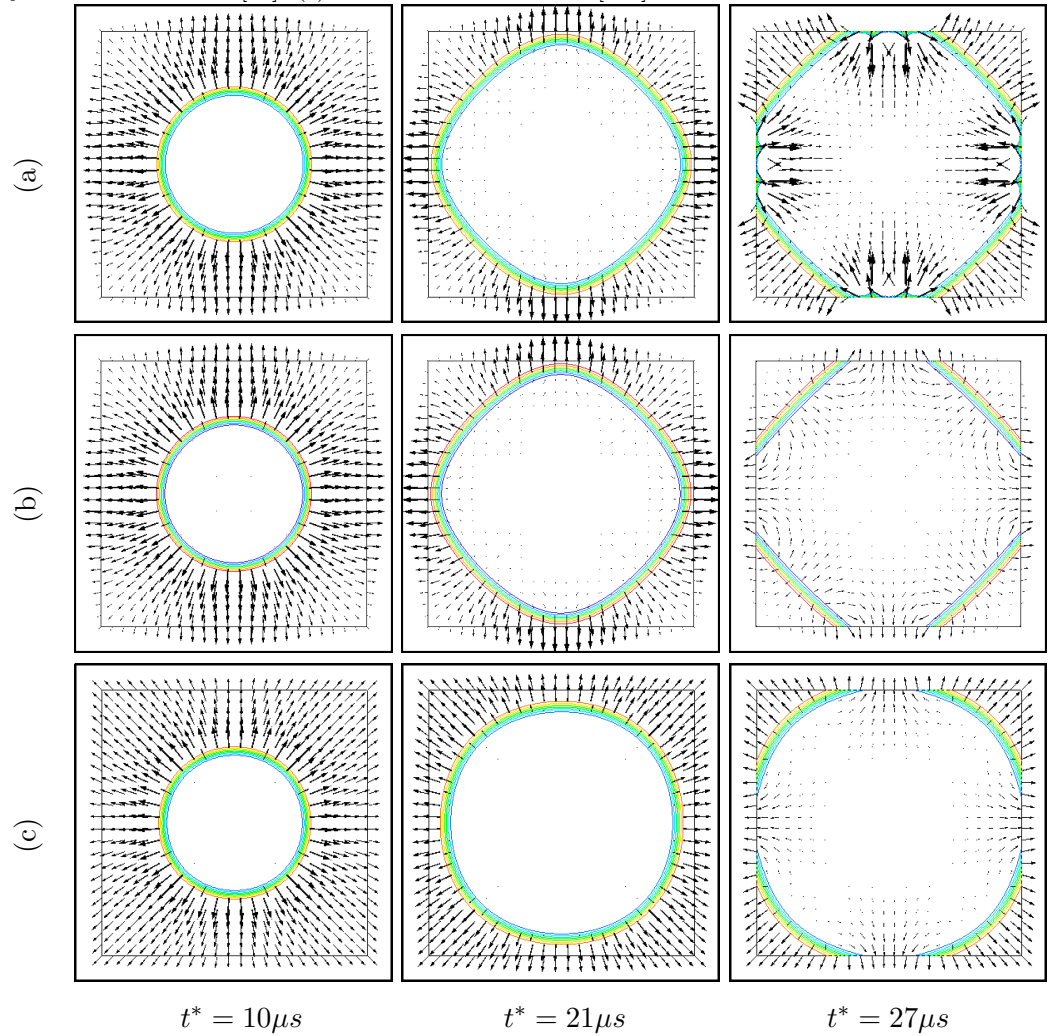
Encore une fois, les résultats semblent considérablement améliorés avec la sortie 3D-NSCBC. Avec NSCBC standard, la flamme devient carrée. Le tracé des vitesses indique d'ailleurs que la vitesse est quasi-nulle aux coins du domaine. Seules les composantes de vitesses normales `a la paroi sortent convenablement. La flamme devient rapidement carrée même si celle-ci est relativement éloignée des bords. Dès que la flamme rencontre la sortie NSCBC standard, un retour d'écoulement fait diverger la simulation. Même avec la sortie améliorée de Sutherland *et al.* [91], la flamme reste carrée. Par contre, la simulation ne diverge plus lorsque la flamme rencontre la paroi. L'ajout du terme réactif  $\hat{\mathbb{S}}_4^1$  dans (1.27b) semble donc nécessaire pour que la pression  $P$  se stabilise à la valeur  $P_{\infty}^{out}$ . Avec la sortie 3D-NSCBC, les composantes de vitesses transverses à la paroi sont autorisées à sortir. L'écoulement peut donc sortir au niveau des coins et la flamme suit bien une expansion cylindrique. Ce cas test finit de valider la nécessaire présence des termes transverses, des termes visqueux et des termes réactifs.

#### 1.3.4 Sorties 3D-NSCBC : quelques remarques

Nous avons présenté ci dessus les connaissances actuelles permettant de mieux gérer les sorties d'écoulement en présence d'acoustique. Maintenant que nous avons validé  $l'implémentation de nos conditions aux limites à l'aide de la littérature existante$ [106, 107, 64], nous allons montrer quelques limites de ces conditions en modifiant légèrement le cas test du tourbillon. Nous essaierons ensuite de mieux comprendre la physique des conditions aux limites et apporter des améliorations aux traitements existants.

#### Flamme en expansion cylindrique

Dans [107], Yoo et Im remarque que la flamme  $H_2 - O_2$  possède toujours une allure légèrement carrée avec le traitement 3D-NSCBC. Ceci peut se visualiser dans la figure 1.4c. Ces auteurs pensent que cette allure faiblement carrée est une conséquence du terme de relaxation en pression qui n'agit pas de la même façon le long des sorties. Toutefois, ce terme n'est pas en cause puisque cette allure carrée ne disparaît pas lorsqu'on choisit  $\eta_4^* = 0$ . Nous allons tenter de mettre en évidence que l'accélération du fluide est surestimée par la sortie 3D-NSCBC lorsque l'écoulement est oblique à la sortie, ce qui est le cas dans les coins du domaine.

#### Tourbillon oblique

Reprenons le cas test de la figure 1.3 et rajoutons une composante verticale  $U_2^*$  =  $U_1^* = 2m/s$  à l'écoulement d'entraı̂nement du tourbillon. Le tourbillon n'est plus entraîné par un écoulement normal à la sortie mais par un écoulement moyen transverse à la sortie  $(45°$  par rapport à la normale). Le tourbillon, au départ localisé en  $(x_1^o = L_o/2$  et  $x_2^o = 0)$ , sort donc au milieu d'une sortie 3D-NSCBC.

La figure 1.6 représente l'évolution du champ de pression et les Iso-contours de vitesse longitudinale  $U_1$  lorsque le tourbillon franchit la sortie. Des Iso-contours du critère Q sont également représentés. Le critère Q est présenté par Dubief et al. dans [26]. Néanmoins, son interprétation physique peut être comprise à l'aide de sa définition mathématique  $(1.28)$  et du schéma figure 1.5.

$$
Q = \frac{1}{2} \left( \Omega_{ij} \Omega_{ij} - Q_{ij} Q_{ij} \right) = \frac{\nabla^2 P}{2\rho}
$$
\n(1.28)

Fig 1.5: Représentation du critère Q. Le terme  $\Omega_{ij}$  représente une rotation dans le plan  $(\vec{x}_i, \vec{x}_j)$ tandis que le terme  $Q_{ij}$  représente un cisaillement.

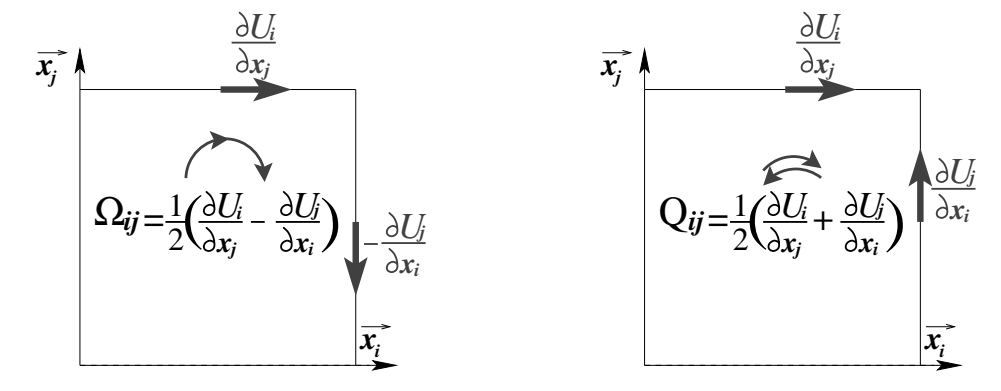

La figure montre que la composante  $\Omega_{ij}$  représente une rotation suivant la direction  $\overrightarrow{x_k} = \overrightarrow{x_i} \wedge \overrightarrow{x_j}$ . La composante  $Q_{ij}$  représente le cisaillement du fluide dans la direction  $\overrightarrow{x_k}$ . D'après l'équation (1.28), le critère Q représente la différence entre une énergie de rotation et une énergie de cisaillement, il est également proportionnel au Laplacien de la pression. Dans le cas du tourbillon, le critère  $Q$  est positif au centre, puis négatif à la périphérie du tourbillon. L'énergie de rotation est localisée au centre du tourbillon qui dissipe cette énergie par cisaillement à la périphérie. Le critère  $Q$  devient nul à l'infini où les gradients de vitesses sont de plus en plus faibles.

La figure 1.6b montre la déformation du tourbillon pour un écoulement oblique à la sortie.

La zone de cisaillement est particulièrement déformée lorsque l'écoulement moyen poss`ede une composante transverse en sortie. Les autres grandeurs comme la vitesse et le champ de pression sont également perturbées. Bien que la sortie 3D-NSCBC améliore considérablement le traitement des termes transverses, ces termes transverses ne sont pas parfaitement pris en compte lorsque l'écoulement d'entraînement est oblique à la sortie. En fait, la sortie 3D-NSCBC a été ajustée pour un écoulement d'entrainement normal à la sortie<sup>6</sup>. Dans [107], la valeur du coefficient de relaxation  $\eta_{i_n}$  est trouvée égale au Mach local par une analyse asymptotique "Low-Mach", qui suppose les termes transverses nuls. Pour un écoulement oblique à la sortie, les termes transverses à la sortie ne sont plus nuls et cette valeur du coefficient de pondération n'est plus correcte. Ces déformations ont également été observées sur des tourbillons de plus faible intensité ou en essayant d'autres valeurs du coefficient de relaxation  $\hat{\eta}_1$  (on a essayé  $U/c$ , max $(\hat{U}_1/c)$ , max $(\hat{U}_1/c)$  ou même des valeurs paramétriques arbitraires.).

#### Interaction Flamme sortie

Revenons désormais sur le cas de l'allumage d'une flamme cylindrique en expansion. Plutôt qu'une flamme  $H2 - O2$ , nous simulons maintenant une flamme  $CH_4/air$ 

<sup>&</sup>lt;sup>6</sup> "Note that since the flow is unidirectional,  $\mathbb{T}_4^{out} = 0$ ", Yoo *et al.* [107]

Fig 1.6: Comportement de la sortie 3D-NSCBC face à un tourbillon convecté par un écoulement oblique à la sortie (45°). (a) Évolution du champ de pression et Iso-contours de vitesse  $U_1$ . (b) Iso-contours du critère Q.

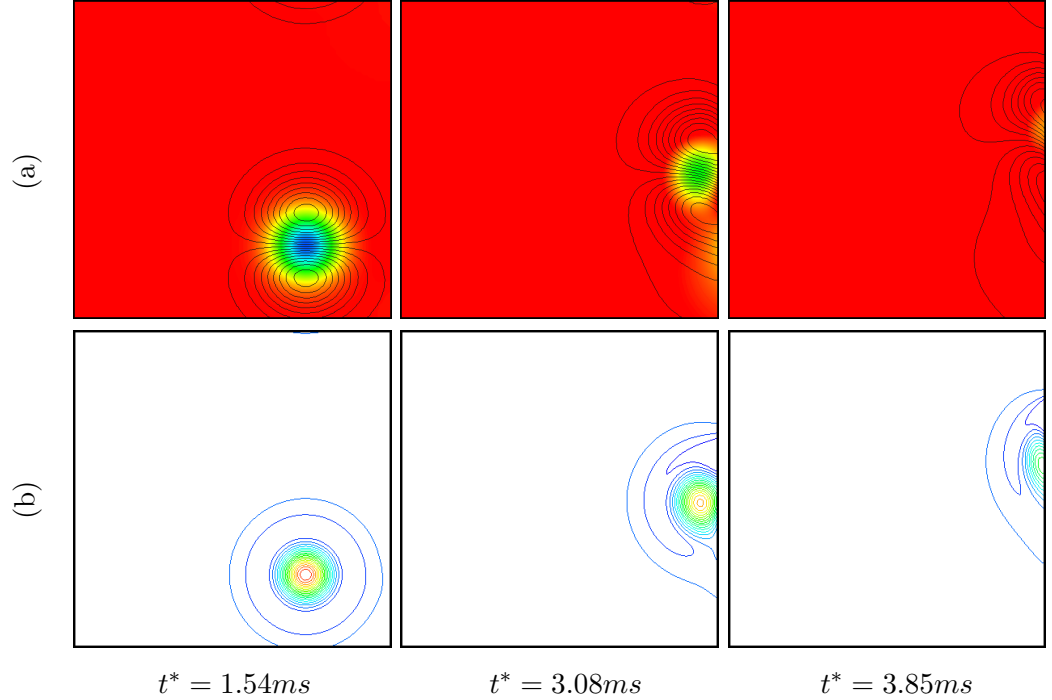

en se concentrant sur l'instant o`u la flamme sort du domaine de calcul. Le point stœchiométrique, les coefficients de diffusion et la vitesse de flamme sont modifiés. La figure 1.7 représente des iso-contours de température et du taux de réaction lorsque la flamme franchit la sortie.

Lorsque les forts gradients de température approchent la sortie, les composantes normales des vitesses sortantes diminuent considérablement. La flamme décélère lorsqu'elle est parallèle et voisine à la sortie ; le taux de réaction prend alors une forme légèrement aplatie sur la figure 1.7b. Cette déformation est très probablement due à la condition visqueuse  $\partial q_{i_n}/\partial x_{i_n} = 0$  imposée. Cette condition, utilisée par Sutherland et al. [91], est cependant nécessaire pour que le problème soit bien posé. Il est possible d'observer des d´eformations similaires dans le papier de Sutherland (2003). Dans le papier de Yoo et al., ce genre de déformation est peu visible ; la déformation est moindre avec la flamme d'hydrogène qui se déplace plus vite. Les instants de visualisation permettent aussi de ne pas mettre en évidence ces déformations. Malgré le ralentissement et la déformation de la flamme au voisinage des frontières, nous avons cependant trouvé élégant d'utiliser ces conditions visqueuses pour permettre la sortie de la flamme.

Lorsque la flamme s'approche trop des coins, il se produit une instabilité qui aspire brutalement le front de flamme dans les coins (cf. figure 1.7a). D'une part, on peut se demander comment la flamme peut se propager par diffusion thermique si on impose  $\partial q_i/\partial x_j = 0$  au coin. D'autre part, comme expliqué par Lodato et al. [64], il existe deux caractéristiques entrantes à modéliser dans le coin, ce qui peut rendre la modélisation instable. Nous avons essayé d'appliquer un tel traitement particulier au coin sans succès. Notons que Lodato et al. n'ont pas simulé un cas similaire. Ceci semble suggérer que cette instabilité est due aux conditions visqueuses qui déforment la flamme dans deux directions différentes. Ceci nous empêchera de

Fig 1.7: Sortie de la flamme CH4-air (a) Champ de température (et quelques vecteurs vitesses). (b) Taux de réaction  $\dot{q}$ .

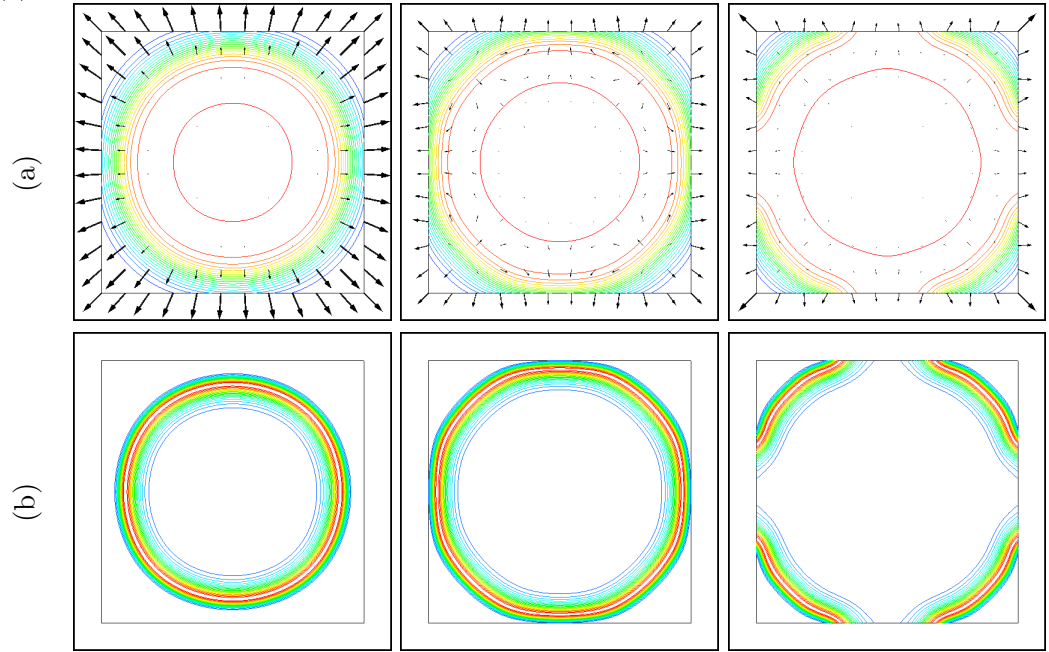

faire sortir convenablement la flamme d'un coin 2D ou d'une arête en 3D. Nous ne proposons pas de solutions à ce problème dans la suite.

## 1.3.5 Sorties 3D-NSCBC : Analyses et Interprétations

#### Dépendance et indépendance du référentiel

Les équations conservatives, primitives ou caractéristiques de Navier-Stokes sont indépendantes du référentiel  $\tilde{\mathcal{R}}$  choisi. Certains termes de ces équations ont des expressions Galiléennes invariantes :

$$
d_5 = \frac{1}{2} \sum_{j=1}^{N_{dim}} (\check{\mathcal{L}}_4^j + \check{\mathcal{L}}_5^j) = \overrightarrow{U} \cdot \overrightarrow{\nabla P} + \rho c^2 \overrightarrow{\nabla P} \cdot \overrightarrow{U}
$$
 (1.29)

D'autres termes comme  $\sum_{j=1}^{N_{dim}} \check{\mathcal{L}}_j^j$ ,  $d_4 = \check{d}_4$ ,  $d_k = \check{d}_k$  ont également des expressions invariantes, cf. annexe  $A.2.$  De même, l'accélération du fluide est indépendante du référentiel choisi :

$$
\frac{\partial \overrightarrow{U}}{\partial t} = -\sum_{j=1}^{N_{dim}} \frac{\check{\mathcal{L}}_5^j - \check{\mathcal{L}}_4^j}{2\rho c} \overleftrightarrow{\tilde{x}}_j^j - \sum_{\substack{j=1 \ j \neq i}}^{N_{dim}} \check{\mathcal{L}}_i^j \overrightarrow{\tilde{x}}_i^j \tag{1.30}
$$

En revanche, le membre de gauche de l'équation (1.31) dépend du référentiel Galiléen choisi, car le terme  $\sum_{j=1}^{N_{dim}}$  $j\neq i$  $\breve{\mathcal{L}}^j_i$  $\frac{3}{x_i}$  n'a pas une expression Galiléenne invariante.

$$
\sum_{j=1}^{N_{dim}} \frac{\breve{L}_{5}^{j} - \breve{L}_{4}^{j}}{2\rho c} \overline{\breve{L}_{j}^{j}} = \overbrace{\left(\overrightarrow{U} \cdot \overrightarrow{\nabla}\right) \overrightarrow{U}}^{invariant} + \frac{1}{\rho} \overrightarrow{\nabla P} - \sum_{\substack{j=1 \ j \neq i}}^{N_{dim}} \breve{L}_{i}^{j} \overrightarrow{\breve{L}_{i}}}
$$
\n(1.31)

Seule la somme des ondes transverses de vitesse et des ondes acoustiques est invariante ; pris séparément, ces termes dépendent du référentiel. Dans une sortie, seule la composante  $\check{\mathcal{L}}^1_4$  est modélisée, cette modélisation détermine une équation effectivement résolue à la frontière qui dépend plus ou moins fortement du référentiel choisi. C'est ce que nous allons investiguer dans la suite.

#### Modélisation de la force acoustique

En remplaçant  $\check{\mathcal{L}}_5^1$  par son expression (cf. système 1.7), l'équation (1.5) d'évolution de la vitesse  $\check{U}_1$  peut s'écrire :

$$
\rho \frac{d\breve{U}_1}{dt} + \frac{\partial P}{\partial \breve{x}_1} = \frac{\partial \breve{\tau}_{ij}}{\partial \breve{x}_j} + \breve{S}_1 + \underbrace{\frac{1}{2c} \left\{ \breve{\mathcal{L}}_4^1 - (\breve{U}_1 - c) \left( \frac{\partial P}{\partial \breve{x}_1} - \rho c \frac{\partial \breve{U}_1}{\partial \breve{x}_1} \right) \right\}}_{f_{ac}} \tag{1.32}
$$

L'équation (1.32) apporte un éclairage sur la problématique du traitement des conditions aux limites. Au sein de l'écoulement, l'amplitude  $\check{\mathcal{L}}^1_4$  peut être calculée par son expression  $(1.33)$  puisque les propriétés du fluide sont connues dans la direction  $\overrightarrow{x_1}$ ; tout se passe comme s'il n'existait pas de forces supplémentaires  $(\overrightarrow{f_{ac}} = \overrightarrow{0})$ .

$$
\breve{\mathcal{L}}_4^1 = (\breve{U}_1 - c) \left( \frac{\partial P}{\partial \breve{x}_1} - \rho c \frac{\partial \breve{U}_1}{\partial \breve{x}_1} \right) \tag{1.33}
$$

Dans un écoulement subsonique et au voisinage d'une frontière, seules les informations se propageant suivant  $+\overrightarrow{x_1}$  peuvent être calculées de l'intérieur du domaine ; l'amplitude  $\check{\mathcal{L}}^1_4$  ne peut pas être calculée par son expression  $(1.33)$  qui advecterait les propriétés du fluide à la vitesse  $\tilde{U}_1 - c$  dans la direction  $-\tilde{x}_1$ . Il est donc nécessaire de modéliser  $\check{\mathcal{L}}^1_4$  en introduisant une "force" supplémentaire de l'extérieur sur le fluide. Nous désignerons cette force comme une force d'origine acoustique et notée  $\vec{f}_{ac} \neq \vec{0}$ . À notre connaissance, ces notions de forces acoustiques ne sont pas utilisées dans la littérature, ce qui en fait une interprétation originale. Quelques détails supplémentaires sur cette force sont fournies en annexe A.3.

Dans le traitement NSCBC de Poinsot et Lele [73], l'amplitude  $\hat{\mathcal{L}}_4^1$  est spécifiée par l'équation (1.34a) si on choisit  $\eta_4 = 0$ . Dans le traitement 3D-NSCBC de Lodato *et al.* [64], elle est spécifiée par (1.34b) si on choisit  $\eta_4 = 0$ ,  $\hat{\eta}_1 = \hat{U}_1/c$  et  $\hat{\mathbb{T}}_4^{out} = 0$ .

$$
\text{NSCBC}: \qquad \widehat{\mathcal{L}}_4^1 = 0 \tag{1.34a}
$$

3D-NSCBC: 
$$
\widehat{\mathcal{L}}_4^1 = (1 - \widehat{U}_1/c) \left( -\gamma P \frac{\partial \widehat{U}_2}{\partial \widehat{x}_2} - \widehat{U}_2 \frac{\partial P}{\partial \widehat{x}_2} + \rho c \widehat{U}_2 \frac{\partial \widehat{U}_1}{\partial \widehat{x}_2} \right)
$$
(1.34b)

Comme l'équation (1.32) l'indique, chacun de ces modèles conduit à différentes forces de l'extérieur sur le fluide. Dans le cas de la théorie NSCBC [73], la force extérieure d'origine acoustique est définie par l'équation (1.35a). Dans le cas des théories 3D-NSCBC  $[107, 64]$ , la force acoustique est définie par l'équation  $(1.35b)$ :  $3D-$ 

NSCBC : 
$$
\overrightarrow{f_{ac}^0} = \frac{1 - \widehat{U}_1/c}{2} \left( \frac{\partial P}{\partial \widehat{x}_1} - \rho c \frac{\partial \widehat{U}_1}{\partial \widehat{x}_1} \right) \overrightarrow{\widehat{x}_1}
$$
(1.35a)  
3D-NSCBC : 
$$
\overrightarrow{f_{ac}^{3D}} = \frac{1 - \widehat{U}_1/c}{2} \left\{ \left( \frac{\partial P}{\partial \widehat{x}_1} - \rho c \frac{\partial \widehat{U}_1}{\partial \widehat{x}_1} \right) - \frac{\widehat{U}_2}{c} \left( \frac{\partial P}{\partial \widehat{x}_2} - \rho c \frac{\partial \widehat{U}_1}{\partial \widehat{x}_2} \right) - \rho c \frac{\partial \widehat{U}_2}{\partial \widehat{x}_2} \right\} \overrightarrow{\widehat{x}_1}
$$
(1.35b)

Les traitements NSCBC et 3D-NSCBC peuvent donc être vus comme deux traitements différents de sortie modélisant une force acoustique différente en sortie. Dans le cas où l'écoulement est normal à la sortie (sans composantes de vitesse ni du gradient de pression dans la direction tangente à la sortie), la sortie NSCBC est connue pour fournir de bons résultats, cf. Nicoud [69]. Dans le cas où l'écoulement moyen est normal à la sortie mais possède quelques non-linéarités multidirectionnelles, le traitement 3D-NSCBC est connue pour donner de meilleurs résultats qu'une sortie NSCBC [107, 64]. Le modèle de force acoustique d'une sortie 3D-NSCBC semble meilleur que celui d'une sortie NSCBC en présence de non-linéarités multidirectionnelles, ce qui suggère une meilleure estimation de l'accélération du fluide en sortie. Cependant, il semble que l'accélération du fluide soit insuffisamment précise lorsque l'écoulement moyen devient oblique à la sortie, comme par exemple dans le cas de la flamme en expansion cylindrique (cf. figure 1.4) ou dans le cas d'un tourbillon convecté par un écoulement oblique (cf. figure 1.6). Après avoir remarqué l'importance du choix du référentiel et le rôle de ces forces acoustiques, nous allons tester différents modèles pour confirmer ces observations.

#### 1.3.6 Proposition de modèles de sorties : 3D-NSCBC-TOM

Pour tester l'importance du référentiel choisi, nous testons deux projections différentes des amplitudes caractéristiques. Ces deux projections sont représentées dans la figure 1.8 en 2D mais l'extension 3D est directe.

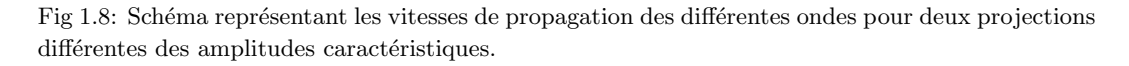

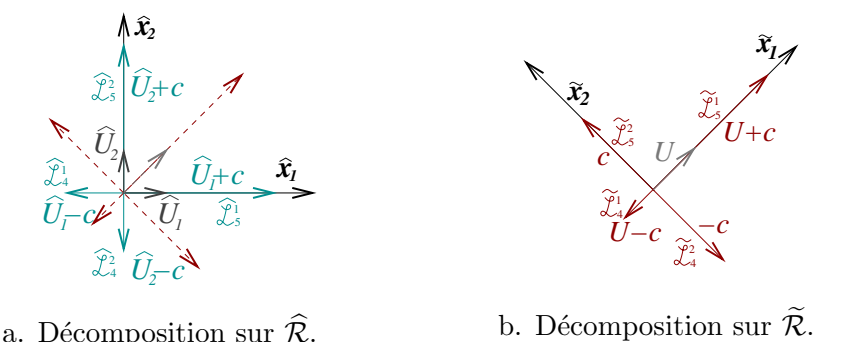

Dans la première vision (voir figure 1.8a), adoptée par NSCBC et liée à la géométrie, les amplitudes des ondes caractéristiques se propagent dans les directions  $\Rightarrow$  $\widehat{x}_1$  et  $\vec{x}_2$ . L'entropie  $\hat{\mathcal{L}}_{i=j}^j$ , les ondes transverses de vitesse  $\hat{\mathcal{L}}_{i\neq j}^j$  et les fractions masiques  $\widehat{\mathcal{L}}_{k}^{j}$  sont convectées aux vitesses  $\widehat{U}_{j}$  dans les directions  $\Rightarrow$  $\widehat{x}_j$ . Les amplitudes

des caractéristiques acoustiques  $\hat{\mathcal{L}}_4^j$  et  $\hat{\mathcal{L}}_5^j$  se propagent dans les directions −→  $\hat{x}_j$  aux vitesses  $\widehat{U}_j - c$  et  $\widehat{U}_j + c$ .

Dans la seconde vision (voir figure 1.8b), que nous tentons d'utiliser dans ce travail, la propagation des caractéristiques est maintenant définie par la vitesse locale de l'écoulement. L'entropie  $\widehat{\mathcal{L}}_{i=j}^j$ , les ondes transverses de vitesse  $\widehat{\mathcal{L}}_{\substack{i \neq j \\ }}^j$  et les fractions masiques  $\widehat{\mathcal{L}}_k^j$  sont advectées à la vitesse  $\widetilde{U}_1 \equiv U$  dans la direction  $\widehat{\vec{x}_1}$  $\widetilde{x}_1$  de l'écoulement. Dans cette direction, les amplitudes caractéristiques se propagent à  $U - c$  et  $U + c$ . Dans la direction transverse à l'écoulement, les amplitudes  $\tilde{\mathcal{L}}_4^2$  et  $\tilde{\mathcal{L}}_5^2$  se propagent respectivement à  $-c$  et  $+c$ .

Les équations de Navier-Stokes sont avancées dans le temps sur le repère  $\mathcal{R}_0$ . Les termes convectifs des variables conservées se déduisent des amplitudes caractéristiques exprimées sur un référentiel quelconque  $\tilde{\mathcal{R}}$  à partir du système (1.36).

$$
d_1 = \breve{d}_1 \breve{x}_{11} + \breve{d}_2 \breve{x}_{12} = \frac{\breve{\mathcal{L}}_5^j - \breve{\mathcal{L}}_4^j}{2\rho c} \breve{x}_{1j} + \breve{\mathcal{L}}_1^2 \breve{x}_{11} + \breve{\mathcal{L}}_2^1 \breve{x}_{12}
$$
(1.36a)

$$
d_2 = \breve{d}_1 \breve{x}_{21} + \breve{d}_2 \breve{x}_{22} = \frac{\breve{\mathcal{L}}_5^j - \breve{\mathcal{L}}_4^j}{2\rho c} \breve{x}_{2j} + \breve{\mathcal{L}}_1^2 \breve{x}_{21} + \breve{\mathcal{L}}_2^1 \breve{x}_{22}
$$
(1.36b)

$$
d_4 = \breve{d}_4 = \frac{1}{c^2} \left( \breve{\mathcal{L}}_1^1 + \breve{\mathcal{L}}_2^2 + d_5 \right) \tag{1.36c}
$$

$$
d_5 = \breve{d}_5 = \frac{1}{2}(\breve{\mathcal{L}}_4^1 + \breve{\mathcal{L}}_5^1 + \breve{\mathcal{L}}_4^2 + \breve{\mathcal{L}}_5^2) \tag{1.36d}
$$

$$
d_k = \breve{d}_k = \breve{\mathcal{L}}_k^1 + \breve{\mathcal{L}}_k^2 \tag{1.36e}
$$

Tandis que les termes convectifs des composantes de vitesses doivent être projetés du référentiel  $\tilde{\mathcal{R}}$  dans  $\mathcal{R}_0$  par les équations (1.36a) et (1.36b), aucune projection n'est nécessaire pour la convection des différentes grandeurs scalaires. Ceci est une conséquence de l'invariance Galiléenne des expressions  $\check{d}_4$ ,  $\check{d}_5$  et  $\check{d}_k$ . Notons que la composante  $\ddot{x}_{ij}$  représente la  $i^{\dot{e}me}$  coordonnée du vecteur  $\dddot{x}_j$  dans le référentiel de référence  $\mathcal{R}_0$ .

#### modèles 3D-NSCBC-Z et 3D-NSCBC-TO

Pour tester cette démarche, nous commençons par proposer deux traitements différents de sortie. Dans le premier, toutes les amplitudes acoustiques rentrantes  $\widetilde{\mathcal{L}}_4^1$  et  $\widetilde{\mathcal{L}}_4$ Lexis de sonte. Dans le premier, toutes les amphonoies acoustiques remitaines  $\mathcal{Z}_4$  et<br>  $\mathcal{Z}_4^2$  sont imposées comme étant nulles (avec  $\overrightarrow{x}_2$  dirigé vers l'extérieur du domaine) et toutes les amplitudes sortantes sont exprimées par les expressions analytiques (1.7c). Dans le deuxième traitement, l'amplitude  $\widetilde{\mathcal{L}}_4^1$  est spécifiée, comme pour le modèle 3D-NSCBC, `a partir de termes transverses tandis que toutes les autres amplitudes sont calculées par leurs expressions analytiques  $(1.7c)$ . Ces deux modèles sont respectivement appelés 3D-NSCBC-Z (Zéro) et 3D-NSCBC-TO (Transverse Outflow). Pour récapituler, les amplitudes modélisées sont calculées par les équations :

3D-NSCBC-Z : 
$$
\widetilde{\mathcal{L}}_4^1 = \widetilde{\mathcal{L}}_4^2 = 0
$$
 (1.37a)  
3D-NSCBC-TO :  $\widetilde{\mathcal{L}}_4^1 = (1 - \widetilde{U}_1/c) \left( -\gamma P \frac{\partial \widetilde{U}_2}{\partial \widetilde{\mathcal{L}}} \right)$  (1.37b)

3D-NSCBC-TO: 
$$
\widetilde{\mathcal{L}}_4^1 = (1 - \widetilde{U}_1/c) \left( -\gamma P \frac{\partial \mathcal{O}_2}{\partial \widetilde{x}_2} \right) \tag{1.37b}
$$

Pour ces deux traitements, les modèles de forces acoustiques associés sont re-

spectivement :

3D-NSCBC-Z : 
$$
\overrightarrow{f_{ac}^2} = \frac{1 \cdot \widetilde{U}_1/c}{2} \left\{ \frac{\partial P}{\partial \widetilde{x}_1} - \rho c \frac{\partial \widetilde{U}_1}{\partial \widetilde{x}_1} \right\} \overrightarrow{\widetilde{x}_1} + \frac{1}{2} \left\{ \frac{\partial P}{\partial \widetilde{x}_2} - \rho c \frac{\partial \widetilde{U}_2}{\partial \widetilde{x}_2} \right\} \overrightarrow{\widetilde{x}_2}
$$
(1.38a)

3D-NSCBC-TO: 
$$
\overrightarrow{f_{ac}^{TO}} = \frac{1-\widetilde{U}_1/c}{2} \left\{ \frac{\partial P}{\partial \widetilde{x}_1} - \rho c \frac{\partial \widetilde{U}_1}{\partial \widetilde{x}_1} - \rho c \frac{\partial \widetilde{U}_2}{\partial \widetilde{x}_2} \right\} \overrightarrow{\widetilde{x}_1}
$$
(1.38b)

Les expressions de ces forces sont différentes des forces introduites par les théories NSCBC et 3D-NSCBC. En effet, la force  $-\frac{100}{20}$  $f_{ac}^{3D}$  qui s'exprime selon l'équation (1.35b) possède des termes transverses supplémentaires par rapport à la force  $\frac{10101}{T\Delta}$  $f_{ac}^{TO}$ . Tandis que la force  $\frac{0.111}{0.25}$  $f_{ac}^{3D}$  est dirigée suivant −→  $\widehat{x}_1$ , la force  $-\frac{10}{\sqrt{2}}$  $f_{ac}^{TO}$  est dirigée suivant −→ que la force  $f_{ac}^{3D}$  est dirigée suivant  $\hat{x}_1$ , la force  $f_{ac}^{TO}$  est dirigée suivant  $\tilde{x}_1$ . On peut donc s'attendre à ce que l'accélération du fluide soit différente entre tous ces modèles. Dans le modèle 3D-NSCBC-TO, on suppose que  $\widetilde{\eta}_1 = \widetilde{U}_1/c$  et  $\widetilde{T}_4^{1}$ <sup>out</sup> = 0, ce qui est en accord avec l'étude asymptotique de Yoo  $et$  Im dans [107]. Dans ces 2 modèles, les termes de convection des variables conservées sont calculées à partir du système  $(1.36)$  en remplaçant l'accent  $(\tilde{\cdot})$  par  $(\tilde{\cdot})$ .

#### modèle 3D-NSCBC-TOM

Ces tentatives ont d'abord était testé sur le cas d'un tourbillon sortant dans un coin de domaine. Comme nous allons le voir, le traitement 3D-NSCBC-TO reproduit une accélération du fluide en sortie plus réaliste que le traitement 3D-NSCBC. Dans ce cas test, le tourbillon reste cylindrique avec des sorties 3D-NSCBC-TO alors que le tourbillon se déforme de manière significative avec des sorties 3D-NSCBC (voir figure 1.9). Néanmoins, ce traitement rend la simulation instable après la sortie du tourbillon dans le coin du domaine. Avec une flamme en expansion, l'instabilité se manifeste même sur la face. Cette instabilité est attribuée au fait que la modélisation 3D-NSCBC-TO introduit des erreurs dans la direction  $\Rightarrow$  $\widetilde{x}_2$ . Ceci s'explique par le fait que l'amplitude  $\tilde{\mathcal{L}}^2_4$  ne devrait pas être calculée de l'extérieur du domaine puisque son expression analytique advecte des informations de l'extérieur. Pour stabiliser ce traitement, nous proposons un dernier modèle où seule l'amplitude  $\widehat{\mathcal{L}}^1_4$  est spécifiée par l'équation (1.39) pour reproduire la même accélération normale que le traitement 3D-NSCBC-TO. Ce traitement est appel´e 3D-NSCBC-TOM (Transverse Outflow Modified).

3D-NSCBC-TOM: 
$$
\widehat{\mathcal{L}}_4^1 = \widehat{\mathcal{L}}_5^1 + 2\rho c \widehat{\mathcal{L}}_1^2 - (\widetilde{\mathcal{L}}_5^1 - \widetilde{\mathcal{L}}_4^1 - 2\rho c \widetilde{\mathcal{L}}_1^2) \overrightarrow{\widetilde{x}}_1 \cdot \overrightarrow{\widetilde{x}}_1^1 - (\widetilde{\mathcal{L}}_5^2 - \widetilde{\mathcal{L}}_4^2 - 2\rho c \widetilde{\mathcal{L}}_2^1) \overrightarrow{\widetilde{x}}_2 \cdot \overrightarrow{\widetilde{x}}_1^1 \quad (1.39)
$$

Dans le modèle 3D-NSCBC-TOM, toutes les autres amplitudes  $\hat{\mathcal{L}}_I^j$  sont calculées par leurs expressions analytiques, comme pour les traitements NSCBC ou 3D-NSCBC standards. L'équation (1.39) s'obtient par une simple projection suivant −→  $\widehat{x}_1$  du vecteur accélération calculé par le traitement 3D-NSCBC-TO, c'est à dire

en projetant l'équation (1.40) suivant  $\overrightarrow{\hat{x}}_1$ :

$$
\frac{\partial \widetilde{U}_{1}/\partial t}{\left(\frac{\widetilde{L}_{5}^{1}-\widetilde{L}_{4}^{1}}{2\rho c}+\widetilde{L}_{1}^{2}\right)}\overrightarrow{\widetilde{x}}_{1} + \frac{\partial \widetilde{U}_{2}/\partial t}{\left(\frac{\widetilde{L}_{5}^{2}-\widetilde{L}_{4}^{2}}{2\rho c}+\widetilde{L}_{2}^{1}\right)}\overrightarrow{\widetilde{x}}_{2} = \frac{\left(\frac{\widehat{L}_{5}^{1}-\widehat{L}_{4}^{1}}{2\rho c}+\widehat{L}_{1}^{2}\right)}{\frac{\partial \widehat{U}_{1}}{\partial t} + \left(\frac{\widehat{L}_{5}^{2}-\widehat{L}_{4}^{2}}{2\rho c}+\widehat{L}_{2}^{1}\right)}\overrightarrow{\widetilde{x}}_{1} + \frac{\left(\frac{\widehat{L}_{5}^{2}-\widehat{L}_{4}^{2}}{2\rho c}+\widehat{L}_{2}^{1}\right)}{\frac{\partial \widehat{U}_{2}}{\partial t}}\overrightarrow{\widetilde{x}}_{2} \qquad (1.40)
$$

Bien que l'expression (1.40) de  $\widehat{\mathcal{L}}_4^1$  soit complexe dans le modèle 3D-NSCBC-TOM, son calcul n'a lieu qu'à la frontière ce qui n'alourdit que très peu le temps global du calcul. Dans cette équation, toutes les amplitudes sont calculées par leurs expressions analytiques sauf  $\tilde{\mathcal{L}}_4^1$  qui est spécifiée par l'équation (1.37b) du modèle 3D-NSCBC-TO. Néanmoins, cette expression découle d'une démarche logique issue des connaissances actuelles sur 3D-NSCBC. Rappelons que le calcul d'une dérivée dans le référentiel  $\tilde{\mathcal{R}}$  est évident une fois que le gradient  $\overrightarrow{\nabla\phi}$  d'une variable  $\phi$  quelconque est connue dans le référentiel  $\mathcal{R}_0$ :

$$
\frac{\partial \phi}{\partial \widetilde{x}_i} = \overrightarrow{\nabla \phi} \cdot \overrightarrow{\widetilde{x}_i}
$$
\n(1.41)

Avec le modèle 3D-NSCBC-TOM, la normale sortante du domaine −→  $\widehat{x}_1$  est définie de manière évidente sauf aux arêtes et aux coins. Pour garder une formulation générale toujours définie, nous avons choisi de définir la normale sortante comme la moyenne des normales aux faces voisines. Au niveau du coin entre deux sorties d'un domaine cartésien, la normale sortante possède donc un angle de 135<sup>o</sup> par rapport aux deux faces voisines, cf. figure 1.2.

## 1.3.7 Sortie d'un tourbillon dans le coin du domaine

#### Test des modèles 3D-NSCBC-Z et 3D-NSCBC-TO

Pour tester les modèles de sorties 3D-NSCBC-Z et 3D-NSCBC-TO, on simule un tourbillon convectée dans le coin supérieur droit du domaine de calcul. Dans la première simulation, on utilise des sorties 3D-NSCBC [106, 64] définie par la force acoustique  $-\rightarrow$  $\overrightarrow{f}_{ac}^{3D}$  sur les sorties de normales  $\overrightarrow{x_1}$  et  $\overrightarrow{x_2}$ . Dans la deuxième simulation, le traitement 3D-NSCBC-Z est utilisé sur ces deux sorties. Dans le troisième traitement, nous utilisons des sorties 3D-NSCBC-TOM. Dans ces trois simulations, les entrées de normales  $-\overrightarrow{x_1}$  et  $-\overrightarrow{x_2}$  sont de simples entrées 3D-NSCBC [107] non réflechissantes. Le domaine de simulation est un carré de taille  $1.3 \times 1.3$ cm<sup>2</sup> et le fluide est de l'air. Le tourbillon est initialement localisé au centre du domaine. Pour accélérer le temps de calcul, le tourbillon est convecté par un écoulement moyen plus rapide  $U_1 = U_2 = 0.2 Ma \approx 70 m/s$ . La rotation du vortex est définie par le système (1.26) et  $C_V = 0.01$ , on a donc  $U_1$  et  $U_2 \in [0.14; 0.26]$ . La figure 1.9 trace quelques iso-contours du critère  $Q$  lorsque le tourbillon sort du domaine pour chacune de ces trois simulations.

Avec la sortie 3D-NSCBC définie sur le repère  $\hat{\mathcal{R}}$ , on observe une déformation non-physique du tourbillon sur la figure 1.9a.

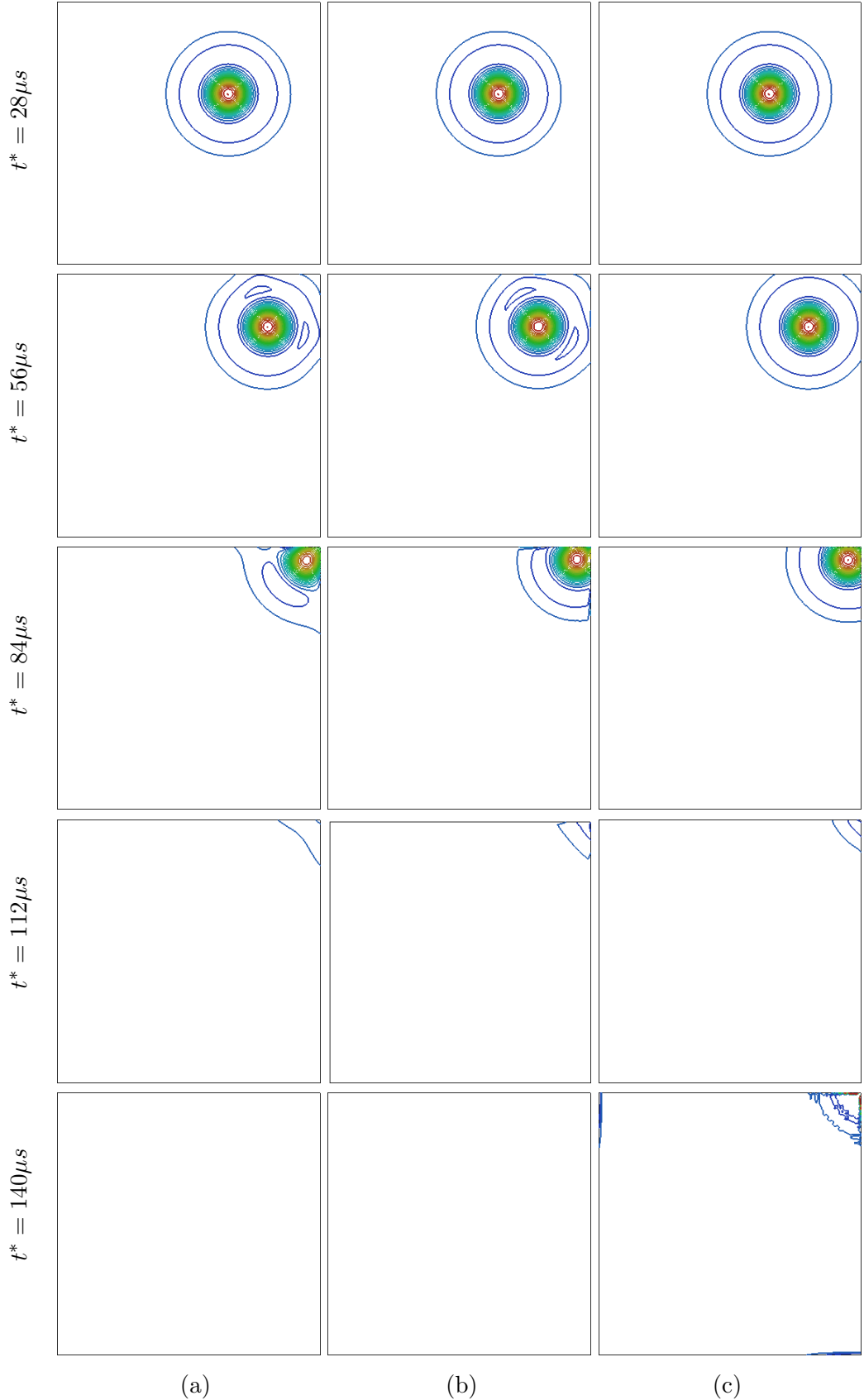

Fig 1.9: Sortie d'un tourbillon dans le coin du domaine. Évolution des Iso-valeurs du critère  $Q$ . (a) Sorties 3D-NSCBC. (b) Sorties 3D-NSCBC-Z. (c) Sorties 3D-NSCBC-TO.

Avec la sortie 3D-NSCBC-Z qui utilise le repère  $\widetilde{\mathcal{R}}$  aligné sur la ligne de courant, les déformations du tourbillon sont différentes sur la figure 1.9b. Néanmoins, ce traitement conduit à des discontinuités de grandeurs différentielles comme le critère  $Q$  (cf. figure 1.9b à  $t^* = 84\mu s$ ). D'autre part, ce traitement n'est pas adapté pour un écoulement normal à la paroi où le choix de  $\tilde{\mathcal{L}}_4^2 = 0$  n'est pas justifié lorsque  $\Rightarrow$  $\widetilde{x}_1 =$  $\widetilde{\Rightarrow}$  $\widehat{x}_1$ .

Avec la sortie 3D-NSCBC-TO, le tourbillon ne subit plus la même déformation, cf. figure 1.9c. Dans le traitement 3D-NSCBC-TO, la force acoustique  $-\frac{11100}{\pi\lambda}$  $f_{ac}^{TO}$  introduite par le modèle semble reproduire une accélération du fluide plus physique que celle observée avec une sortie 3D-NSCBC. Ceci confirme l'importance du choix du référentiel pour décomposer les amplitudes caractéristiques avec un modèle de type 3D-NSCBC. Ce test met en évidence la forte dépendance des conditions aux limites au choix du référentiel. Le modèle 3D-NSCBC-TO peut être vu comme une succession de sorties 3D-NSCBC placées perpendiculairement au vecteur vitesse local. Le bon comportement de la sortie 3D-NSCBC-TO semble confirmer que l'étude asymptotique de [107] justifie le choix de  $\tilde{\eta}_1 = \tilde{U}_1/c$  seulement lorsque les termes transverses  $\tilde{T}_4^{1 \text{ out}} = 0$ , càd sur les lignes de courant. Notons que le traitement 3D-NSCBC-TO conduit à une forte instabilité au coin du domaine après la sortie du tourbillon, voir figure 1.9c à  $t^* = 140 \mu s$ . Il est donc nécessaire d'introduire une modification du traitement 3D-NSCBC-TO pour stabiliser le calcul.

#### Test du modèle 3D-NSCBC-TOM

Nous simulons à nouveau le cas d'un tourbillon sortant dans le coin d'un domaine. La première simulation est réalisée avec deux sorties 3D-NSCBC. La deuxième utilise deux sorties 3D-NSCBC-TOM. L'écoulement d'entraînement est toujours le même  $(U_1^{in} = U_2^{in} = 0.2)$ . Par contre, on simule un tourbillon d'intensité plus faible pour montrer que la sortie 3D-NSCBC déforme le tourbillon malgré une faible rotation du tourbillon  $(C_v = 0.001 \text{ soit } U_1 \text{ et } U_2 \in [0.194; 0.206])$ . La figure 1.10 compare la déformation du tourbillon avec des sorties 3D-NSCBC standards (cas a et c) et celle avec des sorties 3D-NSCBC-TOM (cas b et d). Les cas (a) et (b) de la figure 1.10 représentent l'évolution de la masse volumique du fluide et des Iso-valeurs du critère  $Q$ . Les cas (c) et (d) représentent des contours de  $U_2$  et la norme de la composante tournante de la vitesse  $((U_1 - U_1^{in})^2 + (U_2 - U_2^{in})^2)^{1/2}$ .

Avec les sorties 3D-NSCBC de référence, le tourbillon de faible intensité se déforme toujours. Avec les sorties 3D-NSCBC-TOM, le tourbillon se déforme peu et la simulation est stable. Le problème de stabilité semble être résolu en calculant la composante de l'accélération suivant  $\vec{x}_2$  à partir des amplitudes  $\hat{\mathcal{L}}_4^1$  et  $\hat{\mathcal{L}}_4^2$  calculées de l'intérieur du domaine. D'autres part, la modélisation de l'accélération du fluide `a la sortie semble suffisamment pr´ecise pour reproduire une physique pertinente.

Fig 1.10: Sortie d'un tourbillon dans le coin du domaine. Évolution de la masse volumique  $\rho$  et des Iso-valeurs du critère Q (a,b). Évolution de  $((U_1 - U_1^{in})^2 + (U_2 - U_2^{in})^2)^{1/2}$  et des iso-contours de  $U_2$  (c,d). Sorties 3D-NSCBC standard (a,c). Sorties 3D-NSCBC-TOM (b,d).

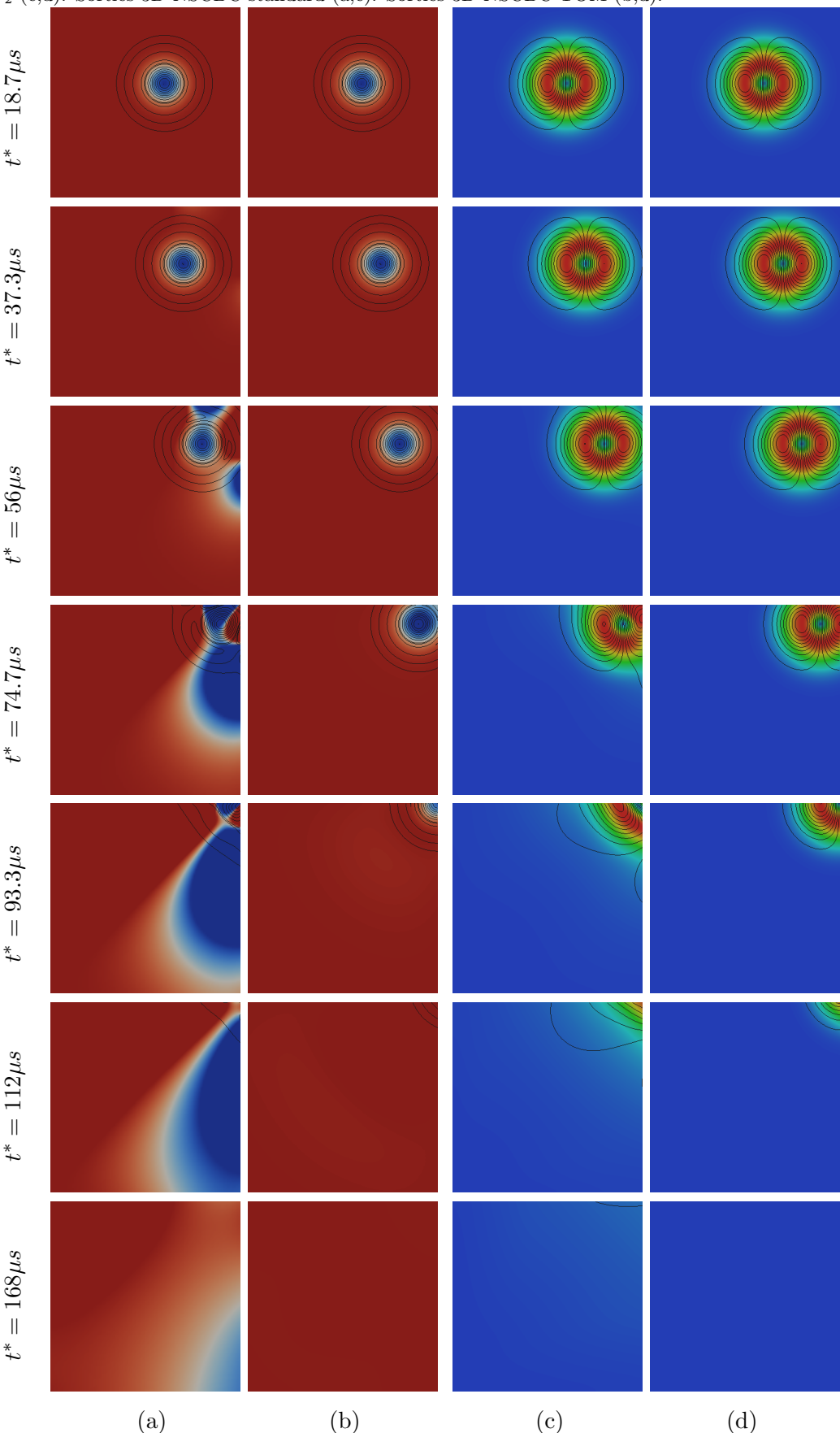

#### 1.3.8 Sortie d'un tourbillon sur une face

#### Ecoulement normal à la sortie

Pour vérifier que la sortie 3D-NSCBC-TOM donne des résultats corrects lorsque l'écoulement d'entraînement est normal à la sortie, on simule d'abord le cas d'un tourbillon convecté par un écoulement normal à la sortie  $(U_1^{in} = 0.1$  et  $U_2^{in} = 0)$ . Le domaine de calcul est un carré de taille  $1cm^2$  discrétisé en  $100^2$  points. La rotation du tourbillon est telle que  $U_1 \in [0.0933; 0.1066]$ . Initialement, le tourbillon est situé au centre du domaine. La figure 1.11 trace les iso-contours de vitesses  $U_2$  $\alpha$  differents instants obtenus avec une sortie 3D-NSCBC et ceux obtenus par une sortie 3D-NSCBC-TOM.

Fig 1.11: Tourbillon convecté par un écoulement normal à la sortie  $(U_1^{in} = 0.1 Ma)$ . a: iso- $U_2$ , 3D-NSCBC, b: iso-U2, 3D-NSCBC-TOM.

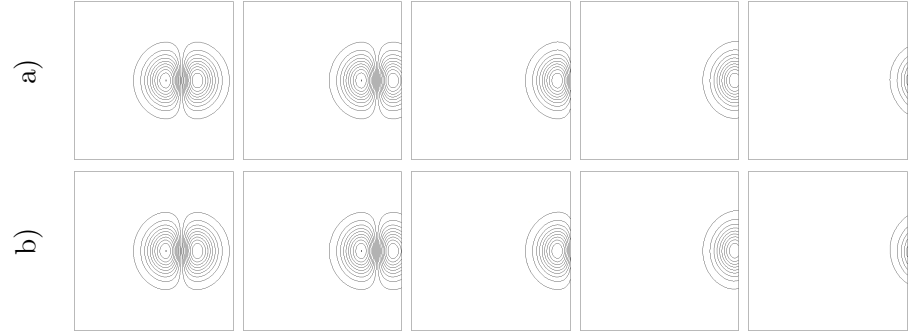

Dans le cas où l'écoulement est normal à la sortie, les deux traitements sont similaires et on n'observe pas de différences. Ceci n'est pas une surprise puisque l'équation 1.39 montre que  $\widehat{\mathcal{L}}_4^1(3D\text{-NSCBC-TOM})$  tend vers  $\widehat{\mathcal{L}}_4^1(3D\text{-NSCBC})$  lorsque  $\Rightarrow$  $\widetilde{x}_1$  tend vers  $\stackrel{\sim}{\Rightarrow}$  $\widehat{x}_1.$ 

## Ecoulement oblique à la sortie

Nous rajoutons maintenant une composante  $U_2^{in} = U_1^{in} = 0.1$  pour faire sortir ce tourbillon de manière oblique à la face. Initialement le tourbillon est localisé en  $x_1^o = L_o/2$  et  $x_2^o = 0$ . Quelques iso-contours de vitesses et du critère  $\mathcal Q$  sont montrées dans la figure 1.12.

Dans cette configuration, on observe également une amélioration significative de l'évacuation du tourbillon. Le traitement 3D-NSCBC-TOM diminue considérablement les déformations du tourbillon observées avec des sorties 3D-NSCBC. L'accélération du fluide semble mieux modélisée avec une sortie 3D-NSCBC lorsque l'écoulement devient oblique à la sortie.

La même simulation est réalisée avec des vitesses plus élevées  $U_1^{in} = U_2^{in} = 0.575$ et  $U_1 \in [0.454; 0.696]$ . On trace quelques iso-contours figure 1.13.

Encore une fois, la sortie 3D-NSCBC-TOM améliore le comportement de la sortie. Néanmoins, la sortie 3D-NSCBC montre des résultats acceptables pour ce haut nombre de Mach.

Fig 1.12: Tourbillon convecté par un écoulement oblique à la sortie  $(U_1^{in} = U_2^{in} = 0.1 Ma)$ . a: iso- $U_1$ , 3D-NSCBC. b: iso- $U_1$ , 3D-NSCBC-TOM. c: iso- $U_2$ , 3D-NSCBC. d: iso- $U_2$ , 3D-NSCBC-TOM. e: iso-Q criterion, 3D-NSCBC. f: iso-Q criterion, 3D-NSCBC-TOM.

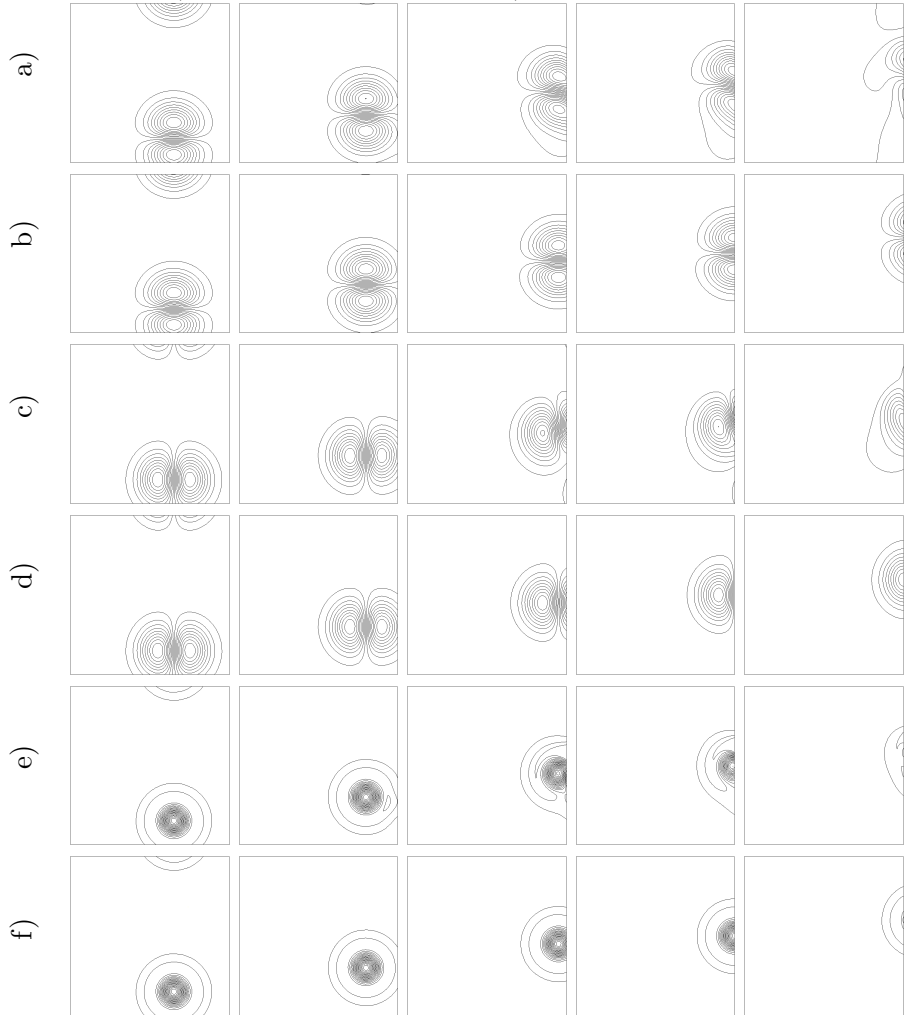

Fig 1.13: Tourbillon convecté par un écoulement oblique à la sortie  $(U_1^{in} = U_2^{in} = 0.575Ma)$  a: iso-U2, 3D-NSCBC. b: iso-U2, 3D-NSCBC-TOM. c: iso-Q criterion, 3D-NSCBC. d: iso-Q criterion, 3D-NSCBC-TOM.

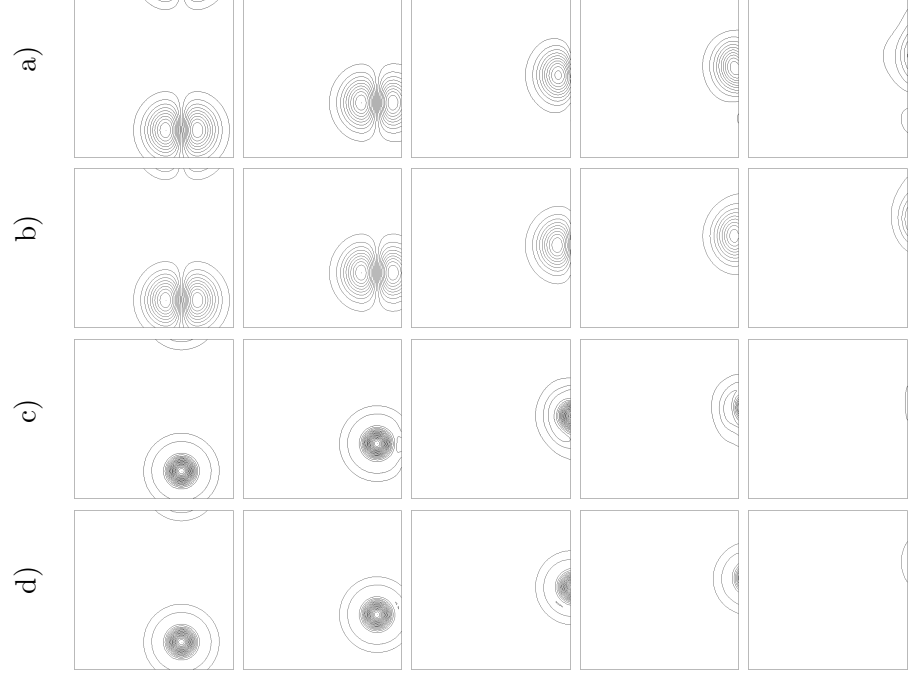

# 1.3.9 Simulation d'une flamme en expansion cylindrique par 3D-NSCBC-TOM

Nous simulons maintenant le cas d'une flamme CH4-air stœchiométrique en expansion cylindrique dans une boite de taille  $2.4 \times 2.4 \text{ mm}^2$  discrétisée par  $254 \times 254$ points. La première simulation est réalisée avec 4 sorties 3D-NSCBC et 4 sorties 3D-NSCBC-TOM sont utilisées dans la deuxième simulation. Les figures 1.14a et 1.14b représentent la masse volumique du fluide et le champ de vitesse à différents instants pour les deux simulations. Les figures  $1.14c$  et  $1.14d$  représentent le champ de température et des iso-contours du taux de réaction.

Avec les sorties 3D-NSCBC de référence, la flamme est globalement en expansion cylindrique mais devient faiblement carrée, comme si l'écoulement était légèrement  $\alpha$ céléré au niveau des coins (cf. figure 1.4c).

Avec les sorties 3D-NSCBC-TOM, la flamme ne possède plus cette allure carrée (comparer fig 1.14c et 1.14d pour  $t^* = 385 \mu s$ ). Cela confirme bien que l'allure carrée de la flamme n'est pas due au terme de rappel  $\eta_4^*(P-P_\infty^{out})$ , comme proposé par Yoo Im dans  $[107]$ , mais à une augmentation de l'accélération du fluide lorsque l'écoulement devient oblique à la sortie. Dès que la flamme se rapproche trop près de la sortie, les gradients de temp´erature augmentent et les sorties 3D-NSCBC-TOM deviennent instables (cf. figure 1.14 à  $t^* = 474\mu s$  et 593 $\mu s$ ). Notons qu'avec des sorties NSCBC ou 3D-NSCBC la stabilisation de la flamme nécessite la prise en compte correcte des termes de dérivation dans la spécification de  $\widehat{\mathcal{L}}^1_4$  en utilisant également les conditions visqueuses du type  $\partial \hat{q}_1/\partial \hat{x}_1 = 0$ . Sans ces conditions, une telle simulation est aussi instable avec le traitement 3D-NSCBC. Avec un traitement 3D-NSCBC-TOM, la prise en compte de ces conditions visqueuses s'avère être une chose difficile que nous n'avons pas chercher à résoudre.

D'autre part, ce cas test nécessite une phase de transition pour passer de la

Fig 1.14: Flamme cylindrique en expansion. Évolution de  $\rho$  et du champ de vitesse. (a) sorties 3D-NSCBC standard [106, 107]. (b) sorties 3D-NSCBC-TOM.

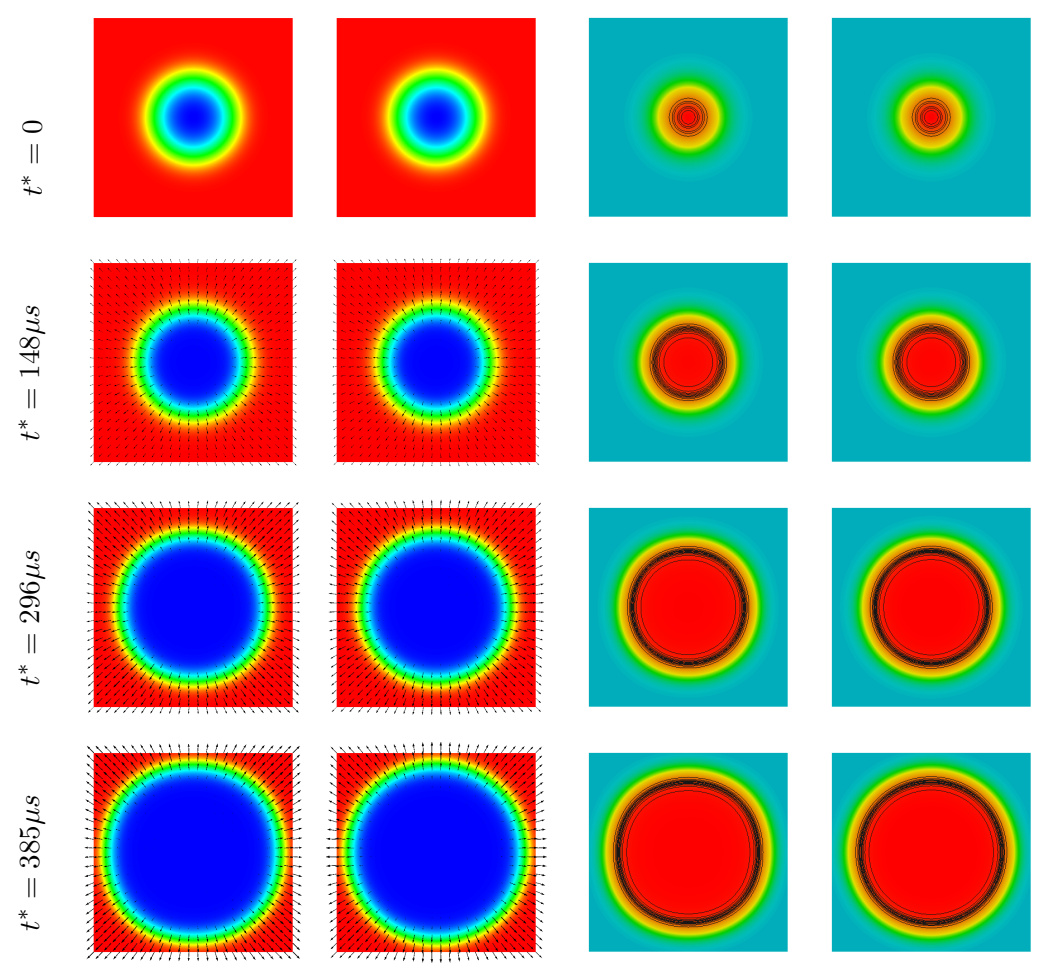

théorie 3D-NSCBC de référence à la théorie 3D-NSCBC-TOM. Au départ, les vitesses à la paroi sont nulles. Les vecteurs  $\Rightarrow$  $\widetilde{x}_i$  sont donc choisis égaux aux vecteurs −→  $\hat{x}_i$ . Dès que la vitesse devient non-nulle, les vecteurs  $\Rightarrow$  $\widetilde{x}_i$  sont calculés à partir de la vitesse locale aux sorties. Dans une boite de grande taille, la phase de transition pour passer du traitement 3D-NSCBC de référence au traitement 3D-NSCBC-TOM est plus importante. Cette phase de transition rend la simulation de flammes en expansion délicate dans un domaine de grande taille. Néanmoins, ce cas test confirme nos observations effectuées sur les simulations de tourbillon. Le modèle 3D-NSCBC-TOM reproduit une accélération du fluide plus réaliste lorsque l'écoulement est oblique à la sortie.

#### 1.3.10 Conclusion sur les sorties 3D-NSCBC

Après avoir validé le traitement amélioré des sorties 3D-NSCBC devant les sorties NSCBC à partir de la littérature existante [106, 107, 64], nous avons pu mettre en évidence que l'accélération du fluide n'est pas correctement prise en compte lorsque le fluide sort de manière oblique à la sortie 3D-NSCBC. Grâce aux cas du tourbillon sortant de manière oblique et au cas de flammes en expansion sphérique, nous avons mis en évidence que le référentiel choisi pour décrire les équations caractéristiques est d'une importance cruciale, dès lors qu'une partie des équations est modélisée. Nous avons pu améliorer la physique résolue en décomposant le déplacement des caractéristiques dans un référentiel aligné sur les lignes de courant plutôt qu'en décomposant les caractéristiques sur un repère basé sur notre géométrie. En comparant les diverses m´ethodes, nous avons vu que chaque traitement introduit en fait un modèle de forces supplémentaires exercées par l'extérieur sur le fluide. L'accélération du fluide reproduite peut-être plus ou moins réaliste suivant les modélisations ; ces forces ont aussi une importance pour prédire la masse volumique et l'énergie du fluide aux frontières puisque le système est toujours liée via le déplacement des caractéristiques acoustiques. Néanmoins, l'approche 3D-NSCBC-TOM n'a pas la robustesse des traitements NSCBC ou 3D-NSCBC. D'autres part, le traitement 3D-NSCBC-TOM semble trop complexe pour remplacer les traitements actuels. Néanmoins, cette approche soulève quelques problématiques et remarques importantes. Ce travail encore à approfondir offre des perspectives intéressantes pour l'am´elioration des conditions aux limites en simulation compressible.

Dans nos simulations de flammes turbulentes en expansion, il existe temporairement des vitesses n´egatives au niveau des sorties. Alors que les sorties 3D-NSCBC restent stables malgré ces vitesses négatives, le modèle 3D-NSCBC-TOM ne peutêtre utilisé puisque  $\Rightarrow$  $\vec{x}_1 = \vec{U}/U$  n'est pas défini. Par la suite, nous utilisons la version 3D-NSCBC de référence afin d'assurer la stabilité de nos simulations. Il est préférable de simuler des flammes stables presque cylindrique que des flammes cylindriques mais instables ou des flammes stables mais carrées.

Notons la récente publication de Liu et Vasilyev  $[62]$  en 2009. Ces auteurs utilisent une formulation caractéristique multidimensionnelle. Cette formulation sépare les convections des caractéristiques en introduisant des termes sources. Ces termes sont filtrés aux frontières en ajoutant des coefficients d'amortissement. Ces coefficients sont ajustés pour s'assurer qu'une onde acoustique oblique ne génère pas de fortes réflections acoustiques. Un autre test étudie la sortie du lâcher de tourbillon derrière un cylindre. Le traitement standard NSCBC génère des réflexions nonphysiques contrairement `a leur traitement multidimensionnel. Notons que l'approche  $3D-NSCBC$ , qui n'est pas testée dans  $[62]$ , donnerait également de bons résultats puisque l'écoulement est plutôt normal à la sortie. Leurs travaux possèdent des points communs avec nos approches 3D-NSCBC-TO et 3D-NSCBC-TOM. Comme nous, Liu et Vasilyev considèrent les traitements actuels des ondes acoustiques comme responsables des fortes réflections observées lorsque l'écoulement possède des non-linéarités multidimensionnelles. Tandis que nous modélisons l'action extérieure du fluide via des forces acoustiques dans notre méthode, Liu et al. modélisent les termes sources dus aux ondes acoustiques provenant de l'extérieur. La robustesse de leur méthode reste cependant à démontrer sur des cas réactifs et avec des écoulements moyens transverses à la sortie.

# 1.4 Chimie pré-mélangée à une étape

#### 1.4.1 Taux de réaction

Comme nous sommes intéressés davantage par la dynamique des flammes plissées que par la structure interne des flammes, la chimie utilisée dans nos simulations DNS est une chimie mono-réactionnelle. Nous réutilisons la chimie utilisée par Domingo  $et \ al.$  dans [23]. Le lecteur peut trouver quelques explications sur ce modèle dans l'article de Vervisch et al. [97]. Ceci permet de réduire le temps de calcul et par conséquent de simuler des flammes plus grandes. Les réactions de combustion sont simplifiées par une unique réaction. À la stoechiométrie, cette équation s'écrit:

$$
\nu_F^{st} \cdot F + \nu_O^{st} \cdot O \longrightarrow \nu_P^{st} \cdot P
$$

Pour résoudre cette chimie à une étape, la fraction massique de l'oxydant  $O$  et du fuel  $F$  sont transportées. Nous ne transporterons pas les autres espèces (produits  $P$  et éléments neutres  $N$ ). Les taux de réaction sont donnés par une relation d'Arrhenius [74, 100] (cf. système 1.42). Le nombre de Zeldovitch  $\beta = \alpha T_a/T_b$ et le coefficient de dilatation thermique  $\alpha = (T_b - T_u)/T_b$  paramètrent cette loi d'Arrhénius pour définir la forme du taux de réaction. Les températures  $T_u$ ,  $T_b$  et  $T_a$  correspondent respectivement aux gaz frais (u ∼ unburnt), aux gaz brûlés (b ∼ burnt) et à la barrière d'activation nécessaire pour que la réaction ait lieu.

$$
\dot{\omega} = B_1(\phi) \cdot \rho Y_F Y_O \cdot e^{\frac{\beta}{\alpha}} \cdot e^{-\frac{T_a}{T}} \quad \text{avec} \quad T_a = \frac{\beta T_u}{\alpha (1 - \alpha)} \quad (1.42a)
$$

$$
S_F = S_6 = \nu_F \mathcal{M}_F \cdot \dot{\omega} \tag{1.42b}
$$

$$
S_O = S_7 = \nu_O \mathcal{M}_O \cdot \dot{\omega} = s \cdot S_6 \tag{1.42c}
$$

$$
S_5 = \dot{q} = \nu_F \mathcal{M}_F \cdot \dot{\omega} \mathcal{Q}_m \tag{1.42d}
$$

Le taux de réaction de l'oxydant est lié au taux de réaction du fuel par le rapport stœchiométrique massique  $s = \nu_O \mathcal{M}_O/(\nu_F \mathcal{M}_F)$ . Le taux de dégagement de chaleur est aussi lié à  $S_6$  par la chaleur massique de réaction  $\mathcal{Q}_m$  (J/Kg de fuel).

#### 1.4.2 Initialisation des Flammes de prémélange

#### composition du mélange

Pour caractériser une flamme de pré-mélange, on calcule les fractions molaires puis massiques de fuel et d'oxydant à la stoechiométrie. Prenons comme exemple la réaction stoechiométrique de méthane-air en supposant qu'une mole d'air se compose de 0.21 mole de $O_2$ et de 0.79 mole de $N_2$  :

$$
CH_4 + \frac{2}{0.21}(0.21O_2 + 0.79N_2) \longrightarrow CO_2 + 2H_2O + 2\frac{0.79}{0.21}N_2
$$

Pour une telle réaction, le rapport stoechiométrique massique est  $s = 2 \cdot 32/(1 \cdot \mathbf{r})$  $16) = 4Kg_{O_2}/Kg_{CH_4}$ . Notons qu'une mole de 'gaz frais' (unburnt) contient au total  $\nu_u = \nu_F + \nu_O + \nu_N = 10.52$  mole de molécules. La masse molaire des gaz frais est donc  $\mathcal{M}_{u}^* = (\nu_F \mathcal{M}_F^* + \nu_O \mathcal{M}_O^* + \nu_N \mathcal{M}_N^*)/\nu_u = 27.6g_u/mol_u$ . Les fractions massiques de fuel et d'oxydant sont calculées dans les gaz frais :

$$
Y_F^u = \frac{\nu_F \mathcal{M}_F}{\nu_u \mathcal{M}_u} = 0.055 \tag{1.43}
$$

$$
Y_O^u = \frac{\nu_O \mathcal{M}_O}{\nu_u \mathcal{M}_u} = 0.220 \tag{1.44}
$$

La composition du mélange est décrite localement par le rapport d'équivalence  $\phi$ . Ce rapport compare la fraction réelle de fuel et d'oxydant par rapport à la proportion stoechiométrique :

$$
\phi = \left(\frac{Y_F}{Y_O}\right) / \left(\frac{Y_F^{st}}{Y_O^{st}}\right) = s\frac{Y_F}{Y_O} \tag{1.45}
$$

Dans notre mélange stœchiométrique  $CH_4$ -air, le rapport d'équivalence vaut  $\phi_u = 4 \cdot 0.055/0.220 = 1$ . La présence de l'élément neutre  $N_2$  ne change pas le rapport de fuel et d'oxydant ; par contre, cela change les propriétés thermophysiques du fluide par effet de dilution.

Au total, trois mélanges différents ont été simulés : méthane-air, propane-air et hydrogène-air. Le tableau 1.5 récapitule les principales propriétés thermophysiques du fluide pour ces trois mélanges.

|                | mélanges            | $\phi_u$ | $X_N^u$ | $Y^u_{\scriptscriptstyle{F}}$ | $Y^u_\cap$ | $\mathcal{M}_{u}^{*}(g/mol)$ |
|----------------|---------------------|----------|---------|-------------------------------|------------|------------------------------|
|                | $CH_4$ -air         |          | 0.714   | 0.055                         | 0.220      | 27.6                         |
| $^{\circledR}$ | $C_3H_8\text{-air}$ |          | 0.758   | 0.060                         | 0.219      | 29.45                        |
| ③              | $H_2$ -air          | 0.3      | 0.701   | 0.009                         | 0.231      | 25.8                         |

Tableau 1.5: Propriétés

## Propriétés thermophysiques du mélange

Les propriétés thermophysiques des mélanges sont principalement issues de données expérimentales, de formules empiriques ou de la théorie moléculaire. D'après la théorie cinétique des gaz, les capacités calorifiques massiques d'un gaz parfait diatomique valent  $C_P = 7/2R$  et  $C_V = 5/2R$ ,  $R = 8.314 J/mol/K$  étant la constante des gaz parfaits. Le rapport isentropique théorique  $\gamma = C_P / C_V \sim 1.4$  est légèrement surévalué par rapport aux valeurs effectives. Les tables  $JANNAF<sup>7</sup>$  permettent d'accéder, pour chaque espèce, à des valeurs de  $C_P$  interpolées polynomialement en fonction de la température.

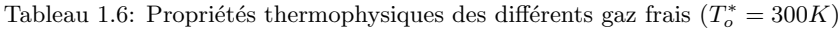

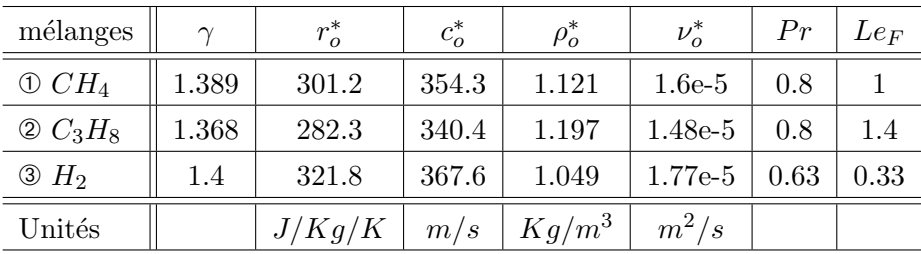

Le tableau 1.6 donne les propriétés de référence des trois mélanges réactifs étudiés par Renou [79]. Le tableau 1.7 montre les principaux réglages du modèle de combustion.

<sup>7</sup> Joint Army Navy NASA Air force

| mélanges             | $\alpha$ | $T_k^*(K)$ | $S_{L_0}^*(m/s)$ |
|----------------------|----------|------------|------------------|
| $\odot$ $CH_4$       | 0.85     | 2000       | 0.383            |
| $\otimes C_3H_8$     | 0.85     | 2000       | 0.407            |
| $\circledcirc$ $H_2$ | 0.75     | 1200       | 0.190            |

Tableau 1.7: Réglage simple du modèle de combustion  $(T_u^* = 300K)$ .

Les vitesses de flammes de propane et de méthane sont relativement similaires à la stœchiométrie. Même si l'hydrogène est connu pour être plus rapide, la vitesse de propagation de cette flamme  $H_2$ -air est faible car l'hydrogène est ici très dilué. La température des gaz brûlés est également moins importante que celle des flammes stoechiométriques.

#### Profils d'initialisation

Si le nombre de Lewis est unitaire  $(Le = 1)$ , la physique de la flamme de pré-mélange est simplifiée. L'étude asymptotique de Zeldovich-Frank-Kamenetskii permet par exemple d'estimer la vitesse de flamme laminaire 1D par la relation (1.46). Les détails de calcul peuvent être trouvés dans [74].

$$
S_L = \frac{\sqrt{2D_{th}B_1(\phi)Y_O^u}}{\beta} \tag{1.46}
$$

Par des arguments dimensionnels, l'épaisseur de flamme  $\delta = D^u_{th}/S_L$  est liée à la diffusivité thermique des gaz frais et à la vitesse de flamme. Mais il est possible de définir des épaisseurs plus pratiques. L'épaisseur thermique de la flamme est déterminée par la relation  $(1.47)$ . Cette épaisseur est très importante en simulation puisqu'elle d´etermine les contraintes du maillage lorsque la flamme est la plus petite échelle à résoudre.

$$
\delta_L^o = \frac{T_b - T_u}{\max|\vec{\nabla}T|} \tag{1.47}
$$

La loi de Blint (1.48a) permet de relier l'épaisseur thermique  $\delta_L^o$  à l'épaisseur dimensionnelle  $\delta$ , cf. [74]. Avec une loi de Sutherland de coefficient  $\alpha_s$  et en considérant  $Pr$  et  $C_p$  constants, l'épaisseur thermique de flamme peut être correctement estimée par la relation  $(1.48b)$ .

$$
\frac{\delta_L^o}{\delta} = 2 \frac{\lambda_b C_P^u}{\lambda_u C_P^b} \tag{1.48a}
$$

$$
\simeq 2\left(\frac{T_b}{T_u}\right)^{\alpha_s} \tag{1.48b}
$$

Connaissant l'épaisseur de la flamme laminaire, il est possible d'initialiser de manière approchée le profil du front de flamme en supposant une pression uniforme [74]. Le syst`eme 1.49 donne les ´equations permettant d'initialiser les profils de temp´erature, pression, vitesse, masse et fractions massiques d'une flamme plane située en  $x_o$ . Dans cette configuration, les gaz frais sont situés à gauche  $(x < x_o)$  et les gaz brûlés à droite.

$$
\Theta(x) = \frac{1}{2} \left\{ 1 + \tanh\left(\frac{x - x_o}{2\delta^o_{\rho}}\right) \right\} \quad \in [0; 1] \tag{1.49a}
$$

$$
T(x) = T_u + (T_b - T_u) \cdot \Theta \qquad (1.49b)
$$
  
\n
$$
P = P_{atm} \qquad (1.49c)
$$

$$
\rho(x) = P_{atm}/rT \tag{1.49d}
$$

$$
U(x) = U_u + \alpha S_L / (1 - \alpha) \cdot \Theta \tag{1.49e}
$$

$$
Y_F(x) = Y_F^u \cdot (1 - \Theta) + Y_F^b \cdot \Theta \tag{1.49f}
$$

$$
Y_O(x) = Y_O^u \cdot (1 - \Theta) + Y_O^b \cdot \Theta \tag{1.49g}
$$

Notons que cette initialisation suppose une pression constante alors qu'il existe un léger saut de pression entre gaz frais et gaz brûlés. La vitesse des gaz frais par rapport au référentiel du laboratoire est notée  $U_u$ . Toutes les grandeurs sont initialisées par le même profil de tangente hyperbolique et la même épaisseur ; cela indique que toutes les grandeurs ont diffusées de la même manière.

Pour tester cette initialisation, considérons une flamme laminaire stoechiométrique de  $CH_4$ -air. À gauche, une entrée subsonique fait rentrer le mélange de composition  $Y_F^u$  et  $Y_F^b$ 

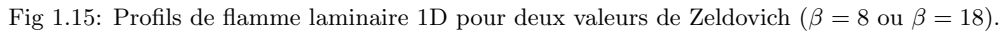

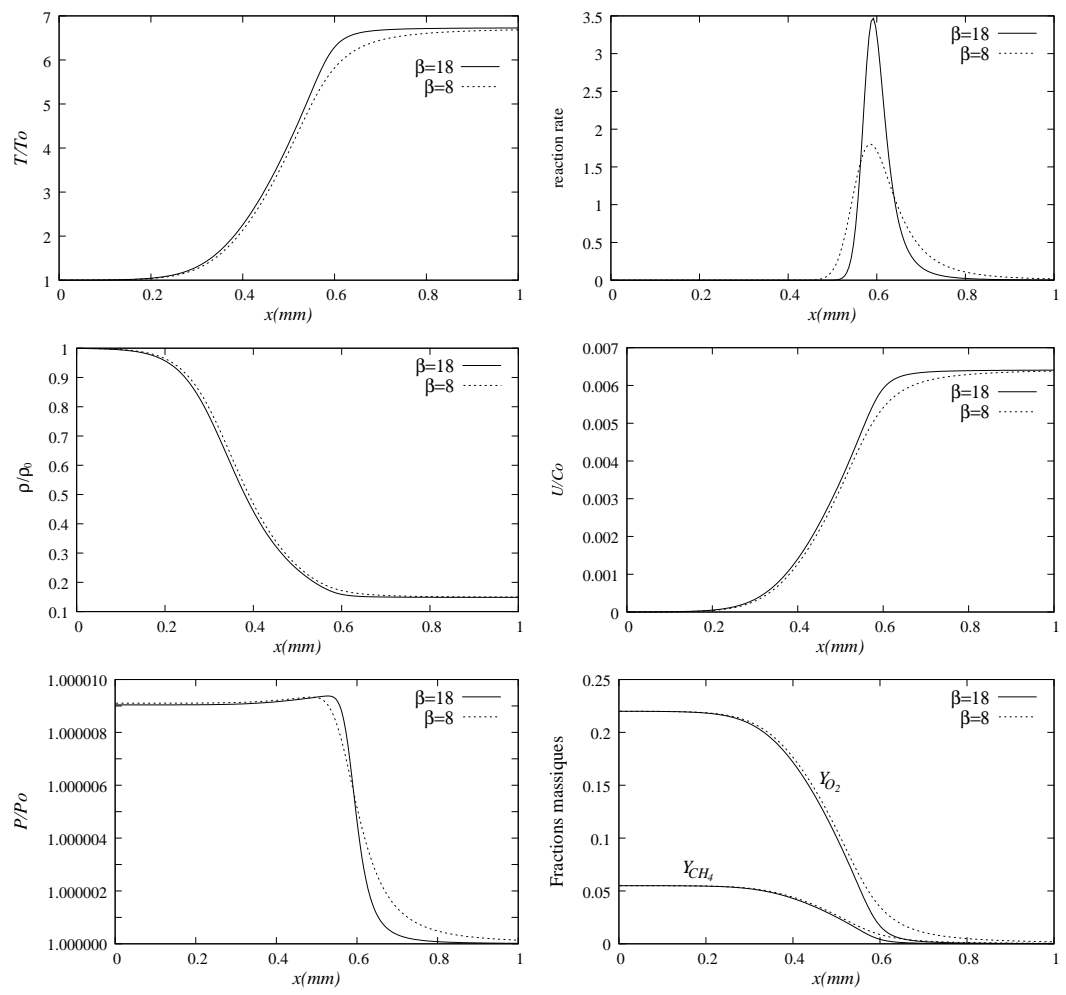

Pour les flammes en expansion telles que celles présentées dans l'allumage du noyau d'hydrogène, les flammes sont initialisées à l'aide d'une gaussienne  $\Theta(x)$  =

 $\exp(-0.5 * (x - x_o)^2 / \delta_L^o)^2$ . Le champ de température, la masse volumique et les fractions massiques sont aussi spécifiés par les relations (1.49b), (1.49d), (1.49f) et  $(1.49g)$ . Cependant, le champ de vitesse n'est pas modifié lors de cette initialisation (vitesse nulle par exemple). Cette initialisation simple s'avère suffisamment pertinente pour allumer une flamme dans un champ initialement turbulent sans avoir à modifier le champ des vitesses.

# Schémas numériques de différentiation

Ce chapitre compare plusieurs manières distinctes de discrétiser le domaine de  $calu$ . Trois arrangements différents de grille sont présentés. Plusieurs méthodes de dérivation et d'interpolation d'une grille à l'autre sont ensuite étudiées : schémas différences finies explicites et implicites ( $Pad\acute{e}$ ), schémas spectraux et approximations diffuses. Ces schémas numériques sont alors analysés et comparés les uns aux autres  $\dot{a}$  travers des tests de rapidité, de précision et des études de stabilité. Nous tenterons de mettre en évidence l'intérêt des maillages à grilles décalées lorsqu'un nombre plus  $faible$  de points est utilisé.

# 2.1 Arrangements des grilles

#### 2.1.1 Introduction des arrangements

Pour calculer la dynamique d'un fluide compressible, plusieurs grandeurs différentes sont introduites. Par exemple, la pression, la température et les fractions massiques sont des scalaires qui caractérisent l'état du fluide. Les composantes de vitesse  $U_i$ ou du gradient de pression  $\partial P/\partial x_i$  sont des composantes vectorielles définissant le mouvement du fluide. Les équations de Navier-Stokes utilisent également des termes tensoriels tel que  $\tau_{ij}$  ou  $\rho U_i U_j$ , cf. système (1.4). Chaque variable est discrétisée en certains points de l'espace. L'ensemble de ces points forme une grille.

Souvent, au sein des codes de calculs, ces grandeurs sont exprimées sur une seule et même grille structurée ou non  $[31]$ ; on dit que les variables sont *co-localisées*. Cet  $\arctan$ gement<sup>1</sup> *colocated* servira de référence dans nos tests.

Dans les arrangements dits staggered, les scalaires, les composantes vecteur et les composantes tenseur sont représentées sur des grilles  $d\acute{e}cal\acute{e}es$  les unes par rapport aux autres  $[43, 31, 67, 6]$ . La littérature ne donne pas de noms différents à ces multiples grilles. Les grilles des scalaires, des vecteurs et des tenseurs seront respectivement appelées grilles  $S$ ,  $V_i$  et  $T_{ij}$ . Dans le cas d'un arrangement *colocated*, toutes ces grilles sont confondues.

Un troisième arrangement est ensuite introduit. Comme pour les arrangements staggered, les grilles  $S, V_i$  et  $T_{ij}$  sont décalées. Au niveau des frontières, la disposition des points sur la grille  $S$  est cependant modifiée pour bien spécifier le traitement des conditions aux limites. L'arrangement ainsi introduit est `a mi-chemin entre un arrangement staggered et un arrangement colocated. Cette configuration sera appelée l'arrangement hybrid. À ma connaissance, cet arrangement est peu (voire pas) connu dans la littérature. Seule la récente thèse de Topalian<sup>2</sup> (2009) décrit un tel

 ${}^{1}$ Par le mot "arrangement", nous entendons la disposition spatiale (l'agencement) des différentes grilles de calcul. Les variables étant estimées sur ces grilles, ce mot représente aussi la manière dont les variables sont rangées sur ces grilles.

 $2...$  que nous n'avons découvert que très tardivement

arrangement avec des schémas de type différences-finies [95]. Ce type d'arrangement "fully staggered" a cependant été utilisé en volumes finis [31].

## 2.1.2 Présentation des arrangements *colocated*, staggered et hybrid

Dans la réalité, le fluide évolue dans un environnement tridimensionnel  $(N_{dim} = 3)$ . Néanmoins, l'écoulement a parfois des directions privilégiées. Lorsque la vitesse  $U$ du fluide est contenue dans un plan, l'écoulement peut être considérée comme bidimensionnel car invariant dans la troisième direction  $(N_{dim} = 2)$ . Pour des raisons de coût de calcul, nous verrons qu'il est parfois intéressant de réduire ainsi la dimension du problème. Toutefois, les situations physiques ne possèdent pas toujours une direction invariante.

Les arrangements *colocated*, *staggered* et *hybrid* seront d'abord comparés en 1D  $(N_{dim} = 1)$ . Nous étendrons alors l'arrangement 1D à des configurations 3D.

#### Arrangements 1D

En 1D, le domaine de calcul est une ligne de longueur  $L_i$  et de direction  $\overrightarrow{x_i}$ . La figure 2.1 représente trois discrétisations différentes de cette ligne. Cette ligne peut être discrétisée avec deux grilles décalées. Dans la notation de la thèse de Topalian [95] (2009), la première grille est notée 'c' (centered) tandis que la seconde est appelée 'h'. En pratique, les scalaires sont stock´es sur la grille 'c' et le vecteur vitesse sur la grille 'h' ; en 1D, la grille  $S$  est donc la grille 'c' (points noirs sur la figure 2.1) tandis que la grille  $V_i$  est la grille 'h' (cercles gris).

Fig 2.1: Discrétisation d'une ligne 1D avec trois arrangements différents : (a) *colocated*, (b) staggered, (c) hybrid. Points noirs (grille 'c' ∼ grille S), cercles gris (grille 'h' ∼ grille Vi). Les cellules du maillage sont des éléments de longueur uniforme  $\Delta x_i$ . Les valeurs des fonctions  $f(x_{n_i})$  sont notées  $f_{n_i}$ .

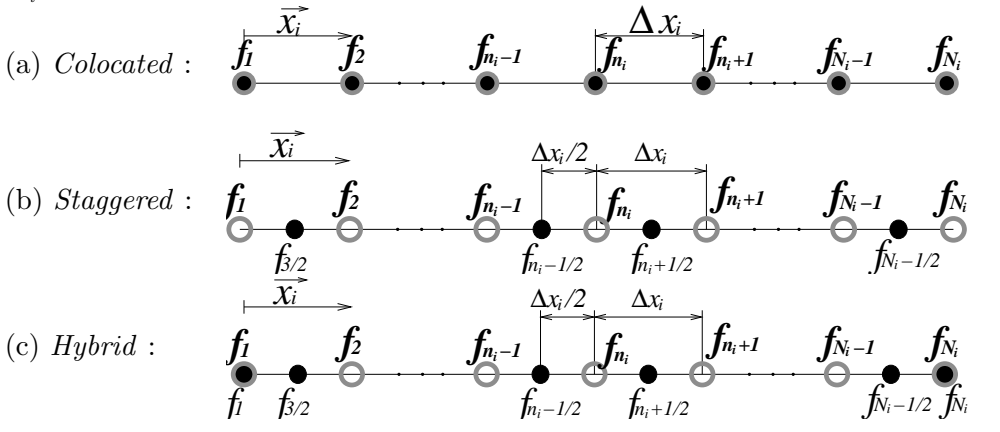

Dans la figure 2.1, la ligne est composée de cellules de longueur  $\Delta x_i = L_i/(N_i-1)$ ,  $N_i$  étant le nombre de points sur la grille 'h'. Dans l'arrangement *colocated*, les grilles 'c' et 'h' sont confondues. Dans l'arrangement staggered, la grille 'h' est décalée de  $\Delta x_i/2$  par rapport à la grille 'c' ; la grille 'c' est alors constituée de  $N_i - 1$  points de discrétisation. Dans l'arrangement hybrid, la grille 'c' est aussi décalée par rapport à la grille 'h', sauf au bord ; au niveau de la frontière du domaine, les deux grilles sont collocalisées. La grille 'h' possède donc  $N_i + 1$  points.

Le tableau 2.1 donne les abscisses des points appartenant aux grilles 'c' et 'h'. Notons qu'il est possible d'utiliser des maillages non-uniformes même avec un arrange-

Tableau 2.1: Abscisses des grilles 'h' et 'c' pour chaque arrangement. Les abcisses sont calculées par la relation  $x(n_i) = L_i \cdot s(n_i)$ , avec  $s(n_i) \in [0,1]$ .

|                  | grille 'h'                                                                               | grille $\mathcal{C}$                                                                                                    |                    |  |
|------------------|------------------------------------------------------------------------------------------|----------------------------------------------------------------------------------------------------|--------------------|--|
| colocated        | $s(n_i) = \frac{n_i - 1}{N_i - 1}$ $n_i \in [1; N_i]$ $s(n_i) = \frac{n_i - 1}{N_i - 1}$ |                                                                                                    | $n_i \in [1; N_i]$ |  |
| <i>Staggered</i> |                                                                                          | $s(n_i) = \frac{n_i - 1}{N_i - 1}$ $n_i \in [1; N_i]$ $s(n_i) = \frac{n_i - 1/2}{N_i - 1}$ $n_i \in [1; N_i - 1]$                                         |                    |  |
|                  |                                                                                          | <i>Hybrid</i> $s(n_i) = \frac{n_i - 1}{N_i - 1}$ $n_i \in [1; N_i]$ $s(1) = 0$<br>$s(n_i) = \frac{n_i - 3/2}{N_i - 1}$ $n_i \in [2; N_i]$<br>$s(N_i+1)=1$ |                    |  |

ment hybride. Le système 2.1 montre comment générer un maillage non-uniforme resserré autour d'un point d'abscisse  $x<sub>o</sub>$  [98]. Les paramètres  $\alpha$  et  $\beta$  sont des taux d'étirement qui permettent de régler le resserrement. La figure 2.2 représente un maillage *hybrid* non-uniforme resserré autour du point  $x_o = L_i$ .

$$
x(n_i) = L_i \frac{A(s(n_i))}{A(1)}
$$
\n(2.1a)

$$
s_0 = \frac{x_0}{L} + \frac{\sqrt{\pi}}{2} \frac{\alpha}{\beta} \left\{ \frac{x_0}{L} \text{erf}\left(\beta \frac{L - x_0}{L}\right) + \frac{L - x_0}{L} \text{erf}\left(\beta \frac{x_0}{L}\right) \right\} \tag{2.1b}
$$

$$
A(s) = s - \frac{\sqrt{\pi}}{2} \frac{\alpha}{\beta} \left\{ \operatorname{erf} \left( \beta(s - s_0) \right) + \operatorname{erf} \left( \beta s_0 \right) \right\} \tag{2.1c}
$$

Fig 2.2: Exemple de maillage *hybrid* non-uniforme. Les grilles sont resserrées autour du point  $x_o = L_i$ .  $(N_i = 15, \alpha = 0.9 \text{ et } \beta = 1)$ 

#### Arrangements 3D

En 3D ( $N_{dim} = 3$ ), la disposition des points de discrétisation se déduit directement des arrangements 1D. Le domaine de calcul de taille  $L_1 \times L_2 \times L_3$  est constitué de  $(N_1 - 1) \times (N_2 - 1) \times (N_3 - 1)$  cellules de maillage. Ce type d'arrangement structuré ne permet pas la gestion de géométries trop complexes. Notons néanmoins la possibilité d'insérer des frontières immergées [55] pour simuler des géométries un peu plus complexes dans un domaine cubique. En 1996, Saiki et al. [86] utilisent par exemple ce type de frontières immergées avec un schéma *colocated* du quatrième ordre pour simuler l'écoulement autour d'un cylindre.

La figure 2.3 représente un arrangement *colocated*  $3D$ ; l'unique grille du schéma colocated est obtenue en combinant trois grilles 'h' dans les directions  $(\vec{x}_1, \vec{x}_2, \vec{x}_3)$ . Cette grille possède  $NP = N_1 \times N_2 \times N_3$  points de discrétisation.

La figure 2.4 représente les grilles  $S, V_1, V_2$  et  $V_{12}$  pour les arrangements 3D staggered et hybrid. L'arrangement staggered a été introduit en 1965 par Harlow and Welch  $[43]$ . Ces grilles sont obtenues à partir des grilles élémentaires 'h' et 'c'

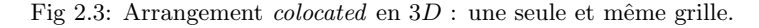

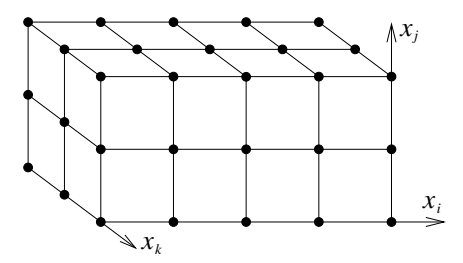

de l'arrangement  $1D$ . La grille  $S$  est obtenue en conjuguant la grille 'c' dans les trois directions  $\overrightarrow{x_1}$ ,  $\overrightarrow{x_2}$  et  $\overrightarrow{x_3}$ . Les grilles  $V_i$  sont obtenues en combinant une grille 'h' dans la direction  $\overrightarrow{x_i}$  et des grilles 'c' dans les directions  $\overrightarrow{x_i}$  et  $\overrightarrow{x_k}$ . Les grilles  $V_i$  sont donc décalées de  $\Delta x_i/2$  dans la direction  $\overrightarrow{x_i}$  seulement. Il y a ainsi  $N_{dim}$  grilles  $V_i$ différentes. Les grilles  $T_{ij}$  sont obtenues par la combinaison d'une grille 'c' dans la direction  $\vec{x}_k$  et de grilles 'h' dans les directions  $\vec{x}_i$  et  $\vec{x}_j$ . Les grilles  $T_{ij}$  sont décalées de  $\Delta x_i/2$  par rapport aux grilles  $V_i$ . En revanche, cette grille  $T_{ij}$  est décalée de  $\Delta x_i/2$  et  $\Delta x_j/2$  par rapport à la grille S. Ainsi, les grilles  $T_{ij}$  et  $T_{ji}$  sont identiques. En conclusion, il y a  $(N_{dim}^2 - N_{dim})/2$  grilles  $T_{ij}$  différentes  $(i \neq j)$ .

Fig 2.4: Arrangement staggered et hybrid en 3D : points noirs (Grille S ∼ grille 'ccc'), cercles gris (Grille  $V_1 \sim$  grille 'hcc'), carrés gris (Grille  $V_2 \sim$  grille 'chc'), croix noires (Grille  $T_{12} \sim$  grille 'hhc').

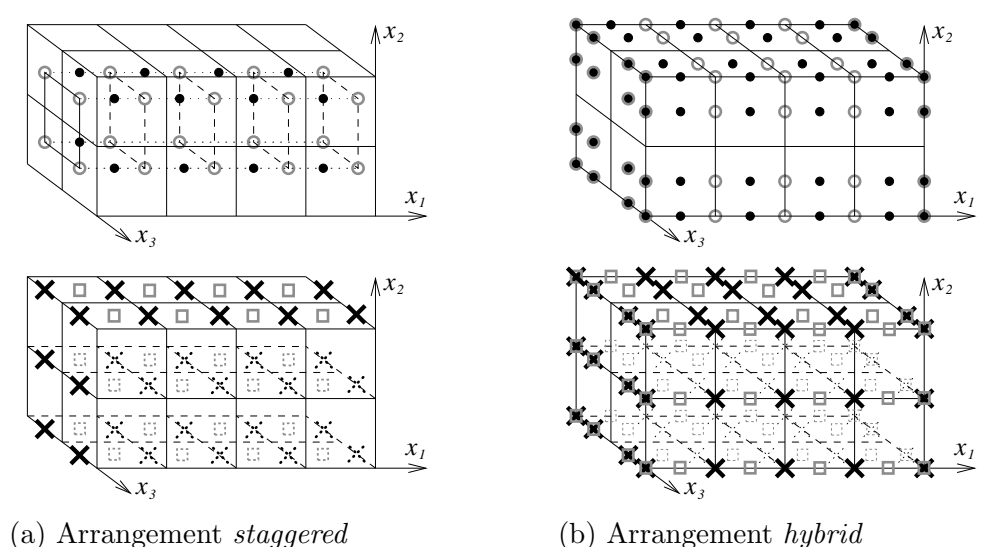

L'arrangement hybrid et l'arrangement staggered sont identiques à l'intérieur du domaine de calcul ; en revanche, la configuration hybride permet de définir de manière univoque les points frontières. Le but de ce nouvel arrangement est de conserver les propriétés intérieures du schéma staggered tout en profitant des avantages de l'arrangement *colocated* aux frontières.

Au total, ces arrangements définissent  $1+N_{dim}(N_{dim}+1)/2$  grilles différentes. Le tableau 2.2 redétaille comment ces différentes grilles sont obtenues par combinaison des grilles élémentaires 'h' et 'c'. Les nombres de points  $NP_{stag}$  et  $NP_{h\nu b}$  de chaque grille sont également donnés par ce tableau pour les deux arrangements.

Pour des raisons informatiques, une seule taille de tableau est utilisée pour stocker une variable sur n'importe quelle grille. En staggered, toutes les données

| Grilles $\parallel i \parallel j \parallel k$ |   |  | $NP_{stag}$                                               | $NP_{hub}$              |
|-----------------------------------------------|---|--|-----------------------------------------------------------|-------------------------|
|                                               |   |  | $ c $ $(c  (N_i-1)(N_j-1)(N_k-1)   (N_i+1)(N_j+1)(N_k+1)$ |                         |
|                                               | h |  | $N_i(N_j-1)(N_k-1)$                                       | $N_i(N_j + 1)(N_k + 1)$ |
| Ti <sub>i</sub>                               | h |  | $N_iN_j(N_k-1)$                                           | $N_i N_j (N_k + 1)$     |

Tableau 2.2: Définition des différentes grilles. Les indices  $(i,j,k)$  représentent les directions des grilles  $S, V_i$  et  $T_{ij}$ .

du fluide peuvent être contenues dans un tableau de taille  $N_1 \times N_2 \times N_3$ . En hybrid, la taille du tableau est très légèrement augmentée  $(N_1+1)\times(N_2+1)\times(N_3+1)$ . Même si ces méthodes à grilles décalées semblent introduire un nombre beaucoup plus important de grilles que la méthode *colocated*, il faut bien noter que l'espace mémoire effectif n'est que très peu augmenté. En hybrid, chaque variable occupe effectivement un tableau de taille  $(N_1 + 1) \times (N_2 + 1) \times (N_3 + 1)$ . Même si l'arrangement colocated n'utilise qu'une grille, chaque variable occupe néanmoins un tableau de taille  $N_1 \times N_2 \times N_3$ .

# 2.2 Schémas de différentiation

#### 2.2.1 Introduction aux schémas staggered de différentiation

Dès 1965, Harlow et Welch [43] utilisent des schémas *staggered*. Ces précurseurs utilisent des différences finies centrées à l'ordre 2 pour étudier des problèmes d'écoulement `a surface libre, comme la simulation d'une ouverture de barrage. Ils remarquent notamment que ce type de méthode ajoute moins de viscosité artificielle tout en restant stable.

Illustrons pourquoi un schéma *staggered* peut résoudre une équation différentielle plus efficacement qu'un schéma *colocated*. Considérons l'équation de conservation 1D de la masse :

$$
-\frac{\partial \rho}{\partial t} = \frac{\partial \rho U}{\partial x} \tag{2.2}
$$

Utilisons des différences finies d'ordre 2 pour résoudre cette équation. La figure  $2.5$  compare la discrétisation de l'équation  $(2.2)$  avec les deux arrangements.

Fig 2.5: Comparaison 1D des arrangements colocated et staggered

(a) staggered : 
$$
\rho U_1
$$
  $\rho U_2$   $\rho U_3$   
\n(b) hybrid :  $\rho U_1$   $\rho U_2$   $\rho U_3$   
\n $\rho U_1$   $\rho U_2$   $\rho U_3$   
\n $\rho U_1$   $\rho U_2$   $\rho U_3$   
\n $\rho U_3$   $\rho U_3$   
\n $\rho U_1$   $\rho U_2$   $\rho U_3$   
\n $\rho U_3$   $\rho U_3$   
\n $\rho U_3$   $\rho U_3$   
\n $\rho U_3$   $\rho U_3$   
\n $\rho U_3$   $\rho U_3$   
\n $\rho U_3$   $\rho U_3$   
\n $\rho U_3$   $\rho U_3$   
\n $\rho U_3$   $\rho U_3$   $\rho U_3$   $\rho U_3$ 

Dans l'arrangement staggered, le moment  $\rho U$  est conservé sur la grille  $V_1$  et la masse est conservée sur la grille  $S$ . L'évolution de la masse est calculée avec des valeurs voisines deux fois plus proches dans le cas staggered que dans le cas colocated. Pour résoudre cette équation avec la même précision, il faudrait en quelque sorte doubler le nombre de points du maillage colocated. Dans une simulation DNS, lorsqu'on double le nombre de points, le temps de calcul est multiplié par  $2^{N_{dim}+1}$ (soit 16 en  $3D$ ) puisque le pas de temps est aussi diminué par deux. On comprend dès lors tout l'intérêt que peuvent présenter les méthodes staggered.

## 2.2.2 Algorithmes de dérivation et d'interpolation

Malgré la complexité apparente des arrangements staggered et hybrid, seuls deux schémas différents de dérivation et d'interpolation sont nécessaires pour dériver ou interpoler un champ connu d'une grille à une autre. On notera Interp1 le 1<sup>er</sup> schéma permettant d'interpoler de la grille 'c' vers la grille 'h'. Inversement, l'interpolation Interp2 permet d'interpoler les valeurs discrêtes de la grille 'h' vers la grille 'c'. De la même manière, l'opération  $Deriv1$  permet de dériver de la grille 'c' à la grille 'h' tandis que l'opérateur *Deriv2* dérive de la grille 'h' à la grille 'c'. En 1D, les différents opérateurs discrets introduits sont donc :

> •  $Interpl_{c\rightarrow h}$   $Deriv1_{c\rightarrow h}$ •  $Interp2_{h\rightarrow c}$   $Deriv2_{h\rightarrow c}$

Parce que les arrangements multidimensionnels des grilles sont obtenus par combinaison de ces arrangements  $1D$ , les mêmes schémas d'interpolation et de dérivation peuvent être utilisés. Par exemple, pour dériver de la grille  $S=$ 'ccc' à la grille  $V_1$ ='hcc' dans la direction  $\overrightarrow{x_1}$ , il convient d'utiliser l'opérateur Deriv1 pour dériver chaque ligne 'c' sur des lignes 'h'. L'opération est à effectuer pour toutes les lignes de direction  $\overrightarrow{x_1}$ . Avec les multiples grilles apparaissant dans des problèmes multidimensionnels, les différentes opérations de dérivation et d'interpolation possibles sont :

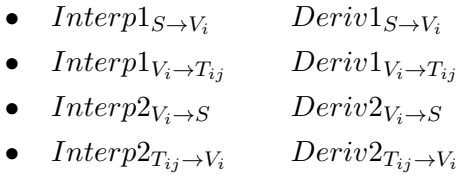

Nous allons maintenant présenter divers schémas numériques permettant de dériver ou interpoler avec précision d'une grille à une autre. Pour les schémas staggered ou hybrid, il faut préciser les opérateurs  $Deriv1$ ,  $Deriv2$ , Interp1 et Interp2 pour chaque schéma numérique.

#### 2.2.3 Différences finies

La méthode des différences finies a été découverte en 1717 par l'anglais Taylor Brook [93]. En 1772, Lagrange l'applique à la résolution d'équations différentielles.

#### Base de la méthode

Pour interpoler ou dériver une fonction discrète avec une précision formelle d'ordre  $N$ , des relations linéaires respectivement de la forme  $(2.3a)$  et  $(2.3b)$  peuvent être introduites :

$$
\bar{\alpha}_0 \bar{f}_n + \sum_{k=1}^{N_\alpha} \bar{\alpha}_k \bar{f}_{n+a_k} = \sum_{k=1}^{N_\beta} \bar{\beta}_k f_{n+b_k} + \mathcal{O}(|\Delta x|^N) \tag{2.3a}
$$

$$
\dot{\alpha}_0 \dot{f}_n + \sum_{k=1}^{N_\alpha} \dot{\alpha}_k \dot{f}_{n+a_k} = \frac{1}{\Delta x} \sum_{k=1}^{N_\beta+1} \dot{\beta}_k f_{n+b_k} + \mathcal{O}(|\Delta x|^N) \tag{2.3b}
$$

Les coefficients  $a_k$  et  $b_k$  permettent de définir l'écart entre le point d'abscisse  $x(n_i)$  et les points voisins d'abscisse  $x(n_i) + a_k \Delta x_i$  et  $x(n_i) + b_k \Delta x_i$ ,  $a_k$  et  $b_k$  étant des nombres réels. Pour compacter les notations, la valeur approchée de la fonction f en  $x(n_i) + a_k \Delta x_i$  est notée  $f(x(n_i) + a_k \Delta x_i) = f_{n+a_k}$ .

Dans la relation 2.3a, l'entier  $N_\beta$  représente le nombre de valeurs discrètes  $f_{n+b_k}$ utilisées pour estimer une pondération de  $N_\alpha$  valeurs interpolées  $\bar{f}_{n+a_k}$  inconnues. Le  $N_{\alpha} + N_{\beta}$ -uplet  $(a_1, ..., a_{N_{\alpha}}, b_1, ..., b_{N_{\beta}})$  définit la forme du stencil de la formule d'interpolation,  $a_k$  et  $b_k$  étant des coefficients réels. Les coefficients de pondération  $(\bar{\alpha}_k, \bar{\beta}_k)$  doivent vérifier le système linéaire (2.4) pour respecter une interpolation d'ordre N. Ce système linéaire est établi dans l'annexe B.1.1 en décomposant la fonction  $f$  en série. La matrice de gauche est une matrice de Vandermonde qui est toujours inversible si tous les réels  $a_k$  et  $b_k$  sont distincts 2 à 2 et si  $N = N_\alpha + N_\beta$  $(cf.$  annexe  $B.1.3)$ . La précision formelle du schéma numérique est directement liée au nombre de points du stencil.

$$
\begin{pmatrix}\n1 & 1 & 1 & 1 & 1 \\
a_1^1 & a_{N_{\alpha}}^1 & b_1^1 & b_{N_{\beta}}^1 \\
\vdots & \vdots & \vdots & \vdots \\
a_1^{N-1} & a_{N_{\alpha}}^{N-1} & b_1^{N-1} & b_{N_{\beta}}^{N-1}\n\end{pmatrix}\n\begin{pmatrix}\n-\bar{\alpha}_1 \\
\vdots \\
-\bar{\alpha}_{N_{\alpha}} \\
\bar{\beta}_1 \\
\vdots \\
\bar{\beta}_{N_{\beta}}\n\end{pmatrix} = \begin{pmatrix}\n1 \\
0 \\
\vdots \\
0\n\end{pmatrix} \bar{\alpha}_0\n\tag{2.4}
$$

Dans la relation 2.3b, on utilise  $N_\beta + 1$  valeurs pour estimer à l'ordre N une pondération de  $N_\alpha$  dérivées. De la même manière, les coefficients de pondération  $(\dot{\alpha}_k, \dot{\beta}_k)$  sont calculés par un système linéaire (2.5) pour respecter une précision d'ordre  $N$  (cf. annexe B.1.1). La matrice de gauche est aussi une matrice carrée inversible (on a toujours  $N + 1 = N_{\alpha} + N_{\beta} + 1$ ). Dans le cas d'une dérivation, le stencil  $(a_1,...,a_{N_\alpha},\ b_1,...,b_{N_\beta+1})$  possède donc un point voisin supplémentaire pour conserver un ordre  $N$ . La valeur des coefficients de pondération dépend uniquement de la forme du stencil.

$$
\begin{pmatrix}\n0 & \cdot & 0 & 1 & \cdot & 1 \\
1 & \cdot & 1 & b_1^1 & \cdot & b_{N_{\beta}+1}^1 \\
2.a_1^1 & \cdot & 2.a_{N_{\alpha}}^1 & b_1^2 & \cdot & b_{N_{\beta}+1}^2 \\
\cdot & \cdot & \cdot & \cdot & \cdot \\
Na_1^{N-1} & \cdot & Na_{N_{\alpha}}^{N-1} & b_1^N & \cdot & b_{N_{\beta}+1}^N\n\end{pmatrix}\n\begin{pmatrix}\n-\dot{\alpha}_1 \\
\cdot \\
-\dot{\alpha}_{N_{\alpha}} \\
\cdot \\
\dot{\beta}_{N_{\beta}+1}\n\end{pmatrix} = \begin{pmatrix}\n0 \\
1 \\
0 \\
\cdot \\
0\n\end{pmatrix} \dot{\alpha}_0\n\tag{2.5}
$$

Par exemple, le choix de  $N_{\alpha} = 0$ ,  $b_1 = -1$ ,  $b_2 = 0$  et  $b_3 = 1$  a pour solution  $\dot\beta_1=-\dot\alpha_0/2,\,\dot\beta_2=0$  et  $\dot\beta_3=\dot\alpha_0/2$  ; on retrouve alors le schéma explicite d'ordre 2  $(\dot{f}_n = (f_{n+1} - f_{n-1})/2\Delta x).$ 

Lorsqu'on choisit  $N_{\alpha} > 1$ , le schéma de différences finies devient implicite puisque seule une pondération entre la dérivée et quelques dérivées voisines peut être estimée ; ce type de schéma est souvent appelé schéma Padé. Le schéma Padé s'écrit comme un système linéaire  $A \times X = B \times F$ , où A est une matrice carrée à bande inversible,  $X$  est le vecteur inconnu qui peut être déterminé par inversion du système. B est une matrice qui possède autant de lignes que la matrice  $A$  possède de colonnes. Dans les schémas compacts envisagés ci-après, la matrice est tridiagonale et on peut utiliser l'algorithme de Thomas pour inverser le système avec seulement  $\mathcal{O}(N)$  opérations. Lorsque les frontières sont périodiques, on utilise des algorithmes de Thomas modifiés comme l'algorithme de Sherman-Morrison [46, 104]. Ces précisions numériques sont rapportées annexe B.1.4.

 $S'$ il est aisé de trouver des formules de différences finies dans la littérature [1], il est plus difficile de trouver les détails expliquant comment ces formules sont établies de manière générale. Dans le livre de Ferziger [32], ou celui de Hirsch [44], seules les formules classiques du premier et du deuxième ordre sont détaillées. Ces formules sont établies à partir d'un développement en série de Taylor. Lorsque le stencil n'est pas uniforme, ces auteurs présentent la méthode couramment utilisée qui consiste à introduire un ratio d'agrandissement en signalant qu'une perte de précision est inévitable.

En 1992, Lele [60] analyse des schémas différences finies implicites et met en  $\acute{e}$ vidence le gain en précision devant les schémas explicites. Les formules sont établies à partir d'un développement de Taylor. En 2003, Dvornikov [28] démontre la possibilité de calculer de manière simple les coefficients de pondération pour une dérivée première ou seconde en différences finies explicites à un ordre  $N$  quelconque<sup>3</sup>. Cependant, sa méthode ne s'applique qu'à des stencils symétriques et uniformes. En 2005, Li  $[61]$  étend le calcul des coefficients de pondérations à des stencils quelconques (i.e. pas forcément symétriques ni uniformes). Cette méthode est relativement générale puisqu'elle permet de calculer la dérivée  $n^{i\hat{e}me}$  à un ordre N quelconque mais ne s'applique pas aux cas de schémas implicites. La généralité de cette formule est toutefois compensée par une assez forte complexité des expressions obtenues, qu'il ne semble pas aisé de programmer. En 2005 encore, Shukla et Zhong [87] présentent une méthode systématique pour calculer les formules différences finies ; mais leur travail –complexe– semble encore une fois difficile à mettre en oeuvre en pratique de façon efficace. Nous noterons néanmoins le lien fort entre les coefficients

<sup>&</sup>lt;sup>3</sup>cet article donne même le programme fortran permettant de déterminer ces coefficients de pondération.

de pond´eration et les coefficients d'interpolation de Lagrange que nous retrouvons aussi en inversant la matrice de Vandermonde dans l'annexe B.1.3.

L'annexe B.1.2 présente comment obtenir de manière générale nos formules différences finies explicites pour le calcul de l'interpolation et de la dérivation. Les relations explicites sont obtenues, à partir d'un développement de Taylor. Ces formules sont valables quelle que soit la forme du stencil. Les expressions obtenues dans ces cas sont plus simples que celles de Li [61], ce qui rend le calcul automatique des coefficients facilement programmable pour des maillages non-uniformes.

Les systèmes  $(2.4)$  et  $(2.5)$  ci-dessus nous ont permis de déterminer de manière systématique n'importe quelle formule de différences finies par inversion d'un système linéaire (implicite ou explicite). L'inversion de ces systèmes n'est pas toujours simple analytiquement (excepté pour certaines lignes de la matrice de Vandermonde apparaissant dans 2.4, cf. annexe B.1.3). Néanmoins, on peut facilement déterminer les valeurs exactes de ces coefficients par inversion directe puisque ces matrices ont des tailles réduites pour des ordres  $N$  limités (calcul formel via des logiciels dédiés comme Maple par exemple). Si le maillage n'est pas uniforme, il est même possible de conserver une précision formelle d'ordre  $N$  contrairement aux méthodes souvent utilisées (projection sur un maillage uniforme avec ratio d'agrandissement). Un maillage non-uniforme génère néanmoins des coefficients de pondération qui ne sont plus symétriques ce qui conduit à une légère augmentation du coût de calcul (exemple d'interpolation à l'ordre 2 :  $\bar{f}_1 = \frac{3}{2}$  $\frac{3}{2}f_{3/2}-\frac{1}{2}$  $\frac{1}{2} f_{5/2}$  nécessite 2 multiplications alors que  $\bar{f}_1 = \frac{1}{2}$  $\frac{1}{2}(f_{1/2}+f_{3/2})$  n'en nécessite qu'une à cause de la symétrie du stencil).

Nous allons maintenant détailler les différentes formules différences finies que nous avons utilisées avec des arrangements *colocated*, *staggered* ou *hybrid* uniformes.

## Colocated DF

Dans le cas de maillages uniformes, les valeurs des coefficients de pondération peuvent s'exprimer comme des fractions. Le tableau suivant donne les valeurs de ces coefficients pour le calcul de la dérivée première en différences finies avec des schémas numériques d'ordre quatre ou six. Toutes ces expressions peuvent être retrouvées dans l'article de Lele [60].

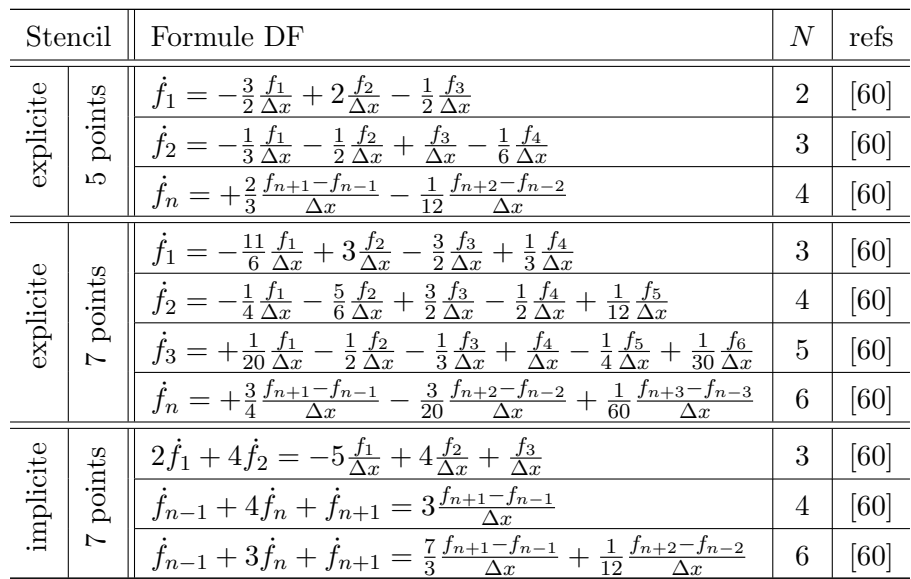

Au départ de cette thèse, le code de DNS Allegro utilisait un schéma Padé d'ordre 6 (schéma implicite 7 points) [81, 98, 42].  $4$ 

Ce type de schéma est compact dans le sens où le stencil s'étend sur  $4\Delta x$  alors qu'une amplitude de  $6\Delta x$  serait nécessaire pour obtenir le même ordre avec le schéma explicite (cf. tableau). Le schéma Padé *colocated* d'ordre 6 a servi de référence pour garder un code avec optimisation des d´eroulages de boucles et des algorithmes de Thomas (cf. Annexe B.1.4). Avec un arrangement colocated, nous disposons donc de quatre schémas numériques :

- Padé  $(N = 6)$  déjà codé (schéma de référence)
- Padé  $(N = 4)$  modification du Padé 6
- DF explicite  $(N = 6)$  codage simple
- DF explicite  $(N = 4)$  codage simple

Ces schémas numériques sont très documentés dans la littérature  $[60]$ ; ils nous serviront de référence pour comparer les schémas staggered et hybrid. Dans le tableau précédent, la précision formelle des formules de dérivation dégénère au voisinage de la frontière. Si les frontières sont périodiques, l'ordre maximal est conservé en imposant simplement  $f_{n+1} = f_{N_i+n}$ , pour  $n \in \{-3; -2; \dots; 2; 3\}.$ 

#### Staggered DF

Pour comparer les avantages de l'arrangement staggered, on a de la même manière  $\acute{e}$ tudi $\acute{e}$  les quatre schémas suivants :

- Padé  $(N = 6)$
- Padé  $(N = 4)$
- DF explicite  $(N = 6)$
- DF explicite  $(N = 4)$

Pour chacun des quatre schémas précédent, il faut définir les schémas Deriv1,  $Interp1, Deriv2$  et  $Interp2.$  Le tableau suivant donne les formules différences finies des schémas explicites ou implicites d'ordre 4 et 6. La plupart des relations se trouvent dans la littérature  $[60, 67, 5]$ . Pour les relations manquantes, les valeurs des coefficients sont établies par le système  $(B.11)$ .

<sup>&</sup>lt;sup>4</sup>Initialement codé en Fortran 77, le nouveau code H-Allegro est maintenant écrit en F95, ce qui a requis un travail de re-programmation. La nouvelle version est aussi rapide, tout en utilisant l'allocation dynamique.

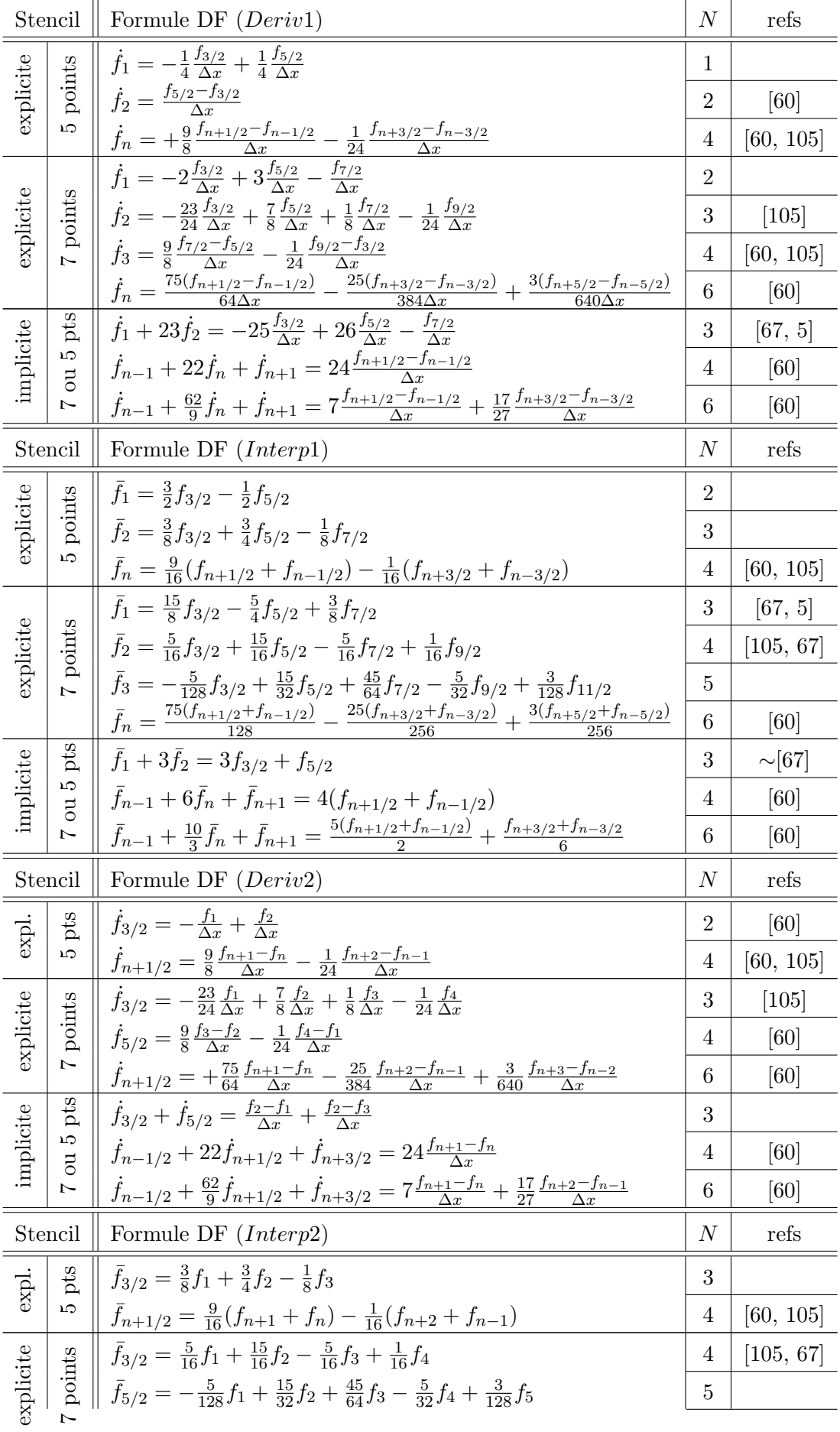

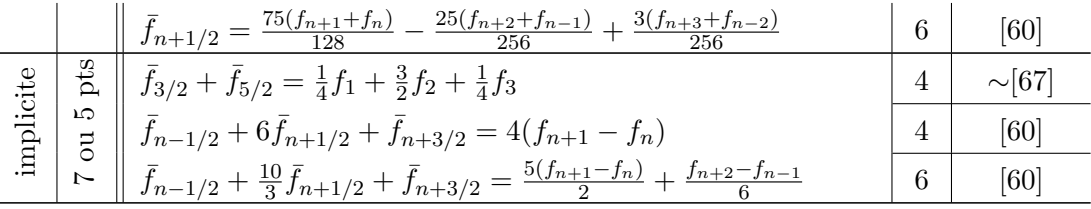

Pour ces formules de dérivation, la somme des coefficients de pondération est nulle puisque une fonction constante possède une dérivée nulle. Dans le cas des formules d'interpolation, la somme de gauche est égale à celle de droite. Avec un  $s$ chéma staggered explicite d'ordre 4, le stencil n'utilise que deux points à gauche et à droite ; l'ordre formel de la dérivée diminue jusqu'à l'ordre un au niveau des frontières non-périodiques en utilisant une extrapolation. En même temps, l'interpolation  $Interp1$  diminue jusqu'à l'ordre 2.

## Hybrid DF

Comme pour les arrangements *colocated* et *staggered*, on a développé les quatre  $\operatorname{sch\acute{e}mas}$  suivant :

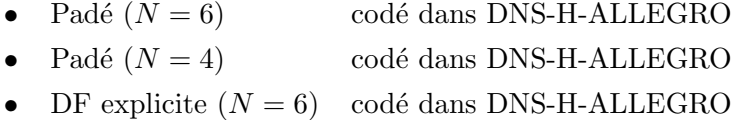

• DF explicite  $(N = 4)$  codé dans DNS-H-ALLEGRO

Le tableau suivant donne les formules différences finies des opérateurs  $Deriv1$ , Interp1, Deriv2 et Interp2 pour chacun de ces quatre schémas. Les formules sans références ont été dérivées lors de ce travail.

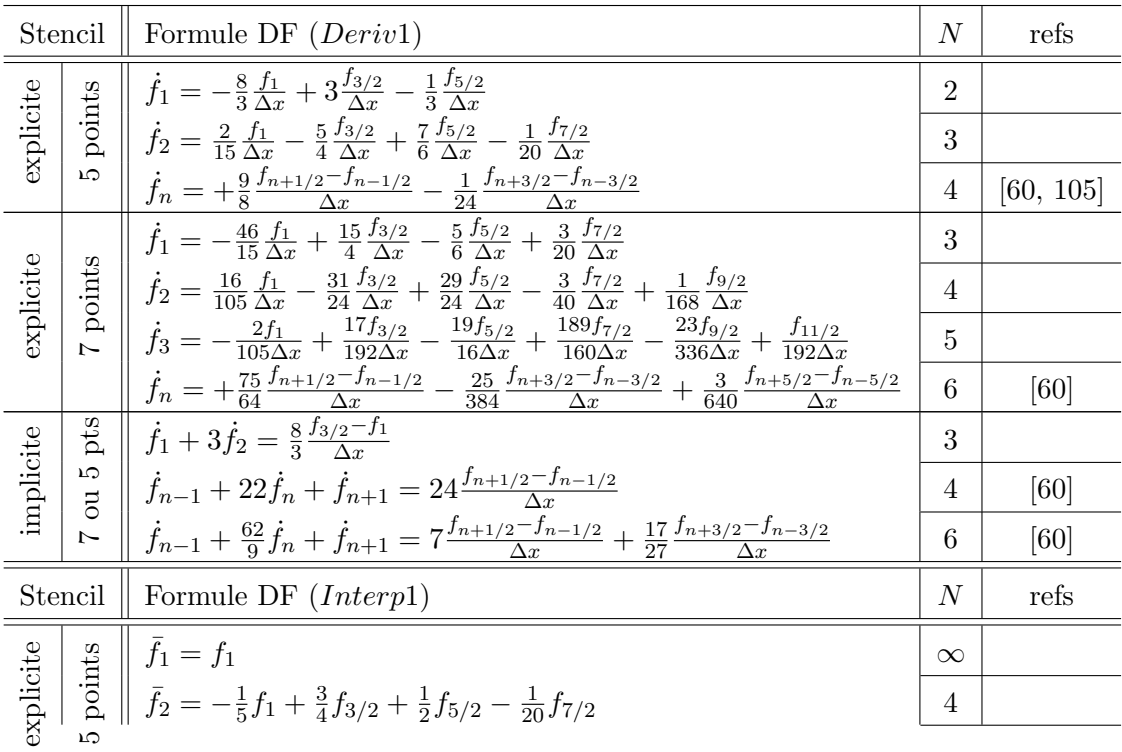

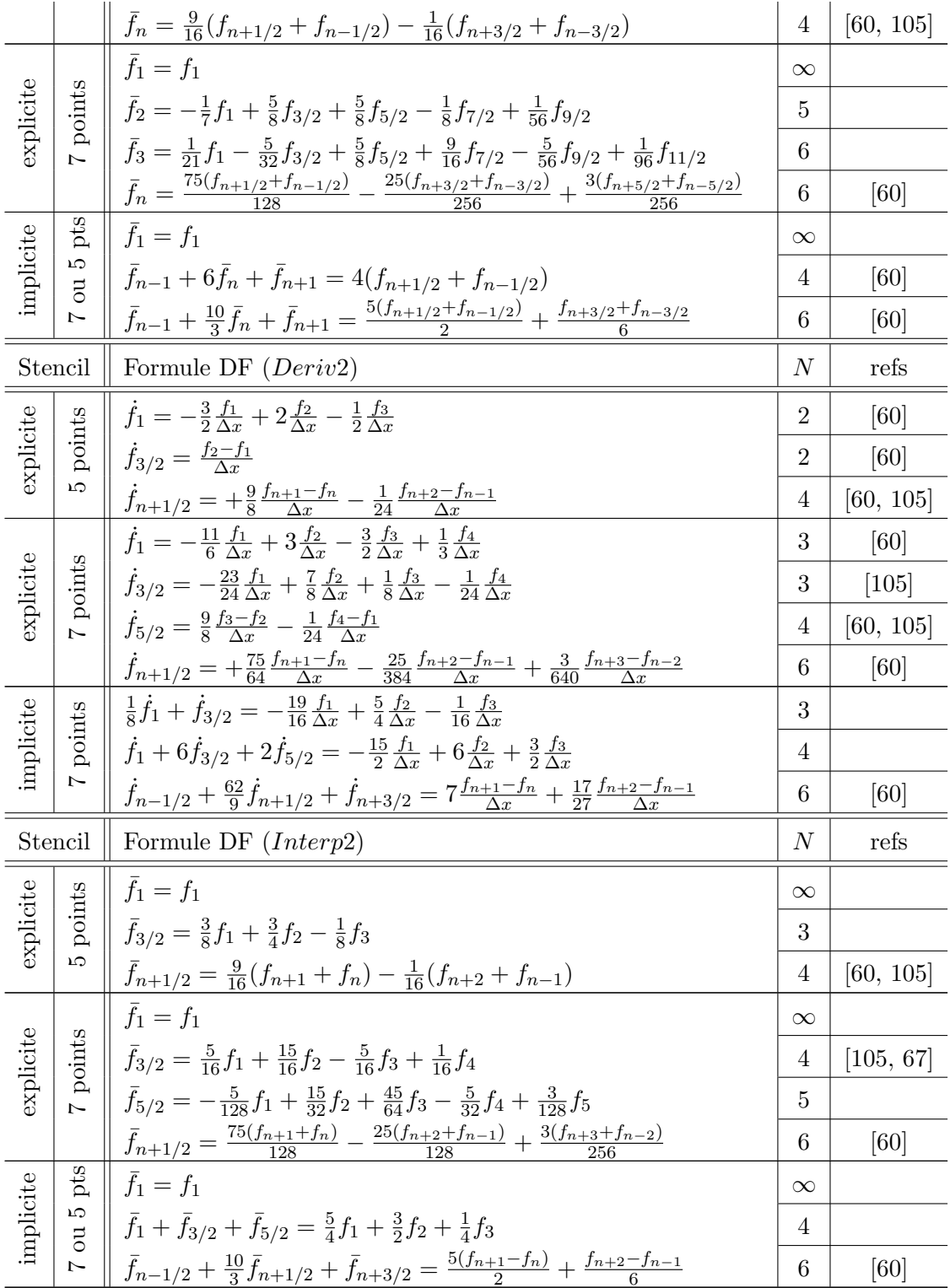

Dans l'arrangement *hybrid*, on retrouve les mêmes formules différences finies que l'arrangement staggered au sein du domaine. Aux frontières, les formules sont néanmoins différentes ; encore une fois, les formules non référencées dans la littérature sont établies par les systèmes  $(2.4)$  et  $(2.5)$ .

Dans le cas du schéma explicite d'ordre 4, le stencil n'utilise toujours que deux points à droite et à gauche ; avec l'arrangement hybrid, l'opérateur Deriv1 ne descend qu'à l'ordre 2 au niveau de la frontière. On gagne ainsi un ordre en utilisant
un arrangement hybrid par rapport à l'arrangement staggered. En même temps, la précision des interpolations est également fortement augmentée puisqu'il n'y a plus d'interpolation aux points frontières. Comme nous le verrons, le schéma hybrid offre les mêmes performances numériques qu'un schéma staggered au sein du domaine mais avec des performances améliorées au niveau des frontières.

Si la frontière est périodique, les points frontières  $f_1$  et  $f_N$  ne sont plus nécessaires sur la grille 'c'. Dans ce cas, le schéma hybrid est similaire au schéma staggered puisqu'on utilise les relations suivantes :  $f_{n+1} = f_{N_i+n}, n \in \{-5/2, -1, -3/2, \dots, \}$  $3/2$ ; 2;  $5/2$ }

Pour coder ces différents schémas, le niveau de difficulté est comparable à celui du schéma *staggered*. Dans le cas des schémas implicites, il faut néanmoins faire attention `a la forme des matrices tridiagonales obtenues, notamment dans les cas périodiques. La position des éléments tridiagonaux aux frontières périodiques varie d'un schéma à l'autre et il faut alors modifier l'algorithme de Thomas périodique en conséquence pour s'adapter à chaque cas. Cette partie est détaillée en annexe B.1.4.

### 2.2.4 Schémas non-structurés

Après s'être intéressé aux schémas différences finies, nous avons essayé d'étendre ces méthodes à des arrangements non-structurés.

#### Extension des différences finies aux schémas non-structurées

Comme nous l'avons vu, les différences finies peuvent être établies à partir de la formule de Taylor mono-dimensionnelle. La formule de Taylor multidimensionnelle peut être déduite de la formule 1D (cf. annexe 2.6 pour les détails). Pour étendre la méthode des différences finies à des schémas non-structurés, nous utilisons la formule de Taylor multidimensionnelle tronquée à l'ordre  $N + 1$ :

$$
f_{n_1+b_1^k,n_2+b_2^k} = f_{n_1,n_2} + \frac{\Delta x}{1!} \frac{\partial f_{n_1,n_2}}{\partial x_i} b_i^k + \frac{(\Delta x)^2}{2!} \frac{\partial^2 f_{n_1,n_2}}{\partial x_i \partial x_j} b_i^k b_j^k + \dots
$$
  
+ 
$$
\sum_{i_1=0}^N \frac{(\Delta x)^N}{i_1! i_2!} \frac{\partial^N f_{n_1,n_2}}{\partial x_1^{i_1} \partial x_2^{i_2}} (b_1^k)^{i_1} (b_2^k)^{i_2} + \mathcal{O}(\Delta x^{N+1})
$$
  
avec  $i_2 = N - i_1$  (2.6)

Dans Taylor 1D, le réel  $b_k$  permettait de définir l'écart entre le point  $x_n$  et son  $k^{\text{eme}}$  voisin  $x_n + b_k \Delta x$ . Dans la formule de Taylor multidimensionnelle présentée, on utilise un couple de réels  $(b_1^k, b_2^k)$  pour définir le  $k^{i\`{e}me}$  voisin du point  $(x_1(n_1), x_2(n_2)).$ Pour compacter les notations, on utilise comme dans le cas de Taylor 1D la notation suivante :  $f(x_1(n_1) + b_1^k \Delta x, x_2(n_1) + b_2^k \Delta x) = f_{n_1 + b_1^k, n_2 + b_2^k}$ . Le terme d'ordre N de la formule de Taylor  $(B.24)$  est écrit pour un cas  $2D$  (cf. annexe pour le cas 3D).

Le nombre de termes d'ordre k est noté  $T_k$  et le nombre total de termes d'ordre inférieur ou égal à  $N$  est noté  $S_N$ . Les valeurs de ces termes sont détaillés dans le tableau 2.11.

Contrairement au cas mono-dimensionnel, des termes de dérivées croisées, comme  $\partial^2 f / \partial x_1 / \partial x_2$ , apparaissent dans le cas multidimensionnel. Suivant la philosophie des différences finies, au moins  $S_N$  points voisins devraient être utilisés pour déterminer les  $S_N$  inconnues apparaissant dans la formule de Taylor d'ordre  $N + 1$ . En 3D, 83 voisins seraient nécessaires (contre 6 en 1D) pour dériver à l'ordre 6. Pour établir

| $N_{dim}$      | $T_1$          | $T_2$          | $T_3$ | $T_4$ | $T_5$ | $T_6$ | $T_k$                    |
|----------------|----------------|----------------|-------|-------|-------|-------|--------------------------|
| 1              | 1              | 1              | 1     | 1     | 1     | 1     | 1                        |
| $\overline{2}$ | $\overline{2}$ | 3              | 4     | 5     | 6     | 7     | $k+1$                    |
| 3              | 3              | 6              | 10    | 15    | 21    | 28    | $(k+1)(k+2)/2$           |
|                |                |                |       |       |       |       |                          |
| $N_{dim}$      | $T_1$          | $T_2$          | $T_3$ | $T_4$ | $T_5$ | $T_6$ | $S_N = \sum_{k=1}^N n_k$ |
| 1              | 1              | $\overline{2}$ | 3     | 4     | 5     | 6     | N                        |
| $\overline{2}$ | $\overline{2}$ | 5              | 9     | 14    | 20    | 27    | $N(N+3)/2$               |
| 3              | 3              | 9              | 19    | 34    | 55    | 83    | $N(N^2+6N+11)/6$         |

Tableau 2.11: Nombres de termes dérivatifs  $T_k$  et  $S_N$ .

une formule de différences finies en schémas non-structurés, il faudrait inverser un système linéaire de la forme  $F = M \cdot X$ :

$$
\begin{pmatrix}\nf_{n_1+b_1,n_2+b_2} - f_{n_1,n_2} \\
f_{n_1+b_1,n_2+b_2} - f_{n_1,n_2} \\
\vdots \\
f_{n_1+b_1,n_2+b_2} - f_{n_1,n_2}\n\end{pmatrix} = \begin{pmatrix}\nb_1^1 & b_2^1 & (b_1^1)^2 & b_1^1b_2^1 & (b_2^1)^2 & \cdots \\
b_1^2 & b_2^2 & (b_1^2)^2 & b_1^2b_2^2 & (b_2^2)^2 & \cdots \\
\vdots & \vdots & \ddots & \vdots \\
b_1^{N_\beta} & b_2^{N_\beta} & (b_1^{N_\beta})^2 & b_1^{N_\beta}b_2^{N_\beta} & (b_2^{N_\beta})^2 & \cdots\n\end{pmatrix} \begin{pmatrix}\n\frac{\partial f_{n_1,n_2}}{\partial x_1} & \frac{\partial x}{\partial x} \\
\frac{\partial f_{n_1,n_2}}{\partial x_2} & \frac{\partial x}{\partial x} \\
\frac{\partial^2 f_{n_1,n_2}}{\partial x_1 \partial x_2} & \frac{\partial x^2}{\partial x_1^2}\n\end{pmatrix}
$$
\n
$$
(2.7)
$$

Le système à inverser possède  $N_\beta$  lignes et  $S_N$  colonnes,  $N_\beta$  étant le nombre de voisins utilisés dans la molécule (stencil multidimensionnel). Le nombre d'équations  $N_{\beta}$  doit être supérieur ou égal au nombre  $S_N$  d'inconnues. Lorsque la matrice n'est pas carrée ( $N_\beta > S_N$ ), le système est inversé au sens des moindres carrés selon :  $X = (M^T \cdot M)^{-1} \cdot M^T \cdot F$ . Même en prenant plus d'équations que d'inconnus, le système  $(2.7)$  n'est pas toujours inversible.

Prenons un contre-exemple aboutissant à une non-inversibilité du système. Choisissons les 5 points voisins suivants :  $(-1,0)$ ,  $(0,1)$ ,  $(1,0)$ ,  $(0,-1)$  et  $(-2,0)$  utilisés à l'ordre 3 en 2D ; dans ce cas, la matrice M n'est pas inversible puisque tous les produits  $b_1^k b_2^k$  ( $k \in [1; 5]$ ) sont nuls. Cela démontre que la méthode des différences finies n'est pas directement extensible à des maillages quelconques, contrairement au cas monodimensionnel. Pour tester cette problématique, nous avons mesuré les erreurs de d´erivation obtenues sur un simple sinus avec des maillages triangulaires ou carrés. Pour des ordres peu élevés  $N \leq 3$ , nous n'avons pas rencontré de problèmes particuliers sur la plupart des maillages utilisés. Lorsque l'ordre devient plus élevé, nous avons constaté des erreurs anormales de dérivation en certains points du maillage. Ces erreurs sont dues au fait que le système est souvent singulier en ces points. Le fait que ces systèmes soient souvent mal conditionnés expliquent l'absence de références concernant l'extension des différences finies en schémas non-structurés.

## Méthode des approximations diffuses

A ma connaissance, la méthode des approximations diffuses est apparue dans les années 1990 [68] ; cette méthode résout le problème de conditionnement des matrices apparaissant dans le cas des différences finies non-structurées. En 1996, deux thèses sont soutenues en France dans les universités de Poitiers [75] et Compiègne [57]. L'utilisation de cette méthode<sup>5</sup> couvre désormais plusieurs domaines tel que la mécanique des structures  $[57, 78]$ , la mécanique des fluides  $[75, 85, 18]$ , la thermique  $[75, 85, 76]$  et l'électromagnétisme  $[66]$ . Plus récemment, Prax et al utilisent cette méthode à l'ordre 3 et 4 dans leurs publications de  $2007$  [77]. Ils constatent bien sûre une augmentation de la précision numérique et envisagent d'étudier la simulation des écoulements avec des ordres élevés.

Nous avons testé la méthode des approximations diffuses à des ordres assez élevés puisque cela n'avait pas été étudié dans la littérature en 2007. Présentons donc rapidement cette méthode.

Autour du point  $(x_1(n_1), x_2(n_2))$ , la fonction f peut être approchée à l'ordre N par la formule de Taylor multidimensionnelle (2.6) en chaque point voisin  $(x_1(n_1 +$  $b_1^i$ ,  $x_2(n_2 + b_2^i)$ . Avec les notations couramment utilisées, cette approximation de f au  $i<sup>ème</sup>$  point voisin est notée  $f_i^*$ . Son expression est reliée à la formule de Taylor multidimensionnelle par les notations définies dans le système  $(2.8)$ ,  $P_{ij}$  est une matrice à  $N_\beta$  lignes et  $S_N$  colonnes.

$$
f_i^* = \sum_{j=0}^{S_N} P_{ij} \cdot \alpha_j \tag{2.8a}
$$

$$
[P_{ij}] = [1, (b_1^i)^1, (b_2^i)^1, (b_1^i)^2, b_1^i b_2^i, (b_2^i)^2, \dots, (b_2^i)^N]
$$
\n
$$
[P_{ij}]^T = [f \quad \Delta x \, \partial f_{n_1, n_2} \, \Delta x \, \partial f_{n_1, n_2} \, \Delta x^2 \, \partial^2 f_{n_1, n_2} \, \Delta x^2 \, \partial^2 f_{n_1, n_2} \, \Delta x^2 \, \partial^2 f_{n_1, n_2}
$$
\n(2.8b)

$$
[\alpha_j]^T = \left[ f_{n_1, n_2}, \frac{\Delta x}{1!} \frac{\partial f_{n_1, n_2}}{\partial x_1}, \frac{\Delta x}{1!} \frac{\partial f_{n_1, n_2}}{\partial x_2}, \frac{\Delta x}{2!} \frac{\partial f_{n_1, n_2}}{\partial x_1^2}, \frac{\Delta x}{1!1!} \frac{\partial f_{n_1, n_2}}{\partial x_1 \partial x_2}, \frac{\Delta x^2}{2!} \frac{\partial^2 f_{n_1, n_2}}{\partial x_2^2}, \dots, \frac{\Delta x^N}{N!} \frac{\partial^N f_{n_1, n_2}}{\partial x_2^N} \right]
$$
(2.8c)

Il est alors possible de définir une erreur quadratique  $I(\alpha)$  pondérée, entre la valeur réelle de  $f$  au point  $P_i$  et sa valeur  $f_i^*$  approchée à l'ordre N. La fonction  $\omega_i$  est une fonction de pondération qui décroît rapidement lorsque le  $i<sup>ème</sup>$  voisin s'éloigne du point  $(x_1(n_1), x_2(n_2))$ . Dans la littérature, une gaussienne est souvent choisie ; nous avons choisi une pondération  $\omega_i = \exp^{-(b_1^i)^2 - (b_2^i)^2}$ .

$$
I(\alpha) = \sum_{i=1}^{N_{\beta}} \omega_i \left( f_i - \sum_{j=0}^{S_N} P_{ij} \cdot \alpha_j \right)^2
$$
\n(2.9)

Cette erreur quadratique est minimisée en imposant  $\partial I/\partial \alpha_k = 0$  pour  $k \in$ [1;  $S_N$ ]. Ces  $S_N$  conditions conduisent à un système linéaire (2.10) de taille  $S_N \times S_N$ :

$$
\sum_{i=1}^{N_{\beta}} \omega_i P_{ik} \cdot \sum_{j=0}^{S_N} P_{ij} \cdot \alpha_j = \sum_{i=1}^{N_{\beta}} \omega_i P_{ik} f_i \tag{2.10}
$$

Ce système de  $S_N$  équations  $(k \in [1; S_N])$  possède  $S_N$  inconnues  $\alpha_j$   $(j \in [1; S_N])$ . En introduisant deux matrices  $A_{jk}$  et  $B_{ki}$ , il est possible de réécrire ce système sous

 $5C$ ependant, il était surprenant que cette méthode n'ait pas été utilisée à des ordres plus élevés que l'ordre 2 au commencement de cette thèse.

la forme décrite par le système (2.11). La matrice  $A_{ik}$  décrite par l'équation (2.11b) est une matrice de taille  $S_N \times S_N$ . La matrice  $B_{ki}$  définie dans (2.11c) est de taille  $S_N$  par  $N_\beta$ .

$$
A_{jk}\alpha_i = B_{ki}f_i \tag{2.11a}
$$

$$
A_{jk} = \sum_{i=1}^{N_{\beta}} P_{ij} \omega_i P_{ik} \tag{2.11b}
$$

$$
B_{ki} = \sum_{i=1}^{N_{\beta}} \omega_i P_{ik} \tag{2.11c}
$$

L'inversion de ce système permet d'exprimer le vecteur  $\alpha_i$  contenant les termes dérivatifs inconnus de la fonction  $f$  en fonction de ses valeurs discrètes  $f_i$ . On utilise une élimination de Gauss-Jordan pour inverser la matrice  $A_{ik}$ . Cette inversion est chère mais n'est effectué qu'une fois par une routine d'initialisation. Ce calcul est d'autant plus cher que l'ordre formel est élevé, c'est à dire que la dimension de  $A_{ik}$ est élevée. Le calcul des coefficients de pondération  $\psi_{ij} = A_{ik}^{-1} B_{ki}$  peut alors être réalisé. Ces coefficients de pondération ne dépendent que de la forme du maillage et de la fonction de pondération  $\omega_i$  choisie. L'inconnue  $\alpha_i$  est calculée par la relation  $\alpha_j = \psi_{ji} f_i$ . Ce calcul est une estimation par approximation diffuse du terme dérivatif  $\alpha_j$  indiqué par la matrice (2.8c). Par exemple,  $\alpha_1$  est une estimation à l'ordre N de la dérivée  $\partial f_{n_1,n_2}/\partial x_1$ .

# 2.2.5 Méthodes spectrales

Une fonction  $\mathcal{C}^1$  par morceaux et périodique peut être décomposée en une somme de fonctions élémentaires sinusoïdales, i.e. une décomposition en série de Fourier. Il existe également d'autres décompositions telles que la décomposition sur des polynômes de Chebyshev ou de Legendre. Ces méthodes sont couramment utilisées dans la simulation numérique des fluides [16].

Si le domaine est périodique, il est préférable d'utiliser la décomposition de Fourier qui est plus rapide <sup>6</sup>. Cette décomposition en série de Fourier permet de traiter sans problèmes particuliers les cas périodiques. L'article d'Alpert et Rokhlin [3] présente un algorithme optimisé pour le calcul de la transformée de Legendre. Même optimisé, ce calcul serait environ six fois plus long qu'un calcul FFT d'après cet article. En 2008, Veerapaneni et al. [96] utilisent des algorithmes rapides en utilisant la d´ecomposition de Chebyshev avec des maillages non-uniformes. Ces auteurs s'intéressent actuellement à l'utilisation de telles méthodes avec des géométries complexes et en 3D, ce qui nécessitera la parallélisation de leurs algorithmes.

Dans cette thèse, nous nous limiterons à l'utilisation des transformées de Fourier multidimensionnelles avec des maillages uniformes. La bibliothèque FFTW3 [36] a été utilisée car elle est aisément portable et s'adapte à l'architecture de la machine utilis´ee. Ces FFT nous permettront d'effectuer quelques tests de comparaison avec les schémas DF, de générer une turbulence initiale (prescrite par le spectre de

 ${}^{6}$ Règle du pouce de Boyd [12] :

<sup>(</sup>i) When in doubt, use Chebyshev polynomials unless the solution is spatially periodic, in which case an arbitrary Fourier series is better.

<sup>(</sup>ii) Unless you're sure another set of basis functions is better, use Chebyshev polynomials.

<sup>(</sup>iii) Unless you're really, really sure that another set of basis functions is better, use Chebyshev polynomials.

Passot-Pouquet par exemple) et de résoudre les EEM pour simuler la dynamique des flammes.

Les relations  $(2.12a)$  et  $(2.12b)$  détaillent la décomposition en série de Fourier d'une fonction  $f(x_1, x_2)$  à deux variables sur des produits de fonction sinus et cosinus. Les cas de fonction à une ou trois variables peuvent très facilement se déduire de ce cas où  $N_{dim} = 2$ . Alors que la décomposition est réalisée dans l'espace des fréquences spatiales dans la relation 2.12a, la décomposition peut aussi s'effectuer dans l'espace des pulsations  $\omega_i = 2\pi k_i$  (cf. 2.12b). La relation (2.12c) permet d'exprimer la transformée de Fourier inverse (qui est formellement la même au signe de i près).

$$
f(x_1, x_2) = \int_{-\infty}^{\infty} \int_{-\infty}^{\infty} \check{f}(k_1, k_2) e^{2\pi i k_1 x_1} e^{2\pi i k_2 x_2} dk_1 dk_2 \qquad (2.12a)
$$

$$
= \int_{-\infty}^{\infty} \int_{-\infty}^{\infty} \check{f}(\omega_1, \omega_2) e^{\mathbf{i}\omega_1 x_1} e^{\mathbf{i}\omega_2 x_2} \frac{d\omega_1}{2\pi} \frac{d\omega_2}{2\pi}
$$
(2.12b)

$$
\check{f}(k_1, k_2) = \int_{-\infty}^{\infty} \int_{-\infty}^{\infty} f(x_1, x_2) e^{-2\pi i k_1 x_1} e^{-2\pi i k_2 x_2} dx_1 dx_2
$$
\n(2.12c)

Dans nos cas, la fonction  $f(x_1, x_2)$  est discrétisée sur un domaine rectangulaire uniforme et périodique. Le domaine spectral est ensuite discrétisé dans l'espace des fréquences  $k_i$ , ou des pulsations  $\omega_i$ , selon les relations (2.13b) ou (2.13c).

$$
x_i(n_i) = n_i L_i / \mathcal{N}_i \qquad \text{avec} \qquad n_i \in [0; \mathcal{N}_i - 1] \tag{2.13a}
$$

$$
k_i(m_i) = m_i/L_i
$$
 avec  $m_i \in [-\mathcal{N}_i/2; \mathcal{N}_i/2 - 1]$  (2.13b)

$$
\omega_i(l_i) = m_i/L_i \cdot 2\pi \quad \text{avec} \quad m_i \in [-\mathcal{N}_i/2; \mathcal{N}_i/2 - 1] \tag{2.13c}
$$

Sous sa forme discrète, la décomposition continue  $2.12$  s'exprime alors :

$$
f(n_1, n_2) = \frac{1}{L_1} \frac{1}{L_2} \sum_{m_2=-\frac{N_2}{2}}^{\frac{N_2-1}{2}} \sum_{m_1=-\frac{N_1}{2}}^{\frac{N_1-1}{2}} \check{f}(m_1, m_2) e^{2\pi i k_1 x_1} e^{i\omega_2 x_2}
$$
(2.14a)

$$
\check{f}(m_1, m_2) = \frac{L_1}{N_1} \frac{L_2}{N_2} \sum_{n_2=0}^{N_2-1} \sum_{n_1=0}^{N_1-1} f(n_1, n_2) e^{-i\omega_1 x_1} e^{-2\pi i k_2 x_2}
$$
\n(2.14b)

L'algorithme FFTW3 nécessite  $\mathcal{O}(N_1N_2log(N_1N_2))$  opérations pour calculer les expressions 2.14. Le calcul de la transformée inverse discrète de Fourier correspond à l'équation 2.14a tandis que l'équation 2.14b calcule la transformée de Fourier directe. Les rapports  $1/L_i$  et  $L_i/N_i$  correspondent respectivement aux valeurs discrètes des pas  $dk_i$  et  $dx_i$  intervenant dans la décomposition 2.12. Dans le cas général, la fonction discrète f est un tableau  $\mathcal{N}_1 \times \mathcal{N}_2$  de nombres complexes.

La transformée de Fourier discrète est un tableau de complexes de même taille. La façon dont les valeurs complexes de la transformée sont stockées est détaillée en annexe B.3. Dans nos cas, les fonctions utilisées sont réelles et nous utilisons la symétrie hermitienne pour diviser par deux la taille des tableaux utilisés et augmenter la rapidité du traitement. Les détails techniques permettant d'utiliser les routines de la bibliothèque sont reportés en Annexe B.3.

On retiendra que pour dériver dans la direction  $\overrightarrow{x_i}$ , il faudra multiplier la transformée non-normalisée de FFTW3 par  $i\omega_i/L_i = 2\pi i k_i/L_i$ . Le calcul de la transformée inverse de cette transformée permet de calculer notre dérivée avec une précision spectrale. De même, pour calculer une dérivée seconde, l'équation (2.14a) indique qu'il suffit de multiplier  $\check{f}(m_1, m_2)$  par  $(i\omega_i)^2/L_i = -\omega_i^2/L_i$ . Ces opérations

nécessitent donc  $\mathcal{O}(N_1N_2log(N_1N_2))$ , ce qui est plus coûteux que les  $\mathcal{O}(N_1N_2)$ opérations nécessaires dans les schémas différences finies.

# 2.3 Comparaison des schémas numériques

## 2.3.1 Analyse de la stabilité

Avant d'appliquer ces schémas numériques à la simulation d'écoulements visqueux, nous allons effectuer un test de stabilité du nouveau schéma hybrid. Ce test est similaire à ceux réalisés par Lele  $[60]$  et Boersma  $[5]$ . Ce test consiste à étudier la stabilité du schéma numérique pour résoudre l'équation d'advection 1D :

$$
\frac{\partial \rho}{\partial t} + \frac{\partial \rho U}{\partial x} = 0 \tag{2.15}
$$

avec une condition initiale  $\rho(x, t = 0) = f(x)$  et une condition de limite à gauche  $\rho(x = 0, t) = 0$ . La vitesse d'advection est  $U = 1$  et la longueur du domaine est aussi unitaire  $(L = 1)$ . Comme le fluide sort à droite du domaine, aucune condition limite n'est nécessaire à droite.

Les opérateurs différences finies *Interp1*, Deriv1, Interp2 et Deriv2 du schéma  $hybrid$  sont appliqués à ce problème différentiel pour analyser sa stabilité. Les résultats sont comparés aux stratégies *colocated* et staggered qui ont déjà été étudiées dans [60, 5].

La variable discrète  $\mathbf{R}_S = (\rho_1, \rho_{\frac{3}{2}}, ..., \rho_{n+\frac{1}{2}}, ..., \rho_{N-\frac{1}{2}}, \rho_N)$  qui est connue sur la grille S est interpolée sur la grille  $V_1$ . Cette opération Interp1, en prenant en compte la condition limite  $\rho(x = 0, t) = 0$ , est écrite sous la forme vectorielle suivante :

$$
\mathbf{I}_1 \mathbf{R}_{V_1} = \mathbf{J}_1 \mathbf{R}_S \tag{2.16}
$$

où le vecteur  $\mathbf{R}_{V_1} = (\rho_1, \rho_2, ..., \rho_n, ..., \rho_{N-1}, \rho_N)$  contient les valeurs discrètes de la variable  $\rho$  sur la grille  $V_1$ . Les matrices  $I_1$  and  $J_1$  sont respectivement déduites des schémas numériques implicites d'ordre 6 de l'opération Interp1 (cf. tableau hybrid de la section 2.2.3). Les matrices  $I_1$  et  $J_1$  sont respectivement de dimensions  $N \times N$ et  $N \times (N+1)$ .

Puisque  $\partial \rho / \partial t$  est un scalaire, l'opérateur Deriv2 est appliqué à la composante  $U \times \mathbf{R}_{V_1}$  pour calculer la dérivée spatiale  $\mathbf{R}'_S$  de cette composante sur la grille S. Sous forme matricielle, on peut écrire :

$$
\mathbf{D}_2 \mathbf{R}'_S = \mathbf{E}_2 \mathbf{R}_{V_1} \tag{2.17}
$$

Les matrices  $D_2$  et  $E_2$  correspondent au schéma *hybrid* implicite Deriv2. Elles sont respectivement de dimensions  $(N + 1) \times (N + 1)$  et  $(N + 1) \times N$ . Après manipulation directe des matrices, on obtient :

$$
\mathbf{R}'_S = -\underbrace{\mathbf{D}_2^{-1}\mathbf{E}_2\mathbf{I}_1^{-1}\mathbf{J}_1}_{\mathbf{M}} \mathbf{R}_S \tag{2.18}
$$

La stabilité de cette équation semi-discrète  $(2.18)$  est assurée si les valeurs propres de  $M = D_2^{-1}E_2I_1^{-1}J_1$  ont des parties réelles positives ou nulles.

Dans le plan complexe, l'ensemble des valeurs propres de M pour un maillage de  $N_1 = 100$  points de discrétisation est représenté figure 2.6a. La valeur propre nulle Fig 2.6: Valeurs propres de  $M$  (Eq. (2.18)). Les schémas numériques sont tous des schémas Padé d'ordre 6 dégénérant à l'ordre 3 aux frontières. (a) valeurs propres dans le plan complexe pour une discrétisation de  $N = 100$  points. (b) Partie réelle minimale des valeurs propres en fonction du nombre de discrétisation N. Carrés: schéma *colocated* [60]; cercles: schéma staggered [67, 5]; croix: schéma hybrid.

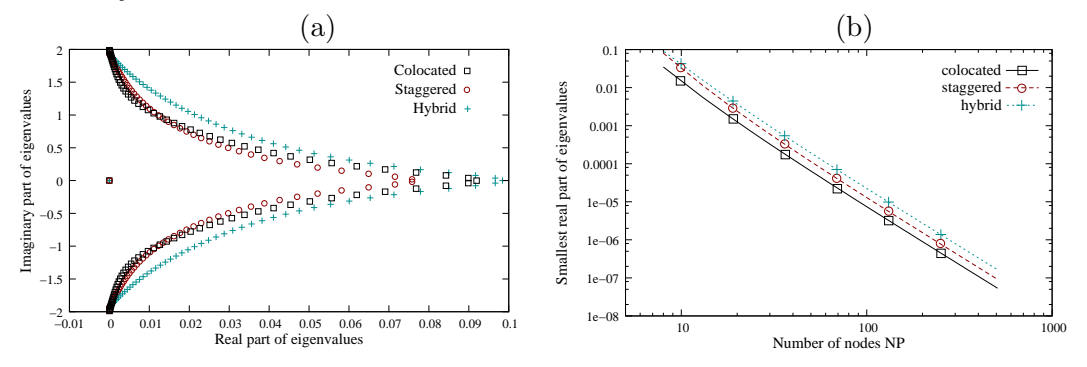

correspond `a l'imposition de la condition aux limites. La plus petite des parties réelles de ces valeurs propres non nulles est alors tracée en fonction du nombre de points de discrétisation  $N_1 \in [8; 512]$  dans la figure 2.6b. L'ajout d'un point supplémentaire, séparé de  $\Delta x/2$ , au bord sur la grille S ne perturbe pas la stabilité du schéma, dans le cas de l'équation d'advection linéaire.

# 2.3.2 Analyse de la précision

### Analyse de Fourier

L'analyse classique de Fourier [60] est appliquée aux schémas numériques monodimensionnels. Nous présentons ici cette méthode de manière un peu différente en faisant appel à la notion de fonction de transfert. Cette méthode va nous permettre de comparer la précision des schémas différences finies par rapport à la précision des schémas spectraux. Les approximations diffuses ne sont pas analysées par cette méthode car il s'agit de schémas multidimensionnels qui n'ont pas d'intérêt particulier sur des maillages 1D.

Rappelons que tous nos schémas de dérivation en différences finies s'expriment par une relation du type :

$$
\dot{\alpha}_0 \dot{f}_n + \sum_{k=1}^{N_\alpha} \dot{\alpha}_k \dot{f}_{n+a_k} = \sum_{k=1}^{N_\beta+1} \frac{\dot{\beta}_k}{\Delta x} f_{n+b_k}
$$
\n(2.19)

De façon désormais classique [60, 32, 44], nous introduisons un nombre d'onde normalisé  $\omega = \omega^* \Delta x^*$  ( $\omega \in [-\pi, \pi], \Delta x = 1$ ) et une coordonnée normalisée  $x =$  $x^*/\Delta x^*$  ( $x \in [0, \mathcal{N}-1]$ ) de telle manière que  $\omega^* x^* = \omega x$ . En remplaçant  $\dot{f}_{n+a_k}$  par  $\mathrm{i}\omega e^{\mathrm{i}\omega(n+a_k)}$  et  $f_{n+b_k}$  par  $e^{\mathrm{i}\omega(n+b_k)}$ , l'équation (2.19) devient alors :

$$
\frac{\dot{S}_{exact}(w)}{i\omega e^{i\omega n}} = \underbrace{\frac{1}{1 - \sum_{k=1}^{N_{\beta}+1} \beta_k e^{i\omega b_k}}}_{\underline{K_{\alpha 0}} + \sum_{k=1}^{N_{\alpha}} \dot{\alpha}_k e^{i\omega a_k}} \cdot e^{i\omega n}}_{\underline{F(w)}} \qquad (2.20)
$$

La réponse du schéma numérique  $(2.19)$  à une fonction sinusoïdale élémentaire  $\underline{E}(w) = e^{\mathbf{i}\omega x}$  est caractérisée par une fonction de transfert  $\underline{F}(w)$  (équation 2.20)

qui est propre à chaque schéma aux différences finies. Si la fonction de transfert est très proche de i $\omega$  quel que soit  $\omega \in [0; \pi]$ , alors la réponse  $S(w)$  du schéma aux fonctions élémentaires  $e^{i\omega x}$  est proche de la réponse exacte  $S_{exact}(w)$  d'un schéma spectral. Un tel schéma aux différences finies offre une précision quasi-spectrale<sup>7</sup>. L'écart entre le module  $\| \overline{F} \|$  et  $\omega$  représente l'erreur dispersive du schéma DF de dérivation ; l'écart entre  $arg(\bar{F})$  et  $\pi/2$  représente l'erreur dissipative du schéma numérique d'interpolation.

Dans le cas particulier où le stencil est symétrique (relation centrée d'ordre 6 $\,$ par exemple), les coefficients de pondération vérifient  $\dot{\alpha}_1 = \dot{\alpha}_2$ ,  $\dot{\beta}_1 = -\dot{\beta}_4$ ,  $\dot{\beta}_2 = -\dot{\beta}_3$ pour  $a_1 = a_2$ ,  $b_1 = -b_4$  et  $b_2 = -b_3$ . En utilisant la formule de Moivre dans la fonction de transfert précédente, l'expression de cette fonction de transfert s'écrit :

$$
\underline{\dot{F}}(w) = i\omega' \qquad \text{avec } \omega' \in \mathbb{R} \tag{2.21a}
$$

$$
\omega' = \frac{2\dot{\beta}_1 \sin(b_1 \omega) + 2\dot{\beta}_2 \sin(b_2 \omega)}{\dot{\alpha}_0 + 2\dot{\alpha}_1 \cos(a_1 \omega)}\tag{2.21b}
$$

Dans ce cas particulier de stencil symétrique, la fonction de transfert de notre schéma de dérivation est purement imaginaire. Son module  $\|\dot{F}\| = (Re(\dot{F})^2 +$  $Im(\dot{F})^2$ <sup>1/2</sup> est égal à  $\omega'$  (nombre d'onde modifié) tandis que son argument  $arg(\dot{F})$  =  $arctan(Im(F)/Re(F))$  est égal à  $\pi/2$ ; ces schémas DF centrés ne possèdent pas d'erreurs dissipatives [7].

De la même manière, les schémas DF d'interpolation peuvent être analysés à partir de la fonction de transfert suivante :

$$
\frac{\bar{S}_{exact}(w)}{e^{\mathbf{i}\omega n}} = \underbrace{\frac{\bar{S}(w)}{\sum_{k=1}^{N_{\beta}} \bar{\beta}_k e^{\mathbf{i}\omega b_k}}}_{\underline{\bar{\alpha}_0 + \sum_{k=1}^{N_{\alpha}} \bar{\alpha}_k e^{\mathbf{i}\omega a_k}}}_{\underline{\bar{F}(w)}} \cdot e^{\mathbf{i}\omega n}
$$
\n
$$
(2.22)
$$

L'interpolation est exacte si la fonction de transfert  $\bar{F}$  est égale à un. Comme pour la dérivée première, l'écart entre le module  $\| \bar{F} \|$  et l'unité représente l'erreur dispersive du schéma DF d'interpolation ; l'écart entre  $arg(E)$  et zéro représente l'erreur dissipative du schéma numérique d'interpolation. Lorsque le stencil est symétrique  $\bar{\alpha}_1 = \bar{\alpha}_2$ ,  $\bar{\beta}_1 = \bar{\beta}_3$ ,  $\bar{\beta}_2 = \bar{\beta}_4$  pour  $a_1 = a_2$ ,  $b_1 = -b_3$  et  $b_2 = -b_4$ , la fonction de transfert est purement réelle  $\left[ 60\right]$  :

$$
\underline{\bar{F}}(w) = \frac{2\overline{\beta}_1 \cos(b_1\omega) + 2\overline{\beta}_2 \cos(b_2\omega)}{\overline{\alpha}_0 + 2\overline{\alpha}_1 \cos(a_1\omega)}
$$
(2.23)

Dans la figure 2.7, nous traçons le module des fonctions de transfert pour des schémas DF centrés explicites et implicites de dérivation. Cela nous permet de comparer la précision obtenue avec les arrangements *colocated*, *staggered* ou hybrid. Dans le cas où le stencil est symétrique (au centre du domaine de calcul), on notera qu'il n'y a aucune différence entre l'arrangement staggered et hybrid puisque les stencils utilisés sont les mêmes. La figure 2.7a correspond à des schémas d'ordre 4 tandis que 2.7b compare les schémas d'ordre 6. Tous ces schémas centrés possèdent une fonction de transfert purement imaginaire. Nous ne traçons pas l'argument de ces fonctions de transfert qui vaut  $+\pi/2$  quel que soit le nombre d'onde  $\omega$  et quel que soit le schéma centré.

<sup>7</sup> "spectral-like resolution"

Fig 2.7: Comparaison de la précision des schémas centrés DF explicites et implicites. (a) schémas d'ordre 4, (b) schémas d'ordre 6. Tracé du module des fonctions de transfert pour les arrangements hybrid, staggered et colocated.

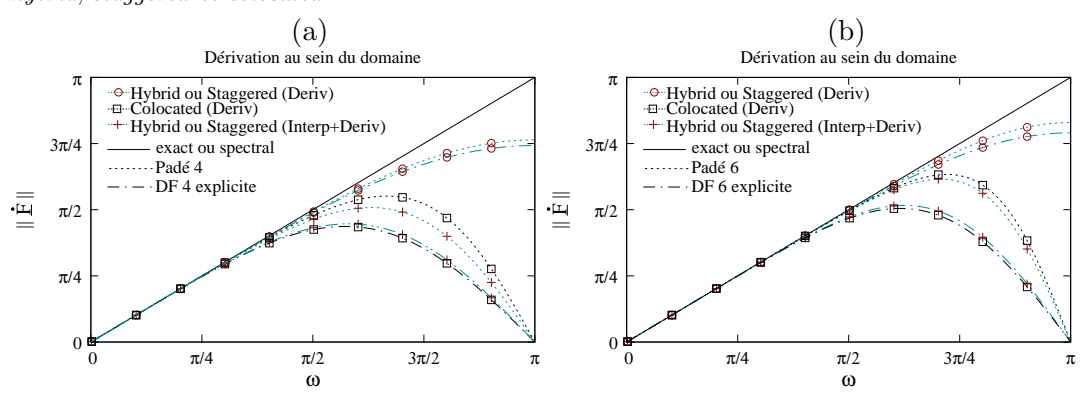

Comme cela est bien connu dans la littérature  $[60, 5]$ , les schémas implicites (Padé) possèdent une meilleure précision que les schémas DF explicites. Il est cependant intéressant de remarquer que cette différence est très faible sur le calcul de la dérivée avec les schémas décalés (staggered, hybrid) ; la différence est plus accentuée avec un schéma *colocated*. Les observations sont les mêmes pour les schémas d'ordre 6 qu'à l'ordre 4. La précision obtenue avec l'ordre 6 est légèrement supérieure à celle de l'ordre 4 ; pour obtenir des pr´ecisions quasi-spectrales, il faudrait utiliser des schémas implicites pentadiagonaux d'ordre plus élevé (cf. Lele [60]). Néanmoins, nous verrons que nos sch´emas ont l'avantage d'ˆetre rapides en temps de calcul et d'offrir un bon compromis entre précision et rapidité de calcul.

Lorsqu'on réalise successivement une opération d'interpolation et de dérivation avec un schéma centré et décalé (pour dériver d'une grille  $G_1$  à  $G_1$ ,  $G_1$  pouvant être la grille S ou  $V_i$  ou  $T_{ij}$ , il est aisé de montrer que la fonction de transfert équivalente s'exprime comme le produit de la fonction de transfert du schéma d'interpolation par celle du schéma de différentiation  $(\dot{\underline{F}}_{G_1\to G_1} = \dot{\underline{F}}_{G_1\to G_2} \cdot \bar{\underline{F}}_{G_2\to G_1},\ G_1$  et  $G_2$ représentant deux grilles décalées). La courbe bleue avec des croix rouges de la figure  $2.7$  indique que la précision globale obtenue est quasi-identique à celle d'un schéma *colocated*. A ma connaissance, ceci n'est pas remarqué dans la littérature. Cela signifie que certains termes (cf. section  $3.1$ ) seront calculés avec une meilleure précision par le schéma staggered que par le schéma colocated ; lorsqu'on dérive sur la même grille une variable avec un schéma décalé (Interp+Deriv), l'erreur obtenue est semblable à celle d'un schéma *colocated*. Dans nos simulations numériques de fluide, on peut donc envisager que l'augmentation de stabilité n'est pas due à l'ajout de viscosité numérique introduite par les opérations d'interpolation, mais à une meilleure précision pour calculer certains termes apparaissant dans les équations de Navier-Stokes.

De la même manière, sur la figure 2.8, sont représentés le module et l'argument des fonctions de transfert pour un schéma 'one-sided' à 3 points, identique à celui utilisé à la frontière du domaine. Les schémas de dérivation DF explicites des arrangements colocated (Deriv) et des arrangements staggered et hybrid (Deriv1) sont compar´es figures 2.8a et 2.8b. Les figures 2.8c et 2.8d comparent les fonctions de transfert des schémas *staggered* et *hybrid* au bord du domaine.

Dans les cas de stencils non-symétriques (one-sided at boundaries), la fonction de transfert  $\underline{\dot{F}}(\omega)$  n'est plus purement imaginaire ( $\omega'$  n'est plus un simple réel). Les

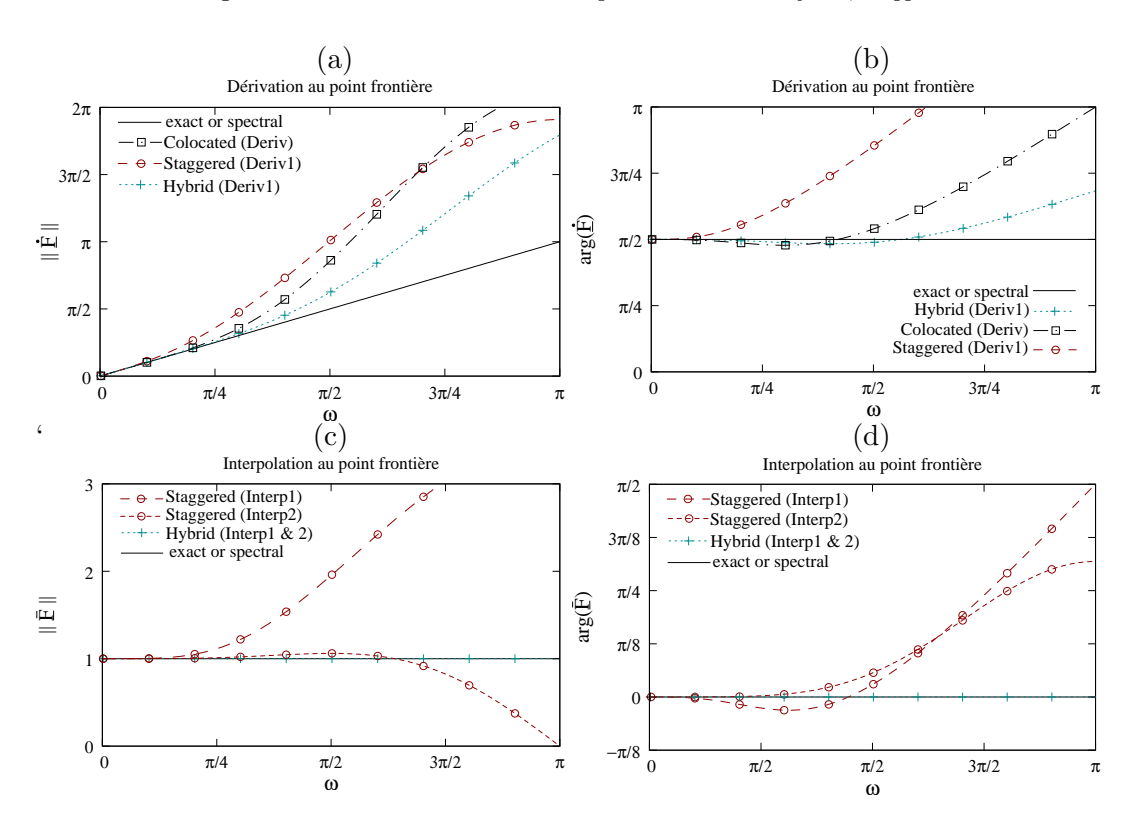

Fig 2.8: Comparaison des schémas DF explicites utilisant 3 points à droite du point frontière. Tracé des modules et arguments des fonctions de transferts pour les schémas hybrid, staggered et colocated.

stencils n'étant plus centrés, le schéma numérique introduit à la fois des erreurs sur le module et l'argument de la fonction de transfert. Pour analyser ces stencils nonsymétriques, Lele [60] étudie la partie réelle et la partie imaginaire de  $\omega'$  en fonction de  $\omega$ . Il associe l'écart entre la partie réelle de  $\omega'$  et  $\omega$  à l'erreur dispersive du schéma DF tandis que la partie imaginaire est associée à l'erreur dissipative du schéma numérique étudié. Avec nos notations, l'écart entre le module  $|\dot{F}|$  de notre fonction de transfert et  $\omega$  correspond à l'erreur de dispersion alors que l'argument  $ar\theta(\hat{F})$  est associé à l'erreur dissipative. En pratique, toute fonction  $\mathcal{C}^1$  par morceaux est une somme de sinusoïdes. L'erreur dispersive signifie donc que les fréquences spatiales à évaluer par notre schéma numérique sont sur-estimées ou sous-estimées tandis que l'erreur dissipative introduit un déphasage.

Comme Lele, nous calculons la fréquence de coupure à partir de laquelle la dérivée du schéma numérique s'éloigne de la solution exacte (ou spectrale). Pour cela, on introduit le coefficient  $\epsilon$  qui représente une tolérance d'erreur. La pulsation  $\omega_1$  est alors la plus grande des pulsations dont l'erreur dispersive respecte la tolérance d'erreur  $\epsilon$ . Pour l'erreur dissipative, cette pulsation de coupure est notée  $\omega_2$ . Ces pulsations de coupure  $\omega_1$  et  $\omega_2$  sont respectivement calculées par les équations (2.24b) et (2.24b) ; ce sont les plus grandes valeurs de  $\omega$  vérifiant le système d'inéquations 2.24.

$$
\frac{|\text{module}(\dot{F}(w)) - \omega|}{\omega} \leq \epsilon \tag{2.24a}
$$

$$
\frac{|\arg(\dot{F}(w)) - \pi/2|}{\pi/2} \leq \epsilon \tag{2.24b}
$$

Les rapports  $e_1 = \omega_1/\pi$  et  $e_2 = \omega_2/\pi$  représentent la proportion des pulsations bien résolues par rapport aux pulsations qui seraient bien résolues avec une méthode spectrale. Le tableau 2.12 donne les valeurs de ces efficacités pour différentes tolérances d'erreur.

|                              | schémas numériques                             |           |                | $e_1(\%)$      |                 | $e_2(\%)$      |                 |
|------------------------------|------------------------------------------------|-----------|----------------|----------------|-----------------|----------------|-----------------|
|                              | arrangemt                                      | DF        | ordre          | $\epsilon=0.1$ | $\epsilon=0.01$ | $\epsilon=0.1$ | $\epsilon=0.01$ |
|                              |                                                | implicite | 6              | 70             | 50              | 100            | 100             |
| Deriv                        |                                                | explicite | $\,6\,$        | 54             | 35              | 100            | 100             |
|                              | colocated                                      | implicite | $\overline{4}$ | 59             | $35\,$          | 100            | 100             |
|                              |                                                | explicite | $\overline{4}$ | 44             | 24              | 100            | 100             |
| $\mathbf{\Omega}$            |                                                | implicite | 6              | 90             | 61              | 100            | 100             |
| Derivl $\&$                  | $\emph{staggered}$<br>hybrid                   | explicite | 6              | 83             | $52\,$          | 100            | 100             |
|                              |                                                | implicite | $\overline{4}$ | 78             | 43              | 100            | 100             |
|                              |                                                | explicite | $\overline{4}$ | 74             | 39              | 100            | 100             |
|                              |                                                | implicite | 6              | 68             | 48              | 100            | 100             |
| $Deriv_{G_1\rightarrow G_1}$ | $\emph{staggered}$<br>$\label{eq:optd} hybrid$ | explicite | 6              | 56             | 36              | 100            | 100             |
|                              |                                                | implicite | $\overline{4}$ | 54             | $31\,$          | 100            | 100             |
|                              |                                                | explicite | $\overline{4}$ | 46             | 25              | 100            | 100             |
| Deriv1                       | stagger                                        | explicite | $\overline{2}$ | 11             | 3.2             | 19             | 8               |
|                              | hybrid                                         | explicite | 3              | 37             | 20              | 72             | 59              |
| Deriv2                       | staggered                                      | explicite | 3              | 51             | 26              | 100            | 100             |
|                              | hybrid                                         | explicite | $\sqrt{3}$     | 25             | $14\,$          | $52\,$         | 43              |
| <i>Interpl</i>               | staggered                                      | explicite | 3              | 24             | 13              | 53             | 46              |
|                              | hybrid                                         | explicite | $\infty$       | 100            | 100             | 100            | 100             |
|                              | staggered                                      | explicite | $\overline{4}$ | 100            | 24              | 49             | 29              |
| Interp2                      | hybrid                                         | explicite | $\infty$       | 100            | 100             | $100\,$        | $100\,$         |

Tableau 2.12: Importance des erreurs de dispersion  $(e_1)$  et dissipative  $(e_2)$  pour divers schémas numériques. Les proportions des pulsations bien résolues sont données en pourcentage pour les deux types d'erreurs.

Pour des stencils centrés ( $N = 4$  ou 6), il n'existe que des erreurs dispersives puisque la fonction est purement imaginaire quelle que soit  $\omega$ . Dans le tableau 2.12, les efficacités des schémas implicites sont meilleures que celles des schémas explicites. Néanmoins, la différence est nettement moins marquée dans le cas des arrangements à grilles décalées que dans le cas *colocated*. On retrouve que les efficacités obtenues en dérivant puis en interpolant  $(Deriv_{G_1 \to G_1})$  sont quasi-identiques à celles obtenues avec un schéma colocated. Par la suite, il serait judicieux de remplacer les opérations successives d'interpolation et de dérivation, parfois nécessaires avec un arrangement staggered, par un schéma colocated, ce qui reviendrait à mixer un schéma staggered et un schéma *colocated* ; cela permettrait d'économiser du temps de calcul en conservant la même précision. Cette optimisation n'a pas été utilisée dans le cadre de cette thèse.

Pour des stencils *one-sided*, le schéma numérique génère à la fois des erreurs dispersives et dissipatives. Il est difficile de comparer la méthode hybrid à la méthode staggered. En fait, dans la méthode staggered, la frontière n'est pas clairement définie ; les opérations  $Deriv1$  et  $Deriv2$  n'offrent donc pas des précisions comparables puisque le point frontière est soit en  $x = 0$  soit en  $x = \Delta x/2$  suivant que le point frontière appartient à la grille  $V_i$  (Deriv1) ou S (Deriv2). L'arrangement staggered introduit également des erreurs d'interpolation (Interp1 et Interp2) au niveau du point frontière. Ces erreurs d'interpolation sont évitées dans les cas *colocated* et hybrid.

## Mesures pratiques de la précision : hybrid vs colocated et staggered

On s'intéresse maintenant à la précision obtenue en dérivant une simple sinusoïde. Pour cela, on dérive  $f(x) = sin(\omega x)$  défini par huit périodes sur un maillage de longueur  $L = 99\Delta x$  ( $N_1 = 100$  points sur la grille  $V_1$ ). La raideur du profil choisi est raisonnable puisque chaque arche de sinus est alors d´efinie par 12 points environ  $(\omega = 16\pi/L \simeq \pi/(6\Delta x) = \pi/6)$ . On calcule la dérivée de cette sinusoïde sur la grille  $V_1$  à partir des schémas implicites d'ordre 6 suivants :

- colocated :  $Deriv_{V_1\rightarrow V_1}$
- staggered :  $Deriv1_{S\rightarrow V_1}$
- hybrid :  $Deriv1_{S\rightarrow V_1}$
- hybrid :  $Interp2_{V_1\rightarrow S} + Deriv1_{S\rightarrow V_1}$
- hybrid :  $Deriv2_{V_1\rightarrow S} + Interp1_{S\rightarrow V_1}$

La figure 2.9a représente l'erreur absolue définie entre la dérivée obtenue analytiquement  $f(x) = \omega \cos(\omega x)$  et la solution numérique des schémas colocated  $(Deriv_{V_1\to V_1})$  et hybrid  $(Deriv1_{S\to V_1}$  et  $Interp2_{V_1\to S} + Deriv1_{S\to V_1}$ . La figure 2.9b donne le rapport de l'erreur absolue du schéma numérique par rapport à l'erreur obtenue par le schéma *colocated* en chaque point de la grille  $V_1$ . Ces erreurs normalisées par l'erreur du schéma *colocated* sont tracées pour tous les schémas staggered et hybrid.

La figure 2.9a montre que l'erreur est maximale au point frontière. Ceci est dû au fait que le stencil n'utilise des points que du coté intérieur au domaine de calcul. Cette erreur maximale se propage aux points voisins via la matrice de Thomas puisque le sch´ema est implicite. Au centre du domaine, l'erreur est minimale et possède un profil périodique puisque la fonction dérivée est périodique sur 12 points environ. L'erreur minimale est obtenue sur les crêtes du sinus et l'erreur maximale sur les extremums de  $f(x)$ .

En comparant les erreurs obtenues à celles du schéma *colocated* sur la figure 2.9b, on voit que l'erreur est plus faible avec une simple dérivation par un schéma hybrid. Avec l'arrangement staggered, la précision est également meilleure sur la quasi-totalité du domaine sauf aux frontières où l'erreur est 5.6 fois plus grande que celle du schéma *colocated* (La figure est ici tronquée à  $y=3$  pour des raisons de lisibilité). Nous ne représentons pas la succession d'une interpolation et d'une dérivation avec un arrangement *staggered* car les oscillations apparaissant aux frontières sont trop importantes pour être représentées sur ces graphiques (erreur 15,5 fois plus grande que le schéma *colocated* et des erreurs trois fois supérieures jusqu'à 6 points du bord).

Lorsqu'on effectue successivement une opération d'interpolation et de dérivation avec un arrangement hybrid, l'erreur est légèrement plus importante que la dérivation sur un maillage *colocated*. Cela corrobore les résultats de la figure 2.7b. Avec un

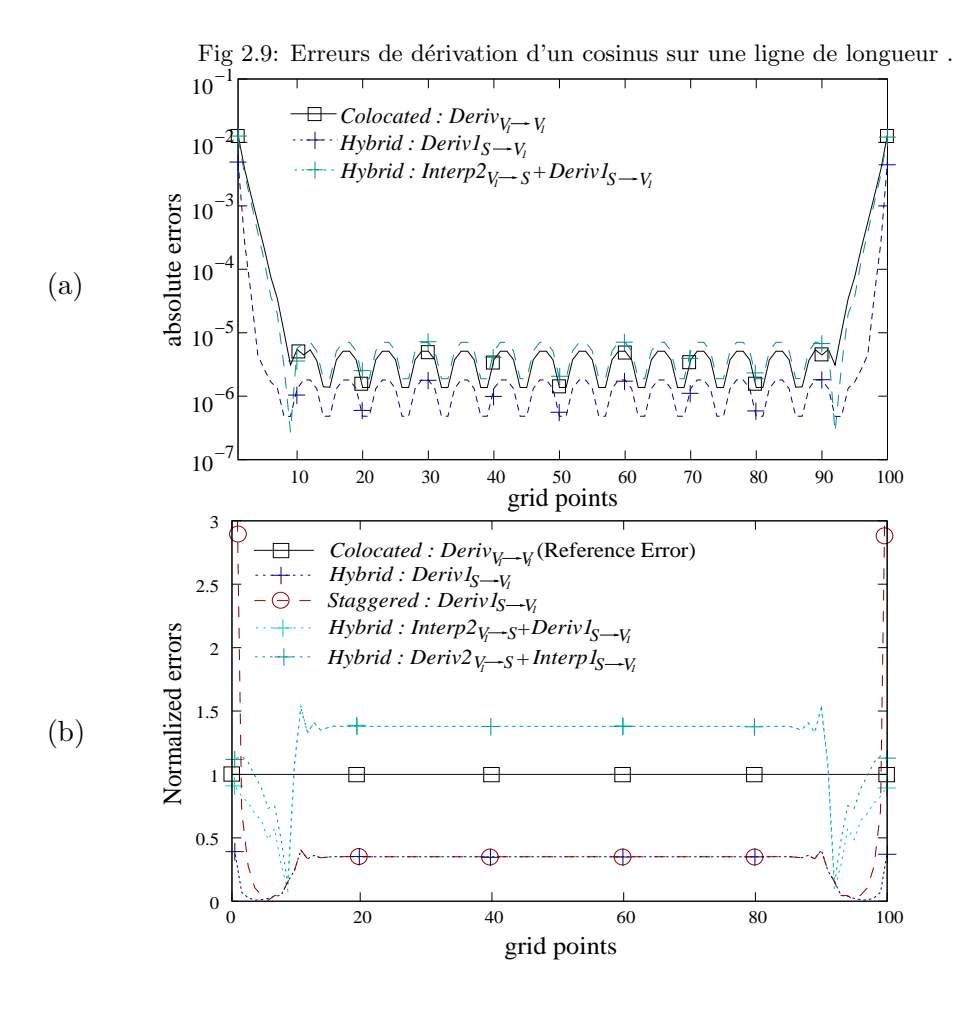

schéma explicite, la précision de ces deux opérations successives serait équivalente à celle du schéma colocated.

# Mesures pratiques de la précision : AD vs DF

Comme nous l'avons vu dans la section 2.2.4, la méthode des approximations-diffuses s'applique à tous types de maillage ; il s'agit d'une méthode "mesh less". En pratique, il est néanmoins préférable de limiter la taille du stencil autour du point où l'on souhaite calculer la dérivée. La précision des approximations dépend faiblement du nombre de points  $N_\beta$  utilisé dans ce stencil lorsque ce nombre est suffisant. En pratique, ce nombre de points est légèrement supérieur au nombre d'inconnus  $S_N$ d'ordre N (cf. tableau 2.11, page 73) et inférieur au nombre total de points. Pour s'assurer que la matrice  $A_{ik}$  soit inversible (cf. équation 2.11b) en chaque point du domaine et pour chaque topologie de maillage, ce nombre de points est réglé empiriquement en vérifiant que la dérivation obtenue est correcte en tous points sans que ce nombre soit trop élevé. Voici nos choix qui fonctionnent jusqu'à l'ordre 6 avec des maillages tétraédriques ou cubiques :

- en 1D :  $N_{\beta} = S_N + 1$
- en 2D :  $N_\beta = S_N + 3$
- en 3D :  $N_\beta = S_N + 27$

Pour tester cette méthode, nous dérivons une sinusoïde  $f(x, y) = \sin(2\pi x + \phi)$ .  $\sin(2\pi y + \phi)$  dans un domaine carré de taille  $L_1 \times L_2 = 1 \times 1$  ( $\phi = \pi/4$ ). Dans la méthode des approximations diffuses, le domaine de calcul est discrétisé en éléments triangles `a l'aide d'un mailleur commercial (Gambit). Nous mesurons l'erreur entre la dérivée exacte  $\partial f / \partial x = 2\pi \cos(2\pi x + \phi) \cdot \sin(2\pi y + \phi)$  et le calcul numérique de la dérivée par les méthodes *colocated* AD et DF explicites.

La figure 2.10a représente les erreurs moyennes et extrémales des méthodes AD et DF en fonction de l'ordre formel des schémas numériques pour  $N \in [2, 6]$ . Dans le cas des AD, le maillage triangulaire obtenu possède  $NP = 45373$  points de discrétisation (200 éléments sur chaque arête). Dans le cas des DF, le domaine de calcul est discrétisé par  $NP = 213 \times 213 = 45369$  points. La figure 2.10b trace les erreurs moyennes des schémas AD et DF en fonction du raffinement de la discrétisation.

Fig 2.10: Comparaison de la précision des schémas AD et DF. Dérivation d'une sinusoïde sur un domaine carré de taille  $1 \times 1$ . (a) tracé des erreurs moyennes et extrémales en fonction de l'ordre formel N du schéma numérique ( $NP \simeq 45370$  noeuds); (b) tracé de l'erreur moyenne en fonction du nombre de points  $NP$  de discrétisation.

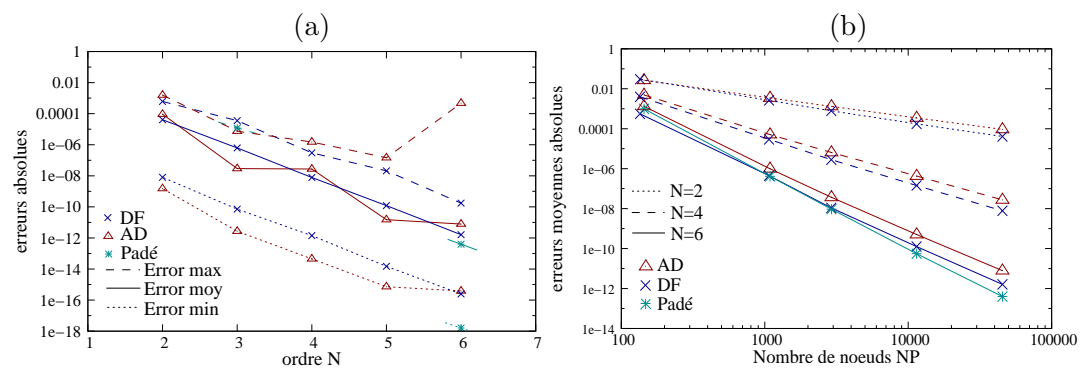

Avec un nombre de noeuds quasi-identiques, la figure 2.10a montre que les erreurs de dérivation obtenues par la méthode des approximations diffuses sont très similaires à celles obtenues par la méthode des différences finies. Comme pour les DF, la précision numérique augmente avec l'ordre formel du schéma. Néanmoins, la précision des AD n'est pas aussi linéaire que celle des DF en fonction de l'ordre, en particulier l'erreur maximale obtenue par l'ordre 6 au coin du domaine. Cette erreur s'explique par le fait que le stencil est décentré aux bords : le nombre de point  $N_{\beta}$  utilisé au bord du domaine devient trop important avec un ordre 6 et l'erreur maximale ne diminue plus. Notons qu'il était difficile de gérer une périodicité du maillage avec les informations fournies par le mailleur utilisé, c'est pourquoi nous n'avons pas pu tester nos formules en conservant un ordre 6 aux parois.

La figure 2.10b confirme que la précision des approximations diffuses est très similaire à celle des différences finies *colocated*, y compris lorsque le domaine est relativement peu maillé ( $NP = 135$  points soit 10 éléments sur chaque arête). Cette propriété permet d'envisager ce type de méthode pour raccorder des zones de géométrie complexe avec des zones où le maillage est structuré sans subir de discontinuité de précision.

Ce type de méthode AD a seulement été testé sur des problèmes de diffusion instationnaire de la température dans un solide en imposant des conditions de Dirichlet  $(T(x = 0) = T_{m*late*})$  ou de Neumann  $(\partial T/\partial x_n = 0)$ . Faute de temps, nous n'avons malheureusement pas pu tester cette méthode sur des problèmes de convection. Cette méthode nous aurait permis de tester les conditions limites sur des frontières à géométrie complexe (cf. chapitre 1).

## 2.3.3 Analyse de la rapidité

Le temps de calcul d'une dérivée dépend du nombre de points de discrétisation, du schéma numérique utilisé ainsi que de la machine utilisée. La figure 2.11a fournit le temps physique nécessaire au calcul d'une dérivée en fonction du nombre de noeuds de discrétisation. La machine utilisée pour ces test est un PC de bureau équipé d'un pentium IV cadencé à  $2.33GHz$ . Les méthodes d'approximations diffuses et de différences finies implicite ou explicite y sont représentées. Le temps de calcul d'une dérivée ou d'une interpolation en différences finies est le même, quels que soient les arrangements *colocated, staggered* ou *hybrid* étudiés. La figure 2.11b représente le temps de calcul nécessaire à l'initialisation des coefficients de pondération dans la méthode des AD.

Fig 2.11: (a) Temps CPU (sur une machine donnée) nécessaire au calcul d'une dérivée en fonction du nombre de noeuds et pour divers schémas utilisés. (b) Temps de pré-processing pour calculer les coefficients de pondération de la dérivation par Approximations Diffuses. Le domaine de discrétisation est un carré de taille  $1 \times 1$  discrétisé par un maillage triangle.

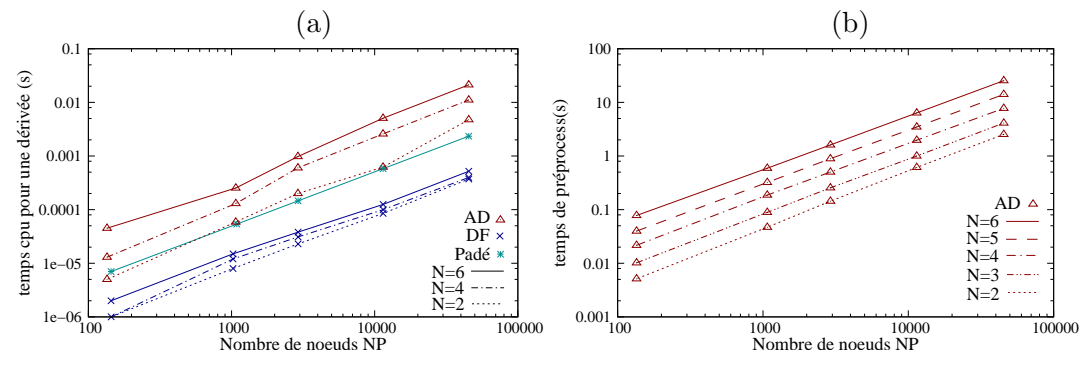

Contrairement aux schémas spectraux, la figure 2.11a montre que les AD comme les DF sont des algorithmes en  $\mathcal{O}(NP)$  opérations. Le temps de calcul d'une dérivée par la m´ethode des AD est nettement sup´erieur `a celui des DF (ici, 10 `a 40 fois supérieur à nombre de points égaux). Ce coût supplémentaire dans la méthode des approximations diffuses a plusieurs raisons. D'une part, le stencil utilise un nombre de points très supérieurs à celui des différences finies pour déterminer les termes de dérivées croisées ( $N^{AD}_{\beta}\gg N^{DF}_{\beta}$ , par exemple  $N^{AD}_{\beta}=25$  alors que  $N^{DF}_{\beta}=4$  à l'ordre 4 en 2D) ; le nombre de multiplications est donc considérablement augmenté avec des schémas non-structurés, d'autant plus que l'ordre du schéma est élevé. D'autre part, une topologie donnant les indices des points voisins est utilisée pour connaître les valeurs des  $N_\beta$  plus proches voisins, topologie triviale en maillage structuré. Dans le code AVBP développé au cerfacs, Thierry Poinsot m'a confirmé que le même calcul prenait environ dix fois plus de temps avec un maillage non-structuré qu'avec un maillage structur´e pour un nombre de points identique ; ceci est un ordre de grandeur comparable aux mesures opposant les AD aux DF.

La figure 2.11b montre que le temps de pré-processing est très important dans la méthode des AD. Dans la méthode des DF explicites, aucun pré-processing n'est nécessaire. Dans la méthode des DF implicites, le pré-processing consiste à pr´eparer l'inversion du syst`eme tridiagonal par une m´ethode de Thomas (cf. annexe B.1.4); cette opération est relativement rapide devant le temps de pré-processing de la méthode AD. Ce temps de calcul qui n'est à effectuer qu'une seule fois à l'initialisation du code est important pour trois raisons. La première est qu'il faut déterminer les  $N_\beta$  plus proches voisins en chaque point. Ceci est effectué en utilisant la topologie des éléments voisins fournis par le mailleur. On calcule d'abord la distance au carré des voisins présumés proches et on utilise un algorithme de tri rapide pour sélectionner les  $N_\beta$  voisins les plus proches. La deuxième raison est que les nombres  $S_N$  et  $N_\beta$  sont importants; le calcul des matrices  $P_{ij}$ ,  $\omega_i$ ,  $A_{jk}$  et  $B_{ki}$ nécessite un nombre de multiplications très important. La troisième raison est que la matrice  $A_{ik}$  doit être inversée en chaque point par une méthode directe (de Gauss) puisque la majorité des éléments de la matrice sont non-nuls. Le coût d'inversion qui croît en  $\mathcal{O}(S_N^{-2})$  augmente ainsi rapidement avec l'ordre du schéma (cf. figure 2.11b).

# 2.3.4 Conclusion du comparatif

Les approximations diffuses ont l'avantage d'utiliser une distribution spatiale des noeuds quelconque. Ces schémas auraient pu être très intéressants pour tester les conditions aux limites de type NSCBC sur des frontières à géométrie complexe. Ces schémas n'ont cependant pas été utilisés en mécanique des fluides car cette méthode est très chère et représente encore peu d'intérêt pour nos simulations de flammes en expansion, menées dans des géométries cubiques. Toutefois, ces schémas AD pourraient être utilisés dans des zones de géométrie complexe, et raccordés avec des schémas DF structurés.

Les schémas différences finies ont l'avantage de présenter un bon compromis entre rapidité et précision. Les formulations implicites offrent une précision légèrement améliorée par rapport aux schémas explicites ; néanmoins, la résolution de ces schémas implicites coûte légèrement plus de temps.

Avec l'arrangement *hybrid* proposé, il est possible d'obtenir des précisions supérieures aux arrangements *colocated* et *staggered* pour un coût de calcul équivalent. Le stencil de l'arrangement hybrid est plus compact que celui de l'arrangement colocated. Les gains en précision sont particulièrement intéressants pour les formulations explicites des différences finies. Lorsque la dérivation est suivie d'une interpolation avec un arrangement *hybrid*, la précision est légèrement inférieure au schéma colocated pour un schéma implicite et légèrement supérieure pour un schéma explicite.

# Test des arrangements en DNS

Dans cette partie, nous allons présenter comment résoudre les équations de Navier- $Stokes\ avec\ l'arrangement\ hybrid. \ L'arrangement\ hybrid\ seen\ to\ is\ for\ a\ c\ of\ a\ l'arrangement$  $colocated\,\,\hat{a}$  travers plusieurs cas tests pour mettre en évidence le gain en stabilité de la méthode hybrid. Ces tests démontreront la prise en compte correcte des conditions aux limites et permettront de valider la version hybrid du code de DNS. Nous verrons que les méthodes staggered sont surtout intéressantes lorsque la simulation DNS est peu raffinée.

 $Enfin, nous testerons la parall\'elication du code DNS-H-Allegro effectu\'ee en col$ laboration avec la société  $PARALGO<sup>1</sup>$ 

# 3.1 Résolution *hybrid* des équations NS

Avec l'arrangement hybrid, les scalaires  $\rho$ ,  $\rho E$  and  $\rho Y_k$  sont connus sur la grille S alors que les moments  $\rho U_i$  sont connus les grilles  $V_i$   $(i \in [1; N_{dim}])$ . Ces grilles ont été présentées en section 2.1. Il reste à présenter la 'mécanique' de résolution des équations de Navier-Stokes pour calculer les évolutions  $\partial \rho U_i/\partial t$  sur  $V_i$  et les  $\epsilon$ volutions  $\partial \rho / \partial t$ ,  $\partial \rho E / \partial t$ ,  $\partial \rho Y_k / \partial t$  sur S.

La méthodologie de résolution est la même que celle utilisée par Boersma et al. dans [5]. L'id´ee est de minimiser le nombre d'op´eration d'interpolation et de dérivation (Interp1, Interp2, Deriv1 et Deriv2) afin d'améliorer la précision de résolution des équations par rapport aux méthodes *colocated*. Nous allons décrire cette méthodologie avec nos notations. Si une variable  $X$  est connue sur la grille  $G$ , cette variable est notée  $X|_G$ .

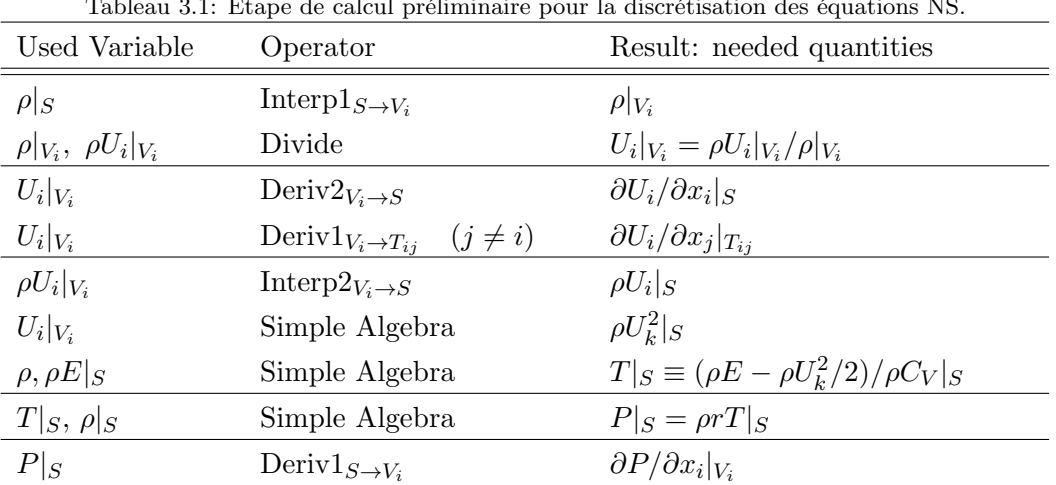

Tableau 3.1: Étape de calcul préliminaire pour la discrétisation des équations NS.

Dans un premier temps, certaines propriétés sont calculées et stockées au début

<sup>1</sup>http://www.paralgo.fr

de chaque itération pour améliorer la lisibilité du code ou diminuer le coût de calcul. Ces variables sont calculées à partir de  $\rho U_i|_{V_i}, \rho |_{S}, \rho E|_{S}, \rho Y_k|_{S}.$  Dans cette première  $\alpha$  etape, la pression, la température et les viscosités sont calculées sur la grille  $S$ , alors que les composantes de vitesse, les gradients de pression et de température sont calculés sur la grille  $V_i$ . Les gradients de vitesse  $\partial U_i/\partial x_j$  sont soit calculés sur la grille S si  $i = j$ , soit sur la grille  $T_{ij}$  si  $i \neq j$ . Le tableau 3.1 résume comment ces variables sont calculées.

L'évolution de la masse volumique s'exprime comme une simple divergence du moment cinétique. Puisque les moments  $\rho U_j$  sont stockés sur les grilles  $V_j$ , pour calculer  $\partial \rho / \partial t$  sur la grille S, il suffit d'utiliser l'opérateur Deriv $2_{V_i \to S}$  pour dériver  $\rho U_j |_{V_i}$  dans les trois directions  $\vec{x}_j$ . Le tableau 3.2 présente cette étape de calcul avec nos notations.

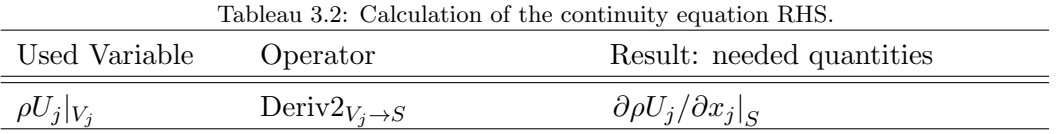

Notons que le calcul de l'équation d'évolution de la masse ne présente aucune interpolation ; la résolution de cette équation est donc plus précise avec l'arrangement hybrid qu'avec l'arrangement colocated (cf. section 2.2.1 et figure 2.7). Notons néanmoins que l'évolution des moments  $\rho U_i|_{V_i}$  nécessite néanmoins quelques opérations d'interpolation. Comme la masse dépend de ces moments, le système est couplé et il est donc difficile de conclure à une meilleure capacité de résolution des schémas hybrid. Le tableau 3.3 donne les détails de calcul pour calculer l'évolution des moments sur la grille  $V_i$ .

| Used Variable                         | Operator                                      | Result: needed quantities                                                                                         |
|---------------------------------------|-----------------------------------------------|----------------------------------------------------------------------------------------------------|
| $\rho U_i, U_i _{V_i}$                | Multiply                                      | $\rho U_i U_i _{V_i}$                                                                                             |
|                                       | Deriv $2_{V_i\rightarrow S}$                  | $\partial \rho U_i U_i / \partial x_i  _{S}$                                                                      |
|                                       | Interp $1_{S\rightarrow V_i}$                 | $\partial \rho U_i U_i / \partial x_i  _{V_i}$                                                                    |
| $\rho U_j _{V_i}$                     | Interpl $V_i \rightarrow T_{ii}$ $(i \neq j)$ | $\rho U_j _{T_{ii}}$                                                                                              |
| $U_i _{V_i}$                          | Interpl $V_i \rightarrow T_{ii}$ $(j \neq i)$ | $U_i _{T_{ii}}$                                                                                                   |
|                                       | Multiply                                      | $\rho U_i U_j _{T_{ij}}$                                                                                          |
|                                       | Deriv $2_{T_{ij}\to V_i}$ $(j \neq i)$        | $\partial \rho U_i U_j / \partial x_j  _{V_i}$                                                                    |
| $\mathbb{P} _S$                       | Deriv $1_{S\to V_i}$                          | $\partial P/\partial x_i _{V_i}$                                                                                  |
| $\mu, \partial U_i/\partial x_i _S$   | Simple algebra                                | $\mu(2\partial U_i/\partial x_i - 2/3 \operatorname{div} U) = \tau_{ii}  _{S_i}$                                  |
|                                       | Deriv $1_{S\to V_i}$                          | $\partial \tau_{ii}/\partial x_i _{V_i}$                                                                          |
| $\mu _S$                              | Interp $1_{S\rightarrow V_i}$                 | $\mu _{V_i}$                                                                                                    |
| $\mu _{V_i}$                          | Interpl $V_i \rightarrow T_{ij}$ $(i \neq j)$ | $\mu _{T_{ij}}$                                                                                                   |
| $\partial U_i/\partial x_j _{T_{ij}}$ | Multiply                                      | $\mu \left( \frac{\partial U_i}{\partial x_i} + \frac{\partial U_j}{\partial x_i} \right) = \tau_{ij}  _{T_{ij}}$ |
|                                       | Deriv $2_{T_{ij}\to V_i}$ $(j \neq i)$        | $\partial \tau_{ij}/\partial x_j _{V_i}$                                                                          |

Tableau 3.3: Calcul de l'équation NS du  $i<sup>ème</sup>$  moment.

Certains termes de l'équation de conservation des moments semblent être calculés plus précisément qu'avec un arrangement *colocated*  $(\partial \tau_{ii}/\partial x_i|_{V_i}$  et  $\partial P/\partial x_i|_{V_i}$ ).

D'autres termes comme  $\partial \rho U_i U_j / \partial x_j |_{V_i}$  semblent être calculés avec une précision équivalente à celle d'un arrangement *colocated*. Ces remarques sont avancées suite à l'étude des précisions numériques présentées au chapitre précédent ; nous avions remarqué que la succession d'une interpolation et d'une dérivation par un schéma  $hybrid$  conduisait à une précision équivalente à celle d'une dérivation par un schéma colocated.

Enfin, la résolution des équations de l'énergie et des scalaires est résumée par les tableaux 3.4 et 3.5.

|                                  | Tableau 3.4: Calcul de l'équation NS de l'énergie. |                                                         |  |  |  |
|----------------------------------|----------------------------------------------------|---------------------------------------------------------|--|--|--|
| Used Variable                    | Operator                                           | Result: needed quantities                               |  |  |  |
| $\tau_{ii} _S, U_i _{V_i}$       | Interp $1_{S\rightarrow V_i}$                      | $\tau_{ii}U_i _{V_i}$                                   |  |  |  |
| $\tau_{ii}, U_i _{V_i}$          | Multiply                                           | $\tau_{ii}U_i _{V_i}$                                   |  |  |  |
|                                  | Deriv $2_{V_i\rightarrow S}$                       | $\partial \tau_{ii} U_i / \partial x_i  _{S}$           |  |  |  |
| $U_i _{V_i}$                     | Interpl $V_i \rightarrow T_{ij}$ $(j \neq i)$      | $U_i _{T_{ii}}$                                         |  |  |  |
| $\tau_{ij}, U_i _{T_{ij}}$       | Multiply                                           | $\tau_{ij}U_i _{T_{ij}}$                                |  |  |  |
|                                  | Deriv $2_{T_{ij}\to V_i}$ $(j \neq i)$             | $\partial \tau_{ij} U_i / \partial x_j  _{V_i}$         |  |  |  |
|                                  | Interp $2_{V_i\rightarrow S}$                      | $\partial \tau_{ij} U_i / \partial x_j  _{S}$           |  |  |  |
| $\rho E, P _S$                   | Add & Interp $1_{S\rightarrow V_i}$                | $(\rho E + P)_{V_i}$                                    |  |  |  |
| $U_i _{V_i}$                     | Multiply                                           | $U_i.(\rho E+P) _{V_i}$                                 |  |  |  |
|                                  | Deriv $2_{V_i\rightarrow S}$                       | $\partial U_i(\rho E + P)/\partial x_i _S$              |  |  |  |
| $\mu _S$                         | Interp $1_{S\rightarrow V_i}$                      | $\lambda _{V_i} = \mu _{V_i}/Pr$                        |  |  |  |
| $\partial T/\partial x_j _{V_i}$ | Multiply                                           | $q_j _{V_i} = \lambda \partial T / \partial x_j _{V_i}$ |  |  |  |
|                                  | Deriv $2_{V_i\rightarrow S}$                       | $\partial q_i/\partial x_j _S$                          |  |  |  |

Tableau 3.4: Calcul de l'équation NS de l'énergie.

Tableau 3.5: Calcul des équations NS des fractions scalaires.

| Used Variable          | Operator                      | Result: needed quantities                          |
|------------------------|-------------------------------|----------------------------------------------------|
| $\rho Y_k _S$          | Interp $1_{S\rightarrow V_i}$ | $\rho Y_k _{V_i}$                                  |
| $U_i _{V_i}$           | Multiply                      | $\rho Y_k U_i _{V_i}$                              |
|                        | Deriv $2_{V_i\rightarrow S}$  | $\partial \rho Y_k U_i / \partial x_i  _{S}$       |
| $\rho Y_k, \rho  _{S}$ | Divide                        | $\rho Y_k/\rho = Y_k _S$                           |
|                        | Deriv $1_{S\to V_i}$          | $\partial Y_k/\partial x_j\big _{V_i}$             |
| $\mu _S$               | Interp $1_{S\rightarrow V_i}$ | $D _{V_i} = \mu _{V_i}/Sc$                         |
|                        | Multiply                      | $q_i^k _{V_i} = D\partial Y_k/\partial x_j _{V_i}$ |
|                        | Deriv $2_{V_i\rightarrow S}$  | $\partial q_i^k/\partial x_j _S$                   |

Remarquons que la méthodologie de calcul décrite dans ces tableaux est la même pour des arrangements *hybrid* ou *staggered*. La mécanique de calcul est cependant présentée de manière différente à Nagarajan, Boersma et al. [67, 5, 6] puisque nous avons donn´e des noms aux grilles de calcul et aux sch´emas d'interpolation et de dérivation (Interp1, Interp2, Deriv1 et Deriv2).

Pour le traitement des conditions aux limites NSCBC, la gestion de ces différentes grilles de calcul devient très complexe. Dans le papier 2003 de Nagarajan, Lele et Ferziger, les conditions aux limites sont gérées par le traitement caractéristique de [38] (1990). Ce traitement utilise des extrapolations de la variable  $\rho U$  à l'extérieur du domaine. Avec cet arrangement staggered aux frontières, la stabilité du calcul semble dépendre considérablement du schéma numérique utilisé, c'est pourquoi, Nagarajan et al. choisissent une extrapolation explicite. Dans [5], Boersma utilise des conditions aux limites spécifiques à son problème. Il simule l'écoulement d'un jet subsonique. La sortie du fluide est gérée en ajoutant une petite région au domaine où une vitesse de convection est ajoutée artificiellement pour rendre l'écoulement supersonique.

 $\Lambda$  ma connaissance, aucun schéma staggered n'a été utilisé avec un traitement  $3D-NSCBC.$  Avec notre arrangement *hybrid*, nous avons utilisé la théorie NSCBC ou 3D-NSCBC [107] avec succès. Pour s'affranchir de la complexité des différentes grilles, tous les calculs sont réalisés sur la grille  $S$  aux frontières. Tous les termes sont stockés aux frontières sur les faces de la grille  $S$ . Si ces termes sont connus sur la grille  $V_i$  ou  $V_i$  on interpole ces variables sur la grille S. Notons qu'il pourrait être astucieux de réduire ce nombre d'interpolations sans trop augmenter le stockage. Néanmoins, ces interpolations ne sont effectuées qu'aux points frontières et ne soulèvent pas de difficult´es ; on utilise les mˆemes r`egles d'interpolation mais dans un espace de dimension réduite ( $N_{dim} - 1$ ). Toutes les amplitudes  $\mathcal{L}_I$ 's et les termes convectifs  $d_I$ 's sont alors calculés sur la grille S (cf. section 1.3). La seule différence avec la méthode *colocated* est que les équations de conservation de la quantité de mouvement doivent être estimées sur la grille  $V_i$ . Les corrections NSCBC relatives à l'équation de la quantité de mouvement, initialement calculées sur la grille  $S$ , sont simplement interpolées sur la grille  $V_i$ . L'interpolation Interp $1_{S\to V_i}$  est réalisée seulement sur les faces colinéaires à la direction  $\overrightarrow{x_i}$ .

# 3.2 Test de DNS : arrangement hybrid vs colocated

Nous testons dans cette partie la version hybride du code Allegro ; cette version est  $appel\acute{e}e$  DNS-H-allegro.

# 3.2.1 Sortie d'une onde de pression 1D

Dans [67], Nagarajan et al. testent la sortie d'une onde de pression mono-dimensionnelle. Le domaine de simulation est une ligne  $1D$  de longueur  $L_0$  avec des sorties nonréfléchissantes à droite et à gauche du domaine. Une sortie non-réfléchissante de Giles [38] est utilisée avec un arrangement *staggered*. Nous reproduisons un cas test similaire pour valider notre sortie avec un arrangement hybrid afin de se comparer aux simulations colocated et staggered.

L'initialisation, effectuée par les relations (3.1) avec  $A = 0.001$  et  $B = 30$ , du champ de vitesse par une gaussienne génère deux ondes acoustiques qui se déplacent vers les frontières droite et gauche du domaine. Nous utilisons les sorties nonréfléchissantes améliorées de Yoo et al. mais elles sont équivalentes dans ce cas puisqu'il n'y a aucun terme transverse (simulation mono-dimensionnelle).

$$
P = P_{\infty} = \frac{1}{\gamma} = \frac{5}{7}
$$
\n
$$
(3.1a)
$$

$$
\rho = \rho_{\infty} = 1 \tag{3.1b}
$$
\n
$$
U = 2A - \left(B \frac{x - L_0/2}{L_0}\right)^2 \tag{3.1c}
$$

$$
U = 2Ae^{-\left(B\frac{x - L_0/2}{L_0}\right)}\tag{3.1c}
$$

La figure 3.1a représente l'évolution de la pression au cours du temps. L'évolution de la vitesse est donnée par la figure 3.1b. Sur ces tracés, la gaussienne est définie par seize points. Cette figure compare la sortie de l'onde acoustique avec l'arrangement colocated et avec l'arrangement hybrid.

Fig 3.1: Sortie d'une onde acoustique : évolution des profils de pression et de vitesse pour une gaussienne définie par 16 points. (a) pression ; (b) vitesse. croix bleues: hybrid, carrés noirs: colocated.

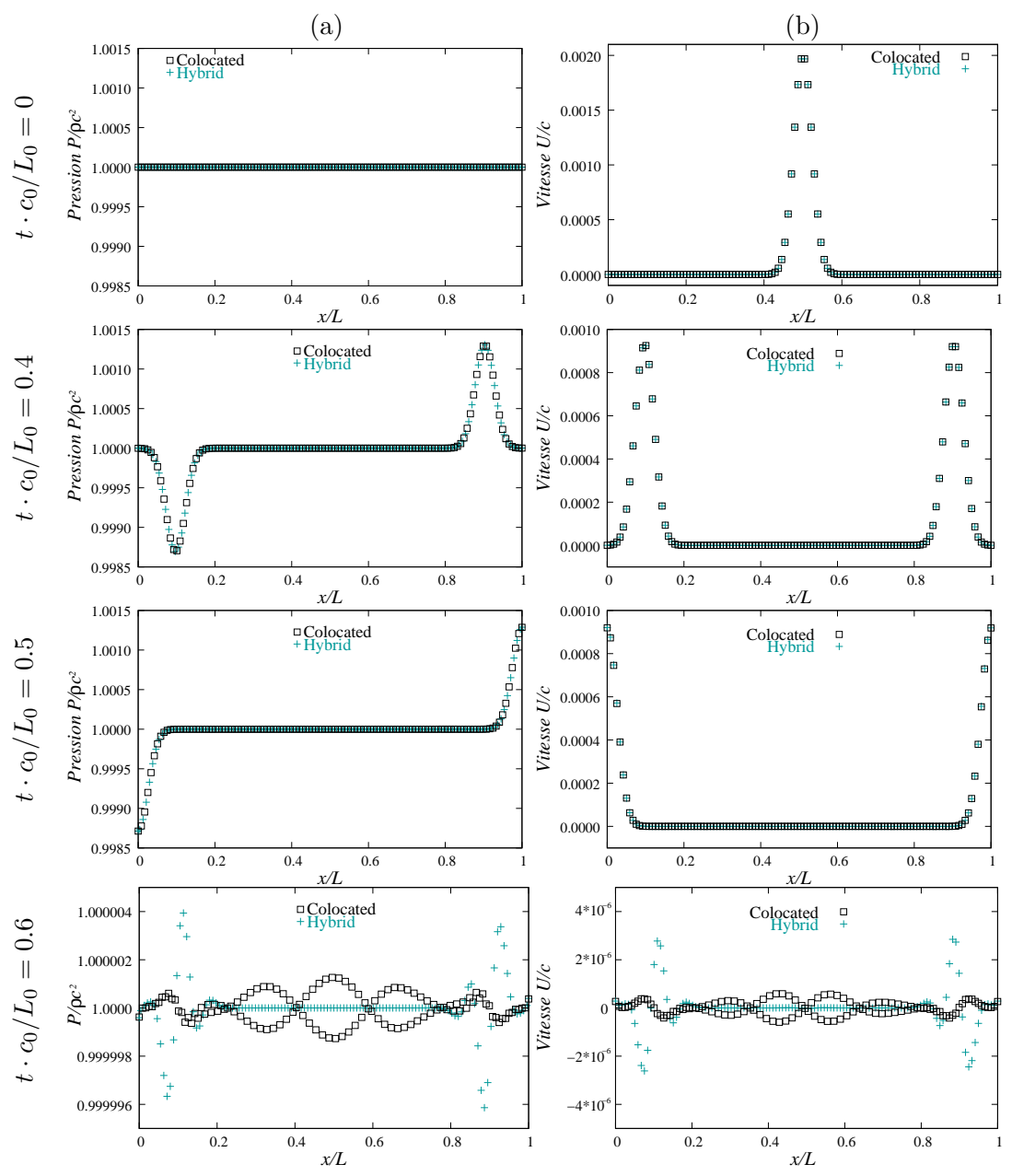

Dans les deux cas, la sortie de l'onde est correcte et on ne distingue pas de différences à l'oeil car la solution est suffisamment raffinée. Néanmoins, juste après

la réflexion (Fig 3.1 à  $t = 0.6L_0/C_0$ ), les résidus numériques semblent plus localisés au voisinage des sorties avec l'approche hybride. Notons que les pressions sont définies sur une grille S décalée par rapport au schéma *colocated* tandis que les vitesses sont définies sur les mêmes grilles  $V_i$ .

Comme Nagarajan et al., nous représentons l'évolution de la fluctuation rms de pression  $(\{\sum_{n=1}^{N}(P_n-P_{\infty})^2\}^{1/2}/N)$  au cours du temps. La figure 3.2 compare l'évolution de la fluctuation rms de pression pour les trois arrangements suivants : staggered, colocated et hybrid. Les fluctuations sont représentées pour une solution suffisamment raffin´ee (16 points sur la gaussienne) et pour une solution faiblement raffinée (4 points seulement). La courbe staggered est celle de  $[67]$  tandis que les courbes *colocated* et *hybrid* sont calculées. Dans tous les cas, le schéma numérique utilisé est un schéma Padé d'ordre 6.

Fig 3.2: Sortie d'une onde acoustique : évolution de la valeur rms de la fluctuation de pression. (a) pulse gaussien d´efini avec 16 points ; (b) pulse gaussien d´efini avec 4 points. cercles rouges: staggered [67], croix bleues: hybrid, carrés noirs: colocated.

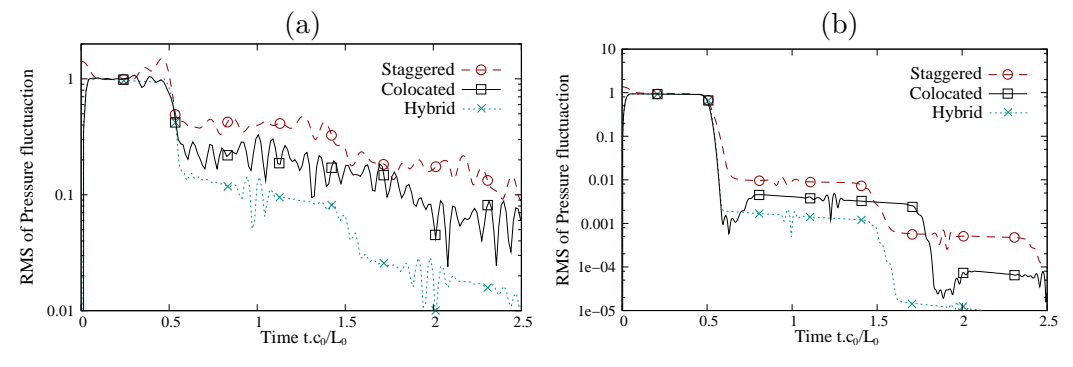

L'onde acoustique de forme gaussienne sort du domaine au bout d'un temps  $t = 0.5L_0/c_0$  puisqu'elle parcourt la moitié du domaine (cf. figure 3.1). Les ondes sont partiellement réfléchies et sortent à nouveau du domaine à  $t = 1.5L_0/c_0$  après avoir traversé de nouveau le domaine dans le sens opposé. Figure 3.2, cette sortie d'onde est visualisée par une chute de l'écart rms entre la pression et la pression atmosphérique  $P_{\infty}$ . Comme Nagarajan *et al.*, on définit le coefficient de réflexion par le rapport de la valeur rms avant et après la sortie de l'onde du domaine. Dans le cas où l'onde est bien résolue (16 points), ce coefficient varie de  $1\%$  (staggered [67]) à 0.4% (colocated) et 0.1% (hybrid). Dans le cas peu raffiné (4 points), ces valeurs sont respectivement de 40%, 25% and 10% environ. Dans tous les cas, on peut noter une absorption significativement améliorée de l'onde avec l'approche hybrid.

Lorsque seulement 4 points sont utilisés pour définir la fluctuation gaussienne de pression, l'arrangement colocated n'a pas assez de points pour advecter correctement l'onde acoustique. Il apparaît des oscillations avant que l'onde n'atteigne le bord. Dans le cas staggered, on observe une augmentation non-physique de la valeur rms lorsque l'onde atteint la frontière du domaine. Ceci est apparemment dû aux points frontières où des extrapolations sont nécessaires. Il est remarquable qu'avec l'arrangement hybrid, le comportement reste pertinent même avec ce cas très peu raffiné.

## 3.2.2 Flammes laminaires 1D

On simule la propagation 1D d'une flamme de prémélange méthane-air stœchiométrique. Deux configurations différentes sont étudiées. La première configuration possède une entrée réfléchissante sur la gauche et une sortie subsonique non-réfléchissante sur la droite. Les gaz frais sont injectés sur la gauche. On notera que l'utilisation d'une entrée non-réfléchissante de Yoo et al. ne change pas les résultats présentés ici. L'initialisation de cette flamme de prémélange est réalisée par un profil en tangente hyperbolique (cf. section 1.4.2). Dans la deuxième configuration, la flamme est initialisée par un profil Gaussien. Cette flamme en expansion possède deux fronts de flamme se déplaçant vers deux sorties non-réfléchissantes. Dans les deux cas, la flamme de méthane possède les mêmes réglages ( $\alpha = 0.85, \beta = 8$ ).

La simulation *hybrid* est comparée à la simulation *colocated*. La simulation est réalisée avec un arrangement *colocated* ou hybrid et avec un schéma différences-finies implicite ou explicite d'ordre six. Pour comparer les capacités de résolution de nos schémas numériques, nous faisons varier le raffinement du maillage.

Dans la figure 3.4a, nous mesurons la vitesse de flamme laminaire en fonction du nombre de points dans la zone de réaction ( $\delta_r$ , zone où la réaction est non nulle) avec la configuration entrée-sortie. La figure 3.4b est établie à l'aide de la configuration sortie-sortie. Ces simulations sont réalisées avec quatre schémas numériques différents (Padé 6 ou DF6, *colocated* ou hybrid).

Fig 3.3: Flamme laminaire 1D : mesure de la vitesse de flamme laminaire en fonction du nombre de points dans la zone de réaction. croix bleues: hybrid, carrés noirs: colocated. lignes pleines: DF6 implicite, ligne pointillée: DF6 explicite

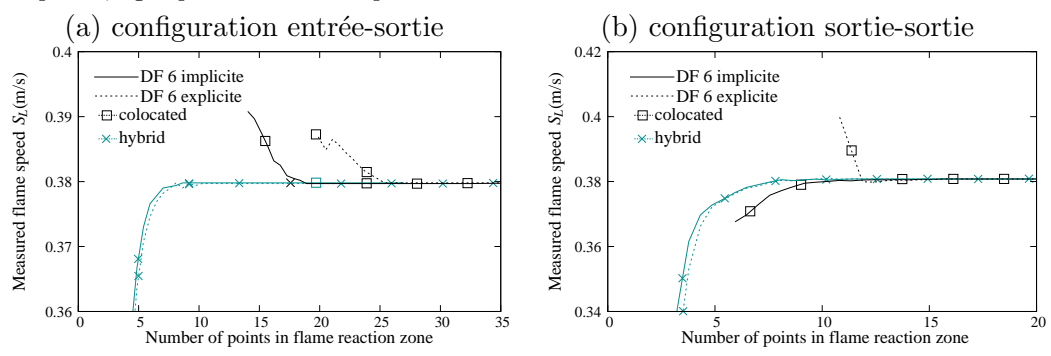

Dans la configuration entrée-sortie (figure 3.4a), si moins de 20 points (resp. 28) sont utilisés pour discrétiser  $\delta_r$  avec le schéma implicite *colocated* (resp. explicite colocated), la vitesse de flamme augmente, de fortes oscillations apparaissent et conduisent à un comportement non-physique (i.e.  $T < 0$ ). Avec la stratégie hybrid, la vitesse de flamme laminaire demeurre correcte jusqu'à une résolution de 10-points seulement.

Dans la configuration sortie-sortie, le calcul colocated explicite devient instable à 12 points tandis que l'instabilité apparaît avec 10 points avec un schéma Padé implicite. La limite de stabilité pour les schémas hybrid implicite comme explicite est de 8 points.

Ces résultats suggèrent : i) dans la configuration sortie-sortie, l'instabilité numérique semble principalement due à une trop faible résolution de la flamme elle-même, sauf pour le schéma DF *colocated* explicite ; *ii*) dans la configuration entrée-sortie, l'instabilité observée pour les schémas hybrid implicite et explicite est toujours due

à une résolution insuffisante de l'épaisseur de flamme — mais dans le cas colocated, nous pensons que l'instabilité observée est principalement due au traitement numérique de l'entrée, ce qui induit un comportement erroné de la flamme sur l'ensemble du domaine.

Dans cette DNS compressible, le code de simulation est capable de capter le saut de pression de Rankine-Hugoniot ; dans cette flamme, le saut de pression est de l'ordre d'un pascal ( $\Delta P = P_u - P_b \sim \rho_u S_L^2$ ). Figure 3.4a, nous mesurons ce saut de pression avec la configuration entrée-sortie en faisant varier le raffinement du maillage dans la flamme. La figure 3.4b représente le temps de calcul d'une flamme 1D en fonction du nombre de points par centimètre. Le temps de référence  $CPU_{ref}$  choisi est le temps de calcul de la simulation hybrid en DF explicite lorsque la simulation possède  $160$  points/cm.

Fig 3.4: Flamme laminaire 1D : configuration entrée-sortie. (a) mesure du saut de pression de Rankine-Hugoniot en fonction du nombre de points dans la zone de réaction ; (b) mesure du temps CPU en fonction du nombre de points par centim`etre. croix bleues: hybrid, carr´es noirs: colocated. lignes pleines: DF6 implicite, ligne pointillée: DF6 explicite

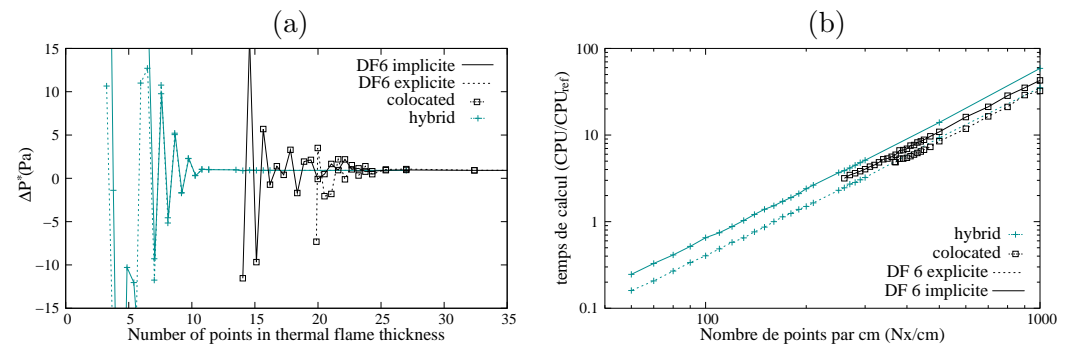

Lorsque le raffinement de la flamme diminue, le saut de pression n'est plus correctement résolu. Notons que ce saut de pression est relativement faible devant  $P_u$ et  $P_b$  qui sont de l'ordre de  $P_{atm} = 1013hPa$ . La figure 3.4b montre que le temps de calcul croît avec le carré de la résolution  $(CPU_1 = (N_1/N_0)^2 \cdot CPU_0)$ .

Dans le tableau 3.6, nous relevons les résolutions limites nécessaires pour les deux critères suivant : i) la vitesse de flamme laminaire  $S_L$  est correctement calculée, ii) le saut de pression  $\Delta P$  est correctement résolu. Nous nous comparons à un cas très résolu où la résolution du calcul est de 1000 points par centimètre. Le tableau donne  $également les temps cpu nécessaires pour résoudre la flamme avec les résolutions$ correspondantes.

D'après ces limites de résolution, il est toujours possible de calculer correctement une vitesse de flamme laminaire alors que le saut de pression  $\Delta P$  n'est plus correctement résolu. Avec le schéma hybrid, les capacités de résolution sont plus élevées ; il est possible d'utiliser moins de points que la simulation colocated pour estimer correctement  $S_L$  ou  $\Delta P$ . Si on utilise moins de points, la simulation staggered peut être considérablement plus rapide. Lorsqu'on utilise une très grande résolution (1000 points/cm), les schémas *colocated* et hybrid donnent les mêmes résultats. Dans ce cas, les simulations *colocated* sont légèrement plus rapides que les simulations hybrid puisqu'aucune interpolation n'est nécessaire avec l'arrangement *colocated*.

Ce cas test démontre l'intérêt de la stratégie hybrid pour simuler des cas avec une résolution moins importante.

|                |                 |           | hybrid    | colocated |           |
|----------------|-----------------|-----------|-----------|-----------|-----------|
| critères       | limites         | explicite | implicite | explicite | implicite |
| bon $S_L$      | $N_1/cm$        | 160       | 160       | 470       | 350       |
|                | $CPU/CPU_{ref}$ |           | 1.5       | 7.3       | 5.3       |
| bon $\Delta P$ | $N_1/cm$        | 260       | 260       | 600       | 460       |
|                | $CPU/CPU_{ref}$ | 2.4       | 4.1       | 12.2      | 9.0       |
| Ø              | $N_1/cm$        | 1000      | 1000      | 1000      | 1000      |
|                | $CPU/CPU_{ref}$ | 35.1      | 58.9      | 32.3      | 42.8      |

Tableau 3.6: Flamme laminaire 1D en configuration entrée-sortie : ce tableau donne les limites de résolution (en nombre de points par cm et en temps cpu) à respecter pour que la vitesse de flamme laminaire  $S_L$  soit correctement évaluée, et/ou que le saut de pression  $\Delta P$  soit correctement résolu.

### 3.2.3 Jet plan 2D : zone de forts gradients

Un jet subsonique est calculé dans un plan 2D avec une entrée à gauche et une sortie subsonique NSCBC à droite. Les frontières haute et basse sont considérées p´eriodiques. Ce cas test va nous permettre de tester le comportement de l'approche hybrid confrontée à des gradients forts localisés près de l'entrée. Le jet est initialisé par les profils suivant:

$$
Y(y) = \frac{1}{2} - \frac{1}{\pi} \arctan\left(\Omega \frac{|y - L_2/2| - R_0}{R_0}\right) \in [0; 1]
$$
 (3.2a)

$$
U_1(x, y) = Ma_1 Y(y) + Ma_2 \tag{3.2b}
$$

$$
U_2(x,y) = Ma_{noise}Y(y)\sin\left(10\pi\frac{x}{L_1}\right)\sin\left(5\pi\frac{y}{L_2}\right) \tag{3.2c}
$$

$$
\mathcal{Z}(x, y) = Y(y) \tag{3.2d}
$$

Notons que l'initialisation précédente introduit un bruit suivant  $\vec{x}_2^{\lambda}$ , ce bruit est nécessaire pour déstabiliser initialement la solution. La simulation est réglée avec les valeurs  $L_1 = 2.5, L_2 = 1, R_0 = 0.04, \Omega = 10, Ma_1 = 0.6, Ma_2 = 0.2, Ma_{noise} = 0.01$ et  $Re_{ac} = 50,000$ .

Cette simulation est effectuée avec un schéma DF implicite d'ordre 6 et avec les arrangements *hybrid* et *colocated*. Encore une fois, nous faisons varier la résolution de la simulation pour comparer la stabilité de calcul entre les deux arrangements. La figure 3.5 affiche les valeurs du scalaire passif  $\mathcal Z$  pour les résolutions 1500  $\times$  600,  $1000 \times 400$  and  $600 \times 240$ . Les résultats sont affichés au temps  $t = 10$ , ce qui représente environ trois fois le temps de parcours d'une particule entre l'entrée et la sortie.

Cette figure confirme la similarité des résultats avec les deux schémas. Avec l'approche *colocated*, la simulation ne peut pas être réalisée avec une résolution inférieure à  $1000 \times 400$  : des oscillations apparaissent au voisinage de l'entrée, où les gradients de vitesse sont importants (cf. figure 3.5e). Avec l'approche hybrid, la simulation reste stable jusqu'à une résolution inférieure à  $600 \times 240$ , sans qu'aucun changement de topologie des champs observés n'apparaissent.

Nous avons réalisé la même simulation avec des réglages très similaires, mais

Fig 3.5: Colocated vs. hybrid colocated-staggered, planar jet  $(Re_{ac} = 50,000)$ . Passive scalar at time 10 (except for figure f., simulation unstable at time  $= 1.3858$ ). (a) hybrid  $(1500 \times 600)$ . (b) colocated  $(1500 \times 600)$ .

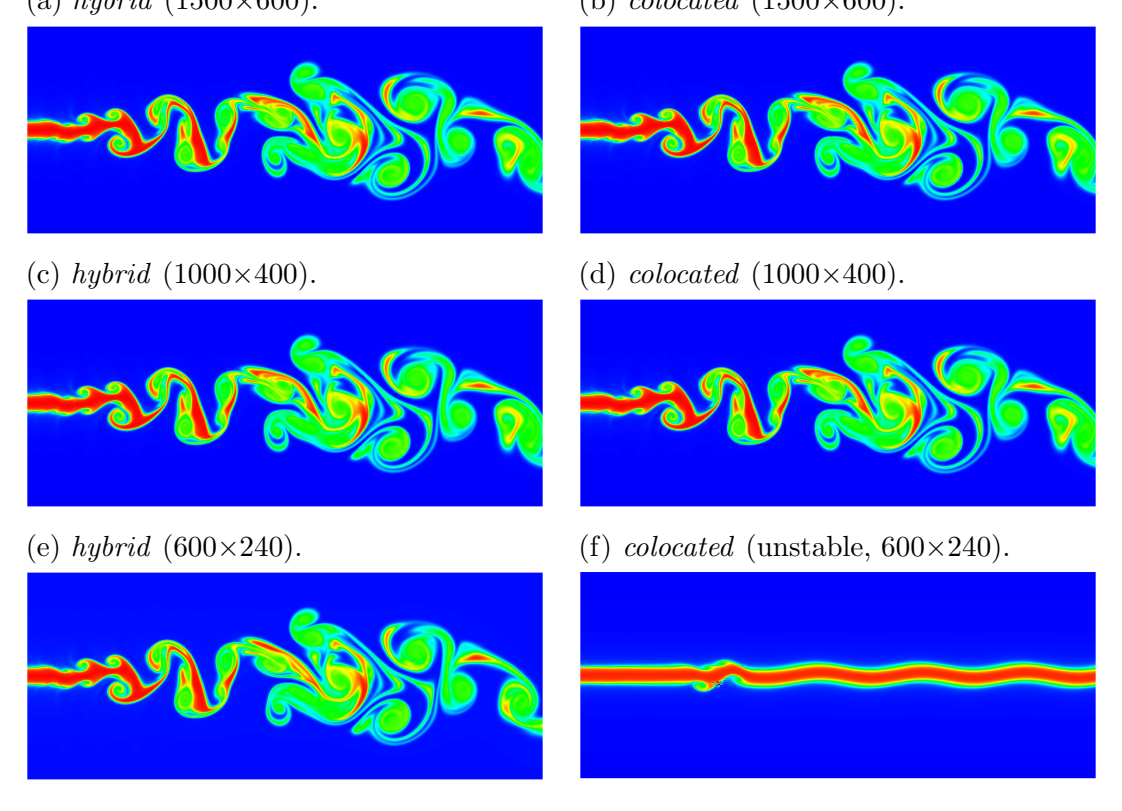

en testant cette fois les diff´erences finies explicites. Le tableau suivant compare les limites de stabilité du calcul pour les différents schémas numériques étudiés :

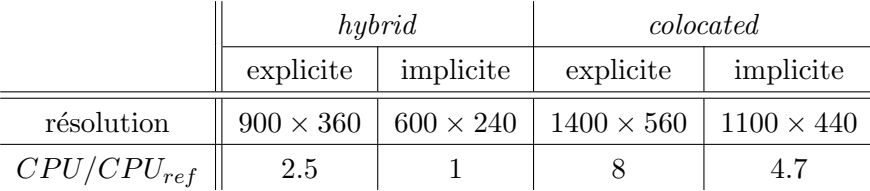

Encore une fois, les limites de stabilité sont repoussées grâce à l'arrangement  $hybrid$  des variables. Dans ce cas, le schéma  $hybrid$  implicite est plus stable que le schéma explicite. Notons qu'il s'agit du seul cas où nous avons observé une telle différence. Le schéma hybrid explicite reste néanmoins plus stable que le schéma colocated implicite.

Aux très faibles résolutions, il est cependant possible d'observer quelques différences mineures sur la figure 3.5e. Ces différences peuvent être dues à l'ajout de viscosité numérique lorsque le maillage est très peu raffiné. Nous suspectons surtout la difficulté de prise en compte du fort gradient de vitesse au voisinage de l'entrée par ces méthodes de différences finies, bien adaptées aux cas très réguliers. Si ce gradient maximum est mal estimé, on peut s'attendre à une légère modification des profils sur les longs temps de séjour. La figure 3.6 trace le maximum de  $\partial U/\partial y$  en fonction du nombre de point  $N_y$  suivant  $\overrightarrow{y}$ . Analytiquement, ce maximum vaut  $\Omega/(\pi R_0) \simeq 47.75.$ 

La capture numérique du gradient maximum de vitesse n'est pas facile car le profil est très raide. On notera que le comportement n'est pas monotone puisque

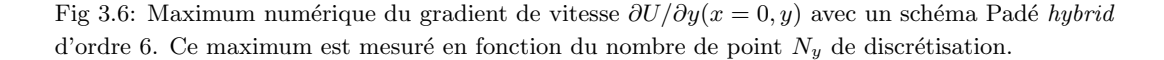

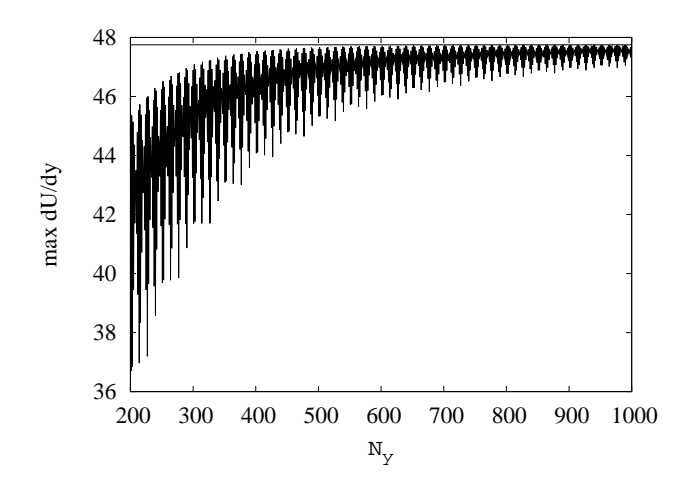

le maximum numérique capté numériquement dépend de la position variable des noeuds de discrétisation sur le profil raide. Dans la simulation la plus raffinée (1500 $\times$ 600), l'erreur sur l'estimation du gradient maximum est inférieure à  $4\%$ . Dans le cas le moins raffiné (600  $\times$  240), cette erreur peut atteindre 20% environ avant de rendre la simulation instable. Ces incertitudes peuvent expliquer les faibles écarts observés entre les solutions très raffinées et la solution très peu raffinée. Cette courbe représente la capacité du schéma, à priori peu adapté, à capturer un gradient fort.

### 3.2.4 Décroissance de THI

On effectue un dernier cas test pour comparer la différence de stabilité des approches staggered et colocated. Ce test consiste à faire décroître une Turbulence Homogène Isotrope 3D (THI).

Comme Rogallo [83], on génère un champ de vitesse 3D corrélé spatialement. Ce champ de vitesse est généré dans l'espace spectral à partir d'un spectre  $E(k)$  par le système 3.3.

$$
\check{U}_1(k_1, k_2, k_3) = \|\check{U}(k_1, k_2, k_3)\| \frac{k k_2 e^{i\alpha_1} \cos(\alpha_3) + k_1 k_3 e^{i\alpha_2} \sin(\alpha_3)}{k \sqrt{k_1^2 + k_2^2}} \quad (3.3a)
$$

$$
\check{U}_2(k_1, k_2, k_3) = \|\check{U}(k_1, k_2, k_3)\| \frac{-kk_1 e^{i\alpha_1} \cos(\alpha_3) + k_2 k_3 e^{i\alpha_2} \sin(\alpha_3)}{k \sqrt{k_1^2 + k_2^2}} (3.3b)
$$

$$
\check{U}_3(k_1, k_2, k_3) = -\|\check{U}(k_1, k_2, k_3)\| \frac{\sqrt{k_1^2 + k_2^2} e^{i\alpha_2} \sin(\alpha_3)}{k} \tag{3.3c}
$$

$$
\|\check{U}(k_1, k_2, k_3)\|^2 = \frac{E_k(k)}{2\pi k^2} \left(\frac{2\pi}{L_i}\right)^3 \tag{3.3d}
$$

Pour être initialisé, les amplitudes de Fourier des composantes de vitesse nécessitent une forme de spectre d'énergie  $E(k)$  (densité spectrale d'énergie) et des phases aléatoires  $\alpha_i \in [0; 2\pi]$  générées par un bruit blanc. Pour fermer ce système, nous choisissons le spectre d'énergie de Passot-Pouquet  $(3.4)$ . Dans la thèse de Julien Réveillon [81], plusieurs types de spectres sont testés avec cette méthode (PassotPouquet, Von Karman/Pao).

$$
E(k) = 16\sqrt{\frac{2}{\pi}} \frac{u_{rms}^{2}}{k_o} \left(\frac{k}{k_o}\right)^4 e^{-2\left(\frac{k}{k_o}\right)^2}
$$
\n(3.4)

Le spectre de Passot-Pouquet a l'avantage de pouvoir être réglé facilement en fonction de deux paramètres seulement [81] : le nombre d'onde  $k_o$  et la fluctuation rms des vitesses  $u_{rms}$ . Le nombre d'onde  $k_o = 2\pi/L_0$  est relié à l'échelle la plus  $\acute{e}$ nerg $\acute{e}$ tique ( $\acute{e}$ chelle intégrale  $L_0$ ) tandis que la fluctuation  $u_{rms}$  représente l'énergie cinétique totale contenue dans le domaine. Ce spectre sera repris lors des simulations des flammes en expansion par EEM.

Les fluctuations turbulentes synthétiques sont donc générées à partir du système (3.3) en utilisant une FFT inverse multidimensionnelle (cf. FFTW3 en annexe B.3). La masse volumique et la température sont initialisées par des constantes en considérant l'écoulement incompressible.

Fig 3.7: THI 3D : iso-contour du nombre de Mach. (a): condition initiale  $(u_{rms} = 0.1$  and  $k_o = 25)$ ,  $Ma = 0.25$ . (b): simulation *staggered* à  $t = 10$  ( $Re_{ac} = 40,000$ ),  $Ma = 0.05$ .

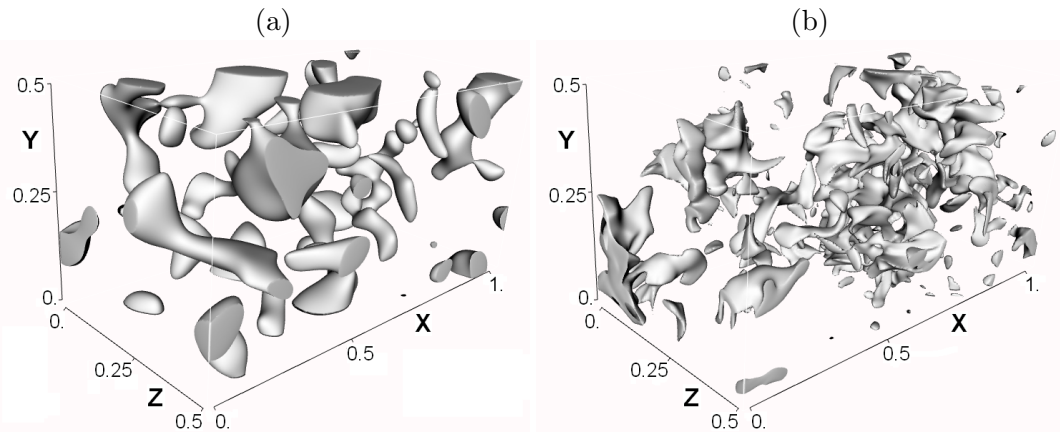

Un champ synthétique initial est généré à partir du spectre de Passot-Pouquet avec  $u_{rms} = 0.1$  et  $k_o = 25$ . La figure 3.7a représente un iso-contour de vitesse de cette condition initiale. L'évolution de la turbulence est calculée avec les méthodes colocated et staggered pour deux nombres de Reynolds différents ( $Re_{ac} = 5000$  et 40000). La figure 3.7b représente un contour de vitesse obtenu avec l'approche  $staq$ gered après un temps de décroissance  $t = 10$ . Parce que la viscosité moléculaire varie comme l'inverse de  $Re_{ac}$  (cf. section 1.1.2), l'échelle de Kolmogorov  $l_k$  diminue d'un facteur 4.75 environ lorsqu'on augmente  $Re_{ac}$  de 5000 à 40000  $(l_k \sim (\nu^3/\epsilon)^{1/4})$ . Le taux moyen de dissipation d'énergie cinétique  $\epsilon$  peut être estimé à partir des propriétés de notre champ initial ( $\epsilon \sim u_{rms}^3/L_0$ ). La plus petite des échelles turbulentes est donc rapprochée intentionnellement de l'espacement  $\Delta x$  de notre grille  $(l_k \sim 0.0067$  pour  $Re_{ac} = 5000$  et  $l_k \sim 0.0014$  pour  $Re_{ac} = 40000$ . La taille du domaine 3D périodique est maintenue constante ( $N_1 \times N_2 \times N_3 = 258 \times 130 \times 130$ et  $L_1 \times L_2 \times L_3 = 1 \times 0.5 \times 0.5$ . Dans ces conditions, le rapport de l'échelle de Kolmogorov et du pas de discrétisation est  $l_k/\Delta x = 1.7$  pour  $Re_{ac} = 5000$ , et  $l_k/\Delta x = 0.4$  pour  $Re_{ac} = 40000$ . La simulation à  $Re_{ac} = 40000$  est faiblement résolue de manière intentionnelle. Les évolutions temporelles de l'énergie totale cinétique et de l'enstrophie ( $\langle \Omega_{ij} \Omega_{ij} / 2 \rangle$ ) sont tracées figure 3.8. La figure 3.9 représente les spectres d'énergie à différents temps pour ces deux nombres de Reynolds.

Fig 3.8: Évolution temporelle de l'énergie cinétique et de l'enstrophie pour deux nombre de Reynolds. ligne pleine: énergie cinétique; ligne pointillée: enstrophie. croix bleues: staggered; carrés noirs: colocated.

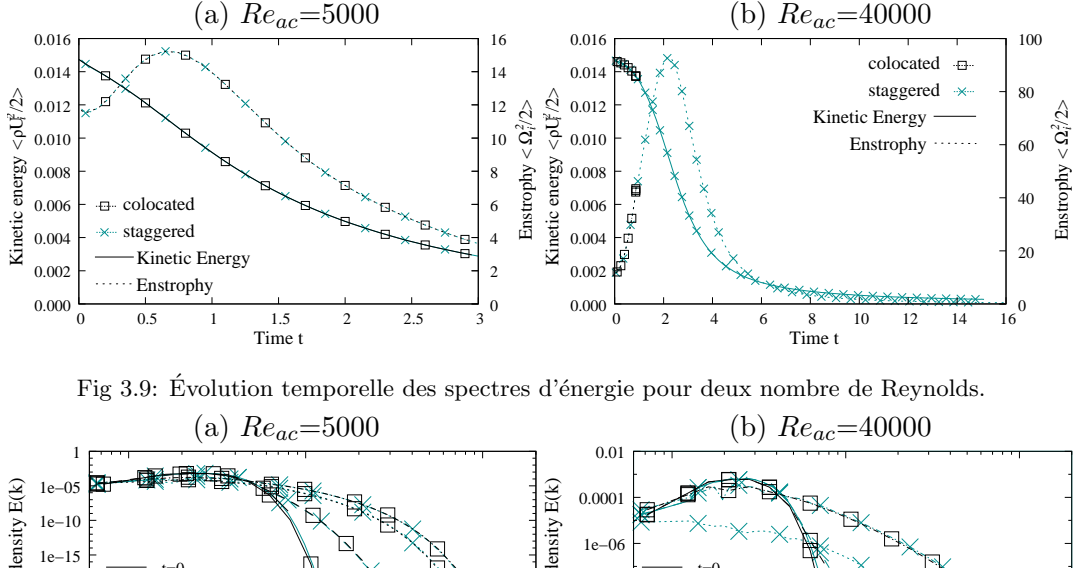

Energy spectral density E(k) Energy spectral density E(k) Energy spectral density E(k) Energy spectral density E(k)  $t=0$  $\overline{0}$  1e−20 1e−08 급표  $t=0.05$  $t=0.05$  1e−25  $t=1.5$  $t=0.9$  1e−10  $t=3$  $t=15$  1e−30 **Colocated Colocated**  1e−12 1e−35  $\overline{\mathsf{K}}$  Staggered X. Staggered  $1e<sup>−</sup>$  $1e<sup>−1</sup>$  10 100 1000 1000 10 100 Wavenumber k Wavenumber k

Pour  $Re_{ac} = 5000$ , les deux méthodes donnent des résultats similaires. Dans le cas du haut Reynolds, aux premiers temps de la simulation, les caractéristiques globales, comme l'énergie cinétique et l'enstrophie, ne semblent pas affectées puisque leurs évolutions sont identiques pour les approches staggered et colocated (Fig. 3.8). N'eanmoins, à  $t = 0.87$ , la simulation *colocated* n'est plus pertinente ; l'écart entre les spectres de la figure 3.9b montre une quantité d'énergie anormale aux petites échelles, comme si les petites échelles turbulentes puisaient de l'énergie depuis le maillage *colocated* au lieu de la dissiper. À l'opposé, la simulation *staggered* reste stable et physiquement pertinente. Ce gain en stabilité de la simulation staggered peut être attribué à deux raisons. En considérant l'espacement  $\Delta x$  de la grille colocated, la grille staggered approche la physique sur 'deux' maillages, ce qui en quelque sorte mime une discrétisation sur une grille espacée de  $\Delta x/2$  seulement. Certains termes des équations NS peuvent donc être calculés plus précisément (cf. section 3.1). D'un autre coté, les interpolations, nécessaires avec la grille staggered, pourraient introduire des erreurs de type-visqueuses, ce qui peut aider à stabiliser l'écoulement. Comme les interpolations utilisées ont un ordre élevé, la figure 2.7 a montré que la précision obtenue après dérivation puis interpolation était toutefois similaire à la précision du schéma *colocated*. La première raison est certainement la plus plausible pour expliquer l'extension du domaine de stabilité du calcul.

Pour juger de la qualité de la solution obtenue, il serait intéressant de calculer la décroissance d'une THI à partir d'une même condition initiale en faisant varier la discrétisation. Comme le champ turbulent est généré à partir de séries aléatoires qui dépendent du nombre de points de discrétisation, il est difficile de générer exactement la même condition initiale pour plusieurs tailles de maillage et pour plusieurs arrangements (colocated et staggered). On se fixe cependant une condition initiale  $(L_1 \times L_2 \times L_3 = 1 \times 1 \times 1, k_o = 15$  et  $u_{rms} = 0.1$ ) sur un maillage de résolution  $128<sup>3</sup>$  (NP = 128<sup>3</sup> en *colocated* et NP = 129<sup>3</sup> en *staggered*). En ne prenant qu'une maille sur deux ou sur 4, on peut alors obtenir une 'même' condition initiale sur des maillages de résolution  $64^3$  ou  $32^3$  sans introduire d'erreurs supplémentaires d'interpolation. Il devient possible de calculer la décroissance de cette THI pour  $Re_{ac} = 8000$  en utilisant une condition initiale similaire. La figure 3.10 représente 4 coupes 2D de la vorticité 3D. Ces coupes représentent le champ turbulent après un temps de décroissance adimensionné  $t = 7$  qui assure que l'énergie cinétique totale soit réduite d'un facteur 5. Les coupes des figures  $3.10a$  et  $3.10b$  correspondent respectivement aux résultats *staggered* en 129<sup>3</sup> ou 65<sup>3</sup>. La coupe 3.10c est obtenue par une simulation *colocated* en 128<sup>3</sup>. En revanche, la coupe 3.10d obtenue par une simulation *colocated* en  $64^3$  ne peut être affichée au temps  $t = 7$ , puisque la simulation devient instable dès  $t = 1.6$ .

Fig 3.10: Coupes 2D d'un champ de vorticité 3D à  $t = 7$  après évolution du même champ turbulent initial avec  $Re_{ac} = 8000$ . Les coupes du résultat final sont affichées pour quatre discrétisations  $diffe$ ifférentes :

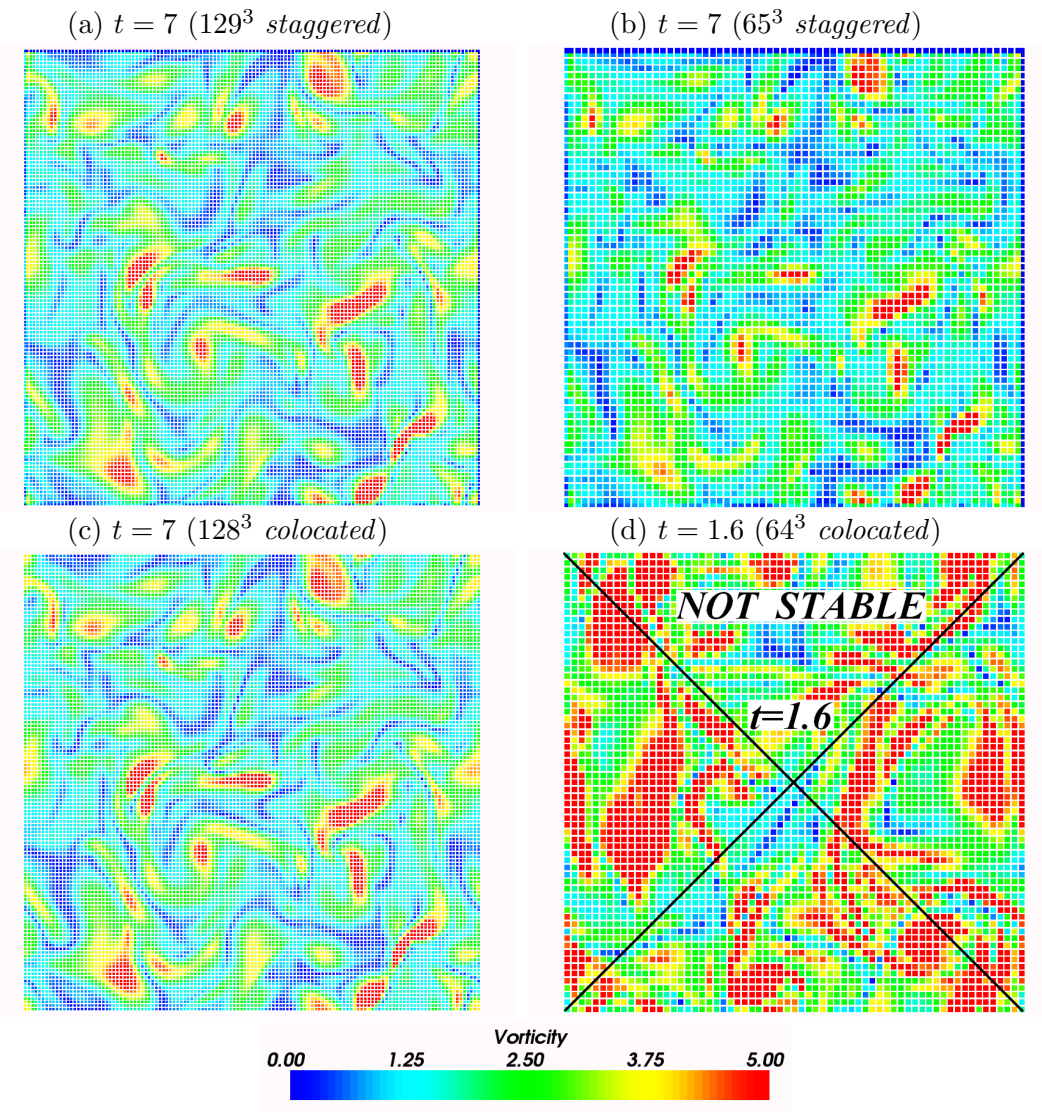

Avec la résolution de 65<sup>3</sup>, la simulation *colocated* devient instable. Des oscil-

lations et des températures négatives apparaissent lorsque le nombre de Reynolds devient supérieur à  $Re_{ac} = 6150$  (cf. figure 3.10d,  $t = 1.6$ ). Par contre, la simulation staggered reste stable avec la même résolution (cf. figure 3.10b). Avec une simulation deux fois plus raffinée, les stratégies *colocated* et *staggered* donnent toutes deux le même résultat (cf. figures  $3.10a$  et  $3.10c$ ). On notera que la simulation staggered de 65<sup>3</sup> conduit à la même solution, même après un long temps de décroissance. La simulation *staggered* en  $65<sup>3</sup>$  a nécessité 37 minutes CPU alors que la simulation colocated a besoin de plus de 7 heures sur le même Pentium  $IV$  à 3.8GHz.

Pour chaque résolution précédente, on relève le nombre de Reynolds critique qu'il est possible de simuler sans que les oscillations n'empêchent le calcul. La figure 3.11 montre le temps cpu, normalisé par une simulation staggered de 128<sup>3</sup> calculée à  $Re_{ac} = 16000$ , en fonction de ces Reynolds critiques pour chaque discrétisation. Pour chaque simulation, l'échelle de Kolmogorov est voisine de la plus petite résolution de notre grille. Le tableau 3.7 donne le plus petit rapport de l'échelle de Kolmogorov sur le pas de discrétisation à la limite de la stabilité du calcul.

Tableau 3.7: Limites de stabilité du calcul de décroissance de la THI  $(U_{rms} = 0.1, k_0 = 15)$ . Ce tableau donne le rapport de l'échelle  $l_k$  de Kolmogorov sur le pas  $\Delta x$  de discrétisation pour les différentes résolutions de calcul et pour les discrétisations *colocated* ou staggered.

| Schémas   | $NP \simeq 128^3$            | $NP \simeq 64^3$             | $NP \simeq 32^3$            |
|-----------|------------------------------|------------------------------|-----------------------------|
| colocated | $Re_{ac}^{critique} = 10500$ | $Re_{ac}^{critique} = 6150$  | $Re_{ac}^{critique} = 3200$ |
| staggered | $Re_{ac}^{critique} = 16500$ | $Re_{ac}^{critique} = 11200$ | $Re_{ac}^{critique} = 6300$ |
| colocated | $l_k/\Delta x = 0.56$        | $l_k/\Delta x = 0.42$        | $l_k/\Delta x = 0.34$       |
| staggered | $l_k/\Delta x = 0.40$        | $l_k/\Delta x = 0.27$        | $l_k/\Delta x = 0.21$       |

Fig 3.11: Zone de stabilité calculée pour les schémas colocated et staggered.

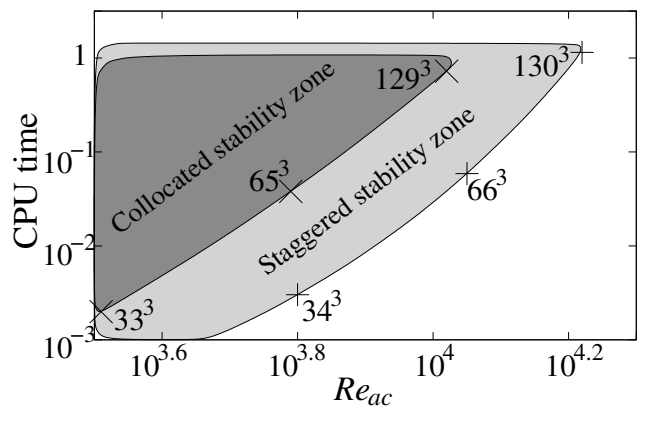

Plus le maillage est raffiné, plus il est possible de simuler un Reynolds élevé ; le Reynolds critique pour une résolution fixée est plus haut avec un maillage staggered. La figure 3.11 montre que la zone de 'stabilité' est élargie avec l'approche staggered. Dans cette zone, les principales propriétés de turbulence restent pertinentes.

Dans l'article [83], Rogallo se permet de négliger la qualité de ces calculs pour résoudre un problème plus gros : "The largest computers available today allow 128 mesh cells in each direction. That is, the bulk of the total turbulent energy must be contained within one decade of scale. This is a severe constraint and it limits completely resolved direct simulation to very low Reynolds numbers. In practice we usually accept some error in order to obtain a higher Reynolds number." Depuis

1981, les puissances de calcul ont certes beaucoup augmenté ( $\times 10^4$  environ). Cependant, il reste très difficile de réaliser des simulations sensiblement plus importante que 2000<sup>3</sup> aujourd'hui, ce qui limite toujours le nombre de décades de notre spectre d'énergie. Pour un calcul 3D, si le nombre de noeuds est divisé par  $\theta$  dans chaque direction spatiale, le nombre total de noeuds est divisé par  $\theta^3$ . De plus, le pas de temps  $\Delta t$  limité par une condition CFL est multiplié par  $\theta$ , le coût CPU total est alors réduit d'un facteur  $\theta^4$ . Il est donc intéressant d'utiliser une numérique staggered qui permet de diminuer le nombre de points pour augmenter le nombre de Reynolds tout en conservant des résultats corrects. Notons que des simulations de type LES permettraient d'augmenter ce nombre de Reynolds en ne calculant pas la totalit´e des  $\acute{e}$ chelles mais en modélisant les petites. Dans cette thèse, nous n'avons pas étudié ces méthodes mais ce type de schéma *staggered* pourraient avoir des propriétés de stabilité intéressantes pour ce type de méthode. Il aurait été intéressant d'effectuer ces cas tests 3D en utilisant un code parallélisé ; malheureusement, le code hybrid codé pendant cette thèse n'a été parallélisé qu'en fin de thèse. La version *colocated* du code n'a pas été parallélisée par faute de temps (même si moins complexe).

Notons que Honein et Moin [45] ont aussi comparé la stabilité du code staggered à des codes *colocated* avec reformulation des équations NS. Diverses méthodes sont comparées via un test de décroissance de THI en faisant varier le nombre de Reynolds. Ces auteurs utilisent plusieurs formulations des équations de Navier-Stokes sur des tests de LES. Ils considèrent la méthode *staggered* de Nagarajan et al. [67] comme attractive : "This method is attractive because it locally conserves  $\rho$ ,  $\rho U_i$  and  $\rho E$  while providing additional robustness compared to a colocated scheme using non-conservative splitting of the nonlinear terms". Néanmoins, ils préferent leur formulation *colocated* avec une reformulation des termes non-linéaires. Cette conclusion est basée sur la stabilité du calcul LES lorsque le nombre de Reynolds est fortement augmenté avec un modèle de sous maille. Personnellement, je trouve rassurant que la simulation *staggered* ne soit pas stable pour des trop grands nombres de Reynolds lorsqu'aucun modèle de LES n'est disponible<sup>2</sup>. Ceci n'est pas le cas pour certaines reformulations présentées. D'autre part, la formulation staggered n'a pas été utilisée avec une reformulation des équations de Navier-Stokes puisque l'équation de conservation de l'énergie totale est utilisée. Il est possible qu'une formulation différente des équations de Navier-Stokes rendent un calcul de LES plus stable avec un arrangement *colocated* [45]; néanmoins, ces reformulations n'ont pas ´et´e test´ees, `a ma connaissance, avec des arrangements staggered. La formulation staggered est à mon avis intéressante car elle résout de manière plus compacte les interactions entre les variables scalaires conservées et les composantes vectorielles conservées ; la physique du fluide qui possède des interactions entre vitesses (composantes vectorielles), masse et énergie (scalaires) semble mieux résolue en disposant de manière décalée ces différentes grandeurs.

# 3.2.5 Injection d'une turbulence 2D

Pour simuler des flammes planes turbulentes, nous avons besoin d'injecter une turbulence via une entrée. Dans le cas des entrées NSCBC de type 'hard-inflow', il faut spécifier les évolutions des vitesses, de température et de fractions massiques sur le plan d'entrée  $(dU_i/dt, dT/dt$  et  $dY_k/dt)$ . Toutes ces informations sont nécessaires

<sup>&</sup>lt;sup>2</sup>Ceci indique que nous sommes toujours dans le domaine de la DNS.

puisque toutes les caractéristiques entrent dans le domaine sauf la caractéristique acoustique remontant l'écoulement (cf.  $1.3.2$ ). Dans le cas des entrées subsoniques de type 'soft-inflow', on a en plus besoin des valeurs pilotes  $T^{in}$ ,  $U_i^{in}$  et  $Y_k^{in}$  accompagnées de coefficients de relaxation (cf. 1.3.2).

Dans la littérature, on rencontre plusieurs stratégies utilisées. Dans [59] (1992), Lee, Lele et Moin génèrent un bruit stochastique à partir du spectre de Passot-Pouquet qu'ils injectent au niveau de l'entrée. Dans leurs procédures, la turbulence est injectée sans fluctuation de pression et température. Ceci peut à mon avis générer des ondes acoustiques via une dilatation de la turbulence au voisinage de l'entrée. Dans les articles [65, 30], Lund, Ferrante et al. utilisent une simulation auxiliaire qui tourne en parallèle à la simulation principale pour générer des conditions d'entrées. En 2003, Klein *et al.* [53] développent un nouveau concept pour générer des données d'entrée corrélées spatialement. Les corrélations sont générées en filtrant des séries aléatoires. Cette méthode a l'avantage de ne pas nécessiter la connaissance du spectre turbulent à injecter. Dans  $[24]$ , Domingo *et al.* couplent la résolution du code spectral avec la résolution des équations de Navier-Stokes. Dans la stratégie utilisée, ces résolutions sont effectuées de manière dissociée. Seules les longueurs intégrales ou encore les fonctions de corrélation sont nécessaires pour spécifier la turbulence à imposer.

Dans notre cas simplifié, nous avons juste besoin d'injecter une turbulence homogène isotrope qui peut être périodique sur les frontières haute, basse, avant et arrière. L'entrée gauche est traitée soit par une sortie de type 'hard-inflow', soit par une entrée 'soft-inflow'. Comme la THI injectée est isotrope, nous effectuons au préalable une décroissance de la THI initiale comme ceci est effectué dans la section 3.2.4 ; la masse, la température et le spectre d'énergie évoluent rapidement vers une solution plus respectueuse des ´equations NS compressibles. Ce champ est chargé dans un tableau voisin à notre code de DNS, ce tableau est appelé "zone tampon". Le schéma 3.12 représente cette zone tampon qui est accolée au domaine de simulation au voisinage de l'entrée.

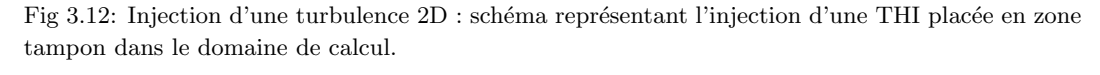

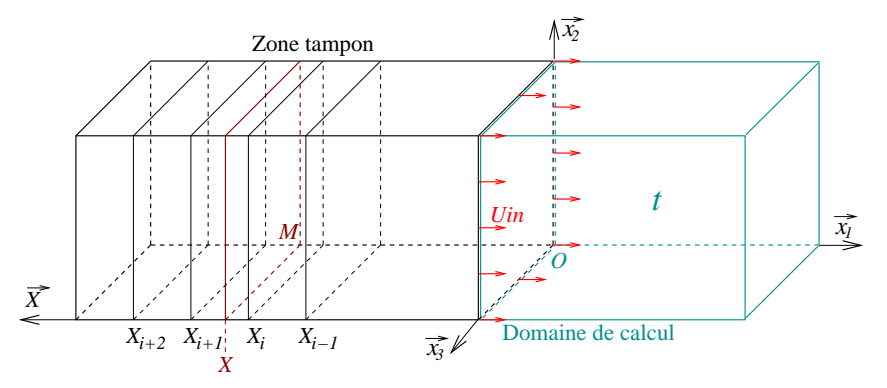

La THI stockée dans la zone tampon est injectée plan par plan dans le domaine de calcul. Le domaine de calcul est résolu comme précédemment en résolvant les équations NS avec un traitement NSCBC de l'entrée à gauche et de la sortie à droite. Les faces de normales  $\pm \overrightarrow{x_2}$  et  $\pm \overrightarrow{x_3}$  sont périodiques. Dans la zone tampon, la THI est inchangée et on n'effectue aucun calcul d'évolution. Au temps  $t = 0$ , la THI à injecter est dupliquée à l'intérieur du domaine de calcul pour ne pas générer de discontinuités. Le plan d'entrée contient les mêmes valeurs que le plan  $(0, \overrightarrow{x_2}, \overrightarrow{x_3})$  de notre zone tampon. Comme la turbulence est injectée à une vitesse  $U_{in}$ , les valeurs injectées au plan d'entrée au temps t sont en fait les valeurs stockées dans la zone tampon sur le plan  $(M, \overrightarrow{x_2}, \overrightarrow{x_3})$  situées à une distance  $OM = U_{in} \cdot t$ . On recherche ensuite par un simple calcul les 4 plans voisins de la zone tampon qui encadrent ce plan d'injection (plan rouge sur le schéma 3.12). Si  $dU_i/dx_1$  est stocké dans notre zone tampon, il est possible de calculer la valeur de  $dU_i/dx_1$  au niveau du plan rouge  $X$  par une interpolation de Lagrange (cf. équation B.11a). Comme nous utilisons 4 plans voisins, l'interpolation est d'ordre 4 et offre une précision comparable à l'ordre 3 du stencil one-sided utilisé en entrée. Les 4 coefficients de pondération à appliquer sur chaque plan  $X_{i-1}, X_i, X_{i+1}, X_{i+2}$  sont calculés très rapidement en fonction de la distance OM par l'équation B.11a. Pour calculer  $dU_i/dt$  au niveau de l'entrée, il suffit d'effectuer un changement Lagrangien-Eulérien puisque  $dU_i/dt = dU_i/dx_1 \cdot U_{in}$ . On effectue la même procédure pour toutes les valeurs nécessaires en entrée  $\left(\frac{dT}{dt}\right)$  $dY_k/dt$ ,  $T^{in}$ , ...). Après avoir injecté la totalité de la THI stockée en zone tampon, on recommence à injecter la zone tampon à partir du plan situé à  $OM = 0$ . La turbulence peut-être ensuite injectée en boucle.

La figure 3.13 teste l'injection 2D d'une même turbulence avec une entrée 'hardinflow' dans une simulation *colocated* et avec des entrées 'soft-inflow' en arrangement colocated et en hybrid. Ces figures représentent les champs de vorticité et de pression dans le domaine de calcul après un temps de calcul suffisamment long pour avoir renouvelé à trois reprises le contenu du domaine de calcul ( $t = 1500, U_{in}/c_0 = 0.002$ et  $L_1 = 1$ .

Fig 3.13: Injection d'une turbulence  $2D$ : (a) 30 iso-contours de vorticité  $[0; 0.078]$ ; (b) 30 isocontours de pression ( $\Delta P \simeq 3$ , soit 0.4Pa environ).

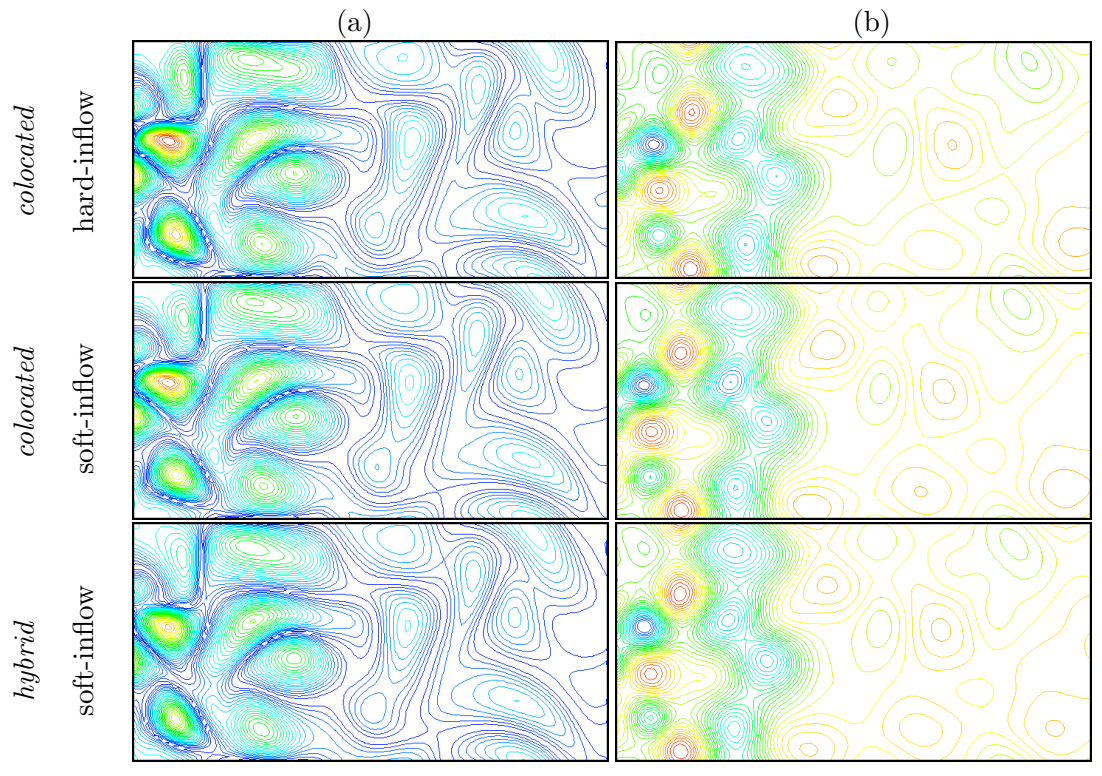

Cette méthode modifie peu le code de calcul existant puisque seulement la routine

initialisant les profils d'entrée est à adapter. L'ajout de ce traitement est relativement peu coûteux en temps CPU puisqu'il n'est pas nécessaire de synchroniser les deux codes et il n'est pas n´ecessaire de faire ´evoluer la THI dans la zone tampon.

Il est intéressant de remarquer que la turbulence contenue dans le domaine dépend peu du traitement 'soft' ou 'hard' de l'entrée. Pour la simulation hybrid, nous avons cependant eu quelques difficultés pour gérer l'entrée de cette THI par une entrée 'soft-inflow' de type NSCBC 3D. Dans [107], notons que Yoo et al. trouvent qu'il n'est pas nécessaire de relaxer les termes transverses de l'entrée 3D-NSCBC non-réfléchissante contrairement à celui de la sortie sorties 3D-NSCBC. Comme Yoo, nous n'avons relevé aucun problème de stabilité avec l'arrangement *colocated*. Avec l'arrangement *staggered*, l'ajout des termes transverses au niveau de l'entrée s'est révélé très instables à cause des interpolations aux frontières. Un remède simple a été de ne pas ajouter les termes transverses  $\mathbb{T}_{i_n}$ ,  $\mathcal{T}_{i_t}$  et  $\mathcal{T}_k$  dans les équations (1.24). Le terme transverse  $\mathbb{T}_4$  a néanmoins été conservé. Cette modification permet de supprimer l'instabilité observée sans changer les résultats physiques. Cette modification a également été utilisée avec succès dans le cas d'une flamme plane remontant cette turbulence décroissante (cf. section  $4.3.1$ , page 122). Paradoxalement, une fois ce problème résolu, il est très intéressant d'utiliser une simulation hybrid pour cette configuration. Comme nous l'avons vu à la figure 3.4a, la simulation hybrid améliore consid´erablement la r´esolution de la flamme et permet d'utiliser deux fois moins de points qu'une simulation colocated dans cette configuration.

# 3.3 Parallélisation de la version hybrid du code DNS

Après avoir testé divers schémas numériques, nous avons décidé de paralléliser la version hybrid en différences finies explicites du code de DNS. Cette parallélisation nous permet de résoudre des problèmes de tailles plus importantes. Le choix du schéma hybrid explicite permet de traiter des domaines de calcul de taille plus importante en utilisant moins de points pour discrétiser le problème.

## 3.3.1 Détails des deux méthodes de parallélisation étudiées

La parallélisation du code a été effectuée en collaboration avec la société ['PAR-](http://www.paralgo.fr/)[ALGO](http://www.paralgo.fr/)<sup>3</sup>'. Gérard Fernandez, David Guibert et Jonathan Vahé sont les collabora-teurs de ['paralgo'](http://www.paralgo.fr/) ayant travaillé sur ce code. La parallélisation a été effectuée en fortran à l'aide de la bibliothèque MPI.

Deux approches de parallélisation différentes ont été testées. Dans une première version appelée 'COM DF', les communications sont réalisées à chaque dérivation ou interpolation par Différences Finies (à chaque appel de Interp1, Interp2, Deriv1 et  $Deriv2$ ). Dans la deuxième version appelée 'COM RK', les communications sont effectuées seulement à chaque sous-itération de Runge-Kutta. La figure 3.14 illustre par un schéma de principe les zones d'échanges et les zones de calcul utilisées pour avancer le bloc numéro 5 dans le temps.

Dans la version 'COM\_DF', le calcul de la dérivée ou interpolée aux points frontières de la zone de calcul nécessite 3 valeurs voisines avec un schéma DF d'ordre 6. Par exemple, pour dériver dans la direction  $\overrightarrow{x_1}$ , les blocs 4 et 6 envoient trois couches de valeurs voisines pour remplir les buffers du bloc 5 (cf. figure 3.14a). A`

 $3PARALGO(http://www.paralgo.fr/) est une PME localisée à Lyon$
Fig 3.14: Schémas de principe représentant les zones d'échanges (hachures rouges) et les zones de calcul (zones grisées) des équations NS, des dérivations et des interpolations pour deux stratégies de parallélisation différentes :. (a) version avec communications à chaque dérivation ou interpolation (b) version avec 1 seule communication à chaque pas de Runge-Kutta.

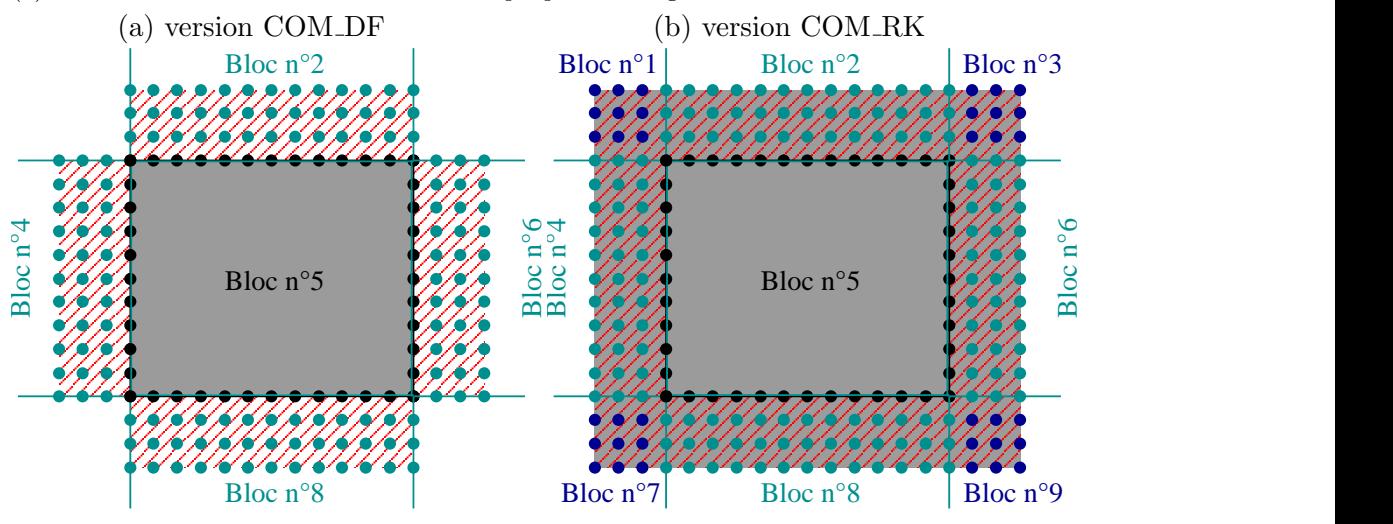

chaque dérivation ou interpolation, il est nécessaire d'échanger des données avec les blocs voisins par les faces. Dans un cas  $3D$ , le code effectue environ  $300$  échanges à chaque sous-itération de Runge-Kutta. En revanche, la zone de calcul où les dérivations et les interpolations sont calculées est limitée à la zone où les équations de Navier-Stokes sont avancées en temps. Notons que le calcul des dérivées est au départ réalisé à l'intérieur de la zone de calcul (zone grisée) à une distance de 3 noeuds des frontières du bloc ; pendant ce temps, les blocs voisins envoient des données par le réseau au bloc qui est déjà en train de calculer. Ceci permet de ne pas perdre de temps en bloquant le calcul pendant les communications. Les trois couches du bord sont alors calculées avant de poursuivre l'exécution du code.

Dans la version 'COM RK', on ne transfère que les données  $\partial \rho U_i/\partial t$ ,  $\partial \rho/\partial t$ ,  $\partial \rho E/\partial t$  et  $\partial \rho Y_k/\partial t$  à chaque itération. Comme il est possible d'effectuer au maximum 3 opérations successives (interpolations ou dérivations) dans la même direction, on échange un volume de  $3 \times 4 = 12$  couches voisines, après avoir calculé correctement les valeurs au sein du bloc. Les valeurs sont transférées des blocs voisins par les faces et par les coins. Par exemple, le bloc numéro 5 : après avoir calculé les termes d'avancement dans la zone noire, il faut transfèrer les valeurs des blocs voisins numéros 1, 2, 3, 4, 6, 7, 8 et 9 (cf. figure 3.14b). Les blocs 1, 3, 6 et 9 sont voisins par les coins. Les données échangées par cette méthode sont plus importantes (hachures rouges) mais beaucoup moins fréquentes. Au final, cela permet d'échanger un volume plus faible de données. Par contre, la taille des calculs est augmentée puisque la zone de calcul (zone grisée) est agrandie. Cela signifie que certaines portions de la zone calculée sont recalculées par les processus voisins.

Nous allons testé ces deux méthodes différentes de parallélisation à travers différents tests 2D, 3D et plusieurs machines de calcul.

#### 3.3.2 Tests de la parallélisation

### Vortex 2D : version COM DF vs COM RK

On s'intéresse au cas d'un vortex 2D, comme décrit à la section 1.3.3 ( $R_v = 0.1$ ,  $C_v = 0.001, x_1^o = 0.5, x_2^o = 0.5, U_1^{in} = 0.2$ . Le domaine de calcul de taille  $L_1 \times L_2 = 1 \times 1$  est discrétisé par  $NP = 600 \times 600$  noeuds. La simulation est résolue jusqu'au temps  $t = 3.5$ .

On réalise cette même simulation avec 1, 4, 9, 16, 25, 36, 64, 100 et 144 processeurs. Les calculs sont effectués sur la machine Vargas de l'IDRIS (IBMSP6) avec les versions COM DF et COM RK du code hybrid de DNS. Les mêmes simulations sont testées soit avec des conditions périodiques, soit avec des conditions NSCBC aux frontières. Les temps d'exécution des différents runs sont donnés dans le tableau. Ceci est un test de type 'strong scaling' puisque la taille du problème à résoudre est constante quel que soit le nombre de processus utilisés.

Tableau 3.8: Simulation d'un vortex 2D : Temps d'exécution sur Vargas en fonction du nombre de processus, des versions du code et des Conditions aux Limites (CL=PER ou CBC, P´eriodique ou Characteristic Boundary Conditions).

| $Nb$ processus $(p)$ |               |                              | 4         | 9       | 16        | 25      | 36        | 64     | 100             | 144             |
|----------------------|---------------|------------------------------|-----------|---------|-----------|---------|-----------|--------|-----------------|-----------------|
| résolution des blocs |               | $600^{2}$                    | $300^{2}$ | $200^2$ | $150^{2}$ | $120^2$ | $100^{2}$ | $75^2$ | 60 <sup>2</sup> | 50 <sup>2</sup> |
| CL                   | version       | Temps d'exécution $T_n$ (mn) |           |         |           |         |           |        |                 |                 |
| <b>PER</b>           | COM_DF        | 77.2                         | 19.6      | 8.94    | 5.37      | 3.75    | 3.23      | 2.07   | 1.72            | 1.54            |
| <b>PER</b>           | <b>COM_RK</b> | 78.1                         | 21.4      | 9.82    | 6.01      | 4.28    | 3.31      | 2.27   | 1.77            | 1.51            |
| CBC                  | COM_DF        | 76.9                         | 19.3      | 8.88    | 5.35      | 3.76    | 3.17      | 2.06   | 1.71            | 1.53            |
| CBC                  | <b>COM_RK</b> | 76.9                         | 20.9      | 9.86    | 6.04      | 4.25    | 3.27      | 2.32   | 1.88            | 3.18            |

Sur la figure 3.15a, le speed-up de la simulation est tracé en fonction du nombre de processus pour les versions COM DF et COM RK du code et avec des conditions périodiques ou NSCBC. La figure 3.15b représente l'efficacité de la parallélisation en fonction de la taille  $Nx \times Nx$  des blocs élémentaires de forme carrée.

Ces figures montrent que le choix de conditions aux limites périodiques ou non ne modifie pas de manière importante le temps de calcul. Ceci est attendu puisque le temps de calcul des CL reste faible devant le temps de calcul au sein du domaine.

La figure 3.15b montre que la version COM DF comme la version COM RK ont une efficacité infèrieure à  $70\%$  lorsque les blocs élémentaires sont de taille inférieure  $\hat{a}$  100 × 100. Avec la version COM DF, lorsque la taille du bloc devient trop petite, le temps des communications ne devient plus n´egligeable devant le temps de calcul (calcul/communications∼  $Nx^2/(4N_x)$ ). Avec la version COM\_RK, l'efficacité chute d'abord à cause du coup de calcul supplémentaire. En effet, pour une taille de bloc de 100  $\times$  100, on effectue en fait un calcul de taille 124  $\times$  124 sur chaque bloc; l'efficacité est donc aux alentours des 70% acceptés par l'Idris. La proportion du temps de calcul ajouté par la parallélisation augmente devant le temps de calcul de la simulation. Lorsque la taille du bloc diminue, les temps de communications deviennent en plus comparables à ces temps de calcul. Le speed-up s'éffondre lorsque les blocs sont trop petits. Pour des blocs de tailles supérieures à  $100 \times 100$ , l'efficacité de la version COM\_DF est meilleure que celle de la version COM\_RK. Même avec des blocs de taille  $300 \times 300$  périodiques, la version COM RK effectue des calculs Fig 3.15: Simulation d'un vortex 2D : comparaison des performances de la parallélisation sur vargas pour deux stratégies de parallélisation différentes du code et avec ou sans conditions aux limites. (a) speed-up en fonction du nombre de processus. (b) efficacité de la parallélisation en fonction de la taille des blocs.

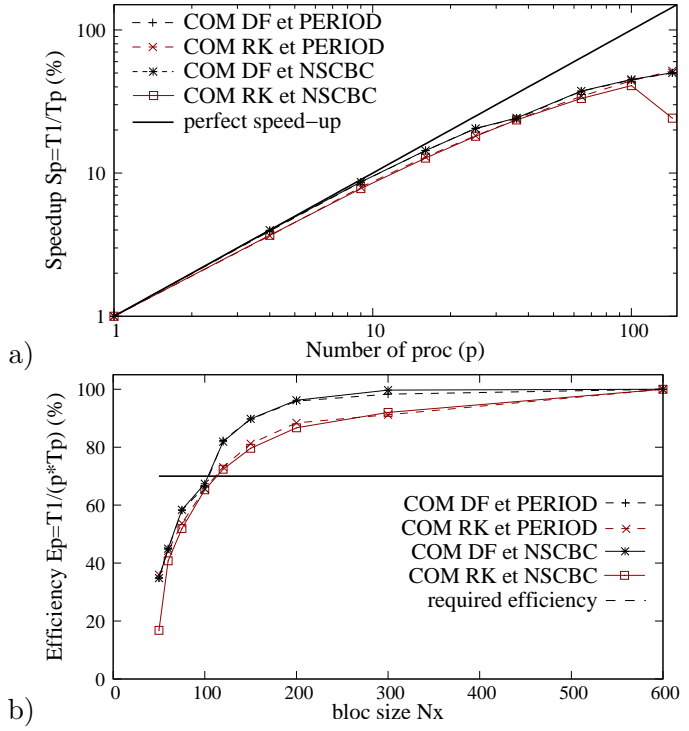

sur un maillage de  $324 \times 324$  ce qui a une conséquence importante sur l'efficacité observée même lorsque les échanges de données sont faibles.

### Flamme 2D : comparaison des calculateurs

Pour s'assurer que la parallélisation dépend peu du problème physique à résoudre mais plus de la taille des blocs, on réalise un deuxième test 2D de la parallélisation. Considérons une flamme cylindrique en expansion dans un domaine de taille  $L_1^*\times$  $L_2^* = 2.5cm \times 2.5cm$  discrétisé en  $N_1 \times N_2 = 420 \times 420$  points. La simulation est résolue jusqu'au temps  $t^* = 5.33$ ms. Cette simulation est calculée avec la version COM DF du code de calcul sur les architectures suivantes :

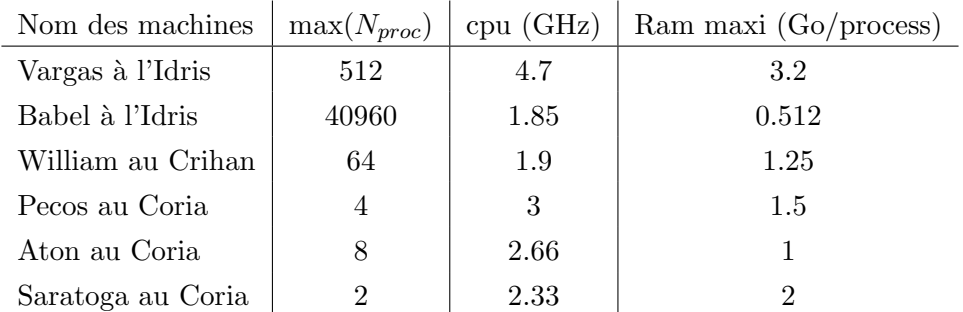

La figure 3.16a compare les temps d'exécution de cette simulation sur les différentes machines. La machine Babel ne permet que d'utiliser un nombre important de processus (256, 40960). L'estimation de la vitesse sur un processeur de Babel a été obtenue par extrapolation de simulation de flammes  $2D$ . La figure 3.16b donne à nouveau l'efficacité en fonction du nombre de processus utilisé sur Vargas ou sur William.

Fig 3.16: Simulation d'une flamme 2D : comparaison des performances de la parallélisation sur Vargas pour deux parallélisations différentes du code et avec ou sans conditions aux limites. (a) temps d'exécution en fonction du nombre de processus. (b) efficacité de la parallélisation en fonction de la taille des blocs.

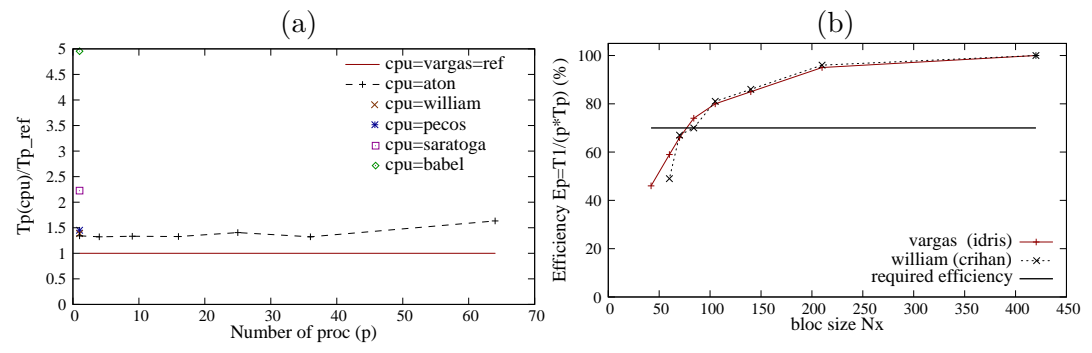

Cette courbe d'efficacité est sensiblement la même que celle de la figure 3.15b, obtenue en simulant un problème de tourbillon 2D avec des Mach plus élevés. Pour s'assurer d'obtenir une efficacité de parallélisation supérieure à 70%, il semblerait qu'il faille utiliser des blocs de taille supérieure ou égale à  $100 \times 100$ . Cette efficacité est la même sur Vargas à l'Idris que sur william au crihan. Cela signifie que les rapports de vitesses de calcul et d'échanges de données sont assez similaires entre ces deux centres de calcul, l'Idris permet cependant d'utiliser plus de 64 processeurs. Notons que les performances cpu de William et de Vargas sont les meilleures. Pour résoudre de gros problèmes de combustion, nous ferons essentiellement usages des calculateurs Vargas et William. Le cas du calculateur babel est un peu `a part puisque le calculateur dispose de processeurs moins performants mais en quantité beaucoup plus importante.

Nous allons maintenant tester les capacités du code à résoudre des cas de flamme 3D sur Vargas et sur Babel.

#### Flamme 3D : calculs envisageables sur Vargas

Prenons le cas d'une flamme 3D propane-air en expansion dans une boite cubique. Le domaine de calcul est une boite de taille  $(1.125cm)^3$  discrétisée en  $180^3 \simeq 5.8$ millions de noeuds de discrétisation. On mesure sur Vargas les temps d'exécution  $T_p$  en fonction du nombre p de processus  $(p = 1^3, 2^3, 3^3, 4^3, 5^3, 6^3)$  avec la version COM DF du code hybrid. Le domaine de calcul est découpé respectivement en blocs de taille  $180^3$ ,  $90^3$ ,  $60^3$ ,  $45^3$ ,  $36^3$  et  $30^3$ .

La figure 3.18a représente des coupes du champ de température d'une flamme en expansion au temps  $t = 2.7$ ms à partir du calcul réalisé sur 64 processus. Cette figure montre également 9 iso-températures de 1150K sauvegardées toutes les  $300\mu s$ . Il est possible de voir l'accélération de la flamme. En fait, la vitesse du front laminaire est très lente à l'allumage par rapport à un cas bi-dimensionnel, ceci s'explique par le fait que la courbure moyenne du front de flamme est très faible en 3D (pour la sphère :  $C_{moy} \sim 1/R + 1/R$ ; pour le cylindre :  $C_{moy} \sim 1/\infty + 1/R \sim 1/R$ ). Dans le cas 3D, les flammes sont ainsi très lentes aux démarrages mais elles seront par la suite accélérées sous l'action de la turbulence.

Les figures 3.18b et 3.18c montrent respectivement le speed-up et les temps d'exécution en fonction du nombre de processus. Le speed-up est plutôt linéaire.

Fig 3.17: Simulation d'une flamme 3D sur Vargas : (a) champs de température  $T^* \in [300; 2000K]$  $\hat{a} t^* = 2.7$ ms et 9 iso-températures séparées de  $\Delta t^* = 300 \mu s$ . (b) speed-up. (c) Temps d'exécution en fonction du nombre de processus et limites des classes sur Vargas. (d) Efficacité en fonction de la taille  $N_x^3$  des blocs.

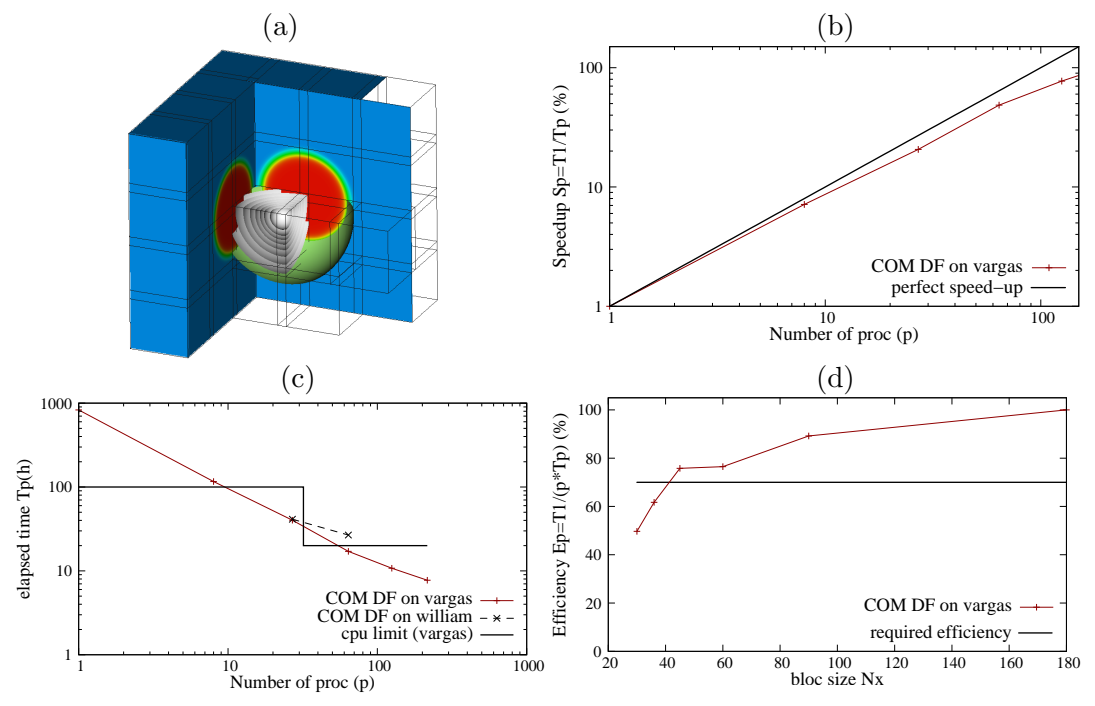

Les limites des classes de calcul sur Vargas sont aussi représentées sur le schéma : il n'est pas possible de calculer plus de 20h consécutives si on utilise plus de 32 processus, sinon, on est limité à 100h. Dans le cas où un seul processus est utilisé sur Vargas, la simulation dure environ 830h de calcul pour être résolue jusqu'à  $t^* = 2.4ms$ . Sachant que les classes sont limitées à 100h, il faudrait donc lancer 9 fois cette simulation. En utilisant 64 processus, la simulation peut-être résolue en un seul lancer de 17h environ. L'efficacité de la parallélisation est tracée figure d. Dans le cas 3D, sur vargas, cette efficacité est acceptable pour des blocs de taille supérieure à  $40^3$ . Ceci limite la taille et la durée des simulations qu'il est possible d'effectuer sur Vargas. Au Crihan, si la taille des blocs semble similaire, les limites seront plus importantes puisqu'il y a moins de processus disponibles.

En négligeant le fait qu'une flamme est lente à l'allumage et accélère avec le plissement des flammes turbulentes, le temps cpu nécessaire pour simuler une telle flamme 3D peut être évalué par  $CPU_1 = CPU_0 \cdot (N_1/N_0)^4$ . Pour une flamme de  $(3cm)^3$ discrétisée en  $480^3$ , il faudrait environ 42000h de calcul. Avec une discrétisation de 60<sup>3</sup>, il faudrait 100h de calcul sur 512 processus. Ce calcul peut-être réalisé en  $\acute{e}$ tant relancé environ 5 fois. À mon sens, il est difficilement envisageable de simuler une flamme de  $(4cm)^3$  sur une telle machine, cela nécessiterait 512 blocs de taille  $80<sup>3</sup>$  et une durée de simulation de l'ordre de 300h. Ce calcul consommerait trop d'heures cpu en regard de nos heures octroyées pour l'instant et serait à relancer une quinzaine de fois.

#### Flamme 3D : calculs envisageable sur Babel

On simule encore une flamme 3D de propane-air mais sur babel cette fois pour déterminer si cette machine pourrait nous permettre de simuler des tailles de flamme

plus importantes. Considérons une flamme 3D de  $(4cm)^3$  discrétisée en 640<sup>3</sup> à simuler jusqu'à  $t^* = 76ms$ . Pour simuler une telle flamme, nous avons estimé le temps des simulations en effectuant quelques mesures avec la version COM DF du code hybrid sur babel. Le tableau suivant donne ces estimations pour divers découpages du domaine:

| taille des blocs |        |        | nombre de blocs et processus |                  |                  |                  | performances |              |       |  |
|------------------|--------|--------|------------------------------|------------------|------------------|------------------|--------------|--------------|-------|--|
| $Nx_1$           | $Nx_2$ | $Nx_3$ | $N_{proc}^{(1)}$             | $N_{proc}^{(2)}$ | $N_{proc}^{(3)}$ | $\boldsymbol{p}$ | $T_p(h)$     | $T_{cpu}(h)$ | $E_p$ |  |
| 80               | 80     | 80     | 8                            | 8                | 8                | 512              | 1354.27      | 693375       | 100%  |  |
| 80               | 80     | 40     | 8                            | 8                | 16               | 1024             | 754.69       | 772800       | 89.7% |  |
| 80               | 40     | 40     | 8                            | 16               | 16               | 2048             | 442.31       | 908458       | 76.3% |  |
| 40               | 80     | 40     | 16                           | 8                | 16               | 2048             | 456.13       | 934125       | 74.2% |  |
| 40               | 40     | 80     | 16                           | 16               | 8                | 2048             | 458.29       | 938550       | 73.9% |  |
| 40               | 40     | 40     | 16                           | 16               | 16               | 4096             | 233.98       | 958379       | 72.3% |  |

Pour des blocs de taille  $160\times80\times80$ , le calcul n'est pas possible car l'utilisation du mode VN (4 processus/coeur) ne permet d'utiliser que  $512Mo/processus$ . D'autre part, nous n'avons accès au calculateur babel qu'en mode développement et sommes ainsi limités à 4096 processus maximum pour l'instant.

La figure 3.18a représente les temps d'exécution du code en fonction du nombre de processus utilisés. La figure 3.18b représente l'efficacité du code COM DF en fonction d'une taille équivalente de bloc  $NP^{1/3} = (Nx_1Nx_2Nx_3)^{1/3}$ .

Fig 3.18: Simulation d'une flamme 3D sur vargas : (a) champs de température  $T^* \in [300; 2000K]$  $\hat{a} t^* = 2.7$ ms et 9 iso-températures séparées de  $\Delta t^* = 300 \mu s$ . (b) speed-up. (c) Temps d'exécution en fonction du nombre de processus et limites des classes sur vargas. (d) Efficacité en fonction de la taille  $N_x^3$  des blocs.

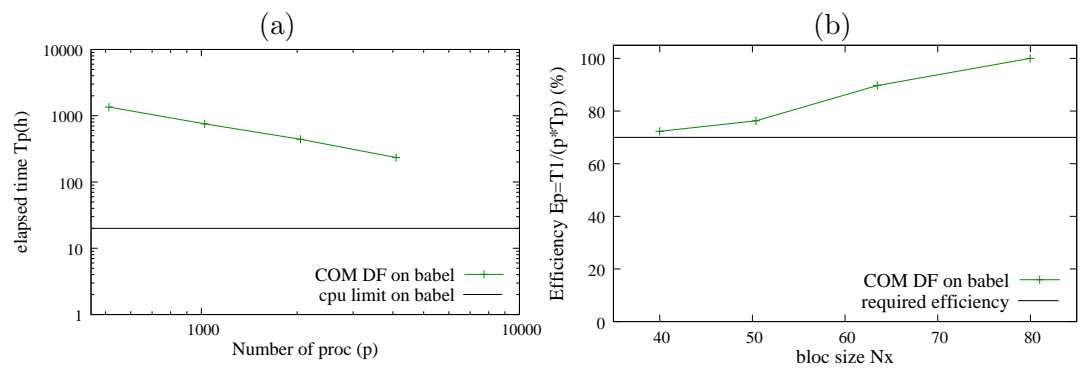

Ces figures montrent que le calcul d'une flamme de  $(4cm)^3$  peut être réalisé en ´etant relanc´e une dizaine de fois sur 4096 processeurs. Si nous utilisions les 40960 processus de babel et en utilisant des blocs de taille  $40^3$ , nous pourrions au maximum simuler une flamme de  $(8.5cm)^3$  avec une discrétisation approximative de 1350<sup>3</sup>. Ce calcul nécessiterait environ  $20.10^6h$  de calcul sur babel et serait à relancer environ 25 fois. On voit qu'un tel calcul, même si théoriquement réalisable sur Babel, est trop consommateur pour être mené en pratique. Ces chiffres démontrent les limites en termes de taille des calculs DNS effectivement réalisables avec les moyens dont nous disposons et justifient l'intérêt d'une approche alternative à la DNS. Notons que les codes SITCOM et YALES2, en développement au CORIA, permettent d'obtenir

une meilleure efficacité de parallélisation pour des tailles de bloc similaires. Ces différences peuvent être dues à un temps de calcul trop petit au sein des blocs lorsque ceux-ci sont de très petites tailles, comme si le calcul des différences finies staggered explicites était trop rapide pour laisser le temps aux données d'être échangées.

# Simulations de flammes en expansion

Dans ce chapitre, nous utilisons d'une part le code DNS H-Allegro pour réaliser des  $simulations$  de flammes de prémélange en expansion. Le système expérimental utilisé pour étudier des flammes turbulentes en expansion sphérique [79] est rapidement présenté ainsi que sa méthode de post-processing. Ce système a servi de base de comparaison principale `a nos DNS. Nous effectuons quelques tests sur des flammes laminaires cylindriques et sphériques pour étudier les effets de courbure sur une  $confquration\ simple. Diverses\ simulations\ de\ flammes\ turbulentes\ sont\ également$ présentées pour valider les possibilités de calcul du code. Une étude paramétrique est menée sur des flammes cylindriques en expansion afin d'étudier l'influence de  $l'echelle int'égrale et de l'intensité de la turbulence. Une étude statistique est ensuite$ menée pour obtenir quelques informations statistiques sur la consommation des gaz frais et la vitesse de flamme turbulente. Enfin, une flamme sphérique turbulente sera résolue dans un domaine tridimensionnel.

Nous présentons ensuite une approche perturbative de type Michelson-Sivashinsky capable de simuler des flammes en expansion dans des configurations semblables `a celles effectuées en DNS. On réalise à nouveau l'étude paramétrique et statistique pour identifier et analyser les limites d'un tel modèle pour simuler des flammes en expansion. Ces limites semblent en fait essentielmmement dues `a la difficult´e de modéliser correctement la turbulence perçue par la flamme. On présente des simulations 3D de flamme en expansion afin de reproduire les observations de notre DNS avec une m´ethode EEM beaucoup moins consommatrice en temps de calcul.

# 4.1 Configurations expérimentales

Il existe différentes configurations expérimentales pour étudier la dynamique des flammes de pré-mélange. En 2009, dans la thèse de Bouvet  $[11]$ , plusieurs dispositifs expérimentaux sont comparés pour mesurer la vitesse de flamme plane laminaire  $S_L^0$ . On peut utiliser un bec bunsen qui génère une flamme dont la forme conique d´epend de la vitesse d'injection des gaz frais et de la vitesse de flamme laminaire. Il est également possible de générer des flammes planes stabilisées par une assiette poreuse [9, 8]. Avec deux écoulements à contre courant, on peut stabiliser une flamme sensiblement plane [103]. Enfin, on peut mesurer des vitesses de flamme laminaire à partir de flammes sphériques en expansion. Dans la suite de ce travail, nous nous intéresserons principalement à des flammes en expansion cylindrique ou sphérique.

Gu et al.  $[41]$  ou encore Bradley et al.  $[13]$  étudient expérimentalement des flammes sphériques sous-pression non-turbulentes pour mesurer les vitesses de flammes laminaires et les longueurs de Markstein. D'autres configurations expérimentales sont possibles pour effectuer de telles mesures, citons par exemple Durox et al. [27] qui étudient des flammes cylindriques en effondrement générée à l'aide d'un becbunsen et d'un haut parleur. Dans sa thèse [79], Renou étudie des flammes de méthane, de propane et d'hydrogène en expansion sphérique dans un milieu turbulent et à pression atmosphérique. Pajot, Foucher, Mounaïm et al. [71, 33, 34] effectuent des mesures dans une configuration moteur au sein d'un cylindre avec accès optique. En 1997, la thèse de Bertrand Lecordier [58] étudie la dynamique de flammes turbulentes de propane en expansion sphérique, mais dans une configuration proche de celle d'un moteur à allumage commandé. La chambre de combustion est transparente et la pressurisation est réalisée par un piston pneumatique ; la turbulence est générée par une "grille" de turbulence. Comme dans [79], les profils de flammes sont visualis´es par tomographie et diverses conditions turbulentes sont étudiées. L'allumage est réalisé par deux électrodes de tantale.

Nous avons choisi d'´etudier la configuration de flammes en expansion dans un milieu turbulent à pression atmosphérique. On choisit de se comparer essentiellement aux résultats de [79], car cette étude nous a semblé adaptée à nos possibilités de calcul et s'intéresse à l'effet de la turbulence sur la flamme. L'étude de Bertrand Lecordier [58] nous intéresse également mais seulement pour des flammes non confinées. Ces deux auteurs ont étudiés l'expansion sphérique d'une flamme stœchiométrique laminaire de propane-air. Nous allons reproduire ce cas test et utiliser les outils de post-traitement des mesures de Renou afin de comparer leurs r´esultats `a notre DNS. Notons qu'avec le code H–Allegro, il serait possible d'envisager d'autres cas de simulations comparables aux expériences. Ainsi, Yoo et al.  $[106]$  simulent des flammes turbulentes à contre courant avec le même type de conditions aux limites que nous utilisons. Lodato [37] simule des flammes turbulentes de Bec Bunsen.

La figure 4.1a présente sommairement le dispositif expérimental utilisé dans [79]. Le prémélange est injecté par le bas et la turbulence est générée par une grille de turbulence. Deux électrodes créent une étincelle pour donner naissance à une flamme sphérique en moyenne. La turbulence est étudiée à froid par une méthode de suivi de particules (PIV). Les profils de flamme sont visualisés par une nappe laser éclairant l'écoulement réactif ensemencé d'huile de silicone qui s'évapore à 500K (tomographie laser). Ces profils de flamme sont ensuite binarisés afin d'étudier l'augmentation de la surface de flamme et la production de gaz brûlés. La figure 4.1b représente un contour de flamme et deux rayons caractéristiques obtenus par post-traitement, notés  $R<sub>S</sub>$  et  $R<sub>P</sub>$ , basés respectivement sur la surface des gaz brûlés et sur le périmètre de la section 2D du contour de flamme.

Le rayon  $R<sub>S</sub>$  esr relatif à la surface de gaz brûlés, cf. équation (4.1a). Il peut se déterminer en comptant le nombre de pixels associés aux gaz brûlés. Le rayon  $R_P$ , défini à partir du périmètre du contour de flamme (4.1b), est relatif à la surface de flamme. Ce rayon est plus délicat à déterminer : il faut en effet d'abord repérer les pixels appartenant au front de flamme, puis lisser le contour. La longueur de ce contour lissé est déterminée en définissant une abscisse curviligne.

$$
S = \pi R_S^2 \tag{4.1a}
$$

$$
L = 2\pi R_P \tag{4.1b}
$$

Ces deux rayons  $R<sub>S</sub>$  et  $R<sub>P</sub>$  ont l'avantage d'être relié à des grandeurs physiquement interprétables telles que la vitesse de consommation moyenne  $\langle S_C \rangle$  des gaz frais, la vitesse de flamme turbulente moyenne  $\langle S_T \rangle$  et l'étirement moyen  $\langle k \rangle$ .

La vitesse moyenne  $\langle S_t \rangle$  d'une flamme turbulente cylindrique ou sphérique

Fig 4.1: (a) Schéma de principe du dispositif expérimental de [79]. L'écoulement est ascendant. (b) Représentation d'un contour de flamme et des rayons  $R_S$  et  $R_P$  basés respectivement sur la surface des gaz brûlés et sur le périmètre de la section 2D du contour de flamme.

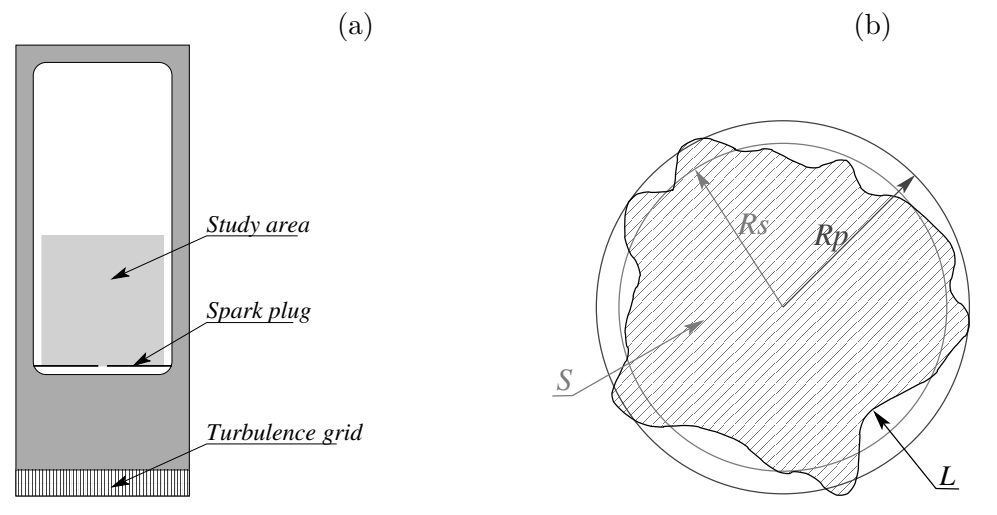

est calculée selon la relation  $(4.2)$ :

 $\langle S_T \rangle = \frac{\rho_b}{r}$  $\rho_u$  $\frac{dR_S}{dt} = (1-\alpha)\frac{dR_S}{dt}$  ;  $\alpha$  est le contraste de densité =  $\frac{\rho_u - \rho_b}{\rho_u}$  (4.2)

Celle–ci s'établit par un bilan de conservation de masse, moyennant quelques hypothèses géométriques. Dans une flamme cylindrique, le volume équivalent des gaz brûlés peut être évalué par le volume  $V_b = \pi R_S^2 L$ , L étant la profondeur du cylindre. Dans le cas d'une flamme sphérique, le volume équivalent de gaz brûlés s'évalue par  $V_b = 4/3\pi R_S^3$ . Si l'interface est considérée comme infiniment mince et non plissée, la surface du front de flamme en contact avec les gaz frais est  $S^1_u = 2\pi R_S L$  pour le cas cylindrique et  $S_u^1 = 4\pi R_S^2$  pour le cas sphérique. Pour un pas de temps infinitésimal dt, la masse de gaz frais consommée est  $dm_u = \rho_u S_u \cdot \langle S_T \rangle \cdot dt$ , tandis que la masse de gaz brûlée crée est  $dm_b = \rho_b dV_b$ . Que ce soit pour le cas cylindrique ou sphérique, l'égalité entre la masse de gaz frais consommée  $dm_u$  et la masse de gaz brûlés générée  $dm_b$  permet de démontrer la relation (4.2). On notera que la vitesse de flamme turbulente  $\langle S_T \rangle$  tend vers la vitesse de flamme laminaire  $S^0_L$ lorsque le rayon devient grand, puisque  $dm_u = \rho_u h L S_L^0 dt$  et  $dm_b = \rho_b h L dx$ , avec  $dR_S \simeq dx$  pour un très grand rayon. On utilise cette définition de la vitesse de flamme turbulente, qui suppose la flamme comme infiniment mince et non plissée car elle a déjà été utilisé dans [79, 80, 41]. Cette définition a l'avantage d'être simple à déterminer puisqu'il suffit de déterminer l'évolution du rayon  $R<sub>S</sub>$ .

En considérant cette fois que la flamme est plissée, la surface du front de flamme en contact avec les gaz frais est  $S_u^2 \simeq 2\pi R_P L$  pour le cas cylindrique et  $S_u^2 \simeq 4\pi R_P^2$ pour le cas sphérique. En remarquant que la masse de gaz frais consommé  $dm_u =$  $\rho_u S_u^2 < S_C > dt$  génère une masse  $dm_b = \rho_b dV_b$ , la vitesse de consommation des gaz frais s'exprime par les relations (4.3a) et (4.3b) pour des flammes cylindriques ou sphériques.

$$
\langle S_C \rangle = \frac{\rho_b}{\rho_u} \left( \frac{R_S}{R_P} \right)^1 \frac{dR_S}{dt} \tag{4.3a}
$$

$$
\langle S_C \rangle = \frac{\rho_b}{\rho_u} \left( \frac{R_S}{R_P} \right)^2 \frac{dR_S}{dt} \tag{4.3b}
$$

L'étirement de la flamme est un paramètre important pilotant la vitesse de combustion [101]. L'étirement moyen de la flamme est défini par  $\langle k \rangle = 1/S_u^2 \cdot dS_u^2/dt$ . L'étirement se déduit des rayons  $R_P$  et  $R_S$  par les relations (4.4a) pour le cas cylindrique et  $(4.4b)$  pour le cas sphérique.

$$
\langle k \rangle = \frac{1}{R_P} \frac{dR_P}{dt} \tag{4.4a}
$$

$$
\langle k \rangle = \frac{2}{R_P} \frac{dR_P}{dt} \tag{4.4b}
$$

Toutes ces définitions, utilisées par Renou [79, 80], ont l'avantage d'être accessibles à partir de l'observation des rayons  $R_S$  et  $R_P$ . Malgré les hypothèses, nous utiliserons ces formules pour effectuer quelques "mesures" sur nos simulations de flammes en expansion. La vitesse de consommation  $\langle S_C \rangle$  est fonction de l'étirement  $\langle k \rangle$  et du mélange suivant la relation  $(4.5)$ ; il est ainsi possible de déterminer la valeur de la longueur de Markstein  $\mathcal{L}_u$ .

$$
\langle S_C \rangle = S_L^o - \mathcal{L}_u < k \rangle \tag{4.5}
$$

# 4.2 Simulations de flammes laminaires en DNS

La simulation de flamme laminaire par une méthode de DNS est chère. Il faut suffisamment de points pour discrétiser la zone de réaction du front de flamme qui est souvent plus fin que l'échelle de Kolmogorov d'une turbulence. Avec une simulation DNS des équations compressibles de Navier-Stokes, un grand nombre d'itérations est nécessaires pour visualiser le déplacement très lent de la flamme alors que le pas de temps est limité par le déplacement rapide des ondes acoustiques. En 2002, Groot et De Goey [40, 39] simulent des flammes laminaires de m´ethane-air en expansion cylindrique ou sphérique. Le coût de leurs simulations est considérablement diminué en réduisant le problème à un cas monodimensionnel ne dépendant que du rayon de la flamme, et en utilisant un modèle de flammelette spécifiant la vitesse de la flamme en fonction de son étirement. Leurs résultats sont en accord avec les observations expérimentales de Gu et al. [41]. Dans les trois simulations qui suivent, nous n'utilisons pas de modèles présumant d'une forme particulière de flamme. Le facteur exponentiel d'Arhénius est ajusté sur un cas monodimensionnel pour reproduire la vitesse de flamme laminaire  $S_L^0 = 0.407m/s$  d'une telle flamme plane. La même constante sera utilisée pour simuler le cas en expansion cylindrique ou sphérique.

Nos mesures de rayons  $R_P$  et  $R_S$ , de vitesses  $\langle S_T \rangle$  et  $\langle S_C \rangle$  et de l'étirement  $k >$  sont effectuées avec le même code de post-traitement que Renou [79]. Nous validons d'abord notre m´ethode de mesure sur des cas simples de flammes laminaires en expansion. Pour cela, nous réalisons trois cas. Dans le premier cas, nous simulons une flamme cylindrique avec des conditions aux limites NSCBC dans un domaine de taille  $5.7 \times 5.7$ cm<sup>2</sup>. Dans le deuxième cas, on utilise des sorties 3D-NSCBC et un domaine de  $(4cm)^2$ . Le troisième cas est une flamme sphérique de taille  $(1.125cm)^3$ . Nous n'utilisons pas les symétries du problème, qui auraient permis de réduire le coût de calcul car le code ne gère pas ces symétries. En utilisant les trois plans de symétrie, on aurait pu simuler une flamme sphérique de rayon  $1cm$  au lieu de 0.5625 $cm$ , pour un coût de calcul équivalent. La figure 4.2 représente certains contours de température pour chacune de ces trois simulations. Ces schémas

Fig 4.2: Lissage du front de flamme pour le calcul de  $R_P$  et  $R_S$ . (a,d) flamme cylindrique avec sorties NSCBC.  $(b,e)$  flamme cylindrique avec sorties 3D-NSCBC.  $(c,f)$  coupe de flamme sphérique avec sorties 3D-NSCBC.

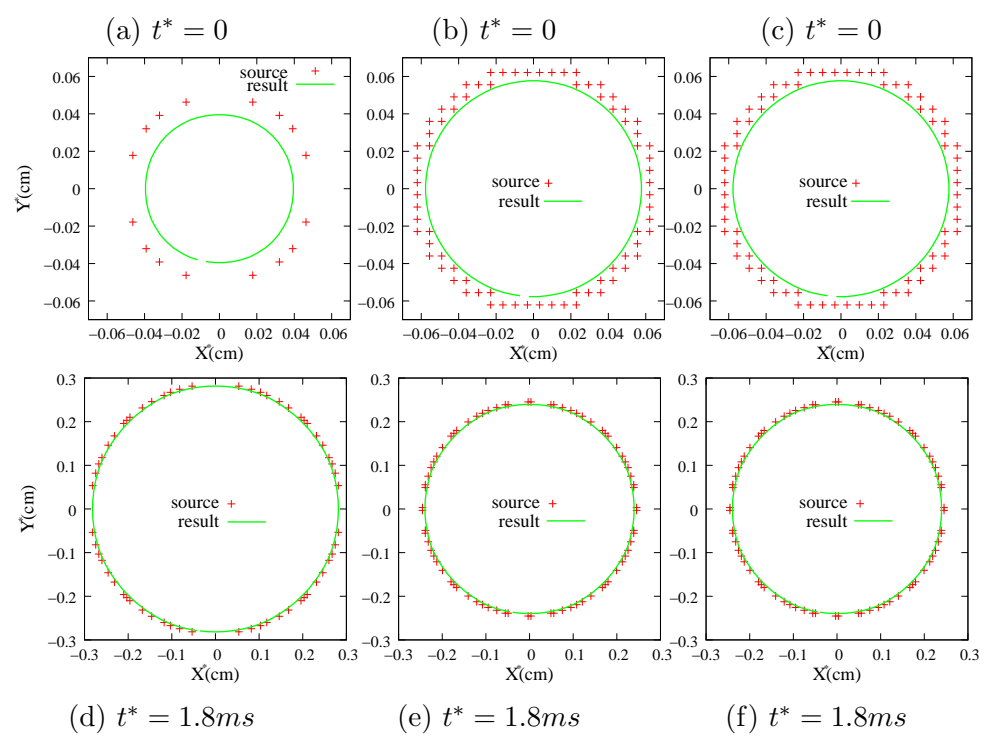

représentent à la fois les points où  $T^* \in [1076; 1223K]$  et les contours lissés pour déterminer le rayon  $R_P$  à deux instants différents  $(t^* = 0$  et  $t^* = 1, 8ms)$ .

Au temps initial  $t^* = 0$ , la figure 4.2 montre un écart entre le front de flamme simulé et le contour lissé. Aux faibles rayons, le front de flamme est peu pixélisé et il est difficile de lisser ce front de flamme précisément. On observe néanmoins un écart important entre le contour lissé et le contour brut. La méthode de mesure introduit donc un biais aux très faibles rayons. On pourra cependant considérer que la méthode offre de toutes façons une précision suffisante pour des rayons supérieurs `a 2mm.

La figure 4.3 représente une dizaine de contours de flammes uniformément espacés dans le temps pour les trois configurations précédentes.

Fig 4.3: Evolutions des contours de température. (a) flamme cylindrique avec sorties NSCBC dans un domaine de taille  $5.7 \times 5.7$ cm<sup>2</sup> (800<sup>2</sup> points),  $\Delta t^* = 1,05$ ms. (b) flamme cylindrique avec sorties 3D-NSCBC dans un domaine de taille  $(4cm)^2$  (résolution de 600<sup>2</sup>),  $\Delta t^* = 0.789$ ms. (c) coupe de flamme sphérique avec sorties 3D-NSCBC dans un domaine de taille  $(1.125cm)^3$ ,  $\Delta t^* = 0$ , 3ms

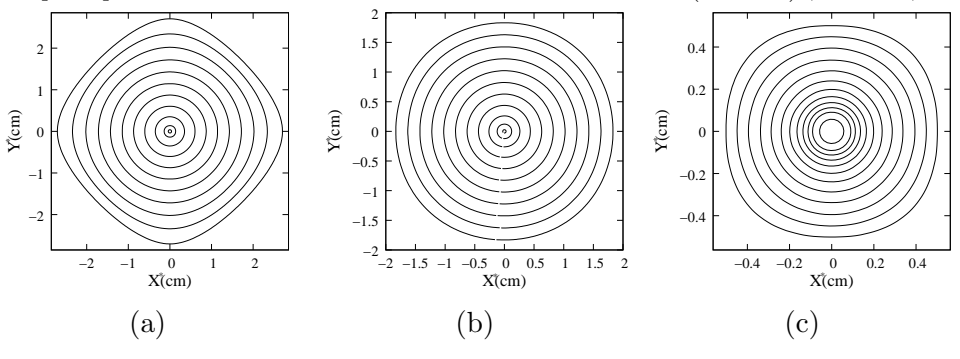

Dans les cas de flammes cylindriques, le rayon de la flamme augmente de manière quasi-constante, cf 4.3a et 4.3b. Dans le cas sph´erique, la figure 4.3c montre que la vitesse de la flamme s'accélère au cours du temps. Cette accélération peut s'expliquer par le fait que la flamme possède une épaisseur non nulle et que la courbure du front de flamme modifie la vitesse effective de la flamme. Dans le cas d'une flamme avec un Lewis supérieur au Lewis critique, l'effet est stabilisant et la flamme s'accélère, ceci est en accord avec les observations de Renou [79]. Avec un Lewis inférieur au Lewis critique, la flamme serait ralentie [79]. On peut aussi remarquer que les effets de courbure n'ont pas la même importance entre l'expansion cylindrique et l'expansion sphérique. Ceci est également observé par Groot et De Goey [40]. Tandis qu'une flamme sphérique possède des courbures principales  $C_1 = 1/R_S$  et  $C_2 = 1/R_S$ , les courbures principales d'une flamme cylindrique sont respectivement  $C_1 = 1/R$  et  $C_2 = 0$ . Les courbures de Gauss  $(C_{gauss} = C_1 \times C_2)$  et moyenne  $(C_{moy} = C_1 + C_2)$ sont donc plus importantes pour une flamme sphérique qu'une flamme cylindrique.

La figure 4.2a donne l'évolution des rayons  $R_P$  et  $R_S$  de flammes laminaires  $CH_4 - air$  en expansion cylindrique ou sphérique. Ces rayons sont mesurés dans les trois cas de simulations précédents et sont comparés aux mesures expérimentales de Renou [79]. A partir de ces rayons, on détermine les vitesses  $\langle S_C \rangle$  et  $\langle S_t \rangle$  et l'étirement  $\langle k \rangle$  par les relations (4.2), (4.3) et (4.4). Les évolutions de  $\langle S_C \rangle$ ,  $\langle S_t \rangle$  et  $\langle k \rangle$  sont tracées en fonction du temps sur la figure 4.2b et en fonction du rayon  $R<sub>S</sub>$  sur la figure 4.2d. Enfin, la figure 4.2c trace la vitesse de consommation  $\langle S_C \rangle$  des gaz frais en fonction de l'étirement  $\langle k \rangle$  de la flamme.

Fig 4.4: Evolutions des vitesses de consommation  $\langle S_C \rangle$  des gaz frais, de la vitesse de flamme turbulente  $\langle S_t \rangle$ , et de l'étirement de la flamme au cours de l'expansion de flammes laminaires  $CH_4 - air$  cylindriques ou sphériques. Les points expérimentaux sont ceux de Renou [79] 3 50 1800

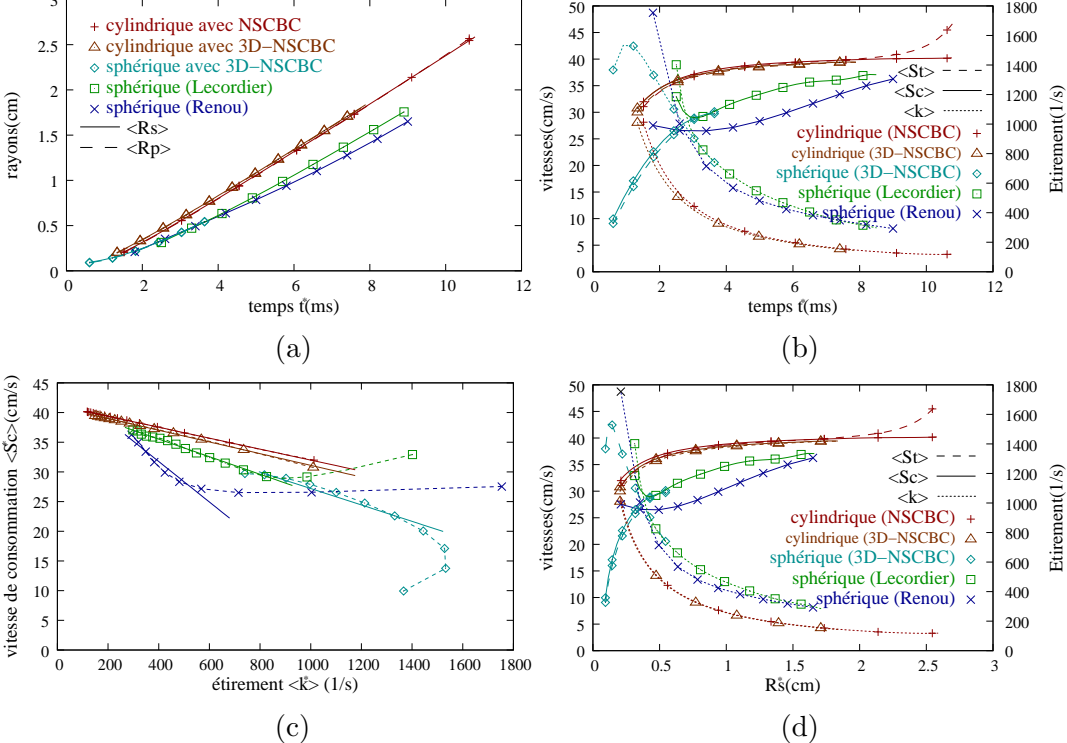

Le temps est recalé pour que les rayons initiaux soient identiques dans la simulation sphérique et la mesure expérimentale. Cependant, la comparaison des résultats

est limitée car le rayon de flamme simulé est trop faible (voir figure 4.2a). Nous préférons conserver nos heures de calcul pour simuler un cas turbulent plus important. Les rayons  $R_P$  et  $R_S$  sont quasi-identiques à chaque instant puisque les flammes laminaires simulées sont cylindriques ou sphériques. On retrouve le fait que le rayon de flamme augmente plus rapidement dans la configuration cylindrique que sphérique.

Les figures 4.2b et 4.2d mettent en évidence l'écart de vitesse entre la flamme en expansion cylindrique et la flamme en expansion sphérique, qui est nettement plus lente. Tandis que la vitesse de consommation des gaz frais se stabilise très vite vers la vitesse de flamme laminaire  $S_L^0 = 0.407m/s$  dans le cas cylindrique, la vitesse de consommation  $\langle S_C \rangle$  reste bien inférieure dans le cas sphérique. Cette faible vitesse est également observée expérimentalement par Renou [79] et Lecordier [58]. L'accord entre notre simulation sphérique et l'expérience de Lecordier [58] semble très correct, voir figures b,  $(c)$  et  $(d)$ . En fait, tandis que les exprimentateurs mesurent des grands rayons de flamme, nous ne pouvons simuler que des petits rayons. Nos mesures aux plus grands rayons sont en accord avec [58] et la tendance semble parfaite. Les mesures expérimentales de [79] ne capturent pas exactement nos résultats ; néanmoins, la fréquence de mesures est trop faible pour estimer correctement des grandeurs comme  $\langle Sc \rangle$  ou  $\langle k \rangle$ . On n'obtient pas les mêmes résultats avec une méthode Euler explicite ou en fittant  $R<sub>S</sub>$  par un polynôme. En effet, le choix de la méthode numérique de dérivation pour calculer  $dR<sub>S</sub>/dt$  influe beaucoup [92] sur les résultats obtenus avec ces mesures.

Enfin, la figure 4.2c montre que la vitesse de consommation des gaz frais est bien une fonction affine de l'étirement  $\langle k \rangle$ . Cependant, il existe une phase de transition avant de vérifier la loi de Markstein. Cette phase correspond au passage d'une initialisation gaussienne à un novau de flamme laminaire en expansion sphérique. Les différentes courbes sont fittées par une fonction affine représentative de la loi de Markstein (4.5) ; les valeurs mesurées de la vitesse de flamme laminaire  $S^0_L$  et de la longueur de Markstein  $\mathcal{L}_u$  sont reportés dans le tableau 4.1.

| Configuration                        | $S_L^{0,*}(cm/s)$ | $\mathcal{L}_{u}^{*}(\mu m)$ |
|--------------------------------------|-------------------|------------------------------|
| Simulation cylindrique avec NSCBC    | 41.22             | 92.3                         |
| Simulation cylindrique avec 3D-NSCBC | 40.96             | 98.5                         |
| Simulation sphérique avec 3D-NSCBC   | 41.02             | 138                          |
| Flamme sphérique expérimentale [58]  | 41.46             | 148                          |
| Flamme sphérique expérimentale [79]  | 45.40             | 341                          |

Tableau 4.1: Mesure de la vitesse de flamme laminaire plane  $S<sub>L</sub><sup>0</sup>$  et de la première longueur de Markstein  $\mathcal{L}_u$  sur des flammes en expansion.

La loi de Markstein est bien vérifiée par nos simulations numériques et par les mesures de Lecordier [58]. On retrouve à nouveau que les mesures de Renou [79] ne sont pas très précises et manquent de valeurs pour bien se comparer à nos simulations. Par extrapolations des valeurs à un étirement nul, toutes nos simulations tendent vers la vitesse de flamme laminaire  $S_L^{0,*} = 0.407m/s$ . Alors que Lecordier sont à  $2\%$  de cette valeur théorique, les mesures de Renou sont à  $12\%$ . De même, notre mesure de la longueur de Markstein  $\mathcal{L}_u$  est en accord avec celle de [58] pour le cas sphérique. On notera que cette longueur de Markstein n'est pas la même lors d'une expansion cylindrique que lors d'une expansion sphérique.

Dans [39], Groot démontre que le choix de l'isotherme pour effectuer les mesures des longueurs de Markstein est important. Pour vérifier ses dires, nous calculons la vitesse  $\langle Sc \rangle$  et l'étirement  $\langle k \rangle$  à partir de 5 isothermes différentes (512K, 725K, 1150K, 1575K et 1788K) de notre simulation cylindrique avec des sorties 3D-NSCBC. La figure 4.5 montre que cette longueur de Markstein ne dépend pas de l'isotherme, sauf à très fort étirement, c'est à dire pour des petites tailles de flammes. Dans la suite, nous utiliserons une isotherme à 500K pour étudier cette loi de Markstein.

Fig 4.5: Tracé de la vitesse de consommation  $\langle Sc \rangle$  des gaz frais en fonction de l'étirement pour  $5$  isothermes différentes.

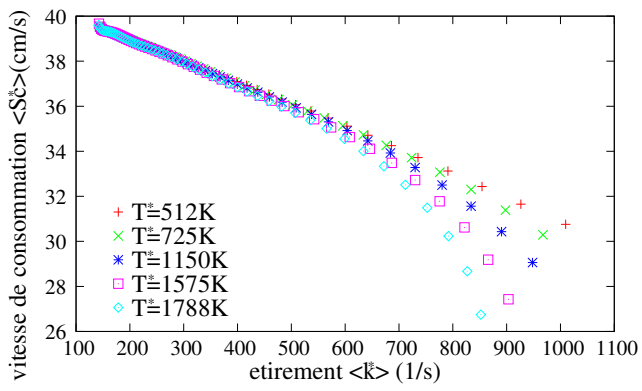

# 4.3 Simulations de flammes turbulentes en DNS

## 4.3.1 Configuration plane

Avec le code DNS-H-allegro, nous simulons une flamme plane remontant une turbulence homogène isotrope injectée dans le plan d'entrée avec la méthode décrite en section 3.2.5. Le mélange stœchiométrique est constitué de propane et d'air. Le domaine simulé, de taille  $2\times4cm^2$ , est discrétisé en  $500\times1000$  points. L'échelle intégrale de la turbulence est de  $3mm$  et l'intensité de la turbulence est  $U'^* = 0.4135 m/s$ soit  $U'/SL^0 = 1.016$ . Cette turbulence est injectée avec une vitesse moyenne  $U^{in}/S_L = 1.62$ . Le mélange est enflammé à l'aide d'une gaussienne de température au milieu du domaine. Les gaz brûlés sont au départ situés au milieu du domaine puis sur la droite du domaine, après la sortie du premier front de flamme. La simulation est résolue pour une durée de  $15ms$ . La figure 4.6 représente l'évolution des iso-contours de vorticité et des iso-contours du taux de réaction au cours du temps.

Cette simulation a nécessité 360h de calcul sur un pentium intel Xéon à 2.33GHz. Ce calcul permet de visualiser la coalescence des cellules de flamme et les instabilités thermodiffusives<sup>1</sup> et hydrodynamiques. On notera que la flamme ne remonte pas l'écoulement car la vitesse d'injection des gaz frais est suffisamment élevée par rapport à la vitesse de flamme turbulente. Néanmoins, le domaine de simulation est trop petit pour que les queux de cellules ne touchent pas la sortie au bout d'un temps long. Le schéma numérique explicite *staggered* reste stable et il est même possible de diminuer la r´esolution du maillage d'avantage tout en conservant une simulation

<sup>&</sup>lt;sup>1</sup>ici, l'effet thermodiffusif est stabilisant.

Fig 4.6: Simulation de flamme turbulente en configuration plane. Tracé des iso-contours de vorticité (dégradé bleu-rouge) et des iso-valeurs du taux de réaction (dégradé jaune et rouge). Les images sont séparées d'un temps  $\Delta t^* = 1.67ms$ .

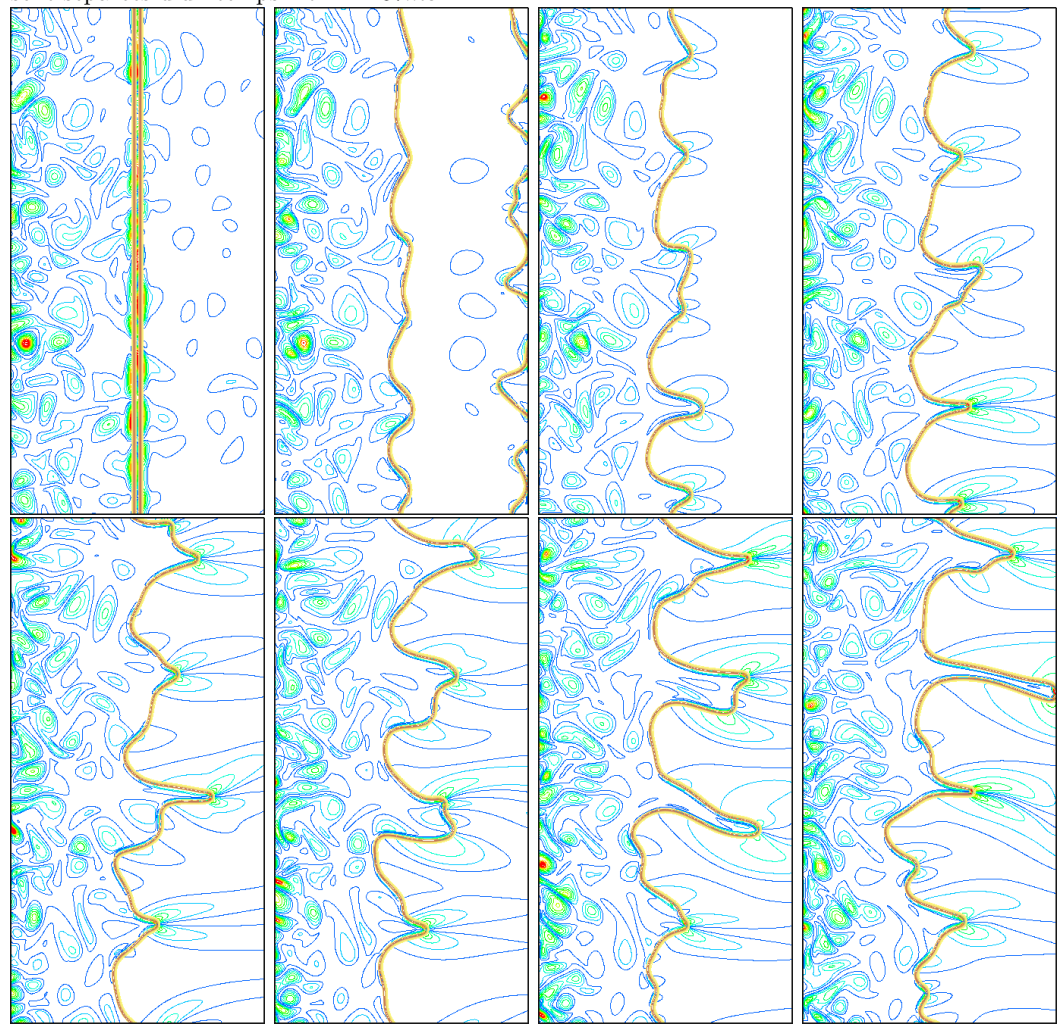

correcte de la vitesse de flamme, comme cela a été testé dans d'autres essais. La figure 4.7 effectue un zoom sur un creux entre deux cellules pour mieux visualiser ces instabilités. Cette figure représente les vecteurs vitesse de l'écoulement et les iso-contours du taux de réaction.

La figure 4.7 montre que le taux de réaction local est plus élevé dans le creux entre les deux cellules de flamme. Le taux de réaction dépend de la courbure de la flamme. Cet effet est stabilisant puisqu'il accélère le creux des cellules en retard par rapport à la position moyenne du front de flamme. Ceci est dû au fait que la chaleur diffuse plus vite que les gaz frais ne diffusent dans les gaz brûlés pour une flamme où  $Le = 1.4 > Le_C$ . Pour une flamme d'hydrogène-air telle que  $Le < Le_C$ , cet effet peut être déstabilisant [84]. Cette figure montre également la déflexion des lignes de courant autour des cellules de la famme. Tandis que les vitesses des gaz frais sont nulles ou presque au niveau des têtes de cellules, les gaz frais ont une vitesse importante au niveau des creux entre deux cellules. Cet effet a tendance à augmenter les plissements de la flamme. Il s'agit de l'instabilité hydrodynamique de Landau-Darrieu.

Fig 4.7: Zoom de  $1 \times 0.8cm^2$  sur un creux entre deux céllules. Iso-contours du taux de réaction et champ de vecteur. Le front de flamme est stabilisé par l'augmentation du taux de réaction dans la zone courbée vers les gaz brûlés (instabilité thermodiffusive). La déflexion des lignes de courant le long des céllules ralentit l'avancé des creux de cellules (instabilité hydrodynamique).

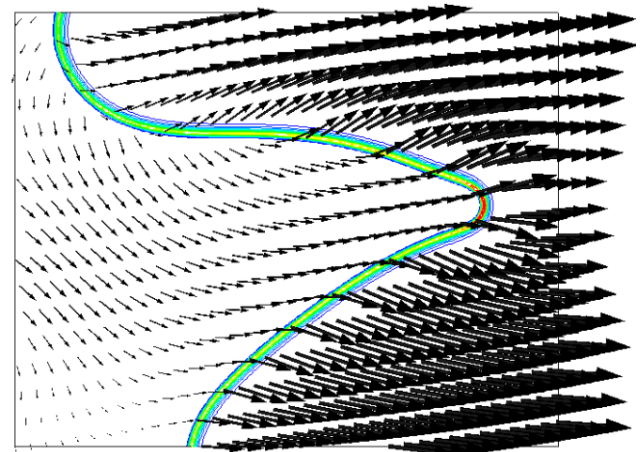

# 4.3.2 Configuration cylindrique

Comme nous le verrons en fin de chapitre, les simulations  $EEM$  peuvent être réalisées sur des configurations de flamme plane en moyenne ou cylindrique en moyenne. Malgré la possibilité de simuler des flames planes avec des simulations DNS 2D, nous avons choisi de simuler des flammes cylindriques en moyenne. Ce choix permet de se rapprocher des configurations en expansion sphérique observées expérimentalement et des configurations moteurs. Nous allons mener une étude paramétrique puis statistique sur des flammes en expansion sphérique pour établir une base de données comparable aux simulations EEM.

## Étude paramétrique

Nous simulons 256 flammes stoechiométriques de méthane-air en expansion cylindrique dans un domaine carré de taille  $4 \times 4cm^2$  et discrétisé en 640 × 640 points. Pour mieux comprendre les effets de la turbulence sur la dynamique du front de flamme, nous faisons varier à la fois l'échelle intégrale  $L_0^\ast$  et l'intensité  $U_{rms}$  de la turbulence. L'échelle intégrale prend les valeurs de 1, 3, 6 et 9mm tandis que les fluctuations de vitesses  $U_{rms}^{ini}/S_L$  sont choisies parmi les valeurs de 0.175, 0.35, 0.7 et 1.4. Il y a donc 16 configurations differentes de turbulence et chaque configuration est simulée 16 fois pour mesurer des écarts types sur les rayons, vitesses et l'étirement des flammes turbulentes. Les 16 configurations turbulentes sont représentées dans un diagramme de Borghi sur la figure 4.8.

Les simulations sont réalisées en plusieurs étapes. Premièrement, la THI est générée par la méthode de Passot-Pouquet. Deuxièmement, nous faisons décroître cette turbulence dans un domaine périodique pendant un temps  $t^* = 1.2ms$  pour que la turbulence respecte la physique des équations de Navier-Stokes. Troisièmement, nous remplaçons les conditions de périodicité par des sorties 3D-NSCBC et nous enflammons le mélange par une gaussienne de température. La simulation est alors résolue pour une durée de 5ms environ, ce qui nous permet d'étudier la flamme jusqu'à ce que celle-ci atteigne les sorties. L'expansion rapide des gaz pousse la turbulence à l'extérieur du domaine. Notons que l'étape de décroissance nécessite

Fig 4.8: Représentation des 16 configurations turbulentes de notre étude paramétrique sur le diagramme de Borghi.

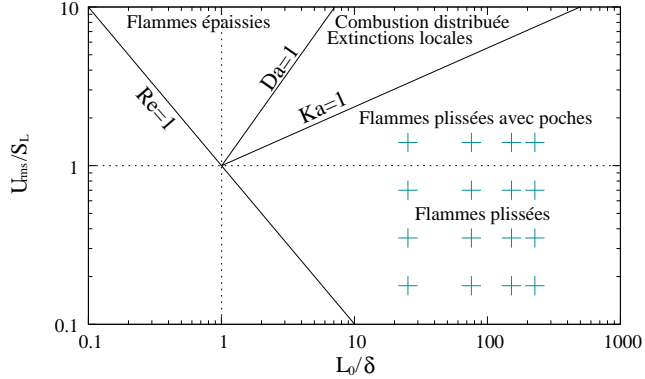

peu de calcul par rapport `a l'expansion de la flamme car les ondes acoustiques sont beaucoup plus rapides en combustion  $(c =$ √  $\overline{\gamma rT}$ ) puisque la température est élevée, ce qui contraint le pas de temps encore plus que la condition de CFL sur la cinétique chimique.

Quelques spectres de l'énergie turbulente lors de la décroissance de la THI sont présentées dans la figure 4.9. Ces spectres, établis à l'aide de transformées de Fourier multimensionnelles, sont moyennées sur les 16 configurations turbulentes similaires. Les figures 4.9a et 4.9b représentent l'évolution des spectres avec des  $échelles$  intégrales respectivement de  $1$  et 3mm et pour une même intensité turbulente  $U_{rms}^{ini}/S_L = 1.4$ . La figure 4.9c compare les spectres après la décroissance de la THI pour les 4 échelles intégrales simulées et une même intensité turbulente  $(U_{rms}/S_L)$ . Enfin, la figure 4.9d compare les spectres finaux pour des intensités de turbulence variable mais pour une même échelle intégrale de 3mm.

Fig 4.9: Décroissance de la turbulence initiale pour l'étude de flammes cylindriques en expansion. Evolution des spectres énergétiques de la turbulence.

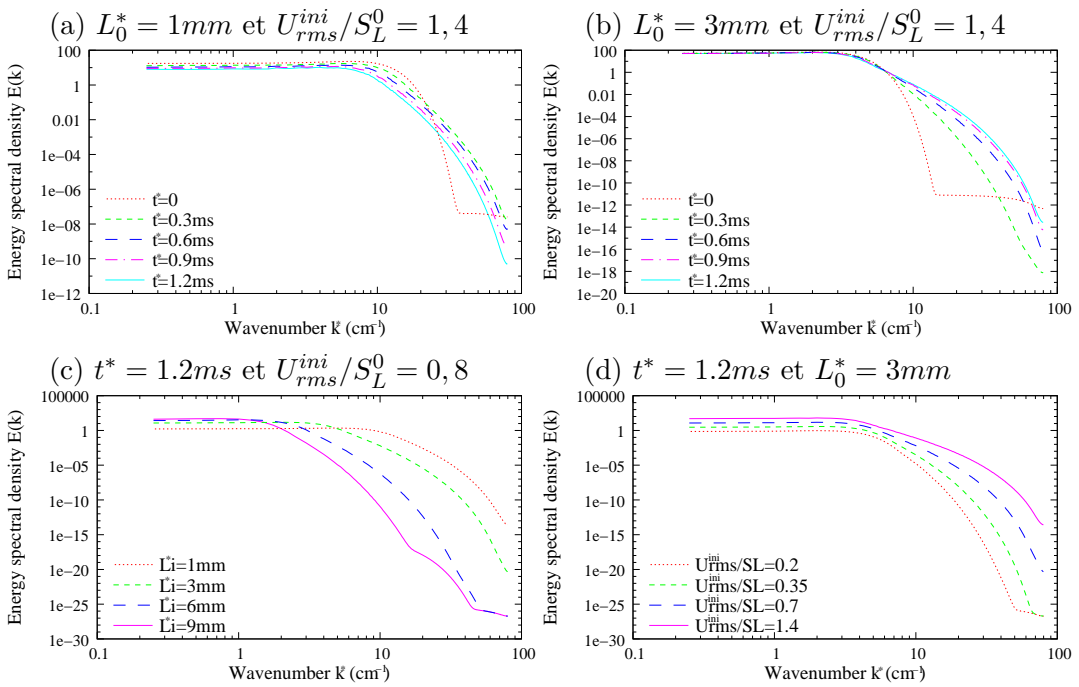

Les figures 4.9a et 4.9b montrent que le spectre de Passot-Pouquet évoluent

rapidement vers une autre forme de spectre stable. Bien que l'échelle intégrale soit conservée, on observe un transfert de l'énergie vers les petites échelles. Dans le cas où  $L_0^*=1mm,$ les spectres d'énergie s'affaissent au cours du temps et l'énergie cinétique (l'int´egrale du spectre sur les nombres d'onde) diminue fortement. Cela signifie que l'échelle intégrale est proche de l'échelle de Kolmogorov qui dissipe l'énergie par cisaillement. Dans le cas où  $L_0^* \ge 3mm$ , les spectres sont plutôt stables car l'énergie ne se dissipe pas trop vite. La figure 4.9c montre que le temps de décroissance de 1.2ms est suffisant pour que les énergies des grandes échelles et des petites échelles prescrites par le spectre de Passot-Pouquet se répartissent suivant un spectre en  $\acute{e}$ quilibre avec la physique des  $\acute{e}$ quations de Navier-Stokes. On notera n $\acute{e}$ anmoins le surplus d'énergie contenu dans les petites échelles sur la figure 4.9c dans le cas où  $L_0^*=9mm$ . Dans ce cas, il aurait fallu une durée de décroissance légèrement plus longue, mais l'équilibre va être atteint très rapidement dans la phase de calcul de l'expansion. Enfin, la figure 4.9d montre que l'intensité initiale de la turbulence, plus l'énergie cinétique est transmis aux petites échelles.

De la même manière, les figures  $4.10a$  à  $4.10d$  représentent les évolutions de la valeur  $U_{rms}/S_L$  et de l'enstrophie lors de la décroissance de la THI. La valeur  $U_{rms}$ de la turbulence est en fait la demi-somme de  $U_{1rms}$  et de  $U_{2rms}$ , avec  $U_{irms}$  =  $< U_i^2 >$  et avec les crochets  $< >$  qui représentent la moyenne spatiale sur tout le domaine. Nous avons aussi pu vérifier que l'intégrale du spectre d'énergie est égal à l'énergie cinétique moyenne k et que  $k \simeq 0.5 \rho (U_{1}^{2}_{rms} + U_{2}^{2}_{rms}) \simeq \rho U_{rms}^{2}$ .

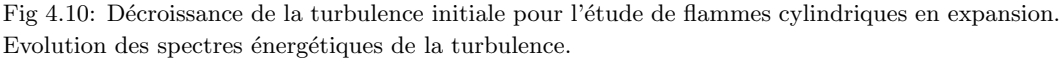

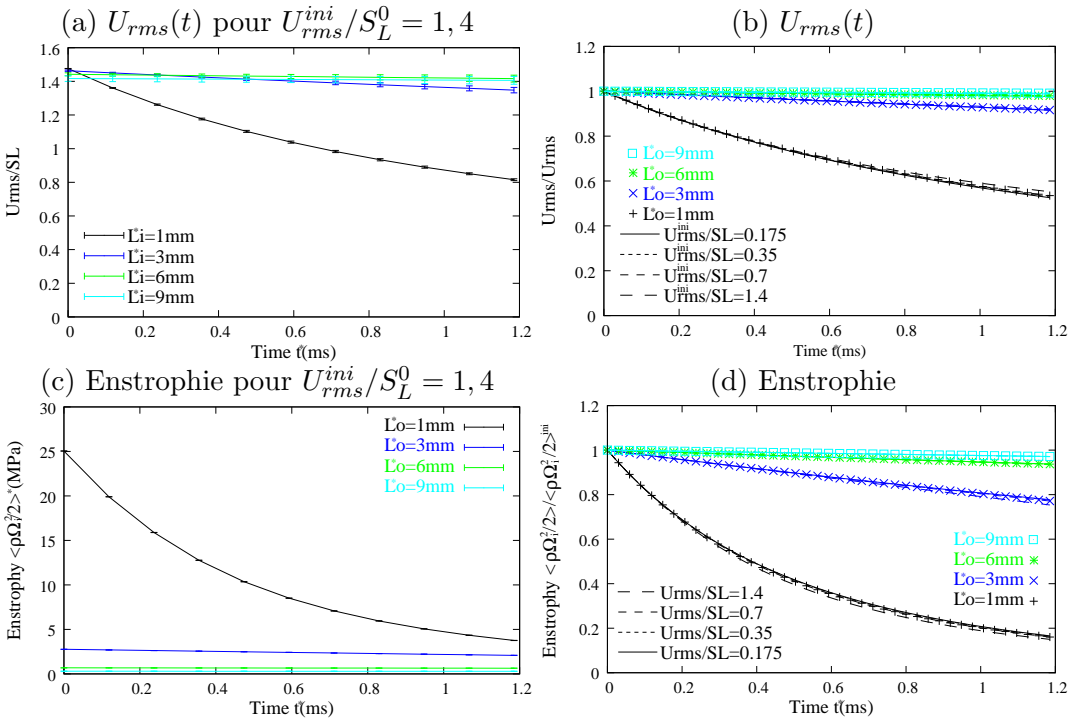

Comme nous l'avons déjà remarqué avec l'évolution des spectres, la configuration avec une échelle intégrale de 1mm dissipe considérablement l'énergie. Les figures 4.10a et 4.10b montrent que l'intensité turbulente  $U_{rms}$  diminue de moitié au bout d'un temps de 1.2ms avec une échelle intégrale de 1mm pour n'importe quelle valeur de  $U_{rms}$ . Avec des échelles intégrales plus grandes, l'intensité de la turbulence reste

plutôt constante. De la même manière, les figures 4.10c et 4.10d qui représentent l'évolution de l'enstrophie aboutissent aux mêmes conclusions. L'enstrophie, qui représente une énergie de rotation, est beaucoup plus importante pour  $L_0^* = 1mm$ car les gradients de vitesses sont plus forts. Cette décroissance d'énergie est moins accentuée lorsque l'échelle intégrale augmente. Les figures 4.10b et 4.10d montrent qu'il existe une certaine auto-similarité des évolutions de  $U_{rms}$  et de l'enstrophie pour une même échelle intégrale.

Dans la figure 4.11, nous représentons le front de flamme et le champ de vorticité juste avant que la flamme ne sorte du domaine pour chacune des 16 configurations turbulentes précédentes. Chaque configuration turbulente est en fait simulé 16 fois avec des conditions initiales différentes mais statistiquement identiques. Toutes les simulations sont stables sauf la simulation de forte intensité turbulente  $(U_{rms}^{ini}/S_L =$ 1.4) et de très faible échelle intégrale  $(L_0^* = 1mm)$ , c'est à dire avec une forte énergie turbulente contenue dans les petites échelles.

Fig 4.11: Simulations de flammes turbulentes en expansion cylindrique. Etude param´etrique faisant varier l'échelle intégrale  $L_o^*$  et l'intensité  $U_{rms}^*$  de la turbulence.

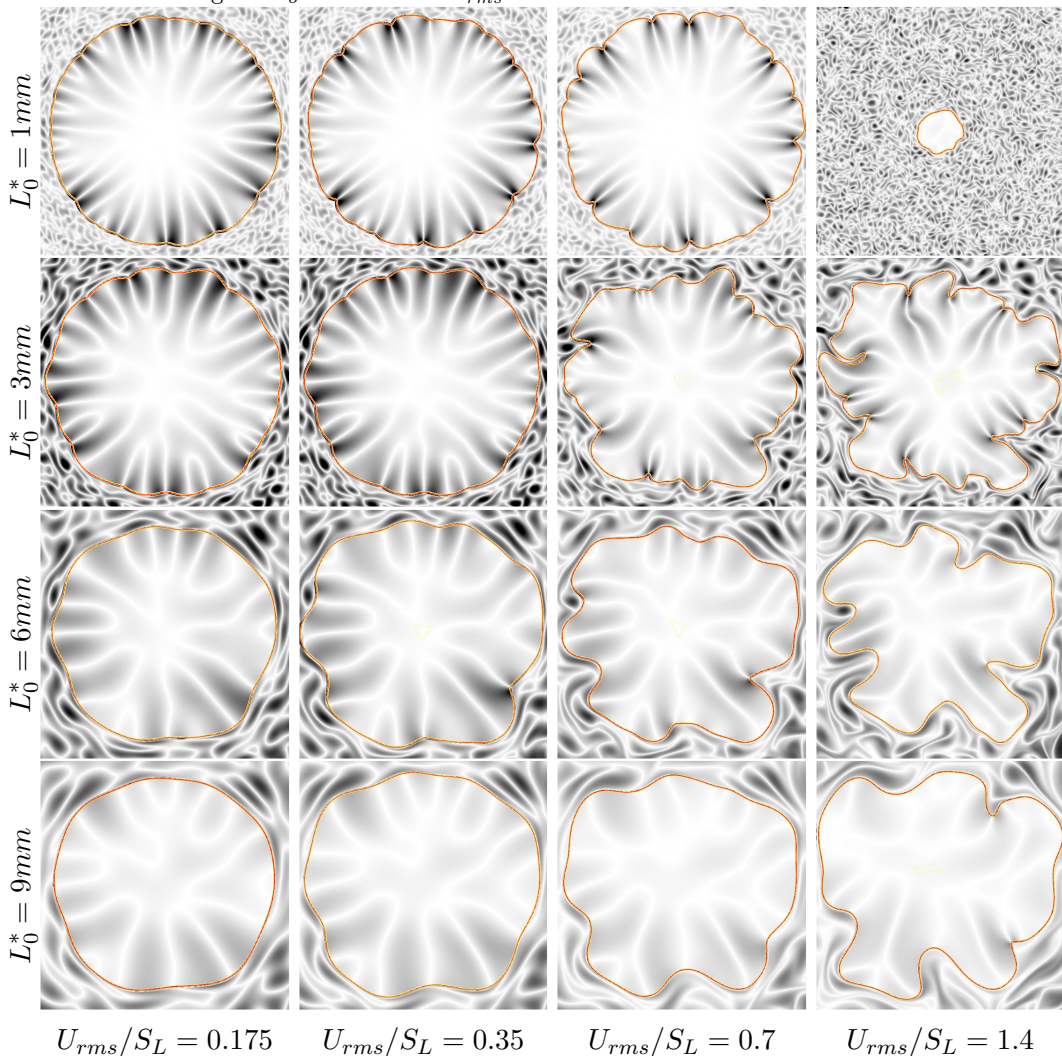

Notons que pour une même échelle intégrale, il est possible d'initialiser le champ de vitesse par une même implantation de tourbillon mais avec une intensité  $U_{rms}^{ini}$ différente. Pour des raisons évidentes, il n'est plus possible de conserver une même implantation des tourbillons initiaux lorsque l'échelle des tourbillons change. Chaque

ligne de la figure 4.11 représente ainsi une même condition initiale de la turbulence mais avec des intensités différentes. Devant la rapidité de décroissance de THI et la rapidité de l'expansion cylindrique, l'implantation des tourbillons a peu de temps pour ´evoluer. Le lecteur attentif pourra ainsi remarquer des tourbillons similaires sur chaque ligne de la figure 4.11. Plus la turbulence est faible, les tourbillons de grande taille et l'écoulement loin de la flamme, moins la turbulence semble influencée par la poussée du front de flamme. On pourra remarquer une certaine similitude des plissements des fronts de flamme observés sur chaque ligne. Les creux de cellules semblent apparaître à des positions identiques sur chaque ligne. Ces plissements sont fortement influencés par l'histoire des tourbillons rencontrés par la flamme, c'est à dire par les propriétés de corrélation de la turbulence.

Plus l'intensité de la turbulence augmente, plus la flamme se déforme (cf. figure 4.11). Ceci est également observé par les expériences de Renou [79]. La configuration à  $U_{rms}/S_L = 1.4$  et  $L_0^* = 3mm$  pourrait peut-être même générer des poches de gaz frais éjectées dans les gaz brûlés si le calcul était plus long et le domaine plus grand.

Dans la figure 4.12, nous représentons l'évolution des rayons  $R_P$  et  $R_S$  pour les différentes configurations turbulentes. Les barres d'erreurs de ces courbes représentent les valeurs à  $\pm$  l'écart type.

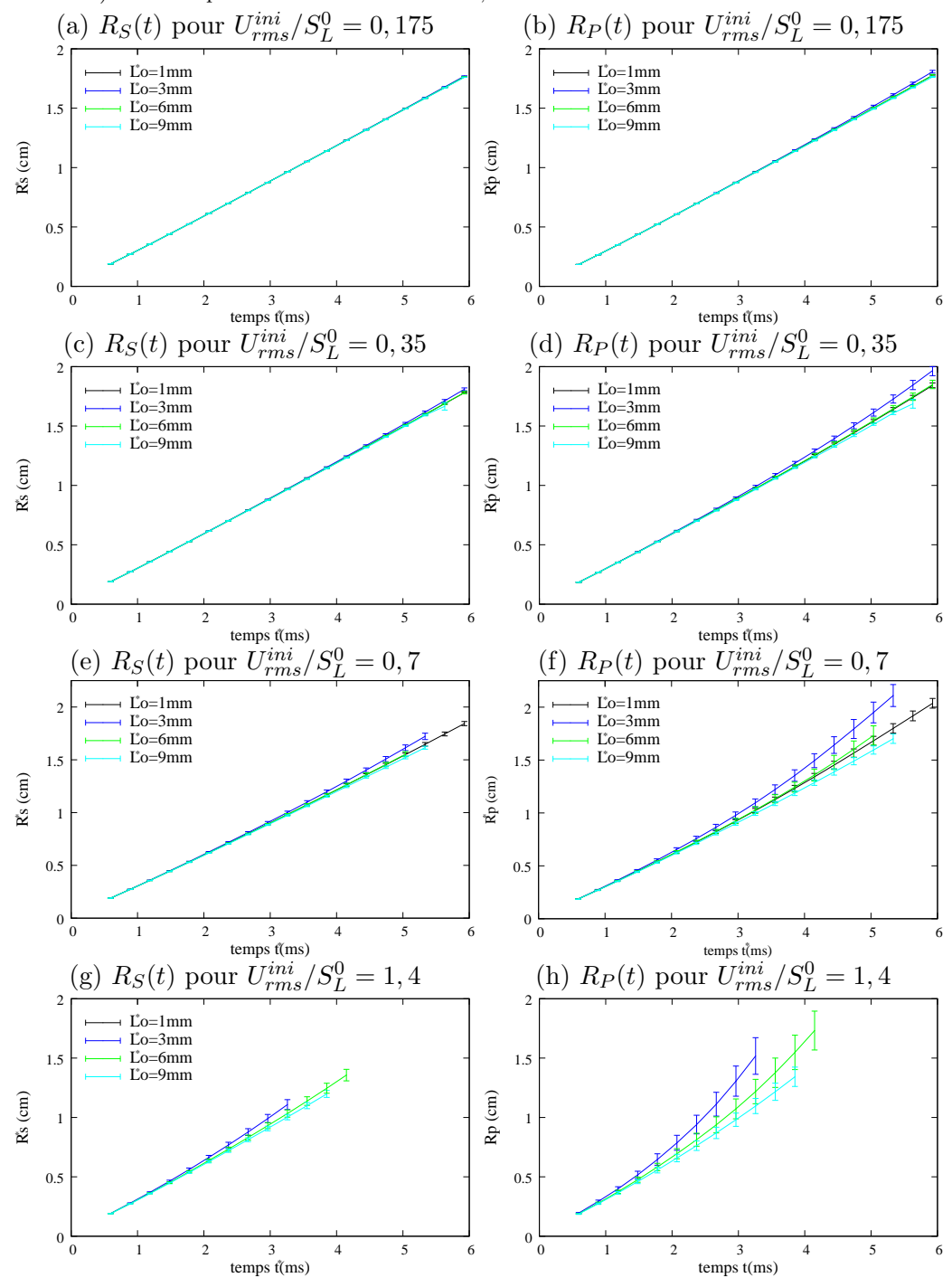

Fig 4.12: Evolutions des rayons  $R_P$  et  $R_S$  pour 16 conditions différentes de turbulence. Les barres d'erreurs représentent les écarts types des rayons autour des valeurs moyennes (écarts types mesurés sur 16 tirs). Notons que la flamme devient carrée, du fait de 3D-NSCBC.

Les courbes des figures 4.12f et (h) indiquent que le rayon  $R<sub>P</sub>$  augmente avec l'intensité  $U_{rms}^{ini}/S_L$ . Cette augmentation est moindre sur les rayons  $R_S$  sur les figures 4.12e et (g). Dans le modèle EEM étudié en fin de chapitre, l'augmentation de la surface du front de flamme (rayon  $R_P$ ) est la cause d'une augmentation du volume de gaz brûlé (rayon  $R_S$ ). Il en résulte que le rayon  $R_P$  représentatif de la surface du front de flamme est plus sensible aux plissements de la flamme que le rayon  $R<sub>S</sub>$  représentatif du volume de gaz brûlés. Les écarts types sont évidemment plus importants lorsque l'intensité turbulente augmente et lorsque le temps augmente.

Sur les figures 4.12d et 4.12f par exemple, on remarque que le rayon  $R_P$  est plus déformé pour une échelle intégrale de 3mm que pour des échelles de 1 ou 6mm. Sur la figure 4.11, on peut visuellement observer que les flammes sont effectivement plus déformées avec une échelle intégrale de 3mm. Ceci pourrait s'expliquer par le fait que la flamme amplifie davantage certaines tailles de cellules. Les études asymptotiques permettent en effet de mettre en ´evidence que certaines tailles de cellules sont plus amplifiées que d'autres  $[10]$  (cf. section 4.4). Une seconde explication serait que la simulation effectuée avec une échelle intégrale de  $1mm$  dissipe trop l'énergie cinétique turbulente et plisse donc moins la flamme. Avec une telle échelle intégrale, la vitesse des gaz frais vue par la flamme est plus faible puisque l'intensité  $U_{rms}(t)$  effective de la turbulence diminue considérablement par rapport à  $U_{rms}^{ini}$ , cf. figure 4.10a. Personnellement, je pense que la seconde explication est la meilleure puisque la taille des cellules préférentiellement amplifiées est plus petite que l'échelle intégrale d'un millimètre  $(\Lambda_n^* = 4\pi \mathcal{L}_u^* / \alpha \simeq 0.4 \text{mm}).$ 

Fig 4.13: Evolutions de la vitesse de consommation  $S<sub>C</sub>$ , de la vitesse de flamme turbulente  $S<sub>t</sub>$  et de l'étirement moyen  $\langle k \rangle$  au cours du temps. Les barres d'erreurs représentent les écarts types autour des valeurs moyennes (écarts types et moyennes mesurés sur 16 tirs)

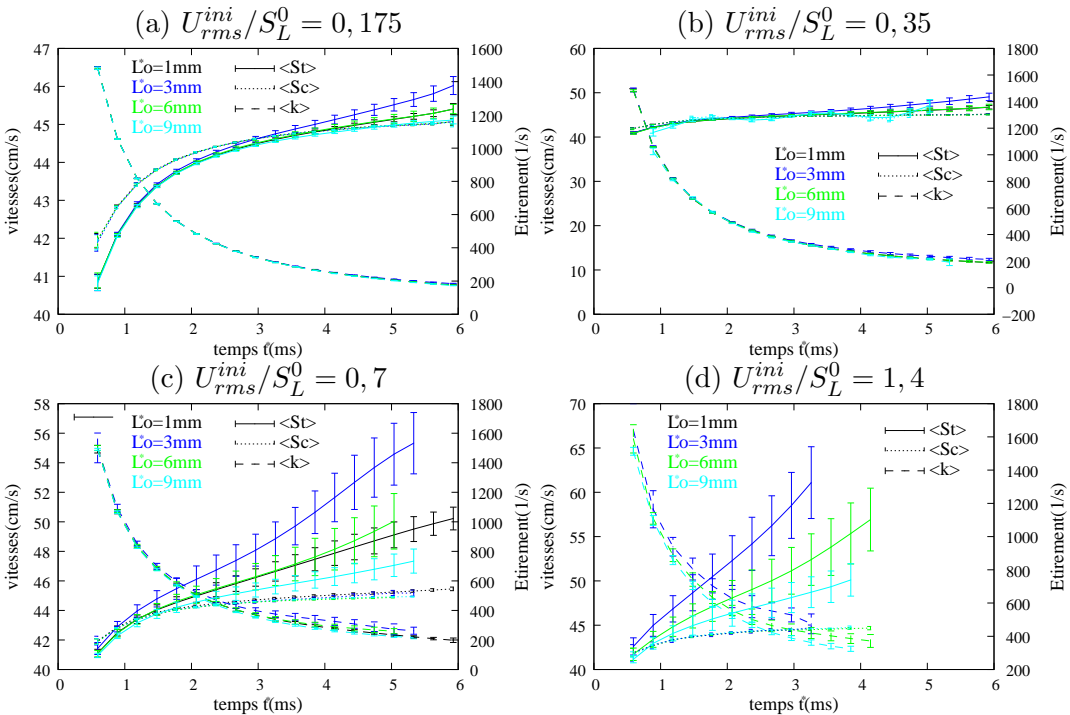

La figure 4.33 représente les évolutions des vitesses de consommation, de flamme turbulente et les évolutions de l'étirement de la flamme. Ces courbes sont établies avec la procédure de lissage de 4.33. Les barres d'erreurs représentent encore les

 $\acute{e}carts$  types de ces grandeurs.

La vitesse de consommation tend rapidement vers la vitesse laminaire de flamme plane  $S_L^0$ . La vitesse  $S_L^{0*} \simeq 45.5$ cm/s obtenue est d'ailleurs surestimée par rapport à des simulations réelles de flammes. Cela ne change que très peu la physique mais facilite légèrement les calculs. Cette surestimation est effectuée en augmentant la constante d'Arrhénius mais ces résultats nous permettront quand même d'effectuer quelques comparaisons avec les simulations EEM. Les figures 4.33 montrent que la vitesse de consommation ne dépend pas de l'échelle intégrale choisie et de l'intensit´e turbulente. Par contre, les vitesses de flammes turbulentes augmentent avec l'intensité turbulente ; comme attendu, la vitesse de flamme turbulente dépasse rapidement la vitesse de flamme laminaire. Les écarts types des vitesses  $\langle St \rangle$  deviennent également importants lorsque l'intensité  $U_{rms}$  augmente. Comme pour les vitesses Sc, l'étirement  $\langle k \rangle$  dépend peu de l'intensité de turbulence, sauf lorsque celle-ci est assez élevée, par exemple  $U_{rms}/S_L = 1.4$ .

La figure 4.14 représente la vitesse de consommation  $\langle S_C \rangle$  en fonction de l'étirement  $\langle k \rangle$  pour chacune des conditions turbulentes précédentes.

Fig 4.14: Tracé de la vitesse de consommation  $\langle Sc \rangle$  des gaz frais en fonction de l'étirement pour chacune des 16 configurations turbulentes de notre étude paramétrique.

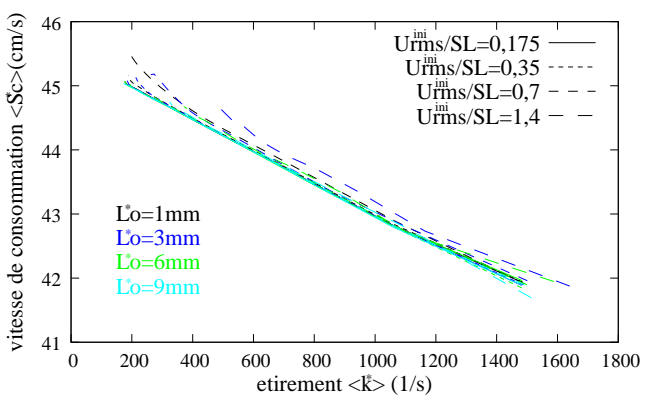

Même avec un Lewis unitaire, nous trouvons que la vitesse de consommation des gaz frais est toujours linéaire par rapport à l'étirement de la flamme. La figure 4.14 montre que les 16 configurations turbulentes influencent peu la loi de Markstein (4.5). Dans ce cas, on trouve  $S_L^0$ <sup>\*</sup>  $\simeq$  45.5*cm/s* et  $\mathcal{L}_u^* \simeq$  24.6 $\mu$ m.

### Etude statistique ´

L'étude paramétrique précédente ne permet pas d'accéder aux densités de probabilités des différentes grandeurs comme <  $R_S$  >, <  $R_P$  > et <  $S_t$  >. Nous simulons donc 256 flammes de  $CH_4 - air$  en expansion cylindrique dans un carré de  $3.5 \times 3.5$ cm<sup>2</sup> discrétisé par  $560^2$  points de discrétisation. Les réglages sont les mêmes que ceux de l'étude paramétrique avec  $L_0^* = 3mm$  et  $U_{rms}^{ini}/S_L = 0.7$ . Seule l'implantation initiale des tourbillons varie d'un tir à l'autre. Dans l'étude param´etrique, nous avons vu que la variation de ces conditions initiales statistiquement identiques générait des variations sur la vitesse turbulente de flammes et les rayons de flamme.

La figure 4.15 représente l'évolution des isothermes à 1150K pour 4 conditions initiales différentes. Ces isothermes sont espacées d'un temps  $\Delta t^* = 0.6ms$ .

Fig 4.15: Simulations de 256 flammes cylindriques en expansion dans un mélange  $CH_4 - air$  avec des conditions initiales de la turbulence différentes. Représentation des iso-température de 1150K espacés d'un pas de temps  $\Delta t^* = 0.6$ ms pour 4 tirs différents.

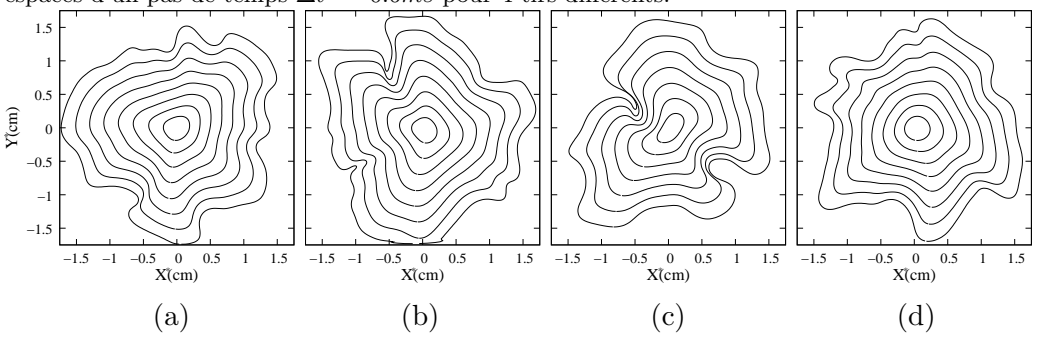

Fig 4.16: Evolutions des rayons  $R_P$  et  $R_S$  représentant respectivement le périmètre du front de flamme et la section de gaz brûlés pour chacune des 16 conditions de turbulence. Les barres d'erreurs représentent les écarts types des rayons autour des valeurs moyennes (écarts types mesurés sur 16 tirs)

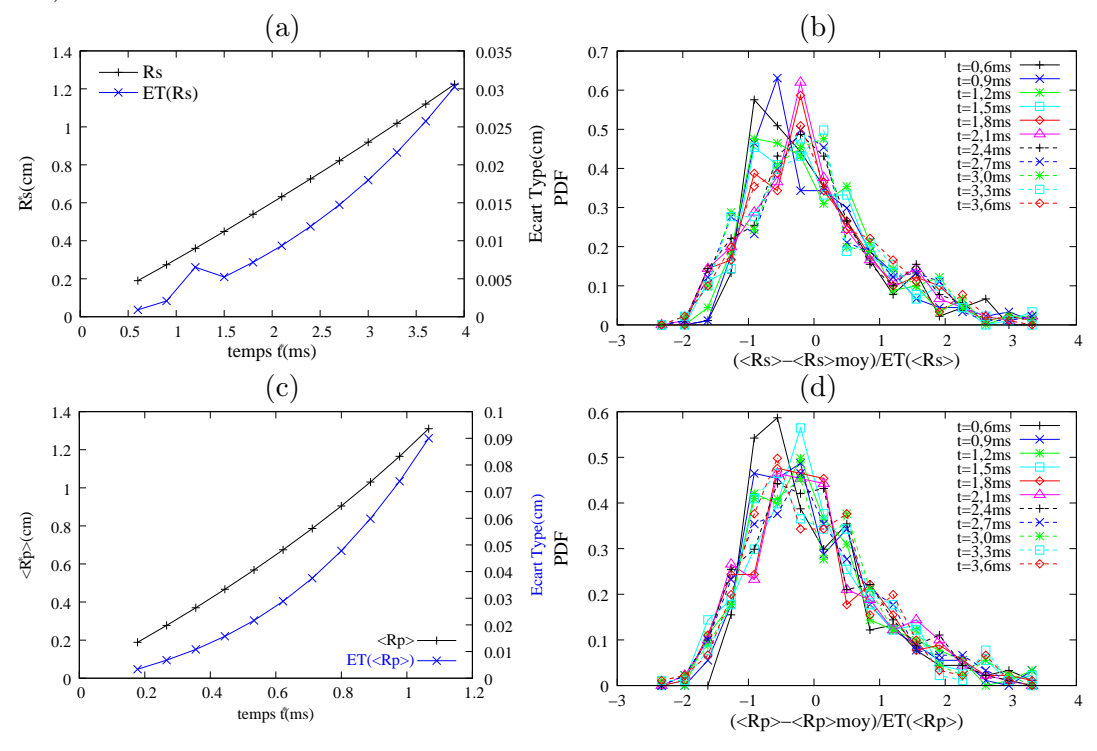

Les profils de flammes obtenus sur les figures 4.15 sont relativement différents les uns des autres. Comparée aux figures  $(a)$ ,  $(b)$  et  $(d)$ , la figure  $(c)$  est déformée dès les temps initiaux. Le noyau de flamme prend vite une forme de haricot qui grossit au cours du temps. Deux tourbillons creusent considérablement cette flamme en donnant naissance à deux forts creux. Les flammes n'atteignent pas forcément les frontières du domaine au même temps. Cependant, aucune flamme ne touche le bord avant 3.9ms. On trace les évolutions des rayons  $R_P$  et  $R_S$  et de la vitesse  $\langle St \rangle$ en fonction du temps figures  $4.16$  et  $4.17$ . Les valeurs moyennes et les écarts types y sont représentés. Les densités de probabilités y sont égalements données avec une résolution de 17  $\simeq \sqrt{256}$  points.

Ces densités de probabilités sont données en fonction des données centrées et normalisées par rapport à l'écart type. On observe une auto-similarité des densités

Fig 4.17: Evolutions des rayons  $R_P$  et  $R_S$  représentant respectivement le périmètre du front de flamme et la section de gaz brûlés pour chacune des 16 conditions de turbulence. Les barres d'erreurs représentent les écarts types des rayons autour des valeurs moyennes (écarts types mesurés sur 16 tirs)

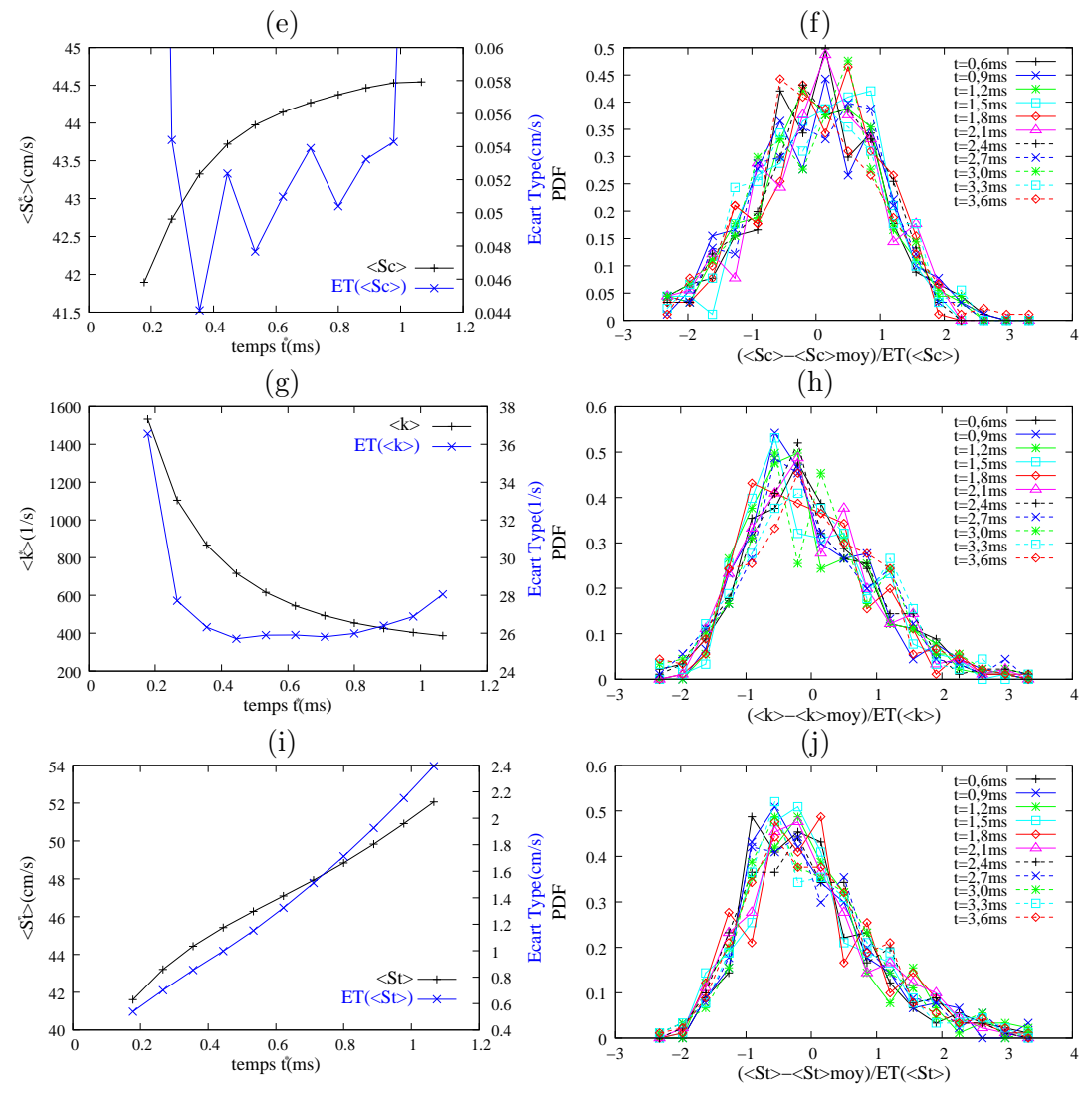

de probabilité au cours du temps pour chacune des grandeurs mesurées. Les densités de probabilités ressemblent à des log-normales. L'écart-type de ces grandeurs représentent une valeur significative des écarts.

# 4.3.3 Configuration sphérique

En 2005, Groot et De Goey [70] ont simulé une flamme de taille  $(5mm)^3$  discrétisée en 128<sup>3</sup> avec un shéma Padé colocated et un schéma RK3. Ils utilisent également une chimie à une seule réaction puisqu'une chimie complexe serait trop chère en 3D. La résolution spatiale utilisée est de  $40\mu m$  environ. Etant donné que nous utilisons un code *staggered*, explicite, parallélisé avec MPI et un schéma RK3, nous simulons le cas d'une flamme turbulente en expansion sphérique dans un domaine de taille  $(3cm)^3$  discétisée en 480<sup>3</sup> points. La résolution spatiale utilisée est de 60 $\mu m$ environ. Néanmoins, la résolution effective du schéma hybrid est démontrée être plus ´elev´ee que celle du sch´ema colocated dans les chapitres 2 et 3 pour un raffinement similaire. Cette résolution a été montrée comme étant suffisante pour reproduire une bonne vitesse de flamme laminaire en 1D et 2D. Le mélange turbulent air-propane stœchiométrique possède une échelle intégrale de 3mm et une intensité turbulente  $U_{rms}^{ini}/S_L = 0.8$ . Comme pour les études de flammes cylindriques, le calcul est réalisé en plusieurs étapes distinctes, dont les détails sont donnés ci-après.

En premier lieu, la THI est générée par un spectre de Passot-Pouquet sur un maillage de 240<sup>3</sup> points<sup>2</sup>. Nous ne pouvions pas générer la THI sur un maillage plus gros, la mémoire vive étant limitée à 20Go. D'autre part, la génération de la THI ne répartit pas la charge de travail sur plusieurs processus car cette étape nécessite le calcul de transformées de Fourier multidimensionnelles qui n'est pas géré par MPI dans notre développement. Afin de pouvoir lire cette THI par les différents processus<sup>3</sup>, il est nécessaire de découper cette THI en blocs élémentaires. Nous découpons donc la THI en petits fichiers élémentaires de taille  $60<sup>3</sup>$ . Ces plus petits fichiers permettent de stocker les vitesses dans une boite  $(1.5cm)^3$  qui ne représente qu'un huitième de notre domaine total. La figure 4.18a représente ce huitième de domaine par une iso-vitesse  $|\vec{U}| = U_{rms}$  colorée par la vorticité.

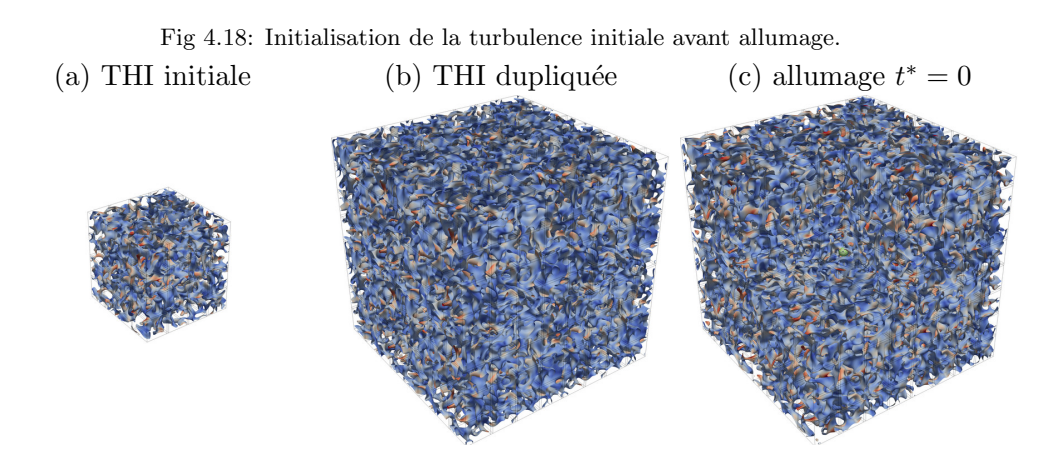

Ensuite, on lance 512 processus4 pour affecter les conditions initiales de la turbulence `a chaque processus. En chaque point de chaque processus, on lit le fichier contenant la portion de THI si ce fichier n'a pas déjà été lu. On effectue ensuite une interpolation tri-linéaire pour calculer la valeur en chaque point du domaine total qui est aussi périodique. L'initialisation complète du domaine est représentée dans la figure 4.18b par une iso-surface de vitesse.

Enfin, on fait décroitre la turbulence pendant un temps de  $1.2ms$  avec des conditions de frontières périodiques. On élimine les couches fantômes correspondant aux conditions périodiques pour préparer le calcul avec des conditions de sorties 3D-NSCBC. Le m´elange est allum´e au centre du domaine `a l'aide d'une Gaussienne en température, cf. figure 4.18c. La simulation est relancée à de multiples reprises<sup>5</sup> pour résoudre l'expansion sphérique de la flamme pendant une durée physique de  $7.28ms$ . Cette simulation coûte environ  $60000$  heures de calcul sur des processeurs cadencés à 4.7GHz. Il s'agit d'une simulation numérique très coûteuse en temps de calcul et il ne sera pas possible d'effectuer plusieurs tirs. Les figures 4.19a à 4.19h représentent des iso-contours du taux de réaction au cours de l'expansion

 $2...$  à l'aide de la classe  $t2L$  de l'IBM Power 6 de l'Idris.

 $3\text{sur}$  l'IBM Power 6 et en classe C512, la mémoire vive est limitée à 3Go par processus.

 $4...$  en classe c $512t1$ 

<sup>5</sup> ... en classe c512t3 sur l'IBM Power 6 de l'Idris

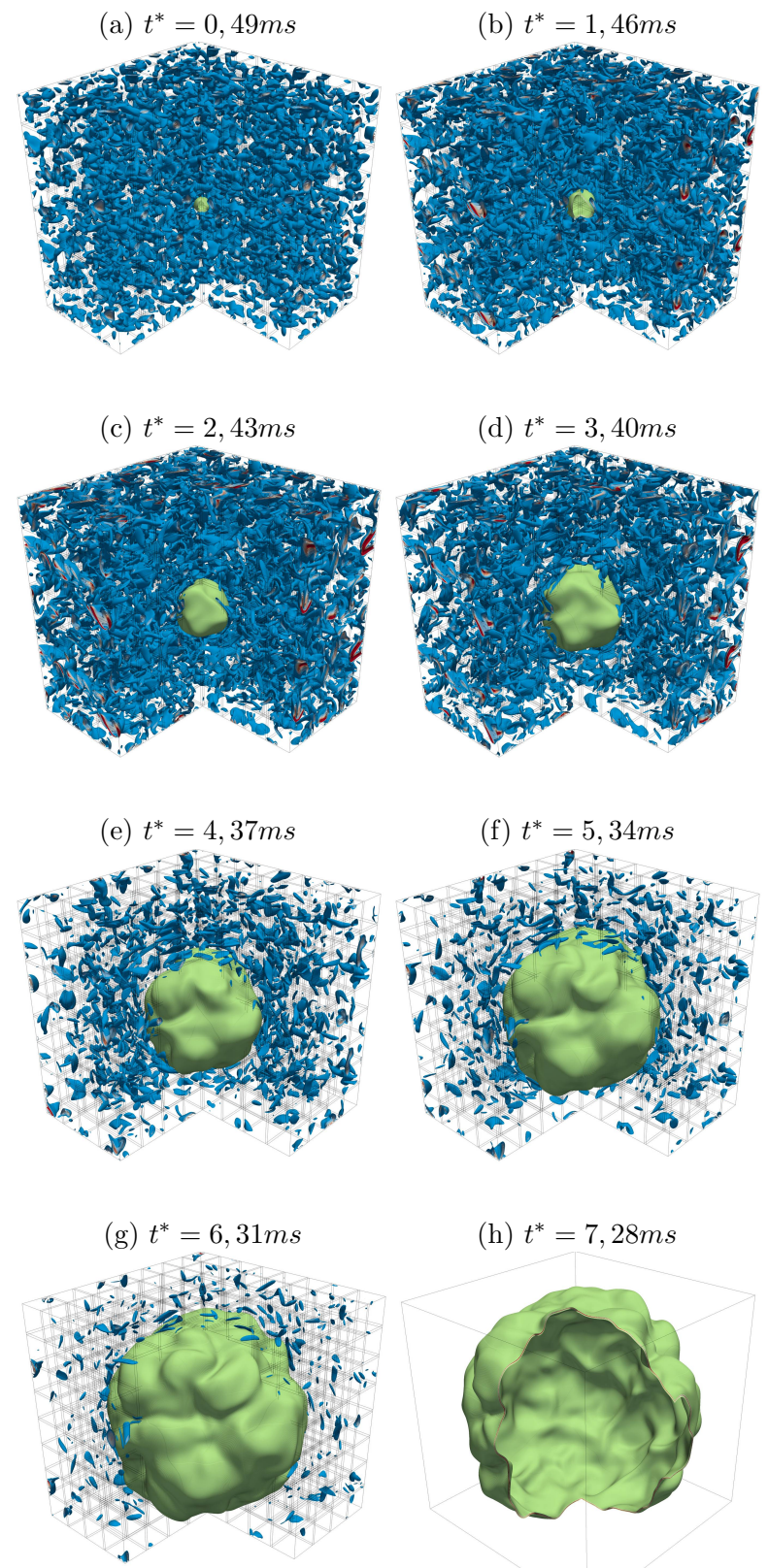

Fig 4.19: Simulation de flamme turbulente en expansion sphérique. Tracé des iso-contours de vorticité (dégradé bleu-rouge) et des iso-valeurs du taux de réaction (dégradé vert et rouge).

de la flamme. Des iso-contours de la vorticité y sont également représentés pour

visualiser la turbulence des gaz frais.

La simulation ne pose pas de soucis particulier jusqu'au temps de  $3.16ms$  où la simulation calcule une température négatives au niveau d'une sortie. Au début de l'expansion, les tourbillons génèrent des vitesses négatives en sortie, ce qui peut rendre le problème mal posé. Avec des flammes cylindriques, l'expansion est suffisamment rapide pour que ces vitesses négatives ne posent pas de problèmes de stabillité et que les tourbillons soient repoussés en sortie. Dans le cas sphérique, la flamme accélère nettement moins que dans un cas cylindrique et surtout pousse beaucoup moins les gaz frais. Etant donné que la création de gaz brûlés n'a lieu qu'à la surface de la sphère<sup>6</sup>, il faut un temps relativement long pour augmenter le volume de gaz brûlé en expansion. Les forts tourbillons en sortie maintiennent des vitesses négatives pendant une durée trop longue, ce qui peut conduire à des instabilités. Pour remédier à ce problème et pouvoir continuer la simulation, nous avons dû reprendre la simulation avant que les oscillations ne soient trop fortes et ajouter une couche de viscosité sur 3mm au niveau des faces afin de dissiper les structures turbulentes en sortie. Une fois les structures atténuées aux frontières, nous avons pu poursuivre le calcul jusqu'à la fin sans ajout de viscosité aux frontières. En fait, nous avons filtré le champ aux frontières en cours de simulation, ce que nous aurions pu faire dès le début de la simulation. Nous avons pu tester sur un cas bi-dimensionnel en expansion sphérique qu'un tel filtrage modifiait très peu les structures turbulentes au sein du domaine et quasiment pas la forme de la flamme. Entre les figures 4.19c et 4.19d, on peut noter une disparition de structures turbulentes au niveau des frontières à cause de ce filtrage. Les vorticités ne sont cependant pas modifiées au voisinage du front. N´eanmoins, on peut aussi remarquer la diminution progressive de la vorticité au cours de l'expansion de la flamme, diminution due à la flamme qui pousse les gaz frais. Ces gaz frais occupent un volume plus grand et la vorticité s'amoindrie par dilatation des gaz frais. Ce phénomène semble plus accentué sur un cas sphérique que cylindrique.

Les figures 4.19h et 4.19i qui représentent le taux de réaction au temps final montrent que les cellules de flammes ont le temps de se développer avec un domaine de  $(3cm)^3$ , même avec une intensité turbulente modérée. Pour mieux visualiser la flamme, on en représente un huitième dans la figure 4.20 au temps  $t^* = 7.28ms$ . Cette figure trace quelques iso-contours du taux de réaction mais aussi quelques iso-contours de vorticité. Les iso-contours de vorticités sont choisis avec des valeurs plus faibles que ceux de figure 4.19d, puisque l'intensité de la turbulence a diminué par rapport à sa valeur initiale.

Cette visualisation permet d'observer la 'laminarisation' de la turbulence dans les gaz brûlés en 3D. L'écoulement possède une vorticité bien plus importante dans les gaz frais que dans les gaz brûlés puisque la viscosité du fluide augmente avec la température. Néanmoins, la flamme est une source de vorticité au niveau des creux de cellules. Les vorticités créées par ces creux de cellules offrent des géométries plus variées que celles observées dans un cas cylindrique (cf. figure 4.11 de l'étude paramétrique.). En 3D, la flamme comme la turbulence possède plus de degrès de liberté et on peut par exemple observer la réunion de plusieurs creux de cellules donnant par exemple naissance à un isocontour de vorticité en forme de 'champignon', cf. figure  $4.20$ . Cette figure montre que la sortie de la flamme du domaine génère

 ${}^{6}$ La sphère est le volume possédant le plus petit rapport surface volume.

Fig 4.20: Vue à l'intérieur de la flamme à  $t^* = 7.28ms$  et  $(x, y, z) \in [0, 1.5cm]^3$ . Représentation d'iso-contours du taux de réaction en couleur saumon et rouge et d'iso-contours de vorticité de couleurs bleu à verte. La flamme sort sur la face de normale  $z$  (au fond à droite).

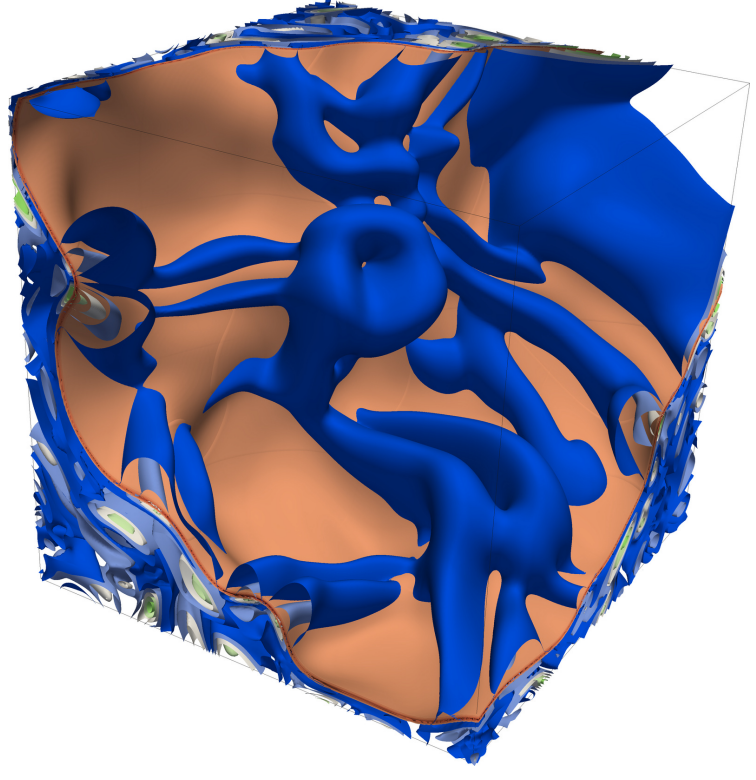

également de la vorticité. Comme nous l'avons observé section 1.3.4, la flamme subit une d´eformation lors de sa sortie du domaine inh´erent au traitement des conditions aux limites. Nous observons le même comportement en 3D.

Fig 4.21: Evolutions des contours de température suivant trois plans de coupe. Les iso-contours sont séparés d'un pas de temps  $\Delta t^* = 0.6 \text{m/s}.$ 

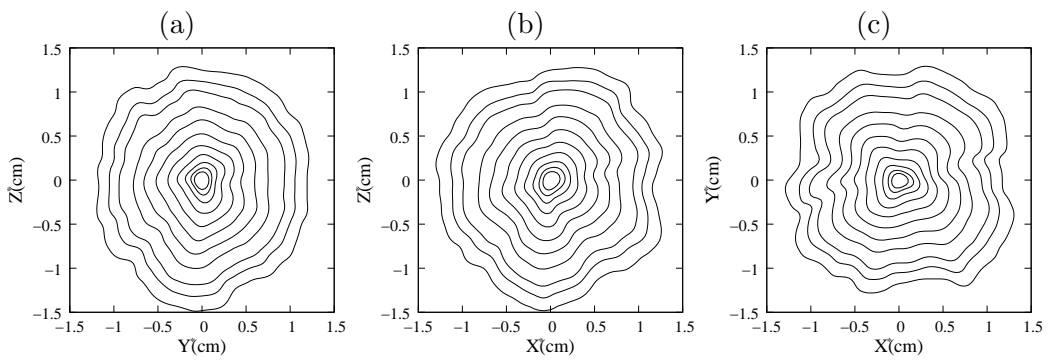

Pour analyser cette flamme, nous réalisons trois coupes passant par le centre du domaine et de normales  $\overrightarrow{x_1}, \overrightarrow{x_2}$  et  $\overrightarrow{x_3}$ . Les coupes de chaque bloc sont assemblées en supprimant les zones de recouvrement pour extraire des sections fermées des profils de température. La figure 4.21 représente quelques iso-contours de températures sur chacune de ces 3 coupes.

Les contours de température des figures 4.21, uniformément espacés dans le temps, sont très resserrés autour du noyau d'allumage. Cela signifie que la flamme met un certain temps à se développer car la flamme est très courbée. Ces profils de flammes sont analysées par la méthologie précédemment utilisée pour déterminer les rayons  $\langle R_P \rangle$ ,  $\langle R_S \rangle$ , les vitesses  $\langle Sc \rangle$ ,  $\langle St \rangle$  et l'étirement  $\langle k \rangle$ . Les figures 4.22 représentent les évolutions de ces grandeurs pour les 3 coupes effectuées. Les mesures de Renou [79] sont également représentées et constituent un élément de comparaison.

Fig 4.22: Evolutions des contours de température suivant trois plans de coupe. Les iso-contours sont séparés d'un pas de temps  $\Delta t^* = 0.6 \text{m/s}.$ 

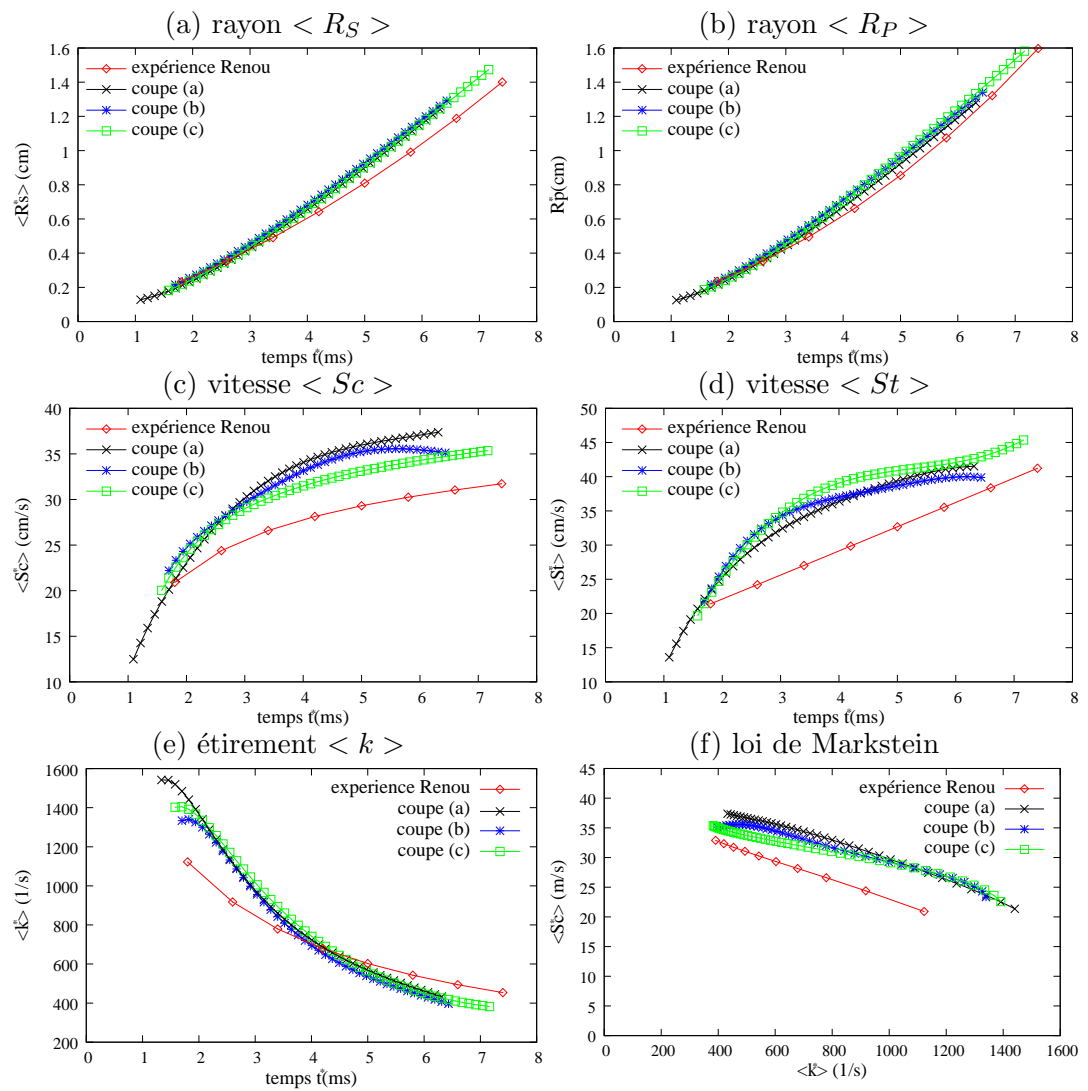

Les évolutions des rayons  $\langle R_S \rangle$  et  $\langle R_P \rangle$  sont légèrement plus rapides dans notre simulation que celles des mesures expérimentales de Bruno Renou [79]. Comme pour le cas laminaire, ces différences peuvent notamment s'expliquer par le choix d'une constante d'Arrhénius légèrement trop importante. Cette constante d'Arrhénius a néanmoins été ajustée pour reproduire  $S_L^{0\,*} = 0.407 m/s$ . An niveau des mesures expérimentales, les vitesses  $\langle Sc \rangle$  et  $\langle St \rangle$  du premier point sont plus grandes que celles au deuxième point de mesure. Ce comportement est assez étrange pour une flamme turbulente qui doit accélérer au cours du temps. Néanmoins, les tendances mesurées sont comparables même si les écarts sont trop grands pour une DNS. À partir de la figure 4.22f, on calcule la vitesse de flamme plane  $S^0_L$ ∗ et la longueur  $\mathcal{L}_{u}^{*}$  à partir de la loi de Markstein. Ces valeurs sont calculées pour chacune des trois coupes et pour les mesures expérimentales dans le tableau 4.2.

| configuration   | $S_L^{0,*}(cm/s)$ | $\mathcal{L}_{u}^{*}(\mu m)$ |
|-----------------|-------------------|------------------------------|
| coupe(a)        | 44.73             | 154                          |
| couple (b)      | 41.40             | 123                          |
| coupe(c)        | 39.29             | 107                          |
| expérience [79] | 35.88             | 107                          |

Tableau 4.2: Mesure de la vitesse de flamme laminaire plane  $S<sub>L</sub><sup>0</sup>$  et de la première longueur de Markstein  $\mathcal{L}_u$  à partir de la figure 4.22f.

Comme nous l'avons vu dans le cas des flammes laminaires, le nombre de Markstein varie entre la configuration cylindrique et la configuration sphérique. Nos mesures de  $\mathcal{L}_{\mathcal{C}}$  et  $S^0_L$  varient donc d'une coupe à l'autre ; cependant les moyennes de ces grandeurs restent proches des valeurs trouvées pour le cas laminaire. Comme dans le cas laminaire, les vitesses de flammes sont plus élevées dans notre simulation que dans l'expérience de Renou [79] alors que l'expérience de Lecordier [58] était en parfait accord, cf. figure 4.2. Malheureusement, les flammes turbulentes de Lecordier ne sont pas réalisées à pression atmosphérique et ne peuvent être comparées à cette simulation.

# 4.4 Présentation du modèle EEM

Dans cette section, nous utilisons une Equation d'Evolution Modèle de type Michelson-Sivashinsky afin de simuler des flammes 2D ou 3D en expansion.

### 4.4.1 Loi de Markstein, simulations de flammes laminaires

De façon générale, la loi de Markstein relie la vitesse locale d'avancée du front de flamme en fonction de l'étirement ou encore de la courbure du front. Localement, cette relation s'écrit cf.  $[4]$ .

$$
S_n = S_L^0 - \mathcal{L}_u \kappa \tag{4.6}
$$

 $S_n$  désigne la vitesse locale d'avancée du front par rapport aux gaz frais pour une flamme étirée; $S^0_L$  est la vitesse d'avancée relativement aux gaz frais d'une flamme plane en l'absence d'étirement. Le terme  $\kappa$  est une mesure de l'étirement de la flamme; il est homogène à l'inverse d'un temps. Cet étirement est lié à la variation locale de surface du front de flamme [4, 79] :

$$
\kappa \equiv 1/S \cdot \partial S/\partial t \tag{4.7}
$$

Ce terme peut être estimé par la courbure de la flamme et le tenseur des taux de déformation des gaz frais juste devant le front de flamme [10] selon la relation :

$$
S_n = S_L^0 - \mathcal{L}_u \cdot \{ S_L^0 \mathcal{C} - \overrightarrow{n} \cdot \overrightarrow{\nabla} \overrightarrow{U_u} \cdot \overrightarrow{n} \}
$$
\n(4.8)

où  $\mathcal C$  désigne la courbure locale du front (positive lorsque le centre de courbure est dans les gaz brûlés),  $\vec{n}$  la normale au front de flamme (pointant vers les gaz brûlés),  $\overline{U}'_u$  la vitesse des gaz frais juste au niveau du front. Dans le cas où la flamme est parfaitement cylindrique ou sphérique, l'étirement  $\kappa = \langle k \rangle$  et la vitesse  $S_n = S_c$  s'expriment en fonction du rayon R de la flamme selon les équations  $(4.3)$  et  $(4.4)$ . Dans ce cas, la loi de Markstein s'écrit comme:

$$
\frac{dR}{dt} = \frac{S_L^0}{1 - \alpha} - \mathcal{L}_b \cdot \frac{a}{R} \frac{dR}{dt}
$$
\n(4.9)

Dans cette équation différentielle, la longueur  $\mathcal{L}_b = \mathcal{L}_u/(1 - \alpha)$  désigne la 'deuxième longueur de Markstein' [4]. Le coefficient géométrique a est caractéristique de la configuration de flamme :  $a = 1$  en expansion cylindrique et  $a = 2$  en expansion sphérique. Il traduit qu'une flamme sphérique est globalement deux fois plus courbée qu'une flamme cylindrique. L'équation  $(4.9)$  peut se ramener à une quadrature selon

$$
\frac{dR}{dt} = \frac{S_L^0}{1 - \alpha} \cdot \frac{1}{1 + a\mathcal{L}_b/R} \tag{4.10}
$$

qui peut être intégrée numériquement par exemple à l'aide d'un schéma d'Euler explicite. On utilisera les valeurs numériques  $S_L^{0*} = 0.407m/s$ , et respectivement  $\mathcal{L}_b^* = 920 \mu m$  pour l'expansion sphérique et  $\mathcal{L}_b^* = 657 \mu m$  pour l'expansion cylindrique. On peut analyser l'évolution de  $R^*(t)$  selon la méthode décrite au chapitre précédent. Figure 4.23 est tracé  $dR^*/dt^*$  en fonction de  $R^*$ . La variation du rayon modélisée par la loi de Markstein  $(4.10)$  est comparée aux résultats de la figure

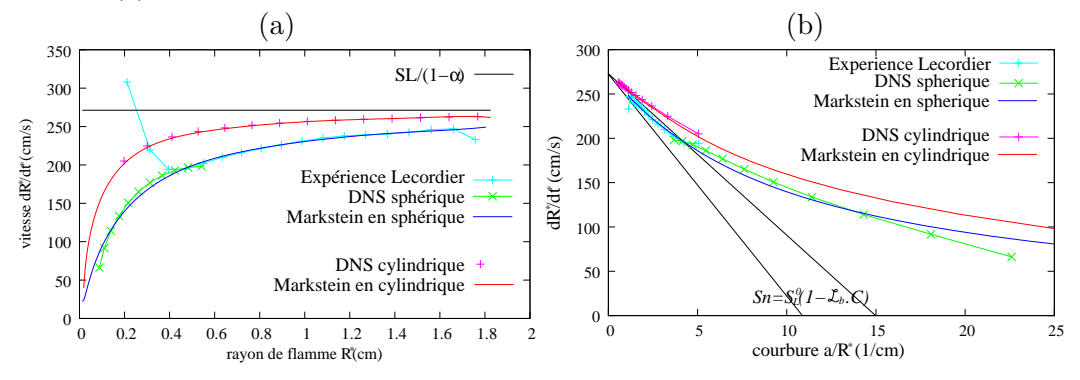

4.2 (i.e. DNS de flamme propane/air en expansion cylindrique ou sphérique et expérience de Lecordier [58]).

Les figures 4.23 montre que l'accord entre modèle de Markstein et résultats expérimentaux est très bon. La longueur de Markstein  $\mathcal{L}_b = \mathcal{L}_u/(1 - \alpha)$ , la vitesse  $S^0_L$  de flamme plane et le coefficient de dilatation  $\alpha$  sont trois paramètres qui semblent tout à fait suffisants pour décrire de manière pertinente la dynamique d'une flamme en expansion non plissée. Dans l'Equation d'Evolution Modèle (EEM), nous verrons que ces trois paramètres vont servir à régler notre modèle. Notons toutefois que la longueur de Markstein déterminée par nos simulations est environ 1.4 fois plus ´el´ev´ee pour l'expansion sph´erique que cylindrique. A priori, la longueur de Markstein pourrait désigner une grandeur intrinsèque au mélange et non à la géométrie de la flamme. Ce n'est pas le cas et il semble même que cette longueur ne soit pas unique mais d´epende des multiples d´efinitions, de l'isotherme de mesure et des configurations de mesures [40, 4]. L'équation différentielle  $(4.9)$  admet une solution analytique [92], qui s'exprime à partir de la fonction de Lambert d'une exponentielle temporelle (cf. annexe C).

# 4.4.2 Loi de Markstein et Courbure

Dans la littérature [4, 10], la loi de Markstein utilisée est également présentée comme une fonction de la courbure local  $\mathcal C$  du front sous la forme :

$$
\frac{S_n}{1-\alpha} = \frac{dR}{dt} = \frac{S_L^0}{1-\alpha}(1-\mathcal{L}_C \cdot \mathcal{C})
$$
\n(4.11)

Cependant, les équations  $(4.11)$  et  $(4.10)$  ne sont en fait compatibles que pour des rayons grands devant les longueurs de Markstein. En effet,  $1/(1 + \mathcal{L}_b C) \simeq 1 - \mathcal{L}_b$ .  $C + \mathcal{O}(\mathcal{L}_b C)^2$ . Si la relation de Markstein (4.10) est vérifiée, la loi de Markstein (4.11) basée sur la courbure n'est vérifiée que pour  $\mathcal{L}_b C$  suffisamment petit, i.e. pour des rayons  $R \gg L_b \simeq 1 \, \text{mm}$ . Dans ce cas, il semble que la longueur de Markstein basée sur la courbure soit égale à celle des gaz brûlés :  $\mathcal{L}_C \simeq \mathcal{L}_b$ . Cette conclusion est d'ailleurs observée figure 4.23b qui représente la variation du rayon en fonction de la courbure. Aux très fortes courbures, nos simulations DNS semblent confirmer que la variation temporelle du rayon ne soit pas linéaire avec la courbure. Cependant, la méthode de mesure des très faibles rayons offre une précision limitée pour  $a/R^* > 10cm^{-1}$  en cylindrique et  $a/R^* > 5cm^{-1}$  en cylindrique, cf. figure 4.2.

Dans [4], Baillot *et al.* analysent des flammes de propane et de méthane en implosion sphérique. Les poches de gaz frais sont générées à l'aide d'un haut parleur excitant le front de flamme d'un bec bunsen. L'évolution du front de flamme est suivie par trois techniques de visualisation (Schlieren, shadowgraph et par contour lumineux). Cette expérience est intéressante dans le sens où elle présente des mesures pour des flammes hautement courbées ( $R^*$  < 1mm). Ces auteurs calculent différentes longueurs de Markstein afin de "fitter" les lois  $(4.6)$ ,  $(4.9)$  et  $(4.10)$ . Les longueurs de Markstein mesurées varient considérablement d'une méthode à l'autre. Cependant, la mesure  $\mathcal{L}_u^* \simeq 200 \mu m$  obtenue par shadowgraph ou par contour lumineux possède une valeur proche dans le cas des flammes sphériques en expansion (∼ 150μm). Il semble ainsi que les longueurs de Markstein  $\mathcal{L}_u$  et  $\mathcal{L}_b$  puissent être définies, même pour des valeurs élevées de la courbure du front.

### 4.4.3 Présentation de l'EEM d'ordre 1

L'Equation d'Evolution Modèle (EEM) à laquelle nous allons nous intéresser est une équation de type Michelson–Sivashinsky [88]. Cette équation fournit l'évolution de la déformation du front par rapport à sa position moyenne. Cette approche perturbative va considerer le front de flamme comme infiniment mince. Il existe d'autres approches plus ou moins complexes, perturbatives ou non, considérant le front de flamme comme infiniment mince et proposant une équation d'évolution pour le front[22, 49, 14, 29, 35]. Nous avons choisi d'utiliser l'approche perturbative de Michelson-Sivashinsky du fait de sa simplicité et de son faible coût CPU.

Dans sa thèse [10], Boury établit et utilise plusieurs équations de type Michelson-Sivashinsky (MS). Il montre que la structure de l'équation MS semble tout à fait pertinente et robuste dans le cas de flammes planes plissées. Il propose une équation baptisée MS–fit, qui permet, modulo le réglage d'un seul coefficient, de retrouver les formes et les amplitudes correctes du front de flamme, aussi bien en stationnaire qu'en dynamique, par rapport à des simulations  $2D$  des équations d'Euler. cf. annexe D.3. Nous utiliserons ici la même structure d'équation monodimensionelle (4.13), pour des géométries cylindriques. Afin de bien identifier son origine, ses hypothèses et ses limites, nous revenons sur quelques détails de son établissement annexe D (dans le cas plan). Pour résumer, on utilise un paramétrage cartésien du front pour exprimer sa courbure et sa vitesse locale  $S_n$ . La loi de Markstein basée sur la courbure  $(4.11)$  fournit une relation dite cinématique du front, liant vitesse locale des gaz frais et forme du front (Le front de flamme est une discontinuité infiniment mince séparant la zone des gaz brûlés de celle des gaz frais). Chacune de ces zones vérifie les équations d'Euler incompressibles auxquelles on adjoint les conditions de saut de Rankine-Hugoniot au niveau du front. Après changement de variable (pour bien faire apparaître le paramétrage choisi) ces équations sont développées asymptotiquement en petit contraste de densité  $\alpha$  (grandeur physiquement toujours inférieure à 1). Aux petits ordres du développement (équations dites MS1 ou MS2), l'équation obtenue est relativement simple et chaque terme qui apparaît peut être interpréter comme la contribution d'un effet physique particulier.

Sous sa forme dimensionnée et en coordonnées cartésiennes, l'équation d'évolution  $s'$ écrit  $[10]$  :

$$
\frac{\partial F^*}{\partial t^*} = \frac{S_L^{0^*} \alpha}{2} \left( \mathbb{I}^*(F^*) + \frac{\nabla^{*2} F^*}{k_n^*} \right) + \frac{S_L^{0^*}}{2} \left( \overrightarrow{\nabla}^* F^* \right)^2 + U'^* \tag{4.12}
$$

Les astérisques indiquent que les variables ou fonctions sont dimensionnées. L'opérateur non local  $\mathbb I$  désigne l'opérateur de Landau et est défini dans l'annexe D. Cette équation régit l'évolution de la déformation  $F$  du front par rapport à sa moyenne (ici une droite). Il est nécessaire d'introduire une équation supplémentaire pour calculer l'évolution du front moyen et un paramètrage de la déformation  $F$  le long de ce front moyen.

Dans le cas d'une flamme cylindrique en moyenne, la déformation du front est repérée par la distance  $F(\theta, t)$  relativement au rayon moyen  $R(t)$  (cf. figure 4.24). Le rayon local de flamme est donnée selon  $r(\theta, t) = R(t) + F(\theta, t)$ . Un tel paramétrage n'autorise pas deux positions différentes du front de flamme pour un même angle θ. Nous serons limités à des fronts dits "étoilés" et sous cette forme le modèle ne permettra pas de reproduire les cas les plus turbulents de notre étude, pouvant conduire à des changements de topologie du front, voire à des poches<sup>7</sup>.

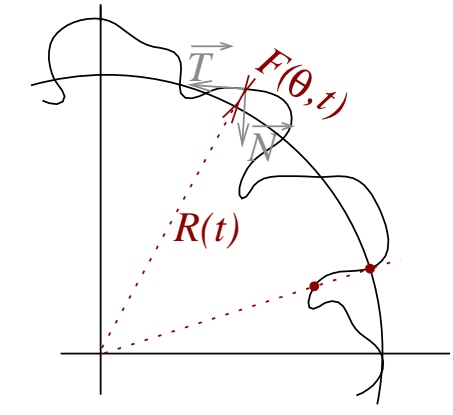

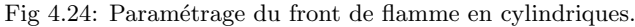

L'extension en coordonnées cylindriques de l'équation de MS s'écrit  $([10], [47])$  :

$$
\frac{\partial F^*}{\partial t^*} = \frac{S_L^{0^*} \alpha}{2} \left( \frac{\mathbb{I}_{\theta}^*(F^*)}{R^*} + \frac{1}{k_n^* R^{*2}} \frac{\partial^2 F^*}{\partial \theta^2} \right) + \frac{S_L^{0^*}}{2R^{*2}} \left( \frac{\partial F^*}{\partial \theta} \right)^2 + U'^* \tag{4.13}
$$

Bien que dans le modèle la flamme soit considérée comme infiniment mince, on peut réintroduire les effets liés à son épaisseur et à sa courbure locale. En introduisant un effet de courbure, on fait nécessairement appel à une longueur de référence, qui apparaît dans le modèle via le nombre d'onde neutre  $k_n^\ast$  (homogène à l'inverse d'une longueur). La longueur d'onde neutre  $\Lambda_n^* = 2\pi/k_n^*$  est reliée à la longueur de Markstein selon  $\Lambda_n^* = 4\pi (1 - \alpha) \mathcal{L}_C^* / \alpha$ , cf. [15]. Les paramètres de ce modèle simple sont ainsi : le contraste de densité  $\alpha$ , la vitesse de flamme laminaire  $S^0_L$  et la longueur de Markstein  $\mathcal{L}_C$ , qui fournit le nombre d'onde neutre. La valeur quantitative du nombre d'onde neutre est estimée selon:

$$
k_n^* = \frac{\alpha}{2(1-\alpha)\mathcal{L}_C^*} \simeq \frac{\alpha}{2(1-\alpha)\mathcal{L}_b^*} = \frac{\alpha}{2\mathcal{L}_u^*}
$$
(4.14)

Les longueurs sont adimensionnées par la longueur de référence  $L_0^* = 1/k_n^*$  et le temps par  $t_0^* = 1/(k_n^* S_L^0)$ \*). On note  $F = F^* k_n^*$ ,  $R = R^* k_n^*$  et  $t = k_n^* S_L^0$ ∗ t ∗ . Sous sa

<sup>&</sup>lt;sup>7</sup>Notons que l'on pourrait envigaser une paramétrisation emboitée, i.e. on pourrait faire partir de certains points du front d'autres "mini–fronts" en expansion, avec chacun divers rayons et diverses positions angulaires, ce qui permetrrait de gérer des topologies non étoilées (mais pas les poches). On pourrait même construire un tel paramétrage de façon récursive, ce qui permettrait de paramétrer un éventuel régime fractal du front de flamme.
forme adimensionnée, l'équation  $(4.13)$  s'écrit :

$$
\frac{\partial F}{\partial t} = \frac{\gamma}{2} \left( \frac{\mathbb{I}_{\theta}(F)}{R} + \frac{\partial^2 F}{R^2 \partial \theta^2} \right) + \frac{1}{2} \left( \frac{\partial F}{R \partial \theta} \right)^2 + U'
$$
(4.15)

Il est intéressant de remarquer que cette équation ne contient plus les paramètres  $S_L^0$  ou  $k_n$  et que seules les grandeurs dimensionnées dépendent de ces paramètres.  $L'$ équation  $(4.15)$  se compose de 4 termes distincts qui représentent chacun un effet physique particulier, que l'on explicite ci-après.

L'opérateur hydrodynamique  $\mathbb{I}_{\theta}(F)$  représente l'instabilité de Landau-Darrieus. La figure 4.7, obtenue par DNS, illustre cette instabilité en observant la déflexion des lignes de courant vers les creux de cellules. L'effet de ce terme hydrodynamique, présent dès que le contraste de densité est différent de 1, est de déstabiliser le front de flamme en décélérant les creux de cellules et en accélérant les têtes de ces cellules. L'expression de ce terme est relativement complexe dans l'espace direct, mais s'exprime de façon très simple dans l'espace de Fourier par  $\widehat{\mathbb{F}}_{\theta}(\mathbb{I}(F)) = |\omega| \cdot \widehat{F}$ , si  $\widehat{F} = \widehat{\mathbb{F}_{\theta}}(F(\theta))$  représente la transformée de Fourier de la déformation F par rapport `a θ. Notons qu'il existe des extensions directes de ce terme pour des cas plan 3D  $[21]$ , des portions de flammes sphériques  $[50]$  ou des flammes sphériques entières  $[20]$ .

La courbure locale de la flamme modifie également la dynamique du front<sup>8</sup> La figure 4.7 obtenue par la DNS montre une flamme où  $\mathcal{L}_C > 0$ . La vitesse locale d'avancée du front augmente dans le creux de cellule. Le terme  $\nabla^2 F/k_n$  représente cet effet de courbure du front sur sa déformation. Si  $k_n > 0$ , i.e. si  $\mathcal{L}_C > 0$ , la flamme accélère pour  $\nabla^2 F > 0$  (courbure négative). Cet effet est donc stabilisant pour une flamme où  $\mathcal{L}_C > 0$  mais peut conduire à une instabilité pour  $\mathcal{L}_C < 0$ .

Le terme  $(\overrightarrow{\nabla}F)^2$  provient d'une non linéarité géométrique de type Huygens [48]. Il représente la tendance d'un front à se propager normalement à lui-même. Cette non lin´earit´e peut engendrer des angles vifs au niveau des creux de cellules, ce qui pourrait conduire à des instabilités numériques. Néanmoins, ces angles vifs seront adoucis par l'effet thermodiffusif stabilisant. Si cet effet est non stabilisant ( $\mathcal{L}_C < 0$ par exemple pour certaines flammes d'hydrogène), il devient nécessaire de changer la modélisation (afin que le problème soit bien posé). On peut pour cela rajouter un terme d'ordre supérieur  $(4)$  pour stabiliser le comportement du front aux petites  $\acute{e}$ chelles, cf. équation de Kuramoto-Sivashinsky [54, 89].

Enfin, le terme  $U'$  représente un forçage additif d'origine externe. Ce forçage devrait idéalement mimer l'effet de la turbulence. Dans notre modélisation, il est ´egal `a la fluctuation de vitesse des gaz frais dans la direction normale au front moyen par rapport à la déformation du front de flamme.

Comme la déformation F est périodique suivant  $\theta$  et que l'opérateur hydrodynamique s'exprime simplement dans l'espace spectral, l'équation (4.15) va être résolue numériquement dans l'espace spectral. Dans cet espace, l'équation  $(4.15)$ 

 ${}^{8}$ Ce qui revient à considérer son épaisseur comme non nulle, tout en écrivant une équation pour un front infiniment mince. Notons également que l'effet de l'étirement local revient en pratique à doubler la longueur de Markstein effective devant le terme de courbure [10], ce qui renforce la robustesse de ce terme "de courbure".

s'écrit (la pulsation  $\omega$  désigne la variable associée à  $\theta$  dans l'espace de Fourier) :

$$
\frac{\partial \widehat{F}}{\partial t} = \underbrace{\frac{\gamma}{2} \left( \frac{|\omega|}{R} - \frac{\omega^2}{R^2} \right)}_{\widehat{L}_{\theta}(\omega)} \cdot \widehat{F} + \underbrace{\frac{1}{2} \left( \widehat{\frac{\partial F}{R \partial \theta}} \right)^2 + \widehat{U'}}_{\widehat{NL}_{\theta}(\omega)} = \widehat{L}_{\theta} \cdot \widehat{F} + \widehat{NL}_{\theta} \tag{4.16}
$$

La déformation du front est décomposée en une somme de fonctions sinusoïdales de différentes fréquences. Chacun des termes de cette équation  $(4.16)$  peut amplifier certaines fréquences particulières. Cette équation contient un terme linéaire  $L_{\theta} \cdot \hat{F}$ en  $\theta$ , et un autre non linéaire ( $NL_{\theta}$ ). Le terme linéaire s'exprime simplement en fonction du nombre d'onde  $\omega/R$  et de la transformée de Fourier de  $\overline{F}(\omega)$ . Si le terme non linéaire est nul, il est possible d'intégrer exactement l'équation  $(4.16)$  sur un pas de temps dt. La solution analytique est  $\widehat{F}(\omega, t + dt) = \widehat{F}(\omega, t)e^{Ldt}$ . Dans ce cas, le terme linéaire amplifie les harmoniques de pulsation  $\omega$  si  $L(\omega) > 0$  ou les atténue dans le cas contraire. La figure 4.25 trace le terme linéaire en fonction de la pulsation  $\omega$  (ce que l'on appelle la relation de dispersion). Pour les faibles nombres d'ondes  $(\omega/R < k_n)$  et donc les grandes longueurs d'onde, le terme linéaire est positif, dominé par l'instabilité de Landau–Darrieus, mais il devient négatif pour des nombres d'onde plus élevés  $(\omega/R > k_n)$ . L'effet du terme de courbure (dans ce cas linéaire) est de rendre le problème bien posé : les petites longueurs d'onde sont amorties, au delà du nombre d'onde de coupure.

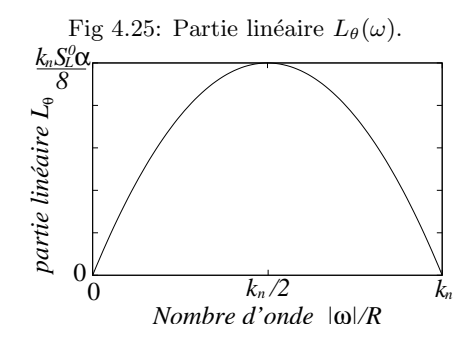

### 4.4.4 Résolution numérique de l'EEM d'ordre 1

## Discrétisation en coordonnées cylindriques

Pour résoudre l'équation (4.16), le front de flamme  $F(\theta)$  est discrétisé en N points. L'angle  $\theta \in [0; 2\pi]$ , uniformément espacé d'un pas  $\Delta\theta = 2\pi/N$ , est calculé par la relation  $\theta_i = \Delta \theta \cdot (i-1)$  avec  $i \in [1; N]$ . La transformée de Fourier 1D du front de flamme est déterminée via la bibliothèque FFTW3, cf. section 2.2.5. Comme la déformation  $F(\theta)$  est une grandeur réelle, nous utilisons la symétrie hermitienne pour ne traiter que  $N/2+1$  valeurs complexes. En effet, par symétrie hermitienne, les parties réelles des pulsations négatives sont égales à celles des pulsations positives  $Re(\hat{F}(-\omega)) = Re(\hat{F}(\omega))$  et les parties imaginaires sont opposées  $Im(\hat{F}(-\omega)) =$  $-Im(\widehat{F}(\omega))$ . La pulsation  $\omega$  est discrétisée en  $N/2 + 1$  valeurs espacées par un pas  $\Delta \omega = 2\pi/\theta_{max} = 1$  et  $\omega_j = (j-1) \cdot \Delta \omega \in [0; N/2]$ . Le terme linéaire est calculé à chaque instant par la relation  $(4.17a)$ . Le terme non linéaire se calcule en plusieurs étapes par l'équation (4.17b). La dérivée est d'abord calculée dans l'espace direct en réalisant une transformée de Fourier inverse de i $\omega\widehat{F}$ . Cette dérivée est élevée au carré en chaque point du front dans l'espace direct, puis ce terme non linéaire en  $\theta$ est exprimé dans l'espace spectral par une nouvelle transformée de Fourier.

$$
\widehat{L}_{\theta}(\omega, t) = \frac{\gamma}{2} \left( \frac{|\omega|}{R(t)} - \frac{\omega^2}{R(t)^2} \right)
$$
\n(4.17a)

$$
\widehat{NL}_{\theta}(\omega,\tau) = \widehat{\mathbb{F}}_{/\theta}\left(\left\{\widehat{\mathbb{F}}_{/\theta}^{-1}(\mathrm{i}\omega\widehat{F})\right\}^{2} + U'\right)
$$
\n(4.17b)

### Discrétisation en coordonnées sphériques

Les transformées de Fourier mutidimensionnelles ne permettent que la simulation de flammes périodiques dans des domaines rectangulaires et n'est donc pas bien adapté à un paramétrage sphérique du front de flamme. Notons néanmoins la possibilité de simuler des quartiers de flammes sph´eriques, voir Karlin et Sivashinsky [50]. La décomposition sur la base des harmoniques sphériques est adaptée au paramétrage de la totalité du front sphérique. Dans [20] sont simulées des flammes sphériques entières en utilisant cette décomposition spectrale sur des harmoniques sphériques. Nous utiliserons ici cette même discrétisation.

#### Avancement en temps

Formellement, l'équation d'évolution dans l'espace spectral peut se mettre sous la forme

$$
v_{\tau} = Lv + N(v, t) \tag{4.18}
$$

combinant des des termes non-linéaires  $N(v, t)$  et des termes linéaires L d'ordre plus ou moins élevé. Ce type d'équation différentielle est assez fréquent [51] : citons Burgers, Kuramoto-Sivashinsky, Schrödinger... Il est possible de les résoudre numériquement à l'aide de schémas ETD (Exponential Time Differencing) [19, 25, 63. Désignons par h l'incrément de temps et considérons le terme non linéaire  $N(v, t)$  comme constant entre  $\tau$  (au temps n) et  $\tau + h$  (au temps  $n + 1$ ). L'équation  $(4.18)$  peut se résoudre analytiquement selon:

$$
v_{n+1} = e^{Lh}v_n + \frac{e^{Lh} - 1}{L}N_n
$$
\n(4.19)

Cetet solution exacte permet de construire un schéma, dit ETDRK1, du premier ordre en temps, avec  $N_n = N(v(\tau_n), \tau_n)$  la partie non linéaire prise au temps  $\tau$ . Dans [51], Kassam et Trefethen proposent une implémentation alternative du schéma ETD en fractionnant le pas de temps par une technique de Runge-Kutta d'order 4 pour estimer le terme non-lin´eaire. Ce sch´ema ETD `a 4 ´etapes de Runge-Kutta  $(ETDRK4)$  est construit de la manière suivante :

$$
a_n = v_n e^{Lh/2} + \frac{e^{Lh/2} - 1}{L} N_n, \qquad N_a = N(a_n) \tag{4.20a}
$$

$$
b_n = v_n e^{Lh/2} + \frac{e^{Lh/2} - 1}{L} N_a, \qquad N_b = N(b_n) \tag{4.20b}
$$

$$
c_n = a_n e^{Lh/2} + \frac{e^{Lh/2} - 1}{L} (2N_b - N_n), \qquad N_c = N(c_n)
$$
 (4.20c)

## 4.4. EEM d'ordre 1 147

$$
v_{n+1} = v_n e^{Lh} + \frac{N_n}{L^3 h^2} \left( -4 - Lh + e^{Lh} \left( 4 - 3Lh + L^2 h^2 \right) \right) + \frac{2 \left( N_a + N_b \right)}{L^3 h^2} \left( 2 + Lh + e^{Lh} \left( -2 + Lh \right) \right) + \frac{N_c}{L^3 h^2} \left( -4 - 3Lh - L^2 h^2 + e^{Lh} \left( 4 - Lh \right) \right)
$$
(4.20d)

Le problème inhérent à ce type de méthode (ETDRK1 ou ETDRK4) est d'ordre numérique. En effet, des termes du type  $f(z) = (e^z - 1)/z$  apparaissent à plusieurs reprises dans la méthode. Lorsque le module de  $z$  tend vers zéro, ce terme peut être très mal évalué numériquement: on parle d'erreur de cancellation. Pour remédier à ce problème, nous approchons, comme dans [51, 25], la fonction  $f(z)$  via une intégrale sur un contour encerclant  $z$  dans le plan complexe. Cette opération assez coûteuse n'est menée que pour les petites valeurs de  $Lh$ .

Pour tester l'implémentation des transformées de Fourier et du schéma ETDRK4, nous avons reproduit la même simulation 1D de l'équation de Kuramoto-Sivashinsky que la référence  $[51]$ , cf. système  $(4.21)$ . La solution obtenue à la figure 4.26a est identique à la solution obtenue dans la référence, ce qui valide notre implémentation.

$$
\frac{\partial F(x,t)}{\partial t} = -F \frac{\partial F}{\partial x} - \frac{\partial^2 F}{\partial x^2} - \frac{\partial^4 F}{\partial x^4}
$$
 pour  $t \in [0; 150]$  (4.21a)

$$
F(x,0) = \cos(x/16)(1+\sin(x/16))
$$
 pour  $x \in [0;32\pi]$  (4.21b)

Fig 4.26: (a) solution d'une équation de Kuramoto-Sivashinsky 1D, (b) solution d'une équation de Michelson-Sivashinsky plan 1D.

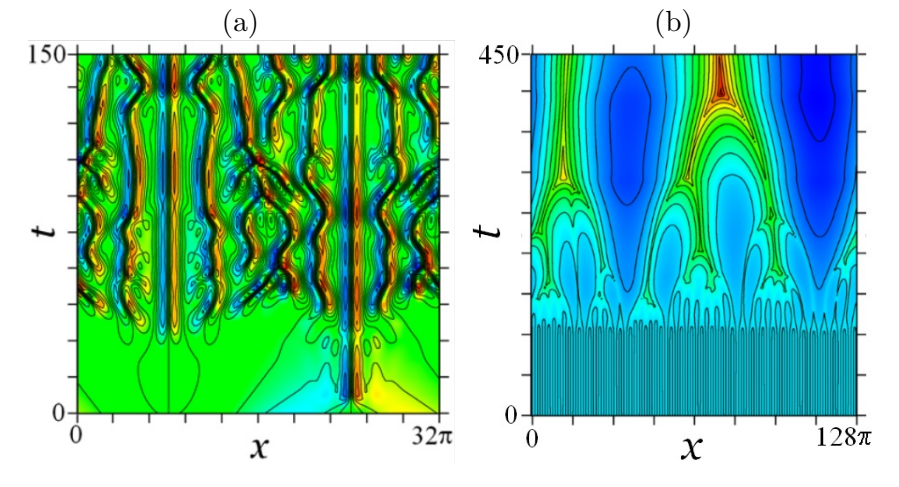

Par cette même méthode, on peut maintenant déterminer la solution de l'équation de Michelson-Sivashinsky en 1D (dont on impose à chaque itération la valeur moyenne comme nulle) :

$$
\frac{\partial F(x,t)}{\partial t} = \mathbb{I}(F) + \frac{\partial^2 F}{\partial x^2} - \frac{1}{2} \left(\frac{\partial F}{\partial x}\right)^2 \qquad \text{pour } t \in [0; 450] \tag{4.22a}
$$

$$
F(x,0) = \cos(x)(1+\sin(x)) \qquad \qquad \text{pour } x \in [0;128\pi] \tag{4.22b}
$$

La figure 4.26b montre la solution de l'équation de Michelson-Sivashinsky dans le plan  $(x,t)$ . Le niveau de couleur représente le niveau de la déformation du front de flamme par rapport à sa moyenne.

Au temps initial (en bas de la figure), le front de flamme est relativement peu déformé mais avec des fréquences élevées. Au fur et à mesure que le temps s'écoule (en montant dans la figure), la d´eformation du front devient plus importante mais le nombre de céllules diminuent. On peut observer la coalescence (attendue) des cellules.

La méthode ETRK4 est intéressante par rapport à la méthode ETD pour résoudre ce type de problème. Pour évaluer quantitativement son efficacité, nous calculons la solution de l'équation 1D de Michelson-Sivashinsky avec les 2 méthodes en faisant varier le pas de temps h. Pour chaque méthode, la solution la plus raffinée ( $h = 10^{-5}$ ) est choisie comme solution de référence. On mesure l'erreur maximale obtenue au temps  $t = 90$  entre la déformation de la solution raffinée et celle de la solution moins raffinée pour  $h \in \{10^{-4}, 10^{-3}, 0.01, 0.1\}$ . Figure a, nous traçons cette erreur en fonction du pas  $h$  pour les 2 méthodes. La figure b donne cette erreur en fonction du temps CPU toujours pour chacune des 2 méthodes.

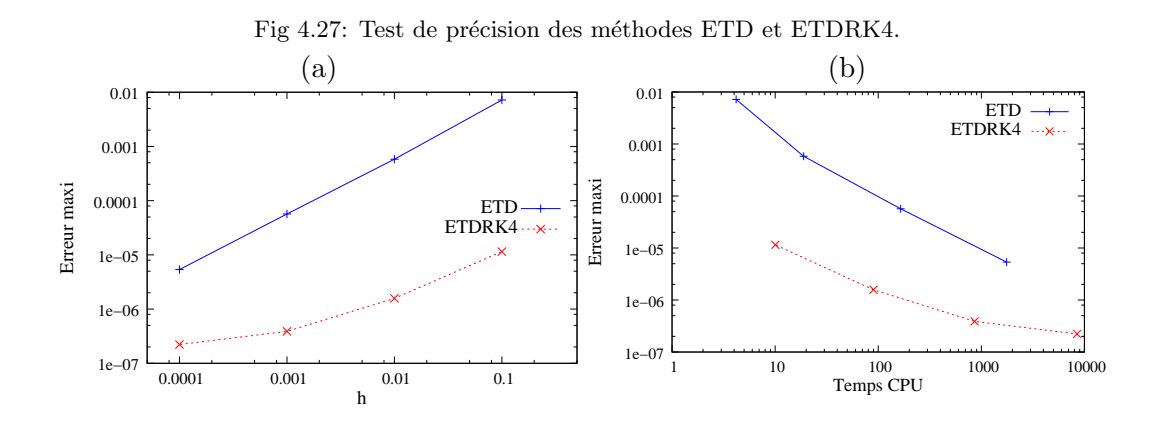

Ce test nous montre que le schéma ETDRK4 améliore considérablement la précision de la solution pour un même pas de temps  $h$ . Pour obtenir une même pr´ecision, la figure 4.27b indique qu'il faut nettement moins de temps de calcul avec la méthode ETDRK4: pratiquement deux ordres de grandeurs séparent les temps de calcul nécessaire pour une même précision.

## 4.4.5 Modélisation du forçage turbulent

Dans la littérature, l'équation de Michelson-Sivashinsky est souvent utilisée avec un forçage additif modélisé par un bruit décorrélé en temps ou en espace (bruits blancs)  $[20, 15, 48, 21]$ . Dans la réalité, la turbulence rencontrée par le front de flamme est corrélée à la fois en temps et en espace. Dans [10], est testée la dynamique d'une flamme en expansion 2D dans un bruit corrélé spatialement. Ce bruit est généré par la somme de tourbillons dérivant d'un potentiel, tourbillons étirés dans la direction radiale pour tenter de tenir compte de l'expansion des gaz brûlés et de l'écoulement de chasse induit par cette dilatation. Afin d'analyser l'importance du modèle de forçage, nous utiliserons 3 méthodes pour générer le "bruit" : un bruit  $\delta$ -corrélé en temps comme en espace ("bruit blanc"), un bruit généré par une collection de tourbillons potentiels (baptisé "bruit potentiel" dans la suite), un bruit généré par un spectre de Passot–Pouquet (baptisé bruit de Passot–Pouquet dans la suite).

## Bruit blanc

Le bruit blanc peut être généré directement dans l'espace spectral selon la relation :

$$
\widehat{U'} = \sigma C \sqrt{N} (2\psi_j - 1) e^{\mathbf{i} 2\pi \psi_j} \quad \text{pour } j \in [1; N_{cut}/2 + 1]
$$
\n(4.23)

Le coefficient  $\psi_i \in [0; 1]$  est une phase aléatoire déterminée par un processus aléatoire uniforme et l'entier N est le nombre de points suivant  $\theta$ . Le coefficient C, la variance  $\sigma$  et le nombre  $N_{cut}$  sont des paramètres permettant de régler ce bruit blanc. Ce bruit n'est pas corrélé dans l'espace, hormis aux toutes petites échelles si  $0 < N_{cut} < N$ .

## Bruit de Passot–Pouquet

Comme dans notre étude paramétrique menée en DNS (cf. système 3.3), il est possible de générer un champ de vitesse ayant un spectre d'énergie cinétique de type Passot-Pouquet, une échelle intégrale et une intensité  $U_{rms}$  prescrites, cf. [81, 83].

## Bruit potentiel corrélé

Dans [10], un tourbillon centré en  $(x_0, y_0)$  est généré à partir d'un potentiel de vitesses:

$$
\psi(x,y) = u_{max} l \exp\left[\frac{1}{2} - \frac{(x-x_0)^2}{2l_x^2} - \frac{(y-y_0)^2}{2l_y^2}\right]
$$
\n(4.24a)

$$
U_1(x,y) = \frac{\partial \psi}{\partial y} = \frac{(y-y_0)}{l_y^2} \psi \tag{4.24b}
$$

$$
U_2(x,y) = -\frac{\partial \psi}{\partial y} = \frac{(x-x_0)}{l_x^2} \psi \tag{4.24c}
$$

La longueur  $l$  représente une échelle caractéristique du tourbillon. Il est possible de générer des tourbillons dilatés suivant  $l_x$ , en choisissant par exemple  $l_y = l$  et  $l_x = l/\sqrt{1-\gamma}$  (ce qui mime la dilatation des gaz [10]). La vitesse  $u_{max}$  est la vitesse maximale autour du tourbillon, atteinte en  $(x = 0, y = l)$  On peut implanter de manière aléatoire ces tourbillons pour générer une "turbulence" vérifiant un spectre donné, une certaine échelle intégrale et une certaine intensité turbulente. Cette méthode est décrite dans l'annexe E.

### Maillage du champ turbulent

Pour éviter de recalculer ces bruits à chaque itération, ce bruit est généré sur un maillage et on réalise des interpolations pour déterminer la vitesse locale normale au front à chaque instant. Initialement, nous utilisions un maillage cylindrique. L'interpolation radiale était réalisée à partir d'une interpolation cubique par des splines suivie d'une interpolation dans l'espace de Fourier pour la direction ortho-radiale. Finalement, nous utilisons simplement une interpolation bilin´eaire ou trilinéaire dans un maillage cartésien. Cette méthode est bien plus simple à mettre en œuvre et plus économe en temps de calcul. La dynamique de la flamme ne dépend pas de ce maillage si sa résolution est suffisante pour représenter la plus petite des ´echelles vue par le front.

## 4.4.6 Equation d'évolution du rayon moyen pour l'EEM

Comme déjà mentionné, l'Equation d'Evolution Modèle n'estime l'avancé du front de flamme que par rapport à sa moyenne. Il est nécessaire d'adjoindre une équation d'évolution de la position moyenne du front (ici le rayon moyen) de flamme pour fermer le modèle EEM. En expansion cylindrique ou sphérique, comme nous l'avons vu section 4.1, le rayon moyen de la flamme est li´e `a la vitesse de consommation moyenne  $\langle Sc \rangle$  des gaz frais et à la surface  $S(t)$  des gaz frais:

$$
\frac{dR}{dt} = \frac{S}{1 - \alpha} \cdot \frac{S(t)}{4\pi R^2} = \frac{S}{1 - \alpha} \cdot A_S(t)
$$
\n(4.25)

L'évolution du rayon moyen de la flamme dépend de l'accroissement de surface  $A<sub>S</sub>$ dû aux plissements du front de flamme. Dans le cas de flammes sphériques en moyenne, ce coefficient  $A<sub>S</sub>$  est donné par la formule (4.26). Cette formule s'établit en définissant un paramétrage de la surface à partir des variables  $r, \phi$  et  $\theta$  des coordonnées sphériques, avec  $r = R+f(\phi,\theta)$ . Dans le cas cylindrique, l'accroissement de surface s'exprime selon l'équation (4.27). Les variables  $r = R + f(\theta)$  et  $\theta$  représentent alors les coordonnées cylindriques classiques.

$$
A_S^{sph}(t) = \frac{1}{4\pi R^2} \int_{\phi=0}^{2\pi} \int_{\theta=0}^{\pi} \sqrt{r^2 \sin^2\theta + \left(\frac{\partial f}{\partial \phi}\right)^2} \sqrt{r^2 + \left(\frac{\partial f}{\partial \theta}\right)^2} d\theta d\phi \tag{4.26}
$$

$$
A_S^{cyl}(t) = \frac{1}{2\pi R} \int_{\theta=0}^{2\pi} \sqrt{r^2 + \left(\frac{\partial f}{\partial \theta}\right)^2} d\theta \tag{4.27}
$$

Si la flamme n'est pas plissée ( $f = 0$ ), on peut vérifier que l'accroissement de surface est égal à 1. Lorsque la flamme se plisse, ces coefficients  $A<sub>S</sub>$  sont supérieurs à l'unité. Les plissements accélèrent la croissance du rayon moyen de flamme.

Dans[10] il est supposé que le rayon moyen évolue suivant l'équation  $(4.25)$  en remplaçant la vitesse de consommation  $\langle Sc \rangle$  par la vitesse de flamme laminaire  $S_L^0$ . Comme nous nous intéressons à des flammes de faibles rayons  $R \in [2mm; 4cm]$ , la longueur de Markstein joue également un rôle important dans la dynamique de ces flammes en expansion et le choix de  $\langle Sc \rangle = S^0_L$  n'est pas suffisant (cf. figure 4.23a). Nous proposons ici de calculer l'évolution du rayon moyen par la relation (4.28):

$$
\frac{dR}{dt} = \frac{S_L^0}{1 - \alpha} \cdot \frac{1}{1 + a\mathcal{L}_b/R} \cdot A_S(t)
$$
\n(4.28)

Cette équation permet à la fois de tenir compte de l'effet de la courbure moyenne et des plissements de la flamme dus `a la turbulence. Lorsque la flamme n'est pas plissée ( $A<sub>S</sub> = 1$ ), on retrouve l'équation (4.10). Lorsque la taille de la flamme est suffisamment grande  $(R \gg a\mathcal{L}_b)$ , on retrouve l'équation  $dR/dt = S_L^0/(1-\alpha) \cdot A_S$ .

## 4.5 Etude paramétrique EEM vs DNS

Nous allons dans cette section réaliser la même étude paramétrique que celle menée en DNS avec le code H-Allegro (cf section 4.3.2). Nous simulons encore quatre  $\acute{e}$ chelles intégrales différentes (respectivement 1, 3, 6 et 9mm) et quatre intensités différentes de tourbillon  $(U_{rms}/S_L = 0.175, 0.35, 0.7$  et 1.4), soit 16 configurations différentes de "turbulence". Rappelons tout d'abord que le coût CPU de ces simulations est extrêmement faible devant le coût de calcul des simulations DNS de même taille. Alors qu'une simulation DNS prend une centaine d'heures sur un processeur de  $4.7GHz$ , une telle simulation EEM prend moins de 5 mn sur un processeur à 2.67GHz.

Pour effectuer cette étude paramétrique, le bruit blanc n'est pas adapté pour prendre en compte l'échelle intégrale. Le forçage turbulent sera généré d'une part par le bruit de Passot-Pouquet, d'autre par le bruit potentiel. Le bruit de Passot– Pouquet est plus rapide à générer que le bruit potentiel: ceci peut s'expliquer par le nombre important de tourbillons considérés. Dans le cas d'une flamme réelle, le tourbillon est repoussé à cause de l'expansion de la flamme ; il faut donc un temps plus long pour le consumer que s'il ´etait immobile. Le bruit potentiel est utile pour générer artificiellement un bruit ayant des corrélations radiales différentes des corrélations orthoradiales. En utilisant des tourbillons étirés, on essaie de tenir compte de cette rétroaction de la flamme sur l'écoulement des gaz frais. Dans ces 2 cas, la densité de probabilité des vitesses radiales  $U_r$  est une Gaussienne centrée en zéro et d'écart type  $U_{rms}$ . Dans le cas potentiel, le spectre d'énergie de pente  $-5/3$ n'est pas un spectre de Passot-Pouquet (voir annexe E).

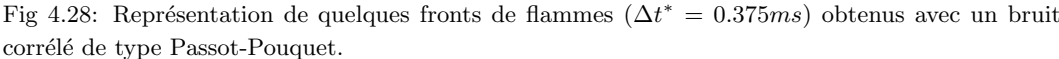

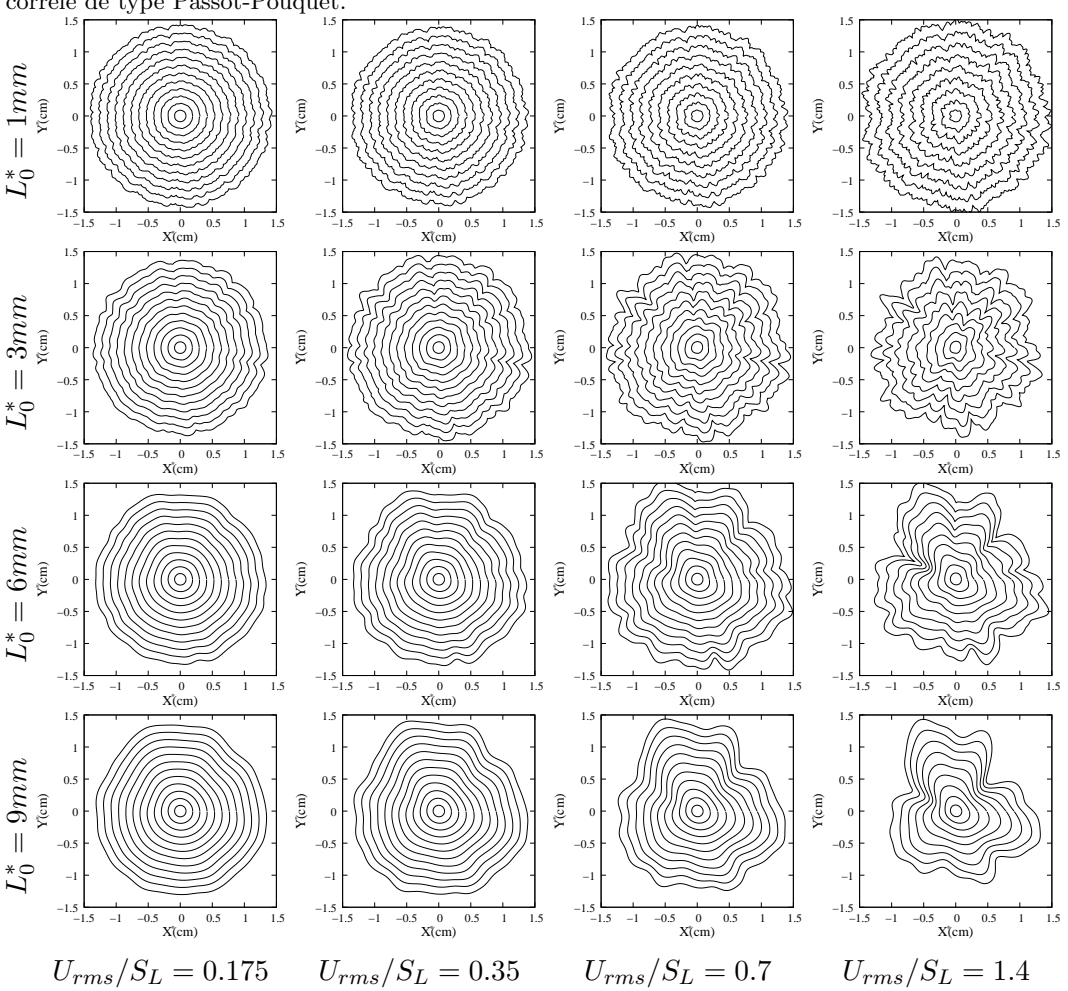

La dynamique de la flamme est résolue par l'approche EEM pour 16 tirs différents dans chacune de ces 16 configurations turbulentes et pour chacun de ces 2 bruits jusqu'à un rayon de 3*cm* environ. Dans le cas où  $L_0^* = 3mm$  et  $U_{rms}/S_L^0 = 0.7$ , on réalise 256 tirs pour se comparer à l'étude statistique de la section 4.3.2. Dans la

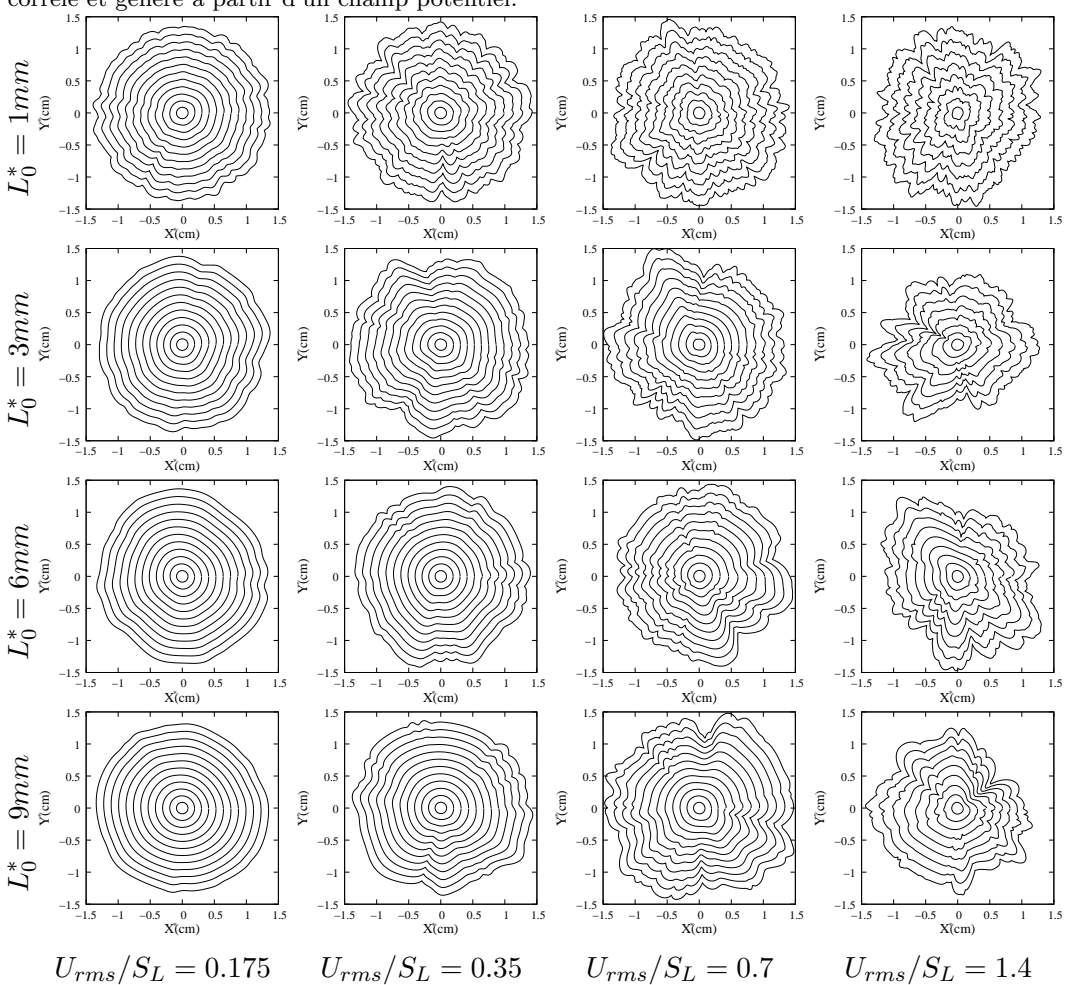

Fig 4.29: Représentation de quelques fronts de flammes ( $\Delta t^* = 0.375ms$ ) obtenus avec un bruit corrélé et généré à partir d'un champ potentiel.

figure 4.28, nous traçons l'évolution du front de flamme obtenue avec un bruit de Passot–Pouquet lors du premier tir pour chacune de ces configurations turbulentes. De même, la figure 4.29 représente la dynamique de ces fronts de flamme mais avec une perturbation turbulente générée avec un potentiel scalaire dilaté radialement.

Visuellement, les résultats obtenus sont assez différents pour ces deux modèles de bruits. Dans les deux cas, les flammes paraissent trop plissées par rapport aux résultats de DNS de la figure 4.11. Toutefois, il faut bien garder à l'esprit qu'il est nécessaire dans cette approche EEM de régler l'amplitude des plis calculés [10]. Par contre, les tailles des cellules semblent trop faibles, ce qui signifie que l'intensité et les propriétés de corrélation du forçage voire leurs évolutions temporelles ne sont pas correctement reproduites, par rapport à une turbulence réelle.

Dans le cas où  $L_0^* = 1mm$ , l'intensité de la turbulence diminue fortement au cours du temps dans les simulations DNS du fait de la dissipation d'énergie aux petites échelles. Ceci n'est pas pris en compte dans les modèles de bruit de nos simulations EEM. Pour les échelles intégrales plus importantes, ces différences sont ´egalement pr´esentes. Dans nos simulations EEM, la taille des cellules apparaissant sur le front de flamme est très liée à l'échelle intégrale de la turbulence. Comme l'écoulement n'est pas résolu dans les simulations EEM, l'échelle intégrale plisse la flamme avec une échelle de longueur fixe au cours du temps. Dans nos simulations DNS, l'expansion de la flamme agit fortement sur l'écoulement des gaz frais. Au voisinage du front de flamme, la simulation DNS montre que les tourbillons se déforment et ont une forte tendance à s'aplatir dans la direction radiale mais à s''elargir considérablement dans la direction radiale, voir figure 4.11. Il s'avère ainsi trop difficile de générer artificiellement un champ turbulent permettant de tenir compte de ces déformations. La comparaison précise entre résultats de DNS et ceux obtenus pas EEM sera biaisée du fait de la non prise en considération de la rétroaction de la flamme sur son écoulement amont. Avec le bruit corrélé selon le spectre de Passot-Pouquet, les flammes sont légèrement moins déformées que celles obtenues par un écoulement à potentiel. Ceci semble indiquer que les corrélations radiales du champ de vitesse jouent un rôle important dans le plissement de la flamme.

Dans chaque ligne de la figure 4.28, les fronts de flammes sont plissés aux mêmes endroits avec des déformations plus ou moins importantes pour différentes intensités de turbulence. Ceci avait déjà été observé avec les simulations de DNS dans la figure 4.11 mais ne peut bien sûr pas être observé expérimentalement car il n'est pas possible de reproduire de manière exacte deux mêmes conditions initiales de turbulence. Figure 4.29, nous n'observons pas cette similarité des fronts de flammes car le bruit n'est pas le même pour deux intensités turbulentes. En effet, l'échelle de Kolmogorov qui est utilisée pour calculer l'implantation aléatoires des tourbillons dépend de  $U_{rms}$ . Toutefois, dans les deux cas, on observe une position angulaire constante des creux de cellules. Ceci s'observe également sur les résultats de DNS. Cet effet de conservation angulaire est la signature de l'instabilité hydrodynamique qui ne possède pas d'échelle de longueur de référence. L'EEM est donc tout à fait capable de reproduire cet effet, observé en DNS et expérimentalement. Les creux de cellules sont adoucis par l'effet thermodiffusif stabilisant. Plus la turbulence est forte et les échelles petites, plus les flammes observées sont plissées. Ceci est également le cas dans les simulations DNS sauf pour l'échelle  $L_0^* = 1mm$ où l'intensité de la turbulence chute rapidement.

Nous pouvons observer les mêmes conclusions à partir des rayons  $R_P$  et  $R_S$  que nous traçons dans la figure 4.30 pour les deux cas les plus turbulents. De la même manière, nous traçons la vitesse de consommation  $\langle Sc \rangle$  et létirement  $\langle k \rangle$  de la flamme dans la figure 4.31. Enfin, les vitesses de flamme turbulente  $\langle St \rangle$  sont tracées dans la figure 4.32.

Les courbes des rayons  $Rp$  montrent que la flamme est plus déformée avec les simulations EEM qu'en DNS. En général, le bruit potentiel dilaté déforme plus la flamme mais ce n'est pas toujours vrai. Pour  $L_0^* = 1mm$ , le bruit de Passot-Pouquet la déforme plus au départ mais pas aux longs temps. Pour  $L_0^* = 3mm$ , on fait difficilement une différence. Il est néanmoins intéressant de remarquer que la simulation EEM avec un bruit de Passot-Pouquet et  $L_0^* = 6mm$  est très proche de la simulation DNS obtenue avec une échelle intégrale  $L_0^* = 3mm$ . D'ailleurs, les fronts de flamme de la troisième ligne de la figure 4.28 se comparent visuellement assez bien avec ceux de la deuxième ligne de la figure 4.28.

Les évolutions de la vitesse de consommation  $\langle Sc \rangle$  et de l'étirement  $\langle k \rangle$ de la flamme obtenues par les simulations EEM sont en accord avec les simulations DNS dans la figure 4.31. En effet, même si le rayon moyen de flamme  $Rs$  est plus important en EEM qu'en DNS, ces différences sont peu visibles sur la loi de Markstein introduite dans l'équation d'évolution du rayon moyen (4.28). Rappelons que l'ajout de cette loi de Markstein dans cette ´equation permet de tenir compte de

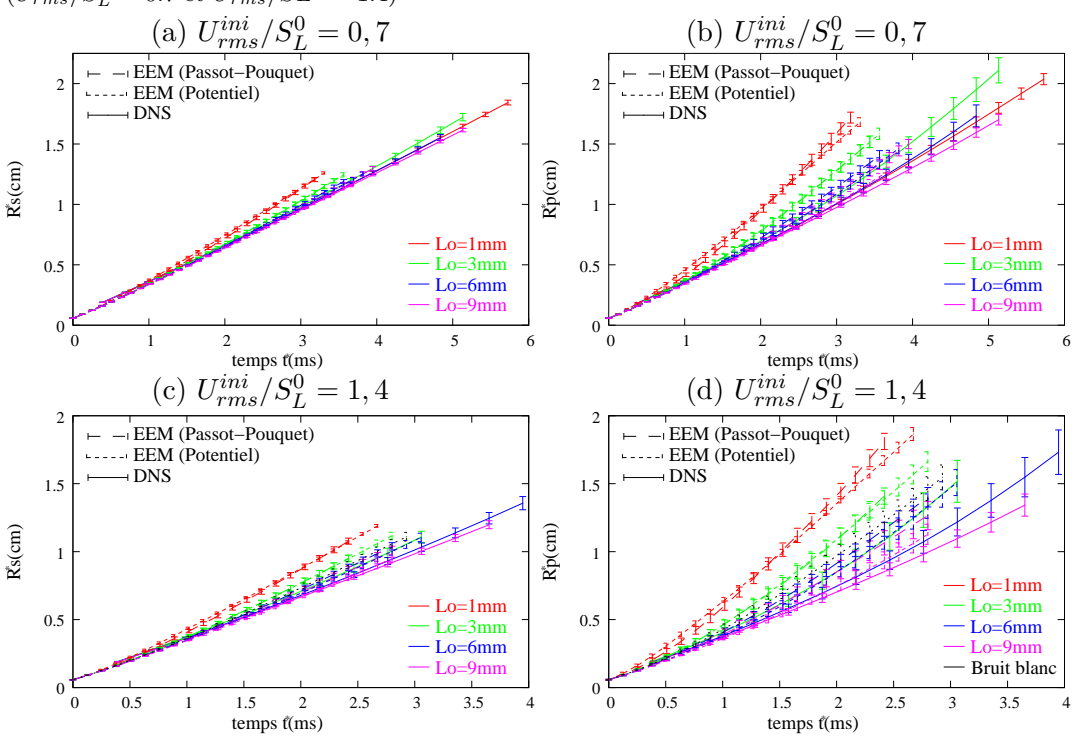

Fig 4.30: Evolutions des rayons Rs et Rp pour les deux configurations les plus turbulentes  $(U_{rms}/S_L^0 = 0.7 \text{ et } U_{rms}/SL^0 = 1.4)$ 

ce changement de vitesse et d'obtenir un ´etirement correct de la flamme aux faibles rayons. Sans ce terme, la vitesse  $Sc$  serait constamment égale à  $S^0_L$ . Ce n'est donc pas l'ajout de ce terme qui explique les différences observées entre simulations EEM et simulations DNS.

Par contre, les vitesses de flammes turbulentes  $St$  sont nettement surévaluées par rapport aux résultats de DNS. Cette augmentation est due à une surestimation de l'accroissement de surface As. Comme cela s'observe sur les évolutions du rayon  $Rp$ , l'amplitude de la déformation des flammes est trop important, ce qui augmente considérablement l'évolution du rayon  $Rs$  du fait de l'accroissement de surface. Toutefois, ceci est un "pêché véniel" de cette approche, dans le sens où l'amplitude de la solution EEM peut (doit) être réglée pour correspondre aux résultats de la DNS.

Enfin, dans la figure, on trace les densités de probabilités des rayons  $Rs$ ,  $Rp$ , des vitesses  $Sc, St$  et de l'étirement k. Ces densités de probabilités sont données en fonction de l'écart à la moyenne normalisé par l'écart type. Ces densités de probabilités se comparent très bien à celles obtenues en DNS. Quelques différences peuvent être observ´ees sur celle de la vitesse de consommation avec un bruit potentiel.

Bien qu'encourageante, cette étude paramétrique a montré les difficultés d'obtenir des résultats quantitatifs précis sur des flammes en expansion en utilisant simplement un modèle de bruit froid, même corrélé.

La première difficulté est de prendre en compte l'effet de la courbure moyenne sur l'évolution du rayon moyen, lorsque cette courbure est importante. Cet effet a pu être pris en compte de manière satisfaisante sans ajouter de coefficients supplémentaires à ceux de l'EEM  $(\mathcal{L}_b(kn))$ . Dans l'équation MS-fit de [10], il existe un coefficient supplémentaire permettant de fitter des résultats en modifiant l'importance du terme non linéaire devant les termes linéaires en  $\theta$  et ainsi de régler l'amplitude maximale du front. Plutôt que de passer du temps à effectuer ce "fit"

Fig 4.31: Evolutions de la vitesse  $\langle Sc \rangle$  de consommation des gaz frais et de l'étirement  $\langle k \rangle$ de la flamme pour les deux configurations les plus turbulentes  $(U_{rms}/S_L^0 = 0.7$  et  $U_{rms}/SL^0 = 1.4)$ 

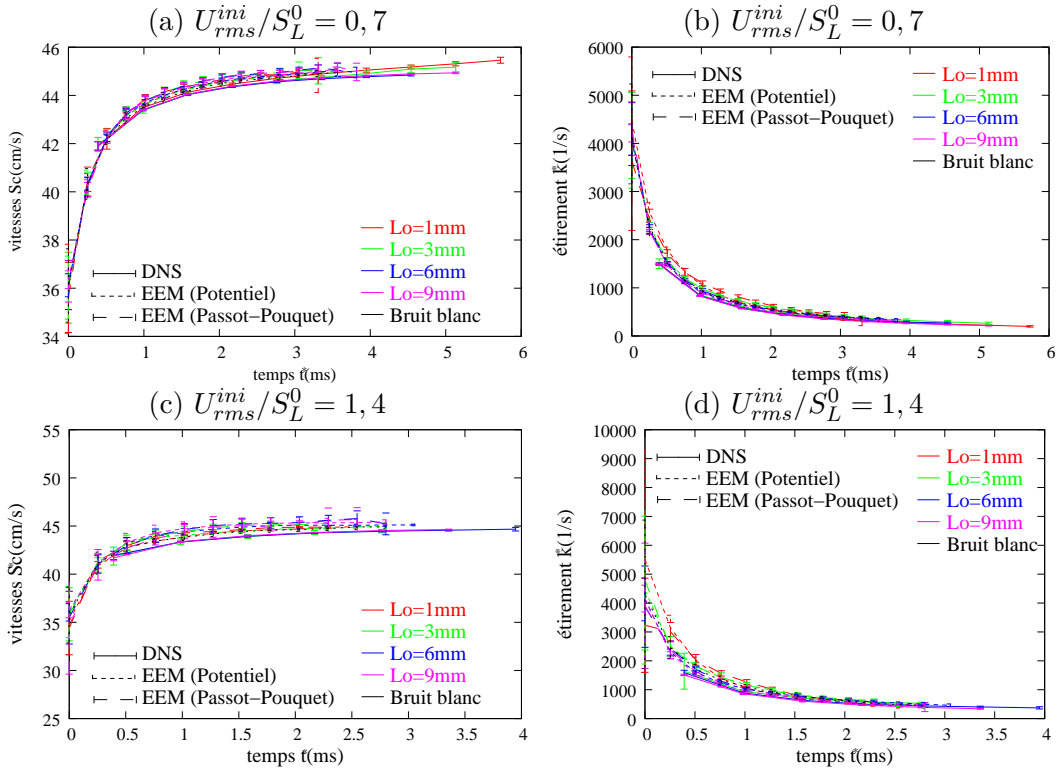

Fig 4.32: Evolutions de la vitesse de flamme turbulente St. Comparaison EEM avec DNS.

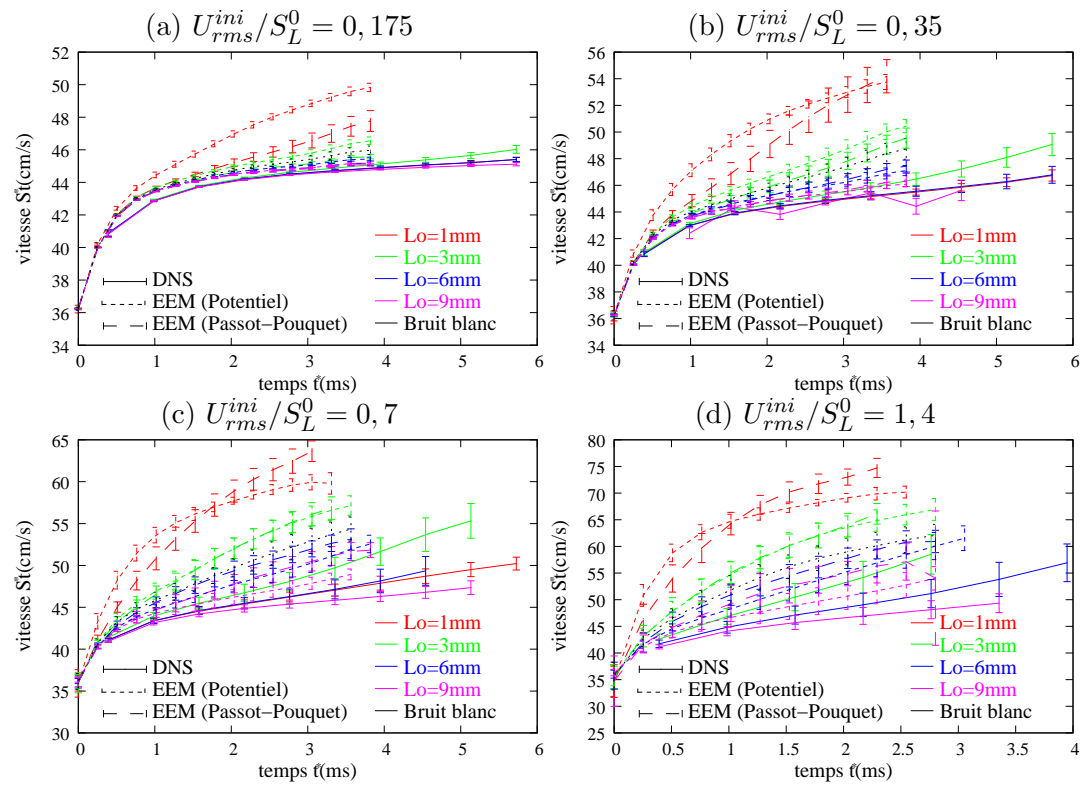

dans le cas 2D en expansion, nous avons préféré au vu des résultats nous concentrer sur le cas tridimensionnel (cf. section suivante).

D'autre part, dans nos simulations DNS, nous avons mis en évidence les effets

Fig 4.33: Densités de probabilité des rayons  $Rp$ , Rs, de l'étirement k, des vitesses Sc et St pour différents temps et pour  $L_0^* = 3mm$  et  $U_{rms}/S_L^0 = 0.7$ . Comparaison entre simulations DNS et les simulations EEM avec le bruit de Passot-Pouquet ou celui de .

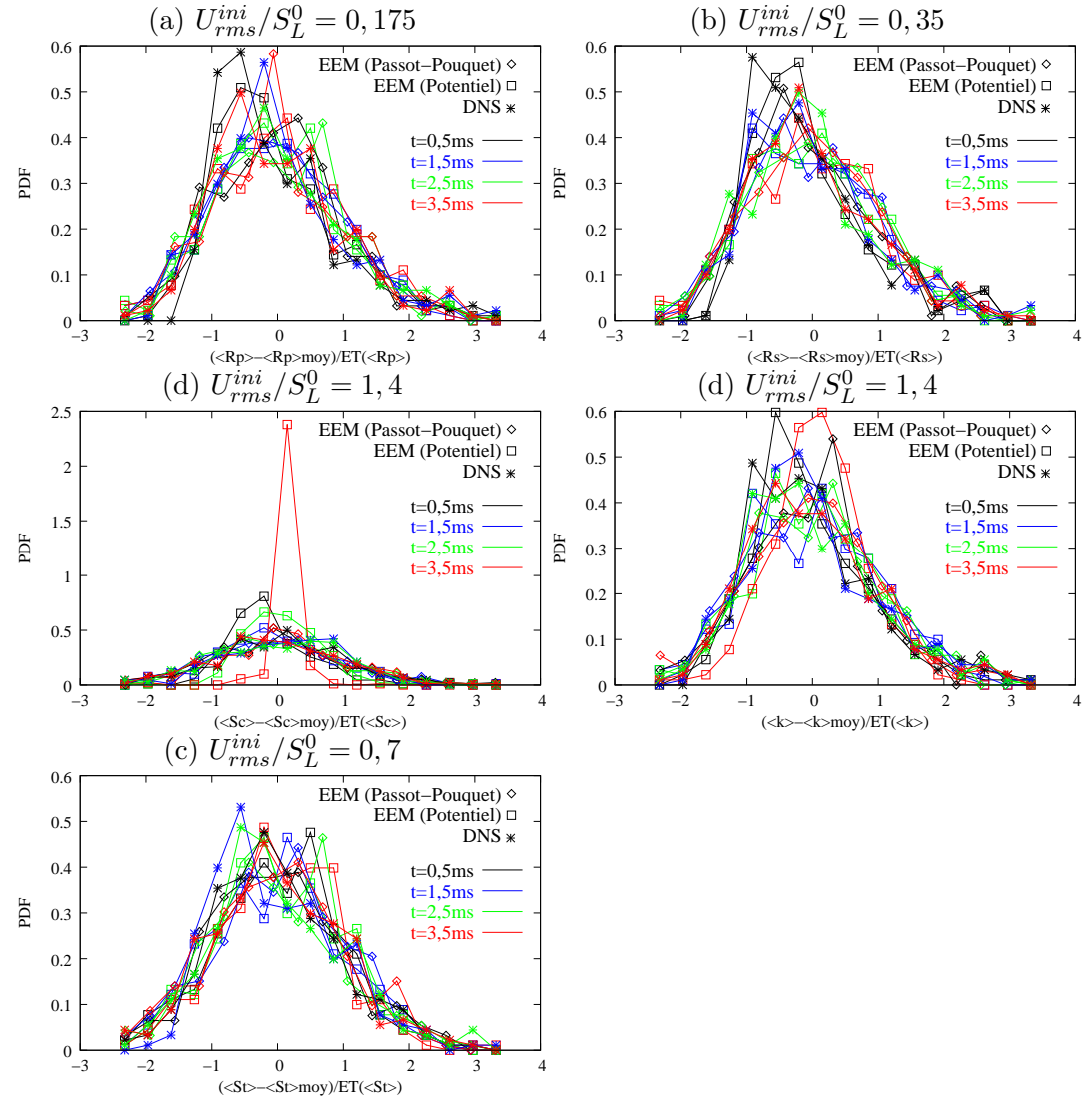

de rétroaction de la flamme sur la turbulence. La déformation des tourbillons au voisinage du front semble être un des phénomènes prépondérants pour déterminer la taille des premières cellules de flammes. Cet effet, qui est pris en compte dans les simulations DNS, ne peut être pris simplement en compte avec un modèle de "turbulence" synthétique et froide. En outre, l'équation EEM utilisée est valable pour des fronts peu courbés, alors que l'une des difficultés observées semble concerner la prise en compte des premiers instants de la flamme en expansion, où la courbure du front est importante.

Pour une configuration de flamme plane en moyenne, le front moyen ne subit pas de variation importante due à la courbure moyenne du front. De plus, la déformation de la turbulence en amont est très fortement amoindrie dans une telle configuration. La réduction de ces deux difficultés permettrait de se concentrer sur l'équation EEM elle-même et de tester sa capacité à prédire des résultats quantitatifs, sans interférer avec les effets de forte courbure. Nous allons revenir sur ces biais section suivante qui traite du cas 3D, sphérique en moyenne.

## 4.6 Expansion de flammes sphériques par EEM

Dans [20] est proposée une équation modèle relative à un paramétrage en géométrie sphérique, une décomposition de la déformation sur la base des harmoniques sphériques. Avec une décomposition en série de Fourier, un domaine rectangulaire et périodique est nécessaire. Il n'est plus possible de simuler la sphère entière et il faut tronquer ses pôles. En 2007, Karlin et Sivashinsky [50] simulent des secteurs pseudorectangulaires d'une flamme en expansion sphérique dans la base de Fourier.

Nous réutilisons la même modélisation que dans [20] pour simuler une flamme en expansion sphérique et essayer de reproduire les caractéristiques de notre simulation DNS 3D de la flamme en expansion dans un domaine de taille  $(3cm)^3$ . À la fin des simulations EEM, la flamme est discrétisée par un maillage 2D de 1313  $\times$  1312  $\simeq$  1.7 millions de points. Le forçage pseudo–turbulent est généré sur un maillage cartésien de 100<sup>3</sup> points. Dans notre simulation DNS, on résout les équations de Navier-Stokes 3D réactives compressibles sur un maillage cartésien de taille  $480^3 > 64 \times (1313 \times$ 1312). De plus, puisque l'on ne résout pas la turbulence, le coût des simulations EEM est encore diminué face à celui de la DNS. Pour réaliser cette même simulation, il faut compter  $2h$  de calcul sur un processeur Xéon de  $3GHz$  pour une EEM contre  $\sim 6.8$ ans sur un processeur à 4.7GHz pour une DNS. Devant une telle réduction du coût, on peut s'attendre à ce que le modèle EEM n'ait pas la même précision qu'une simulation DNS.

Dans cette simulation EEM 3D, le nombre d'onde neutre vaut  $k_n^* = 4314 m^{-1}$ et la vitesse de flamme plane est  $S_L^{0^*} = 0.407m/s$  pour reproduire les conditions stœchiométriques d'une flamme de propane-air, le contraste de densité vaut  $\alpha = 0.85$ . L'équation, résolue numériquement par une méthode ETDRK1 (cf. section  $4.4.4$ ) est tirée de [20] et s'écrit, en variables dimensionnées (notées ici sans astérisque) :

$$
\frac{1}{S_L^0} \frac{\partial F}{\partial t} = \Omega(\alpha) \left( \frac{H(F)}{r} - \frac{1}{k_n} \frac{C(F)}{r^2} \right) + a(\alpha) \frac{\|\nabla_S F\|^2}{2r^2} + CT + u'
$$
(4.29)

 $équation$  très similaire dans sa structure à une équation de type MS. L'inconnue est la déformation F par rapport au rayon moyen r. Les termes  $H(F)$  et  $C(F)$  font respectivement référence aux opérateurs hydrodynamiques et de courbure; leurs expressions en fonction du paramètre de degré  $l<sup>9</sup>$  peuvent être trouvées dans [20], comme celles des coefficients (qui sont en fait ajustables)  $\Omega(\alpha)$  et  $a(\alpha)$ . L'opérateur  $\nabla_S$  désigne le gradient angulaire. Le symbole CT indique que l'on astreint la déformation  $F$  à ne pas correspondre à une modification du rayon moyen (on impose les premiers coefficients de Legendre nuls) et  $u'$  désigne le forçage 'turbulent', qui s'est révélé être la clé de la présente approche. En effet, pour obtenir des tendances similaires au niveaux des vitesses de flammes turbulentes, de l'étirement de la flamme et des autres grandeurs moyennes, nous avons utilisé un bruit de Passot– Pouquet d'échelle intégrale de 3 mm. Nous avons mimé le "fit" en amplitude de la déformation et l'atténuation de la turbulence en multipliant ce bruit de Passot– Pouquet par un coefficient exponentiellement décroissant au cours du temps, à savoir  $ae^{-t^*/b^*}$  avec  $a = 0.3$  et  $b^* = 15ms$ . Figure 4.34, nous représentons l'évolution de la surface du front de flamme au cours du temps en projection sur un plan. Figure 4.35,

<sup>&</sup>lt;sup>9</sup> ou encore *n*, correspondant aux fonctions associées de Legendre normalisées  $Y_{l,m}$ . H et C ne dépendent pas du paramètre d'ordre azimutal noté  $m$ .

sont représentées seulement deux coupes de cette simulation. Six autres simulations EEM ont été réalisées; elles offrent la même allure de profil.

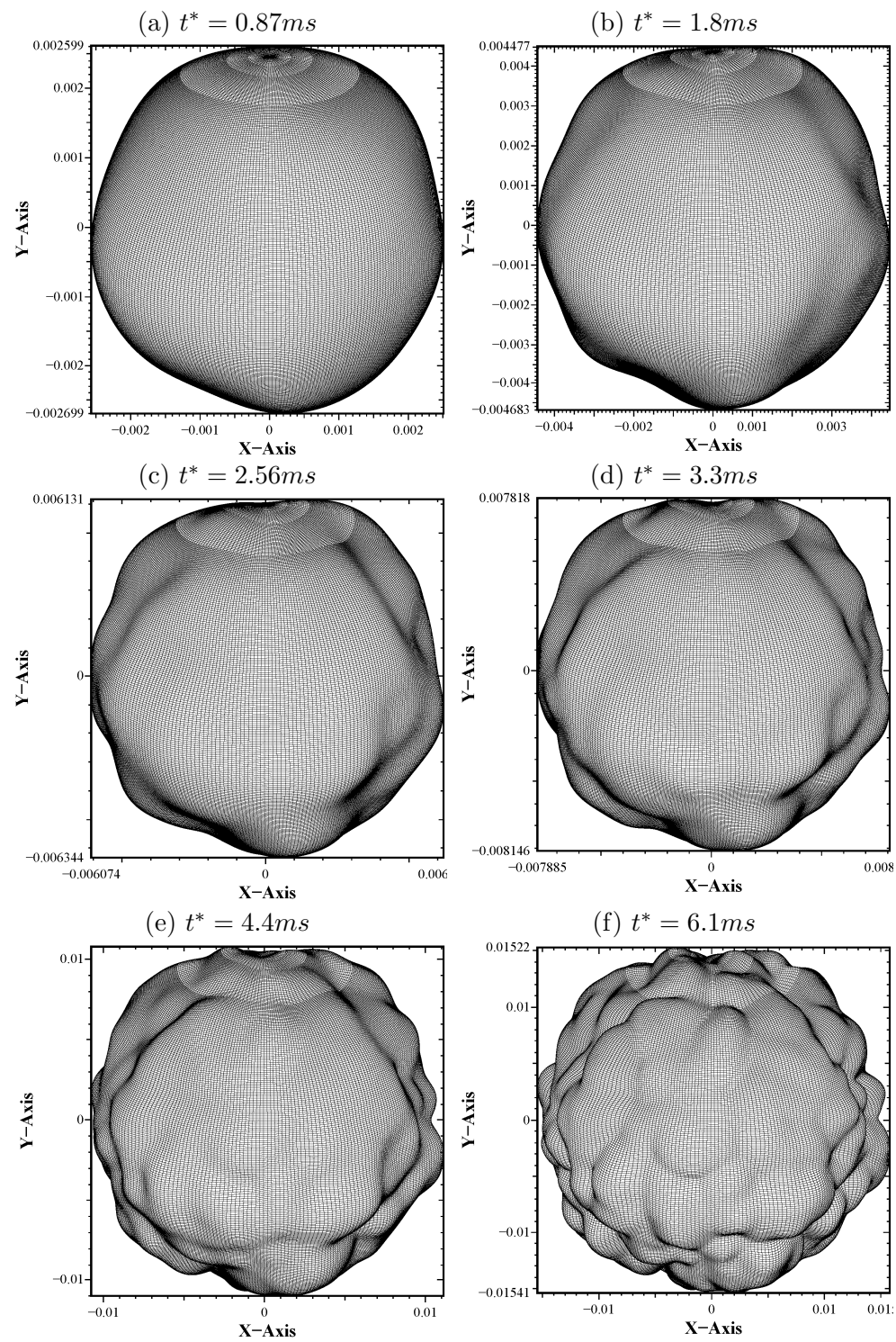

Fig 4.34: Simulation d'une flamme en expansion sphérique par la méthode EEM. Le front de flamme sphérique est projeté sur un plan.

Les allures des fronts de flammes des simulations EEM peuvent être comparées visuellement à celles des figures  $4.19$  et  $4.21$  de la simulation DNS. Pour une même taille de flamme, les simulations EEM semblent donner naissance à des cellules sensiblement de même taille que celles observées en DNS, même si légèrement plus

Fig 4.35: Coupes de simulations EEM de flammes en expansion sphérique ( $\Delta t^* = 0.376$ ms). L'allure de ces figures sont à comparer à la figure 4.21

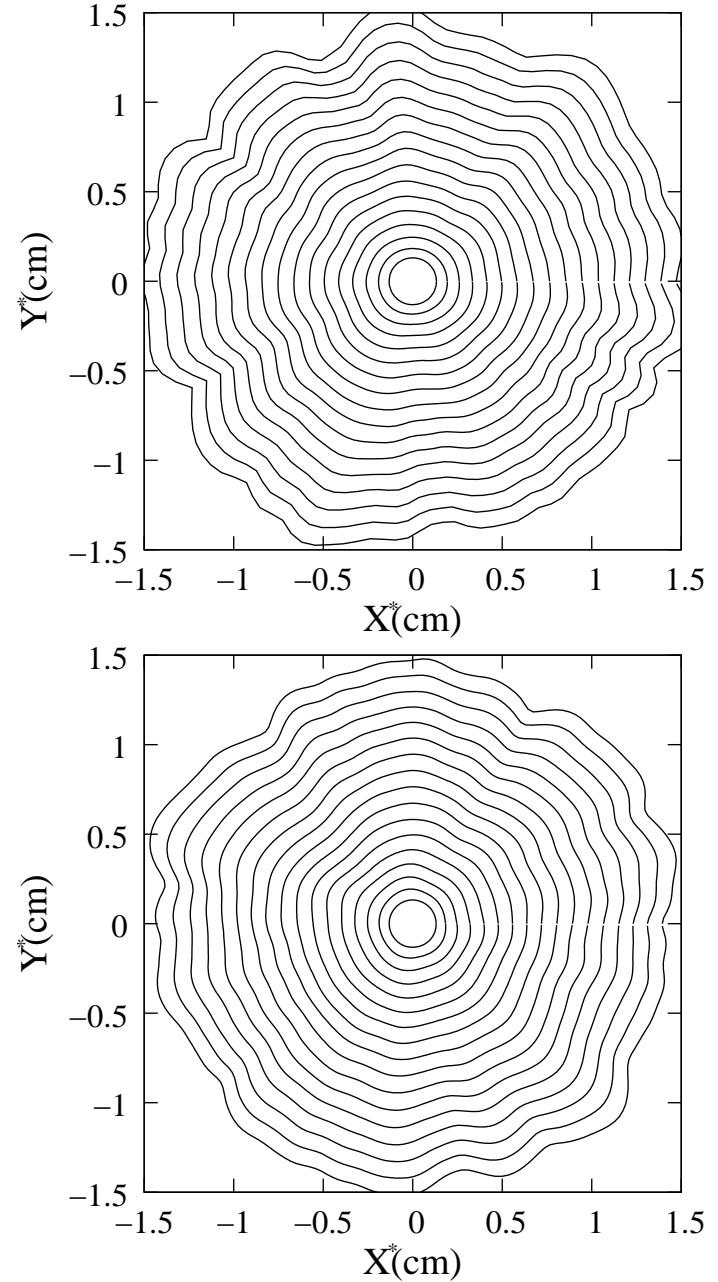

petite<sup>10</sup>. Nous n'avons pas poussé le fittage des paramètres jusqu' à obtenir une amplitude maximale identique des cellules.

Figure 4.36, nous traçons encore une fois les évolutions des rayons moyens de la flamme, de son étirement moyen, de sa vitesse de consommation et de la vitesse de flamme turbulente. Ces évolutions sont comparées aux mesures effectuées dans les 3 coupes de DNS.

 $^{10}\mathrm{C}$ reste toutefois à nuancer. En effet, comme mentionné au chapitre traitant de la DNS 3D, le traitement des conditions aux bords 3D–NSCBC a tendance à rendre les flammes cubiques près des bords, ce qui pourrait expliquer cette impression visuelle sur la taille des cellules. En outre, il faudrait effectuer une comparaison statisque des résultats, alors que l'on n'a pu effectuer qu'un seul tir, excessivement coûteux, de DNS 3D.

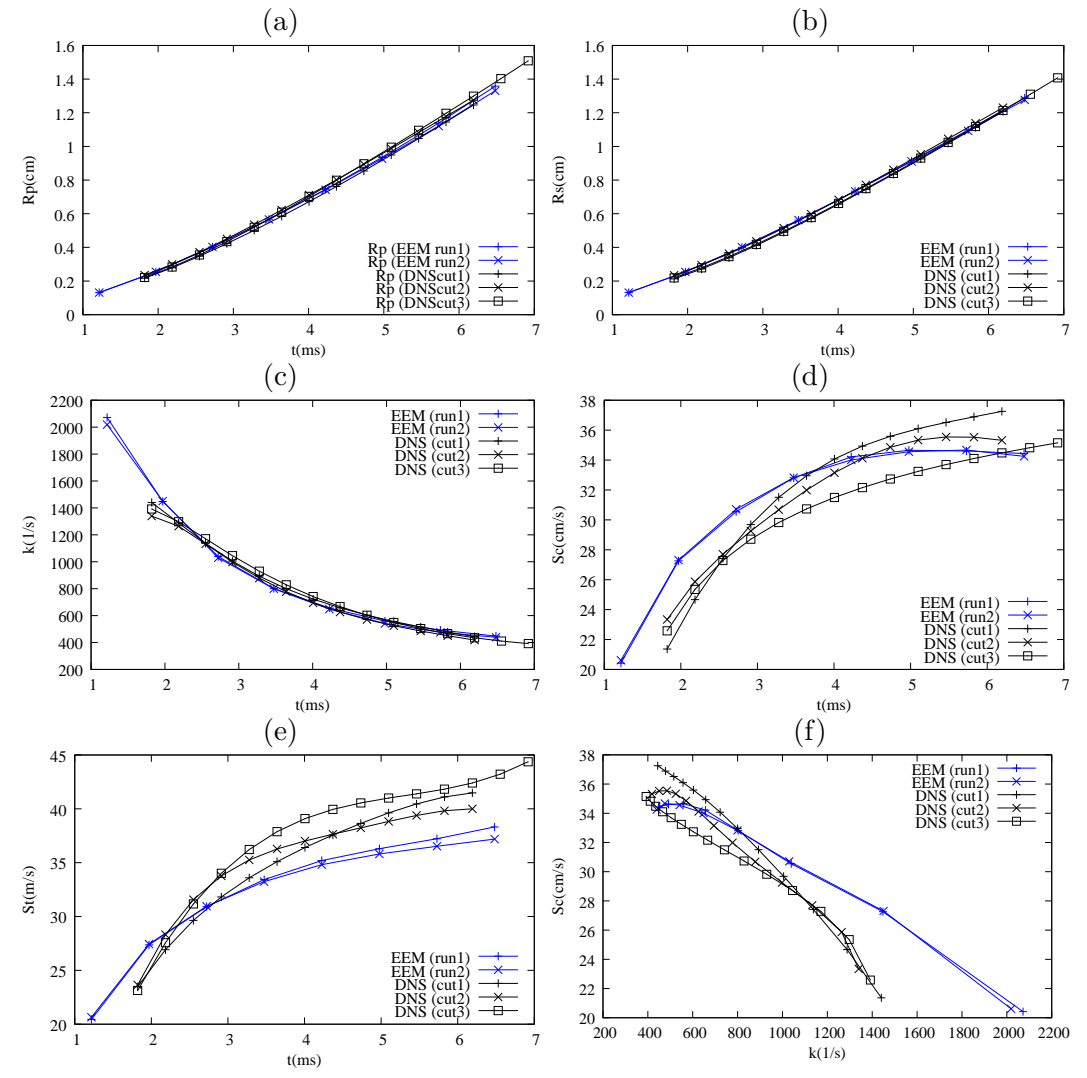

Fig 4.36: Simulation d'une flamme en expansion sphérique par la méthode EEM. Evolution temporelle des  $R_p$  (a);  $R_s$  (b);  $\kappa$  (c);  $S_c$  (d);  $S_t$  (e); et de  $S_c$  en fonction de  $\kappa$  (f).

Dans ce cas 3D, il est vraiment difficile de distinguer des différences sur les évolutions des rayons  $Rp$  et  $Rs$ . De même, l'étirement moyen de la flamme est très proche de celui mesuré en DNS. On peut toujours observer quelques différences sur les grandeurs  $\langle Sc \rangle$  et  $\langle St \rangle$ , mais la dispersion obtenue sur les coupes DNS est du même ordre que la différence observée par rapport aux résultats en EEM. Les tendances sont tout à fait identiques.

Cette simulation nous confirme encore l'importance des corrélations et de l'amplitude du bruit turbulent effectivement perçu par la flamme. Il semble qu'il faille diminuer le bruit turbulent au cours du temps pour se rapprocher des observations DNS. Faute de temps, nous n'avons pas pu pousser plus loin les comparaisons statistiques ou les tirs en EEM 2D ou 3D en expansion. Toutefois, comme le démontrent les figures 4.36, 4.35 et 4.34, ces premiers résultats observés en 3D semblent très prometteurs.

# Conclusion & Perspectives

L'objectif initial de ce travail de thèse consistait à tester les capacités de modèles simples de type EEM en vue de pouvoir les utiliser comme base de modèle de sous maille en combustion trubulente pour des simulations de type LES. Il était ainsi important de développer les outils nécessaires à tous ces tests de validation, y compris en premier lieu mettre au point un code de simulation numérique directe.

Pour ce faire, nous nous sommes principalement intéressés à la propagation de flammes de prémélange en expansion dans un milieu turbulent, configuration a priori simple et pour laquelle existait à la fois des résultats expérimentaux et des possibilités de simulation globale en EEM.

Dans un premier temps, nous disposions du code de DNS ALLEGRO, en grande partie développé durant la thèse de Laurent Vervisch–Guichard [98] en 1999. Ce code utilisait un schéma DF implicite *colocated* en espace pour résoudre les équations de Navier-Stokes réactives compressibles. Devant l'utilisation récente de schémas de type staggered dans la littérature  $[67, 5, 6]$ , nous nous sommes questionnés sur l'éventuel intérêt d'utiliser un tel arrangement staggered dans notre code : un schéma colocated nécessite un nombre de points plus important qu'un schéma staggered pour résoudre un même problème physique. Pour nos simulations 3D, un gain en stabilité et précision aux faibles résolutions représente un avantage pratique non négligeable, permettant d'acceder à des tailles de calculs plus importantes pour un même coût.

Pour transformer la version colocated du code en une version staggered, il est n´ecessaire d'adapter les routines de d´erivations spatiales, de modifier le solveur d'´equations ainsi que les routines de post-traitement. Devant une modification d'une telle ampleur, nous en avons profité pour faire évoluer le code initialement écrit en Fortran 77 au format de la norme Fortran 90 et d'être ainsi capables de gérer l'allocation dynamique des tableaux. Nous avons vérifié que cette transformation ne diminuait pas les performances du calcul. Nous avons ainsi développé une version staggered du code complètement disjointe de la version initiale *colocated*. Au cours de ce travail, nous avons rencontré une première difficulté importante au niveau du traitement des conditions aux limites, en particulier pour les sorties. Un calcul de dérivation peut conduire à des oscillations importantes aux frontières dès qu'un trop faible nombre de points est utilisé pour discrétiser le domaine. Ce comportement est inhérent à l'arrangement staggered classiquement utilisé au niveau des frontières. Dans la littérature, nous n'avons pas trouvé de simulations staggered démontrant un comportement correct et univoque des conditions aux limites NSCBC lorsque la solution est peu discrétisée. D'autre part, peu de détails techniques décrivent de manière précise l'implémentation des conditions aux limites dans une telle configuration. Afin d'éviter d'effectuer des extrapolations au niveau des frontières, potentiellement sources d'instabilité, et également pour définir de manière non ambigüe la frontière de notre domaine, nous avons modifié l'arrangement staggered habituel au niveau des frontières. Cet arrangement est un mélange des deux arrangements précédents. Nous l'avons appelé l'arrangement hybrid. Cette modification nécessite le développement de nouvelles formules de dérivation. Son comportement vis à vis des sorties, des entrées ou des murs NSCBC s'est avéré nettement amélioré. Nous avons également codé des schémas explicites de différences finies hybrid et colocated pour offrir une meilleure étude comparative de ces deux arrangements. L'étude de ces arrangements et de ces schémas numériques a été présentée chapitre 2.

Lorsqu'un calcul est réalisé avec un raffinement important, la version *colocated* redonne les mêmes résultats que la version hybrid, avec un coût de calcul inférieur. En effet, l'arrangement  $hybrid$  nécessite le calcul d'interpolations supplémentaire, qui augmente le nombre total d'opérations de la méthode. Lorsque le maillage est moins raffinée, apparaissent rapidement des oscillations numériques qui déstabilise irrémediablement le calcul avec un arrangement *colocated* des variables. Dans ce cas, l'arrangement hybrid peut s'avérer intéressant car il stabilise le calcul et permet de résoudre un même problème physique en utilisant sensiblement moins de points (environ 2 fois moins dans chaque direction). A l'aide d'une batterie de tests, nous avons pu vérifier que l'arrangement staggered était intéressant pour le calcul de solutions moins raffin´ees, mais qui restent pertinentes et sans introduction notable de viscosité numérique. Ceci a d'abord été vérifié avec des schéma implicites de type Padé, et il est encore plus intéressant de remarquer qu'on n'observe pas ou très peu de différences entre le schéma staggered explicite et l'implicite. Ceci n'est pas vrai avec un arrangement *colocated* où le schéma compact permet d'utiliser moins de points avec une meilleure stabilité. L'arrangement hybrid semble mieux résoudre les interactions entre les grandeurs vectorielles (accélérations, vitesses, gradients) et les grandeurs scalaires (température, masse volumique, pression). Nous avons ensuite travaillé en collaboration avec la société PARALGO afin de réaliser une version parallèle de la version hybrid explicite du code de DNS, maintenant baptisé H-PARALLEGRO (Allegro Hybride Parallèle). L'arrangement  $hybrid$  a rendu cette parallélisation un peu plus complexe. Néanmoins, les performances de la parallélisation nous permettent maintenant d'effectuer des calculs sur des super-calculateurs ayant un nombre de processeurs important, comme à l'IDRIS ou localement au CRIHAN.

Dans un second temps, nous nous sommes concentrés sur le traitement des conditions aux limites. Le code initial utilisait le traitement (classique) NSCBC de Poinsot et Lele [73]. Il nous a paru important d'utiliser le traitement 3D-NSCBC de Yoo et al. [106, 107] et de Lodato et al. [64] pour nos simulations de flammes en expansion. En effet, ce traitement diminue considérablement l'allure carrée d'une flammes en expansion cylindrique ou sphérique. Nous avons donc modifié le code de DNS pour prendre en compte les termes transverses dans les codes hybrid et colocated. Au cours de ce développement, nous avons remarqué un comportement incorrect des sorties 3D-NSCBC lorsque l'écoulement moyen est oblique à la sortie. Dans le cas d'une flamme en expansion dans un domaine carré ou cubique, l'écoulement moyen devient transverse à la sortie au voisinage des coins du domaine. On observe toujours une allure faiblement carrée de la flamme cylindrique, comme cela est observé dans [107]. Nous avons essayé de démontrer que cette allure carrée est due à une estimation incorrecte de l'accélération du fluide lorsque l'écoulement devient transverse à la sortie. Pour cela, on s'est intéressé au cas d'un tourbillon sortant de manière oblique à la sortie ou dans un coin du domaine. Le traitement 3D-NSCBC produit des réflexions acoustiques non physiques. Nous avons propos´e d'expliquer ce comportement en exp´erimentant num´eriquement diverses modifications du traitement 3D-NSCBC. Une première modification du coefficient de pondération des termes transverses s'est révélée insuffisante. Nous avons alors remarqué que la décomposition caractéristique des équations de Navier-Stokes ne devrait pas dépendre du référentiel choisi. Cependant, le fait de modéliser l'amplitude de l'onde acoustique rentrante sans modéliser les autres ondes rend les équations d´ependantes du sch´ema num´erique aux fronti`eres. Ce point ne semble pas connu ou remarqué dans la littérature et il nous a particulièrement questionné. Pour mettre en évidence cette dépendance au maillage, nous avons proposé un traitement 3D-NSCBC-TO qui estime l'onde acoustique rentrante dans une direction définie par le vecteur vitesse local plutôt que par la normale du domaine. Ce traitement se révèle cependant très instable même s'il diminue considérablement les déformations observées avec le traitement 3D-NSCBC. Il est ensuite modifié plus avant pour éviter que l'onde acoustique transverse n'entre dans le domaine lorsque le vecteur vitesse est oblique à la sortie. Ce traitement finalement baptisé 3D-NSCBC-TOM permet de diminuer considérablement la réflexion d'un tourbillon sortant de manière transverse à la sortie. L'allure carrée de la flamme en expansion redevient alors cylindrique, ce qui semble plus correct<sup>11</sup>. Ces travaux mettent en évidence l'importance du choix de l'onde acoustique à modéliser et du repère choisi pour effectuer cette décomposition caractéristique. Le modèle 3D-NSCBC-TOM permet de mettre en lumière certains comportements non physiques des sorties. Il reste cependant encore à bien comprendre comment reproduire une accélération correcte du fluide au niveau des sorties, en essayant de demeurer le plus indépendant possible du référentiel choisi pour la modélisation.  $12$ 

Après tous ces développements, nous utilisons les codes H-ALLEGRO et H-PARALLEGRO pour la simulation de flammes en expansion. Toutefois, nous n'avons pas utilisé le traitement 3D-NSCBC-TOM pour réaliser ces simulations, car il ne supporte absolument pas de vitesses n´egatives (entrantes) au niveau des sorties. Faute de temps pour assurer à tout instant une telle condition en régime turbulent, nous avons préféré utiliser dans ce cas le traitement 3D-NSCBC qui autorise le calcul malgré quelques vitesses temporairement négatives [64], et même si l'allure des flammes simulées peut devenir cubique. Après validation dans le cas de flammes laminaires en expansion, nous effectuons ensuite une étude paramétrique et statistique de flammes en expansion cylindrique dans un milieu turbulent en faisant varier les propriétés du milieu turbulent. Le calcul d'une flamme en expansion sphérique dans un milieu turbulent et tridimensionnel de taille  $(3cm)^3$  est également mené en utilisant les ressources d'un gros calculateur<sup>13</sup>. Nous présentons finalement le modèle EEM utilisé pour simuler ces flammes en expansion. Basé sur un développement

<sup>&</sup>lt;sup>11</sup>Ces travaux ont été soumis très récemment à la revue Computers & Fluids [2].

<sup>&</sup>lt;sup>12</sup>Une autre possibilité intéressante serait d'implémenter le traitement récent de Liu et al.[62] qui agit sur les termes sources de chaque caractéristique. Il faudrait tester ce traitement pour des écoulements non linéaires et transverses à la sortie et surtout pour des cas réactifs.

 $13$ La machine Vargas IBM SP6 de l'Idris permet l'utilisation simultanée de 512 processeurs cadencés à  $4.7GHz$ .

asymptotique en petit contraste de densité, ce modèle ne résout que la déformation du front par rapport à sa moyenne. Il est donc très nettement moins coûteux. Des simulations similaires sont réalisées avec cette approche EEM et les résultats sont comparés à ceux de la DNS. Les résultats obtenus démontrent que la stratégie semble tout `a fait capable de se comparer aux DNS, modulo une adaptation de certains paramètres du modèle. En fait, les difficultés rencontrées ont surtout concerné la modélisation correcte du forçage turbulent rencontré par le front plus que la réponse du front au forçage, en particulier pour des flammes en expansion fortement courbées au début des simulations. Au début de notre travail de thèse, nous avons fait le choix de nous intéresser aux flammes en expansion plutôt qu'aux flammes planes turbulentes. En effet, les expériences de flammes planes sont délicates à réaliser et il n'existe pas, à notre connaissance, de résultats expérimentaux de flammes planes turbulentes plissées, aisément comparables à nos simulations DNS ou EEM. Par contre, ceci ne nous semblait pas être le cas pour des flammes en expansion comme celles de [79]. D'autre part, il n'existait pas d'expression pour le terme hydrodynamique du cas 3D (et non pas 2D) plan en moyenne au commencement de cette thèse. Nous ne l'avons découvert que tardivement [21]. En revanche, l'équation d'évolution d'une flamme en expansion cylindrique ou sphérique, incluant ce terme, était disponible  $[10, 20]$ . Comme perspective importante, il faudrait tester la capacité du modèle EEM à prédire des résultats quantitatifs dans une configuration de flamme plane en moyenne, cas dans lequel on peut s'abstraire des difficultés inhérentes à l'expansion radiale de la flamme et aux effets de forte courbure.

Après s'en être assuré, on pourra alors envisager d'utiliser ce modèle comme ´eventuel mod`ele de sous-maille pour des simulations de type LES de flammes de prémélange. Vu que dans ce cas la turbulence sera résolue (aux grandes échelles) ou modélisée de façon suffisamment pertinente, il est raisonnable de penser que la réponse du modèle EEM sera pertinente, EEM qui servirait ainsi de base de modèle de sous-maille pour la combustion. Ceci requiert une validation in vivo, c'est à dire au sein même d'un code adapté à la simulation des grandes échelles.

# Décomposition des phénomènes de convection sous forme d'ondes

Cette annexe retravaille les équations de Navier-Stokes pour mettre en évidence les m´ecanismes de propagation en m´ecanique des fluides compressibles. Dans un premier temps, nous redétaillerons l'étude caractéristique des équations de Navier-Stokes compressibles comme cela a déjà été fait par Lodato et al [64] avec des notations sensiblement différentes. Les notions de changement de référentiel seront ensuite rappelées afin de pouvoir exprimer les notions de vitesse, de gradients et de divergence dans un autre repère. Enfin, nous réécrirons les mécanismes de propagation en choisissant un repère aligné sur une ligne de courant.

# A.1 Étude caractéristique des équations de Navier-Stokes compressibles

Les équations de Navier-Stokes compressibles ont déjà été détaillées à la section 1.1. Rappelons que ces équations sont valides pour tout référentiel  $\vec{\mathcal{R}} = {\vec{x}_1, \vec{x}_2, \vec{x}_3}$  fixe. La figure 1.1 représente un vecteur vitesse décomposé sur deux repères différents.

Plutôt que d'utiliser le référentiel  $\mathcal{R}_0 = {\overrightarrow{x_1}, \overrightarrow{x_2}, \overrightarrow{x_3}}$  de notre maillage cartésien, le système d'équations (1.4) est écrit dans  $\tilde{\mathcal{R}}$  sous la forme suivante :

$$
\frac{\partial \breve{Q}_I}{\partial t} + \breve{F}_{IJ}^j \frac{\partial \breve{Q}_J}{\partial \breve{x}_j} = \breve{D}_I + \breve{S}_I \tag{A.1a}
$$

$$
\breve{Q}_I = \begin{pmatrix} \breve{U}_i \\ \rho \\ P \\ Y \end{pmatrix} \qquad (A.1b) \qquad \breve{F}_{IJ}^j = \begin{pmatrix} \breve{U}_j & 0 & \breve{\delta}_{ij}/\rho & 0 \\ \breve{\delta}_{ij}\rho & \breve{U}_j & 0 & 0 \\ \breve{\delta}_{ij}\gamma P & 0 & \breve{U}_j & 0 \\ 0 & 0 & 0 & \breve{U}_j \end{pmatrix} \qquad (A.1c)
$$

Dans  $\breve{\mathcal{R}}, \breve{U}_i$  représente la composante de la vitesse suivant la direction  $\overrightarrow{\breve{x}_i}$ . Notons que ces équations peuvent être lues en oubliant l'accent circonflexe si le référentiel  $\mathcal{R}_0$  est utilisé,  $U_i$  représentant alors les composantes de vitesse suivant les directions  $\overrightarrow{x_i}$ .

La matrice  $F^j_{IJ}$  n'est malheureusement pas diagonale, cela signifie que l'advection des différentes propriétés du fluide ne sont pas indépendantes les unes des autres. Cette matrice peut néanmoins être diagonalisée puisqu'il s'agit d'un problème hyperbolique [44] quel que soit le régime d'écoulement (subsonique, transsonique ou supersonique). Comme dans l'article de Lodato *et. al.* [64],  $\breve{\Lambda}_{IJ}^j = (\breve{\mathcal{S}}_{IJ}^j)^{-1} \breve{F}_{IJ}^j \breve{\mathcal{S}}_I^j$ est la matrice diagonale de  $\check{F}_{IJ}^j$ . Les matrice  $\check{\mathcal{S}}_{IJ}^j$  et  $(\check{\mathcal{S}}_{IJ}^j)^{-1}$  sont les matrices de passage.

$$
\breve{\Lambda}_{IJ}^j = \begin{pmatrix} \breve{\lambda}_i = \breve{U}_j & 0 & 0 & 0 \\ 0 & \breve{\lambda}_4 = \breve{U}_j - c & 0 & 0 \\ 0 & 0 & \breve{\lambda}_5 = \breve{U}_j + c & 0 \\ 0 & 0 & 0 & \breve{\lambda}_k = \breve{U}_j \end{pmatrix}
$$

$$
\check{S}_{IJ}^{j} = \begin{pmatrix} 1-\check{\delta}_{ij} & -\frac{\check{\delta}_{ij}}{2\rho c} & \frac{\check{\delta}_{ij}}{2\rho c} & 0 \\ \frac{\check{\delta}_{ij}}{c^2} & \frac{1}{2c^2} & \frac{1}{2c^2} & 0 \\ 0 & \frac{1}{2} & \frac{1}{2} & 0 \\ 0 & 0 & 0 & 1 \end{pmatrix} \qquad (\check{S}_{IJ}^{j})^{-1} = \begin{pmatrix} 1-\check{\delta}_{ij} & \check{\delta}_{ij}c^{2} & -\check{\delta}_{ij} & 0 \\ -\check{\delta}_{ij}\rho c & 0 & 1 & 0 \\ \check{\delta}_{ij}\rho c & 0 & 1 & 0 \\ 0 & 0 & 0 & 1 \end{pmatrix}
$$

Les valeurs propres  $\breve{U}_j, \breve{U}_j - c$  et  $\breve{U}_j + c$  indiquent que les propriétés du fluide ne se déplacent pas toutes aux mêmes vitesses. Les termes  $\check{\mathcal{L}}_I$ 's sont des termes advectifs propageant les caractéristiques du fluide (voir système  $A.3$ ).

$$
\breve{\mathcal{L}}_I^j = \breve{\Lambda}_{IJ}^j (\breve{\mathcal{S}}_{IJ}^j)^{-1} \frac{\partial \breve{\mathcal{Q}}_{IJ}}{\partial \breve{x}_j} \tag{A.3a}
$$

$$
\check{\mathcal{L}}_I^1 = \begin{pmatrix}\n\check{U}_1 \left( c^2 \frac{\partial \rho}{\partial \check{x}_1} - \frac{\partial P}{\partial \check{x}_1} \right) & \n\check{U}_1 \frac{\partial \check{U}_2}{\partial \check{x}_1} & \n\check{U}_1 \frac{\partial \check{U}_3}{\partial \check{x}_1} & \n\check{U}_1 - c \left( \frac{\partial P}{\partial \check{x}_1} - \rho c \frac{\partial \check{U}_1}{\partial \check{x}_1} \right) & \n\check{L}_I^2 = \begin{pmatrix}\n\check{U}_2 \frac{\partial \check{U}_1}{\partial \check{x}_2} & \n\check{U}_2 \left( c^2 \frac{\partial \rho}{\partial \check{x}_2} - \frac{\partial P}{\partial \check{x}_2} \right) & \n\check{U}_2 \frac{\partial \check{U}_3}{\partial \check{x}_2} & \n\check{U}_2 \frac{\partial \check{U}_3}{\partial \check{x}_2} & \n\check{U}_2 - c \left( \frac{\partial P}{\partial \check{x}_2} - \rho c \frac{\partial \check{U}_2}{\partial \check{x}_2} \right) & \n\check{U}_1 \frac{\partial Y_k}{\partial \check{x}_1} & \n\check{U}_2 \frac{\partial Y_k}{\partial \check{x}_2} & \n\check{U}_2 \frac{\partial Y_k}{\partial \check{x}_2} & \n\check{U}_2 \frac{\partial Y_k}{\partial \check{x}_2}\n\end{pmatrix}
$$

Les expressions des termes advectifs  $\check{\mathcal{L}}_I^j$  sont données par l'équation (A.3b). Les différentes caractéristiques notées  $\check{\mathcal{C}}_I$ 's sont définies par l'équation (A.4) :

$$
\begin{pmatrix}\n\partial \check{C}_i^{i=j} = c^2 \partial \rho - \partial P \\
\partial \check{C}_i^{j \neq i} = \partial \check{U}_i \\
\partial \check{C}_i^j = \partial P - \rho c \partial \check{U}_j \\
\partial \check{C}_5^j = \partial P + \rho c \partial \check{U}_j \\
\partial \check{C}_k^j = \partial Y_k\n\end{pmatrix} (A.4)
$$

Le terme  $\check{\mathcal{L}}_i^i$  permet la propagation des ondes d'entropie. Par abus de langage,  $\breve{\mathcal{L}}^i_i$  est souvent considérée comme une variation d'amplitude de l'onde d'entropie ; il ne s'agit cependant pas d'une propagation d'onde pure puisque la caractéristique de l'entropie évolue également sous l'action d'effets visqueux et réactifs. Une Iso valeur de la caractéristique  $\breve{C}_{ii} = c^2 \rho - P$  représente l'entropie ; on notera que  $c^2 = \partial P/\partial \rho|_s$ sur une isentropique. Cette onde d'entropie est advectée à la vitesse de l'écoulement. De la même manière, les vitesses sont transportées à la fois par les vitesses transverses de l'écoulement et par les caractéristiques  $\check{C}_4^j$  et  $\check{C}_5^j$ . Les caractéristiques acoustiques  $\check{C}_4^j$  et  $\check{C}_5^j$  se déplacent respectivement aux vitesses  $\check{\lambda}_4^j = \check{U}_j - c$  et  $\check{\lambda}_5^j = \check{U}_j + c$ . La pression est également advectée à des vitesses soniques par ces caractéristiques acoustiques. La masse, comme pour les vitesses se propage à la fois par des vitesses acoustiques et par l'écoulement local via le transport des caractéristiques d'entropie (voir terme  $d_4$ ). Les fractions massiques de mélange sont découplées du système ; elles sont simplement transportées par l'écoulement local.

Le vecteur  $\check{d}_I = \check{F}^j_{IJ} \partial \check{Q}_J / \partial \check{x}_j$  qui représente les termes advectifs des variables primitives peut ensuite être défini simplement à partir des "variations temporelles"  $\tilde{\mathcal{L}}_I^j$  des différentes caractéristiques :

$$
\breve{\mathbf{d}}_{I} = \breve{\mathbf{S}}_{I J}^{j} \breve{\mathcal{L}}_{J}^{j} = \begin{pmatrix} \breve{d}_{i} = \breve{\mathcal{L}}_{\underline{i}}^{i} - \breve{\mathcal{L}}_{\underline{i}}^{i} + \sum_{j=1}^{N_{dim}} \breve{\mathcal{L}}_{i}^{j} & \breve{e}_{j} & \breve{\mathcal{U}}_{j} \frac{\partial \breve{U}_{i}}{\partial \breve{x}_{j}} + \frac{1}{\rho} \frac{\partial P}{\partial \breve{x}_{i}} \\ \breve{\mathbf{d}}_{I} = \breve{\mathbf{S}}_{I J}^{j} \breve{\mathcal{L}}_{J}^{j} & \breve{\mathbf{d}}_{A} = \frac{1}{c^{2}} (\breve{d}_{5} + \sum_{j=1}^{N_{dim}} \breve{\mathcal{L}}_{j}^{j}) & \breve{e}_{B}^{j} \\ \breve{d}_{5} = \sum_{j=1}^{N_{dim}} \frac{1}{2} (\breve{\mathcal{L}}_{4}^{j} + \breve{\mathcal{L}}_{5}^{j}) & \breve{e}_{B}^{j} \frac{\partial \breve{U}_{j}}{\partial \breve{x}_{j}} + \breve{U}_{j} \frac{\partial P}{\partial \breve{x}_{j}} \\ \breve{d}_{k} = \sum_{j=1}^{N_{dim}} \breve{\mathcal{L}}_{k}^{j} & \breve{e}_{j}^{j} & \breve{U}_{j} \frac{\partial Y_{k}}{\partial \breve{x}_{j}} \end{pmatrix} \qquad (A.5)
$$

Les termes de convection de Navier-Stokes ont alors été décomposés en une somme de termes advectant les caractéristiques  $\check{\mathcal{C}}_I$  de l'écoulement. Les équations de Navier-Stokes s'écrivent donc :

$$
\frac{\partial \breve{Q}_I}{\partial t} + \breve{d}_I = \breve{D}_I + \breve{S}_I \tag{A.6}
$$

Il existe une matrice  $\breve{P}_{IJ}$  permettant de passer des variables primitives aux variables conservatives :

$$
\breve{P}_{IJ} = \frac{\partial \breve{\mathbf{Q}}_I}{\partial \breve{\mathbf{Q}}_J} = \begin{pmatrix} \rho & \breve{U}_i & 0 & 0 \\ 0 & 1 & 0 & 0 \\ \rho \breve{U}_i & \frac{1}{2} \breve{U}_k^2 & \frac{1}{\gamma - 1} & 0 \\ 0 & Y_k & 0 & \rho \end{pmatrix}
$$
(A.7)

En multipliant l'équation (A.6) par la matrice de passage  $\check{P}_{IJ}$ , on obtient la décomposition caractéristique sous forme conservative :

$$
\frac{\partial \breve{\mathbf{Q}}_I}{\partial t} + \breve{\mathbf{P}}_I J \breve{\mathbf{d}}_J = \breve{\mathbf{P}}_I J (\breve{\mathbf{D}}_J + \breve{\mathbf{S}}_J) = \frac{\partial \breve{\mathbf{D}}_I^j}{\partial \breve{x}_j} + \breve{\mathbf{S}}_I
$$
(A.8)

Les termes convectifs des variables conservatives se déduisent alors des différents

termes advectifs des variables caractéristiques :

$$
\breve{\mathbf{d}}_{I} = \breve{P}_{IJ}\breve{\mathbf{d}}_{J} = \begin{pmatrix} \breve{\mathbf{d}}_{i} = \rho \breve{d}_{i} + \breve{U}_{i}\breve{d}_{4} & \equiv \frac{\partial \rho \breve{U}_{j}\breve{U}_{i}}{\partial \breve{x}_{j}} + \frac{\partial P}{\partial \breve{x}_{i}} \\ \breve{\mathbf{d}}_{4} = \breve{d}_{4} & \equiv \frac{\partial \rho \breve{U}_{j}}{\partial \breve{x}_{j}} \\ \breve{\mathbf{d}}_{5} = \rho \breve{U}_{i}\breve{d}_{i} + \frac{1}{2}\breve{U}_{k}^{2}\breve{d}_{4} + \frac{1}{\gamma - 1}\breve{d}_{5} & \equiv \frac{\partial (\rho E + P)\breve{U}_{j}}{\partial \breve{x}_{j}} \\ \breve{\mathbf{d}}_{k} = Y_{k}\breve{d}_{4} + \rho \breve{d}_{k} & \equiv \frac{\partial \rho Y_{k}\breve{U}_{j}}{\partial \breve{x}_{j}} \end{pmatrix} \tag{A.9}
$$

# A.2 Changements de repères Galiléens

## A.2.1 propriété des matrices orthonormales

Soit un repère galiléen quelconque  $\breve{\mathcal{R}} = \{O,\overrightarrow{\breve{x}_1},\overrightarrow{\breve{x}_2},\overrightarrow{\breve{x}_3}\},$  ce repère est fixe par rapport au repère  $\mathcal{R}_o = \{O, \overrightarrow{x_1}, \overrightarrow{x_2}, \overrightarrow{x_3}\}$  de référence. Néanmoins, il existe une infinité de repère  $\mathcal{\tilde{R}}$  différent de  $\mathcal{R}_{o}$ ; le passage d'un repère à l'autre peut être décrit par une succession de trois rotations (cf. figure A.1).

Fig A.1: Application du principe fondamental de la dynamique sur un élément fluide soumis à des forces de pression et des contraintes visqueuses.

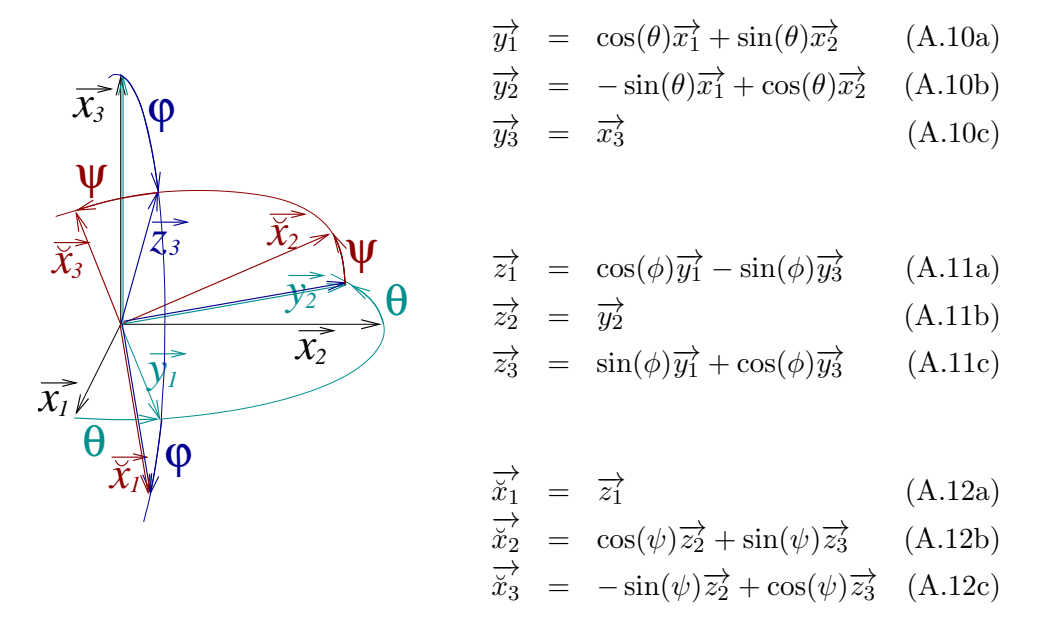

À partir de ces trois angles de rotation, les coordonnées des vecteurs de  $\tilde{\mathcal{R}}$  dans la base associée à  $\mathcal{R}_o$  s'expriment :

$$
\vec{x}_1 = \begin{vmatrix} \vec{x}_{11} = \cos(\phi)\cos(\theta) \\ \vec{x}_{21} = \cos(\phi)\sin(\theta) \\ \vec{x}_{31} = -\sin(\phi) \end{vmatrix}
$$
 (A.13)

$$
\vec{x}_2 = \begin{vmatrix} \vec{x}_{12} = -\cos(\psi)\sin(\theta) + \sin(\psi)\sin(\phi)\cos(\theta) \\ \vec{x}_{22} = \cos(\psi)\cos(\theta) + \sin(\psi)\sin(\phi)\sin(\theta) \\ \vec{x}_{32} = \sin(\psi)\cos(\phi) \end{vmatrix}
$$
 (A.14)

$$
\overrightarrow{x}_3 = \begin{vmatrix} \overrightarrow{x}_{13} = \sin(\psi)\sin(\theta) + \cos(\psi)\sin(\phi)\cos(\theta) \\ \overrightarrow{x}_{23} = -\sin(\psi)\cos(\theta) + \cos(\psi)\sin(\phi)\sin(\theta) \\ \overrightarrow{x}_{33} = \cos(\psi)\cos(\phi) \end{vmatrix}
$$
 (A.15)

 $\hat{A}$  partir des équations (A.13), (A.14) et (A.15), on peut vérifier les propriétés suivantes :

$$
\tilde{x}_{ik}\tilde{x}_{il} = \delta_{kl} \tag{A.16}
$$

$$
\tilde{x}_{kj}\tilde{x}_{lj} = \delta_{kl} \tag{A.17}
$$

Cela démontre que le produit du vecteur  $\overrightarrow{x_k}$  avec le vecteur  $\overrightarrow{x_l}$  est nul si  $k \neq l$ et est égal à l'unité si  $k = l$ . La matrice  $\tilde{x}_{ij}$  est donc une matrice orthonormale qui vérifie la propriété  $(A.16)$ . La matrice transposée vérifie également cette propriété, cf. (A.17).

## A.2.2 Opérateurs différentiels et changement de repère

La composante d'un vecteur sur une base peut être estimée à partir des composantes de ce même vecteur sur une autre base en utilisant la matrice de changement de base. Par exemple, la composante du gradient de pression suivant  $\frac{3}{x_j}$  peut être estimée à partir des composantes du gradient de pression dans  $\mathcal{R}_o$  par la relation (A.18c). Les gradients de vitesse sont aussi liés à l'aide d'un simple produit matriciel (A.18d).

$$
\overrightarrow{U} \cdot \overrightarrow{x_i} \implies U_i = \breve{x}_{ij} \breve{U}_j \tag{A.18a}
$$

$$
\overrightarrow{U} \cdot \overrightarrow{x_j} \implies \check{U}_j = U_i \check{x}_{ij} \tag{A.18b}
$$
\n
$$
\overrightarrow{D} \Rightarrow \partial P \quad \partial P \tag{A.19c}
$$

$$
\overrightarrow{\nabla P}.\overrightarrow{\tilde{x}_j} \implies \frac{\partial P}{\partial \tilde{x}_j} = \frac{\partial P}{\partial x_i} \tilde{x}_{ij} \tag{A.18c}
$$

$$
\overrightarrow{\nabla}\overrightarrow{U}.\overrightarrow{\tilde{x}_l}.\overrightarrow{\tilde{x}_k} \implies \frac{\partial U_l}{\partial \tilde{x}_k} = \frac{\partial U_i}{\partial x_j} \tilde{x}_{il} \tilde{x}_{jk}
$$
\n(A.18d)

$$
\breve{x}_{ij}.\breve{x}_{ik} = \delta_{jk} \implies \frac{\partial \breve{U}_k}{\partial \breve{x}_k} = \frac{\partial U_i}{\partial x_i} \tag{A.18e}
$$

La définition intrinsèque de la divergence ne dépend pas du référentiel choisi  $(formula the Green Ostrogradski)$ ; l'équation  $(A.18e)$  retrouve bien que la divergence ne dépend pas de  $\tilde{\mathcal{R}}$ , ceci est une conséquence de la propriété (A.16) des matrices orthonormales.

Avec la décomposition caractéristique des équations NS, il est intéressant de remarquer que la somme des amplitudes  $\sum_j \breve{\mathcal{L}}_{5j}$  comme la somme des amplitudes  $\sum_j \breve{\mathcal{L}}_{4j}$  dépendent du référentiel choisi :

$$
\sum_{j=1}^{N_{dim}} \breve{\mathcal{L}}_{5j} = \left( \breve{U}_j \frac{\partial P}{\partial \breve{x}_j} + \gamma P \frac{\partial \breve{U}_j}{\partial \breve{x}_j} \right) + c \frac{\partial P}{\partial \breve{x}_j} + \rho c \breve{U}_j \frac{\partial \breve{U}_j}{\partial \breve{x}_j}
$$
(A.19)

$$
\sum_{j=1}^{N_{dim}} \breve{\mathcal{L}}_{4j} = \underbrace{\left(\breve{U}_{j} \frac{\partial P}{\partial \breve{x}_{j}} + \gamma P \frac{\partial \breve{U}_{j}}{\partial \breve{x}_{j}}\right)}_{\text{ne defined past } \breve{\mathcal{R}}} - c \frac{\partial P}{\partial \breve{x}_{j}} - \rho c \breve{U}_{j} \frac{\partial \breve{U}_{j}}{\partial \breve{x}_{j}}}
$$
\n(A.20)

ne dépend pas de $\breve{\mathcal{R}}$ 

En revanche, la somme  $\sum_j (\breve{\mathcal{L}}_{5j} + \breve{\mathcal{L}}_{4j})$  ne dépend pas du référentiel choisi, cette propriété est importante puisque cette demi-somme représente la variation de masse. On peut aussi vérifier que la somme  $\sum_j (\check{\mathcal{L}}_{5j} - \check{\mathcal{L}}_{4j}) \check{\vec{x}}_k / (2\rho c)$  dépend du référentiel choisi [2]. Cette somme représente une contribution à l'accélération du fluide due aux variations des diverses caractéristiques acoustiques. Les termes transverses jouent également un rôle dans l'accélération du fluide. Au niveau des sorties, la modélisation de certaines amplitudes rompt cette invariance des équations. La mauvaise modélisation de ces caractéristiques peut engendrer simultanément une mauvaise variation de la masse et une mauvaise accélération du fluide.

## A.3 Action des forces

*xj*

Le mouvement du fluide peut-être défini par rapport à un référentiel cartésien fixe  $\vec{\mathcal{R}} = \{O, \vec{x}_1, \vec{x}_2, \vec{x}_3\}$ . La figure A.2 détaille l'action de forces extérieures sur un  $\acute{e}$ lément fluide de masse  $dm = \rho d\breve{x}_1 \cdot d\breve{x}_2 \cdot d\breve{x}_3$ . En appliquant le principe fondamental de la mécanique sur ce volume élémentaire, on retrouve l'équation connue de la quantité de mouvement (cf. calcul de la figure A.2).

Fig A.2: Application du principe fondamental de la dynamique sur un élément fluide soumis à des forces de pression et des contraintes visqueuses.

$$
\frac{\partial \overline{f}_{ij}(\overline{x}_{j}+\overline{d}\overline{x}_{j})}{P(\overline{x}_{j})}
$$
\n
$$
\frac{\partial \overline{f}_{ij}(\overline{x}_{j}+\overline{d}\overline{x}_{j})}{P(\overline{x}_{j}+\overline{d}\overline{x}_{j})}
$$
\n
$$
\frac{\partial \overline{f}_{ij}(\overline{x}_{j}+\overline{d}\overline{x}_{j})}{P(\overline{x}_{j}+\overline{d}\overline{x}_{j})}
$$
\n
$$
\frac{\partial \overline{f}_{ij}(\overline{x}_{j}+\overline{d}\overline{x}_{j})}{P(\overline{x}_{j}+\overline{d}\overline{x}_{j})}
$$
\n
$$
\frac{\partial \overline{f}_{ij}(\overline{x}_{j}+\overline{d}\overline{x}_{j})}{P(\overline{x}_{j}+\overline{d}\overline{x}_{j})}
$$
\n
$$
\frac{\partial \overline{f}_{ij}(\overline{x}_{j}+\overline{d}\overline{x}_{j})}{P(\overline{x}_{j}+\overline{d}\overline{x}_{j})}
$$
\n
$$
\frac{\partial \overline{f}_{ij}(\overline{x}_{j}+\overline{d}\overline{x}_{j})}{P(\overline{x}_{j}+\overline{d}\overline{x}_{j})}
$$
\n
$$
\frac{\partial \overline{f}_{ij}(\overline{x}_{j}+\overline{d}\overline{x}_{j})}{P(\overline{x}_{j}+\overline{d}\overline{x}_{j})}
$$
\n
$$
\frac{\partial \overline{f}_{ij}(\overline{x}_{j}+\overline{d}\overline{x}_{j})}{\partial \overline{x}_{j}}
$$
\n
$$
\frac{\partial \overline{f}_{ij}}{\partial \overline{x}_{j}}
$$
\n(A.21)

La composante  $\breve{\tau}_{ij}$  représente une force surfacique s'exerçant dans la direction  $\overrightarrow{x_i}$  sur la facette de normale  $\overrightarrow{x_j}$ . Le gradient de pression génère également une force sur l'élément fluide.

$$
\frac{\partial \breve{U}_i}{\partial t} + \frac{\breve{\mathcal{L}}_5^i - \breve{\mathcal{L}}_4^i}{2\rho c} + \sum_{\substack{j=2\\j\neq i}}^{N_{dim}} \breve{\mathcal{L}}_i^j = \breve{D}_i + \breve{S}_i
$$
\n(A.22)

Au niveau de la frontière, on utilise une formulation caractéristique des équations NS. L'amplitude  $\check{\mathcal{L}}^i_4$  est modélisée tandis que  $\check{\mathcal{L}}^i_5$  est calculée. En remplaçant  $\check{\mathcal{L}}^i_5$ par son expression  $(1.7c)$  dans  $(A.22)$ , l'équation du moment effectivement résolue suivant  $\overrightarrow{x_i}$  s'écrit :

$$
\rho \frac{d\breve{U}_i}{dt} + \frac{\partial P}{\partial \breve{x}_i} = \frac{\partial \breve{\tau}_{ij}}{\partial \breve{x}_j} + \rho \breve{S}_i + \underbrace{\frac{1}{2c} \left\{ \breve{\mathcal{L}}_4^i - (\breve{U}_i - c) \left( \frac{\partial P}{\partial \breve{x}_i} - \rho c \frac{\partial \breve{U}_i}{\partial \breve{x}_i} \right) \right\}}_{\breve{f}_{ac}} \tag{A.23}
$$

En comparant l'équation  $(A.23)$  avec l'équation  $(A.21)$ , on remarque que le terme  $\check{f}_{ac}$  agit comme une force volumique supplémentaire de l'extérieur sur le fluide.

# Opérateurs approchés de différentiation

# **B.1** Différences finies

$$
\bar{\alpha}_{0}\bar{f}_{n} + \bar{\alpha}_{1}\bar{f}_{n+a_{1}} + ... + \bar{\alpha}_{N_{\alpha}}\bar{f}_{n+a_{N_{\alpha}}} = \bar{\beta}_{1}f_{n+b_{1}} + ... + \bar{\beta}_{N_{\beta}}f_{n+b_{N_{\beta}}}
$$
(B.1a)

$$
\dot{\alpha}_0 \dot{f}_n + \dot{\alpha}_1 \dot{f}_{n+a_1} + \dots + \dot{\alpha}_{N_\alpha} \dot{f}_{n+a_{N_\alpha}} = \frac{\dot{\beta}_1}{\Delta x} f_{n+b_1} + \dots + \frac{\dot{\beta}_{N_\beta}}{\Delta x} f_{n+b_{N_\beta}} \quad (B.1b)
$$

## B.1.1 Décomposition de la fonction  $f$  en série

## Interpolation

Établissons le système linéaire permettant de déterminer les  $N_{\alpha} + N_{\beta}$  coefficients de pondération  $\bar{\alpha}$  et  $\bar{\beta}$  à partir de la forme du stencil  $(a_1,...,a_{N_\alpha},b_1,...,b_{N_\beta}).$  Dvornikov [28] utilise une décomposition de la fonction en série pour déterminer les formules DF explicites de la dérivée première et seconde sur des stencils centrés. Il y étudie les différences finies avec un arrangement *colocated* à des ordres élevés. Utilisons cette décomposition pour des schémas explicites ou implicites et avec des arrangements quelconques.

Toute fonction continue et dérivable N fois peut se décomposer en série  $f(X) =$  $c_0 + \sum_{k=1}^{N-1} c_k X^k + \mathcal{O}(X^N)$ , avec  $c_k \in \mathbb{R}$  pour  $k \in [0; N-1]$ . En utilisant cette décomposition pour estimer les valeurs  $\bar{f}_{n+a_k}$  et  $f_{n+b_k}$  dans la relation B.1a (X =  $x - x(n_i) = a_k \Delta x_i$  ou  $X = b_k \Delta x_i$ , on obtient le système (B.3).

$$
\bar{\alpha}_{0} \cdot c_{0}
$$
\n
$$
\bar{\alpha}_{1} \{ c_{0} + c_{1}a_{1}^{1}\Delta x^{1} + \dots + c_{N-1}a_{1}^{N-1}\Delta x^{N-1} \}
$$
\n
$$
+ \bar{\alpha}_{N_{\alpha}} \{ c_{0} + c_{1}a_{N_{\alpha}}^{1}\Delta x^{1} + \dots + c_{N-1}a_{N_{\alpha}}^{N-1}\Delta x^{N-1} \}
$$
\n
$$
= \begin{cases}\n\bar{\beta}_{1} \{ c_{0} + c_{1}b_{1}^{1}\Delta x^{1} + \dots + c_{N-1}b_{1}^{N-1}\Delta x^{N-1} \} \\
+ \bar{\beta}_{N_{\beta}} \{ c_{0} + c_{1}b_{N_{\beta}}^{1}\Delta x^{1} + \dots + c_{N-1}b_{N_{\beta}}^{N-1}\Delta x^{N-1} \} \\
+ \bar{\beta}_{N_{\beta}} \{ c_{0} + c_{1}b_{N_{\beta}}^{1}\Delta x^{1} + \dots + c_{N-1}b_{N_{\beta}}^{N-1}\Delta x^{N-1} \}\n\end{cases}
$$
\n(B.3)

Pour que la relation B.1a soit vérifiée à l'ordre  $N$  quel que soit la fonction  $f$ continue, le système (B.3) doit être vérifié quels que soient les coefficients  $c_0, ...,$  $c_{N-1}$ . Pour que la formule DF B.1a soit d'ordre N, les coefficients  $\bar{\alpha}_k$  et  $\bar{\beta}_k$  doivent donc vérifier le système linéaire suivant :

$$
\begin{cases}\nc_0: \n\bar{\alpha}_0 + \bar{\alpha}_1 + \dots + \n\bar{\alpha}_{N_{\alpha}} = \bar{\beta}_1 + \dots + \bar{\beta}_{N_{\beta}} \\
c_1: \n\alpha_1^1 \bar{\alpha}_1 + \dots + \alpha_{N_{\alpha}}^1 \bar{\alpha}_{N_{\alpha}} = \bar{\beta}_1 b_1^1 + \dots + \bar{\beta}_{N_{\beta}} b_{N_{\beta}}^1 \\
\vdots \\
c_{N-1}: \n\alpha_1^{N-1} \bar{\alpha}_1 + \dots + \alpha_{N_{\alpha}}^{N-1} \bar{\alpha}_{N_{\alpha}} = \bar{\beta}_1 b_1^{N-1} + \dots + \bar{\beta}_{N_{\beta}} b_{N_{\beta}}^{N-1}\n\end{cases} (B.4)
$$

Le système B.4 peut ensuite être mis sous une forme matricielle inversible (cf. système 2.4) pour déterminer les valeurs des coefficients de pondération en fonction de la forme du stencil.

## Dérivation

Etablissons le système linéaire permettant de déterminer les  $N_{\alpha} + N_{\beta} + 1$  coefficients de pondération  $\dot{\alpha}$  et  $\dot{\beta}$  à partir de la forme du stencil  $(a_1, ..., a_{N_\alpha}, b_1, ..., b_{N_\beta+1})$ . Comme pour l'interpolation, la fonction f est décomposée en série  $f(X) = c_0 +$  $\sum_{k=1}^{N} c_k X^k + \mathcal{O}(X^{N+1}),$  avec  $c_k \in \mathbb{R}$  pour  $k \in [0; N]$ . La décomposition de la dérivée  $\dot{f}$  est alors  $\dot{f}(X) = c_1 + \sum_{k=2}^{N} kc_k X^{k-1} + \mathcal{O}(X^N)$ . En utilisant ces décompositions pour estimer les valeurs  $\dot{f}_{n+a_k}$  et  $f_{n+b_k}$  dans la relation B.1b, on obtient le système (B.6).

$$
\dot{\alpha}_{1} \left\{ c_{1} + 2c_{2}a_{1}^{1}\Delta x^{1} + \dots + Nc_{N}a_{1}^{N-1}\Delta x^{N-1} \right\} \n+ \dot{\alpha}_{N_{\alpha}} \left\{ c_{1} + 2c_{2}a_{N_{\alpha}}^{1}\Delta x^{1} + \dots + Nc_{N}a_{N_{\alpha}}^{N-1}\Delta x^{N-1} \right\} \n= \begin{cases}\n\frac{\dot{\beta}_{1}}{\Delta x} \left\{ c_{0} + c_{1}b_{1}^{1}\Delta x^{1} + \dots + c_{N}b_{1}^{N}\Delta x^{N} \right\} \n+ \frac{\dot{\beta}_{N_{\beta}+1}}{\Delta x} \left\{ c_{0} + c_{1}b_{N_{\beta}+1}^{1}\Delta x^{1} + \dots + \dots + \dots \right\} \n+ \frac{\dot{\beta}_{N_{\beta}+1}}{\Delta x} \left\{ c_{0} + c_{1}b_{N_{\beta}+1}^{1}\Delta x^{1} + \dots + c_{N}b_{N_{\beta}+1}^{N}\Delta x^{N} \right\}\n\end{cases}
$$
\n(B.6)

Pour que l'équation (B.6) soit vérifiée quel que soit le couple de coefficients  $(c_0, ..., c_{N-1})$ , les coefficients  $\dot{\alpha}$  et  $\dot{\beta}$  doivent vérifier le système (B.7) :

$$
\begin{cases}\nc_0: & 0 = \dot{\beta}_1 + ... + \dot{\beta}_{N_{\beta}+1} \\
c_1: & \dot{\alpha}_1 + ... + \dot{\alpha}_{N_{\alpha}} = \dot{\beta}_1 b_1^1 + ... + \dot{\beta}_{N_{\beta}+1} b_{N_{\beta}+1}^1 \\
c_2: & 2(\dot{\alpha}_1 a_1^1 + ... + \dot{\alpha}_{N_{\alpha}} a_{N_{\alpha}}^1) = \dot{\beta}_1 b_1^2 + ... + \dot{\beta}_{N_{\beta}+1} b_{N_{\beta}+1}^2 \\
\vdots & \vdots & \vdots \\
c_N: & N(\dot{\alpha}_1 a_1^{N-1} + ... + \dot{\alpha}_{N_{\alpha}} a_{N_{\alpha}}^{N-1}) = \dot{\beta}_1 b_1^N + ... + \dot{\beta}_{N_{\beta}+1} b_{N_{\beta}+1}^N\n\end{cases}
$$
(B.7)

Ce système  $(B.7)$  peut ensuite être mis sous une forme matricielle inversible (cf. système 2.5) pour déterminer les valeurs des coefficients de pondération en fonction de la forme du stencil.

## B.1.2 formulation explicite : Expansion en série de Taylor

Il est aussi possible de déterminer les coefficients de pondération des formules DF à partir d'une expansion en série de Taylor. Toute fonction  $f$  continue et dérivable  $N$ fois vérifie la formule de Taylor (B.8) tronquée à l'ordre  $N + 1$ .

$$
f_{n+b_k} = f_n + \frac{(b_k \Delta x)^1}{1!} f_n^{(1)} + \dots + \frac{(b_k \Delta x)^{N-1}}{(N-1)!} f_n^{(N-1)} + \mathcal{O}(|\Delta x|^N)
$$
(B.8)

Dans l'équation (B.8), les valeurs  $(f_n, f_n^{(1)}, ..., f_n^{N-1})$  sont des valeurs inconnues à déterminer si l'on cherche à interpoler. Si on applique cette formule de Taylor en  $N$  points différents, on obtient alors un système linéaire de  $N$  équations reliant  $N$ valeurs voisines  $f_{n+b_k}$  connues à nos N inconnues :

$$
\begin{pmatrix} f_{n+b_1} + \mathcal{O}(|\Delta x|^N) \\ f_{n+b_2} + \mathcal{O}(|\Delta x|^N) \\ \dots \\ f_{n+b_N} + \mathcal{O}(|\Delta x|^N) \end{pmatrix} = \begin{pmatrix} 1 & b_1^1 & \dots & b_1^{N-1} \\ 1 & b_2^1 & \dots & b_2^{N-1} \\ \dots & \dots & \dots & \dots \\ 1 & b_N^1 & \dots & b_N^{N-1} \end{pmatrix} \cdot \begin{pmatrix} f_n \\ \frac{(\Delta x)^1}{1!} f_n^{(1)} \\ \dots \\ \frac{(\Delta x)^{N-1}}{(N-1)!} f_n^{(N-1)} \end{pmatrix}
$$
(B.9)

Ce système linéaire est de la forme  $X = V \cdot F$ , avec V étant la matrice de Vandermonde. L'inversion de cette matrice est détaillée en annexe B. Notons qu'avec ces notations, les coefficients  $b_k$  sont de l'ordre de l'unité ; ceci est important pour éviter les erreurs numériques de type  $b_k^N$  ∼ 0 lorsque  $b_k$  est trop petit ou N trop grand.

De même, il est possible de faire apparaître la matrice de Vandermonde lorsqu'on cherche à estimer les inconnues  $f_n^{(1)},..., f_n^{(N)}$  en fonction des valeurs  $f_n, f_{n+b_1},..., f_{n+b_N}$ :

$$
\begin{pmatrix}\n\frac{f_{n+b_1} - f_n}{b_1} + \mathcal{O}(|\Delta x|^{N+1}) \\
\frac{f_{n+b_2} - f_n}{b_2} + \mathcal{O}(|\Delta x|^{N+1}) \\
\vdots \\
\frac{f_{n+b_N} - f_n}{b_N} + \mathcal{O}(|\Delta x|^{N+1})\n\end{pmatrix} = \begin{pmatrix}\n1 & b_1^1 & \dots & b_1^{N-1} \\
1 & b_2^1 & \dots & b_2^{N-1} \\
\vdots & \vdots & \ddots & \vdots \\
1 & b_N^1 & \dots & b_N^{N-1}\n\end{pmatrix} \cdot \begin{pmatrix}\n\frac{(\Delta x)^1}{1!} f_n^{(1)} \\
\frac{(\Delta x)^2}{2!} f_n^{(2)} \\
\vdots \\
\frac{(\Delta x)^N}{N!} f_n^N\n\end{pmatrix}
$$
\n(B.10)

Après inversion des systèmes précédents (cf. annexe B.1.3), on obtient alors les formules différences finies suivantes :

$$
\bar{f}_n = \sum_{k=1}^N \bar{\beta}_k \cdot f_{n+b_k} + \mathcal{O}(\Delta x^N) \qquad \text{avec} \quad \bar{\beta}_k = \prod_{\substack{j=1 \ j \neq k}}^N \frac{b_j}{b_j - b_k} \qquad (B.11a)
$$

$$
\dot{f}_n = \sum_{k=1}^N \dot{\beta}_k \cdot \frac{f_{n+b_k} - f_n}{\Delta x} + \mathcal{O}(\Delta x^N) \quad \text{avec} \quad \dot{\beta}_k = \frac{\bar{\beta}_k}{b_k} \tag{B.11b}
$$

$$
\dot{f}_n = \sum_{k=1}^N \dot{\beta}_k \cdot \frac{f_{n+b_k}}{\Delta x} + \mathcal{O}(\Delta x^{N-1}) \qquad \text{avec} \quad \dot{\beta}_k = \bar{\beta}_k \left( \frac{1}{b_k} - \sum_{l=1}^{N+1} \frac{\bar{\beta}_l}{b_l} \right) \qquad (B.11c)
$$

La formule (B.11a) permet d'interpoler la fonction en  $x_n$  à l'ordre N en utilisant N points voisins. Les coefficients de pondérations  $\bar{\beta}_k$  sont très liés aux polynômes interpolant de Lagrange puisque  $\bar{\beta}_k = l_k(x_n)$ ,  $l_k(x)$  étant le  $k^{\text{ème}}$  polynôme de Lagrange. La formule (B.11b) permet de dériver à l'ordre N en utilisant le point  $x_n$ et ses  $N$  voisins ; cette relation s'applique aux schémas *colocated* ou aux frontières du schéma hybrid. Pour les autres points de schémas hybrides, et pour les schémas staggered, il faut utiliser la relation (B.11c). Cette relation est d'ordre N −1 puisque seulement N points voisins à  $x_n$  sont utilisés; elle est obtenue en remplaçant  $f_n$  par  $f_n$  dans l'équation (B.11b). Toutefois, si le stencil est symétrique, le coefficient sur  $f_n$  devient nul et la relation de dérivation (B.11c) est alors d'ordre N en n'utilisant réellement que  $N$  points voisins.

Outre le fait de conserver un ordre supérieur au bord, le schéma hybrid supprime les extrapolations nécessaires avec un schéma staggered. Dans  $[61]$ , Li utilise une relation plus générale pour définir n'importe quel formule de dérivation à n'importe quelle ordre. Son expression est cependant beaucoup plus complexe car il fait appel aux coefficients intervenant dans l'inverse de la matrice de Vandermonde (cf. annexe B.1.3).

## B.1.3 Inversion de la matrice de Vandermonde

La matrice de Vandermonde  $V_N$  apparaît dans les décompositions en série entière et en série de Taylor présentées précédemment pour déterminer les coefficients de pondération des formules différences finies. Cette matrice est toujours inversible puisque les fonctions  $(1, x, ..., x^{N-1})$  forment une base vectorielle de l'espace  $\mathbb{R}_N$ , à condition que tous les  $b_j$  soit différents.

$$
V_N = \begin{pmatrix} 1 & b_1^1 & \dots & b_1^{N-1} \\ 1 & b_2^1 & \dots & b_2^{N-1} \\ \dots & \dots & \dots & \dots \\ 1 & b_N^1 & \dots & b_N^{N-1} \end{pmatrix}
$$
 (B.12)

Il n'est malheureusement pas facile d'exprimer analytiquement les éléments de la matrice  $V^{-1}$ . L'expression de ces élements est détaillée en  $(B.13)$ .

$$
v_{ij}^{-1} = (-1)^{i-1} \cdot \frac{\sum_{\substack{\mathcal{J} \in \mathbb{I}_{[1;N]}^{N-i} \\ k \in \mathcal{J}}} \prod_{k \in \mathcal{J}} b_k}{\prod_{\substack{N \\ k \neq j}} (b_k - b_j)} \quad \text{avec } b_0 = 0 \tag{B.13}
$$

Le numérateur des éléments de  $V_N^{-1}$  $N<sup>{-1}</sup>$  s'exprime comme la somme de produits de termes  $b_k$ . Ces produits sont formés par combinaison de  $N - i$  éléments parmi les N éléments  $b_k$  avec  $k$  ∈ [1; N]. L'ensemble des sous ensembles de [1; N] à (N − i) éléments est noté  $\mathbb{I}_{[1,N]}^{N-i}$  $\frac{N-i}{[1;N]}.$  Le sous-ensemble  $\mathcal J$  est donc un sous-ensemble particulier de cet ensemble. Par exemple,  $\mathcal{J} = \{2,3\}$  est un sous ensemble particulier de l'ensemble  $\mathbb{I}_{\{1,2,3,4\}}^{4-2} = \{\{1,2\},\{1,3\},\{1,4\},\{2,3\},\{2,4\},\{3,4\}\}\.$  Dans le cas particulier où  $\mathcal{J}$ est un ensemble vide, la définition de la notation impose  $\prod_{k\in\mathcal{Q}}\delta_k=1$ .

Par souci de clarté, nous détaillons l'inversion de la matrice de Vandermonde à l'ordre  $N = 4$  dans (B.14).

$$
V_{4}^{-1} = \begin{pmatrix} \frac{b_{2}b_{3}b_{4}}{(b_{2}-b_{1})(b_{3}-b_{1})(b_{4}-b_{1})} & \cdots & \frac{b_{1}b_{2}b_{3}}{(b_{1}-b_{4})(b_{2}-b_{4})(b_{3}-b_{4})} \\ -\frac{b_{2}b_{3}+b_{2}b_{4}+b_{3}b_{4}}{(b_{2}-b_{1})(b_{3}-b_{1})(b_{4}-b_{1})} & \cdots & -\frac{b_{1}b_{2}+b_{1}b_{3}+b_{2}b_{3}}{(b_{1}-b_{4})(b_{2}-b_{4})(b_{3}-b_{4})} \\ \frac{b_{2}+b_{3}+b_{4}}{(b_{2}-b_{1})(b_{3}-b_{1})(b_{4}-b_{1})} & \cdots & \frac{b_{1}+b_{2}+b_{3}}{(b_{1}-b_{4})(b_{2}-b_{4})(b_{3}-b_{4})} \\ \frac{1}{(b_{2}-b_{1})(b_{3}-b_{1})(b_{4}-b_{1})} & \cdots & -\frac{1}{(b_{1}-b_{4})(b_{2}-b_{4})(b_{3}-b_{4})} \end{pmatrix}
$$
(B.14)

Le numérateur de la deuxième ligne et première colonne de la matrice (B.14) s'exprime bien comme une somme de  $\mathcal{C}_4^2=3$  produits obtenus par combinaison de  $N - i = 2$  éléments du couple  $(b_2,b_3,b_4)$ . Il est clair que toutes les lignes de la matrice inverse de Vandermonde ne s'expriment pas aussi simplement que la première ; c'est pourquoi nous n'avons utilisé que la première ligne pour déterminer à la fois les coefficients de pondération des interpolations et des dérivations par différences finies, contrairement à Li  $[61]$  qui utilise ces expressions complexes pour rester général.

## B.1.4 Inversion de schémas Padé

Les schémas Padé utilisés sont des schémas implicites qui conduisent à des systèmes linéaires tridiagonaux inversibles. Contrairement aux schémas DF explicites, les valeurs estimées ne sont plus calculées uniquement à partir des valeurs locales. Les dérivées ou interpolées estimées sont calculées à partir de la totalité des points voisins appartenant à la ligne de travail... Ceci rend la parallélisation de tels schémas plus difficiles. Ce type de schéma présente un stencil plus compact, ce qui offre des pr´ecisions sup´erieures aux diff´erences finies explicites : "spectral like resolution". Pour être original, nous donnons un exemple de schémas Padé permettant d'intégrer une fonction à l'ordre 4 :

$$
\begin{pmatrix}\n-\frac{5}{4} & 1 & \frac{1}{4} \\
-3 & 0 & 3 \\
& \cdots & \cdots & \cdots \\
& & -3 & 0 & 3 \\
& & & -3 & 0\n\end{pmatrix}\n\begin{pmatrix}\nF_1 \\
F_2 \\
\cdots \\
F_{N-1}\n\end{pmatrix} =\n\begin{pmatrix}\n\frac{1}{2} & 1 & & & & \\
1 & 4 & 1 & & & \\
& \cdots & \cdots & \cdots & & \\
& & 1 & 4 & 1 \\
& & & & 1 & 4\n\end{pmatrix}\n\begin{pmatrix}\nf_1 \\
f_2 \\
\cdots \\
f_{N-1} \\
f_N\n\end{pmatrix}
$$
\n(B.15)

Alors qu'il n'est pas possible d'intégrer une fonction avec un schéma DF explicite, l'équation (B.15) montre qu'il est possible d'intégrer avec un schéma implicite. À ma connaissance, les schémas Padé ne sont pas connus pour intégrer. Ce système B.15 se différencie des systèmes précédents par la présence de la constante  $F(x_N) = F_N$ permettant de définir l'intégrale  $F(x) = \int f(y) dy + cte$ . Les coefficients sont les mêmes que ceux utilisés pour la dérivation du quatrième ordre. L'idée est juste d'inverser le système dans le sens opposé en ayant pris soin d'ajouter la constante (ici  $F_N$ ).

### Thomas non-périodique

Lorsque les frontières ne sont pas périodiques, tous les schémas Padé utilisés (*colo* $cated, staggered$  et *hybrid*) peuvent se ramener au système linéaire suivant :

$$
\begin{pmatrix} b_1 & c_1 & & & \\ a_2 & b_2 & c_2 & & \\ & \ddots & \ddots & \ddots & \\ & & a_{N-1} & b_{N-1} & c_{N-1} \\ & & & & a_N & b_N \end{pmatrix} \cdot \begin{pmatrix} x_1 \\ x_2 \\ \vdots \\ x_{N-1} \\ x_N \end{pmatrix} = \begin{pmatrix} d_1 \\ d_2 \\ \vdots \\ d_{N-1} \\ d_N \end{pmatrix}
$$
 (B.16)

Le calcul du vecteur  $d_i$  est effectué à chaque inversion du système Padé. Ce calcul nécessite  $N$  multiplications pour un ordre 4 et  $2N$  multiplications pour un ordre 6. L'algorithme de thomas consiste alors à calculer les vecteurs  $s_i$  et  $e_i$  suivant:

$$
\begin{array}{|l|l|} i = 1 & i \in [2; N] \\ \hline s_1 = c_1/b_1 & s_i = b_i - a_i \cdot s_{i-1} \\ \hline e_1 = d_1/b_1 & e_i = (d_i - a_i \cdot e_{i-1})/s_i \end{array}
$$

Le vecteur  $s_i$  n'est calculé qu'une fois puisqu'il ne dépend que du maillage fixe. En revanche, le vecteur  $e_i$  nécessite deux multiplications à chaque inversion et une seule si on choisit astucieusement  $a_i = 1$ .

$$
\begin{pmatrix} 1 & s_1 & & & \\ & 1 & s_2 & & \\ & & \cdots & \cdots & \\ & & & 1 & s_{N-1} \\ & & & & 1 \end{pmatrix} \cdot \begin{pmatrix} x_1 \\ x_2 \\ \cdots \\ x_{N-1} \\ x_N \end{pmatrix} = \begin{pmatrix} e_1 \\ e_2 \\ \cdots \\ e_{N-1} \\ e_N \end{pmatrix}
$$
 (B.17)

Enfin, pour remonter aux valeurs de  $x_i$  par une lecture ascendante, il faut effectuer N multiplications supplémentaires.  $\hat{A}$  chaque inversion Padé, le calcul optimisé d'un tel schéma nécessite  $3N$  multiplications à l'ordre 4 et  $4N$  multiplications `a l'ordre 6.

## Thomas périodique

Lorsque les frontières sont symétriques, le système n'est plus parfaitement tridiagonal puisque certains éléments sont en dehors des diagonales. La position de ces éléments hors diagonales peut varier suivant les schémas numériques (Interp1, Interp2, Deriv1, Deriv2 en staggered ou hybrid). Nous donnons en exemple une forme particulière aisément ajustable pour gérer les différentes configurations. La forme suivante est celle du schéma  $Interp2$  avec un arrangement  $hybrid$ :

$$
\begin{pmatrix} b_1 & & & & & & \\ 0 & b_2 & c_2 & & a_2 & \\ & \cdots & \cdots & \cdots & \\ & & \cdots & \cdots & \cdots \\ & & & a_{N1} & b_N & 0 \\ & & & & & b_{N+1} \end{pmatrix} \cdot \begin{pmatrix} x_1 \\ x_2 \\ \cdots \\ x_N \\ x_N \\ x_{N+1} \end{pmatrix} = \begin{pmatrix} d_1 \\ d_2 \\ \cdots \\ d_N \\ d_N \\ d_{N+1} \end{pmatrix}
$$
 (B.18)

Le système (B.18) s'écrit à l'aide de quatre vecteurs  $a_i, b_i, c_i$  et  $d_i$ . Alors que la deuxième ligne du système B.18 fait intervenir la  $N^{\grave{e}me}$  inconnue, la  $N^{\grave{e}me}$  ligne fait appel à la deuxième inconnue  $x_2$ . L'algorithme classique de Thomas ne peut plus être utilisé.

L'algorithme de Sherman-Morrison  $[46, 104]$  est utilisé pour inverser ce système linéaire. En posant  $X^* = (x_2+x_N)$ , ce système est réécrit en un système tridiagonal, avec  $b_2^* = b_2 - a_2$  et  $b_N^* = b_N - a_N$ :

$$
\begin{pmatrix} b_2^* & c_2 & & & \\ a_3 & b_3 & c_3 & & \\ & \ddots & \ddots & \ddots & \\ & & a_{N-1} & b_{N-1} & c_{N-1} \\ & & & & a_N & b_N^* \end{pmatrix} \cdot \begin{pmatrix} x_2 \\ x_3 \\ \vdots \\ x_{N-1} \\ x_N \end{pmatrix} + \begin{pmatrix} a_2 \\ 0 \\ \vdots \\ 0 \\ c_N \end{pmatrix} X^* = \begin{pmatrix} d_2 \\ d_3 \\ \vdots \\ d_{N-1} \\ d_N \end{pmatrix}
$$
 (B.19)

Le système (B.19) est désormais de la forme  $A^*X+EX^* = D$ ,  $A^*$  étant désormais une matrice tridiagonale. Pour résoudre de ce système, il faut d'abord calculer les solutions intermédiaires  $X^{(0)}$  et  $X^{(1)}$  qui vérifient respectivement  $A^*X^{(0)} = D$  et  $A^*X^{(1)} = E$ . Ces deux solutions sont déterminées par l'algorithme de Thomas. La solution  $X^{(1)}$  n'est à calculer qu'une seule fois, le vecteur E étant constant, tandis que  $X^{(0)}$  est à calculer chaque fois puisque D varie. La solution du système est liée aux deux solutions intermédiaires  $X^{(0)} = (x_2^{(0)})$  $x_2^{(0)},...,x_N^{(0)}$  $\binom{0}{N}$  et  $X^{(1)} = (x_2^{(1)}$  $x_2^{(1)},...,x_N^{(1)}$  $\binom{1}{N}$  par la relation :

$$
x_i = x_i^{(0)} - x_i^{(1)} X^*
$$
\n(B.20)

En sommant l'équation (B.20) pour  $i = 2$  avec celle pour  $i = N - 1$ , on détermine dans un premier temps l'inconnue  $X^* = (x_2^{(0)} + x_N^{(0)})$  $\binom{(0)}{N}/(1+x_2^{(1)}+x_N^{(1)})$  $\binom{1}{N}$ . Dans un deuxième temps, on détermine les inconnues  $x_i$  en appliquant la relation (B.20) pour  $i \in [2, N]$ . En plus du coût de l'algorithme de Thomas pour déterminer  $X^{(0)}$ , il faut rajouter le coût de N multiplication, cf. équation  $(B.20)$ . Avec un schéma explicite, le coût de calcul est le même pour un domaine périodique ou non.

On notera tout de même la sortie en 2008 de nouveaux algorithmes performants permettant d'inverser des matrices périodiques pentadiagonales. L'algorithme pr´esent´e par Sogabe [90] est bas´e sur la formule de Sherman-Morrison-Woodburry. Zhao et Huang [108] présentent un autre algorithme parallélisable basé sur la factorisation de Doolittle. Avec de tels algorithmes, on pourrait utiliser des schémas Padé pentadiagonaux. Les sch´emas "Spectral like pentadiagonal" scheme de Lele [60] semblent en effet présenter des propriétés encore plus proches des schémas spectraux. Avec nos arrangements *hybrid*, nous avons trouvé que les schémas tridiagonaux ´etaient moins avantageux que les sch´emas explicites pour nos applications, en terme de compromis rapidité et précision. On peut penser que ces schémas pentadiagonaux ne sont pas plus avantageux pour une telle configuration staggered. Nous pensons que les schémas pentadiagonaux n'ont d'intérêts que pour les schémas *colocated*.

## B.2 Taylor Multivariable

La formule de Taylor d'une variable à plusieurs dimensions se déduit de la formule de Taylor à une variable en introduisant un paramétrage t. Soit un point  $O(x_{0\,1}\,,...,x_{0\,Ndim})$  et un point  $P(x_{P\,1}\,,...,x_{P\,Ndim})$  appartenant au domaine de dimension  $N_{dim}$ . Il est alors possible de décrire le trajet sur le segment  $OP$  à l'aide du paramétrage t puisque  $\overrightarrow{OM} = t_{\times}\overrightarrow{OP}$  avec  $t \in [0, 1]$ :

$$
x_n(t) = x_{0n} + t (x_{n} - x_{0n})
$$
  
\n
$$
x'_n(t) = (x_{n} - x_{0n}) = \Delta x_n \text{ avec } n \in [1; N \text{dim}]
$$
  
\n
$$
x_n^{(2)}(t) = 0
$$

Sur le trajet  $\overrightarrow{OP}$ , on approche la fonction  $f(x_n(t))$  à  $N_{dim}$  variables par la fonction  $F(t) = f(x_n(t))$  à une seule variable autour du voisinage  $t = 0$ . À partir de la formule de la chaine  $(B.21)$ , on peut déterminer le lien entre les dérivées de la fonction  $F$ par rapport à son unique variable  $t$  et les dérivées partielles de  $f$  par rapport à ses multiples variables  $x_n(t)$ . La dérivée  $m^{eme}$  peut alors s'écrire sous sa forme générale comme une somme des différentes dérivées partielles de f à l'ordre m pondérées par un coefficient (cf. B.22). Dans le cas particulier où  $N_{dim} = 2$ , ce coefficient s'exprime alors comme la combinaison  $\mathcal{C}_k^{i_1}$ .

$$
F'(t) = \frac{\partial f}{\partial t}(x_n(t)) = \sum_{n=1}^{N_{dim}} \frac{\partial f}{\partial x_n} \frac{dx_n}{dt} = \sum_{n=1}^{N_{dim}} \frac{\partial f}{\partial x_n} \Delta x_n
$$
(B.21)

$$
F^{(m)}(t) = \frac{\partial^m f}{\partial t^m} = \sum_{i_1=0}^m \sum_{i_2=0}^{m-i_1} \frac{m!}{i_1! i_2! i_3!} \frac{\partial^m f}{\partial x_1^{i_1} \partial x_2^{i_2} \partial x_3^{i_3}} \left(\Delta x_1\right)^{i_1} \left(\Delta x_2\right)^{i_2} \left(\Delta x_3\right)^{i_3} \quad \text{(B.22)}
$$
\n
$$
\text{avec } i_3 = m - i_1 - i_2
$$

En utilisant désormais la formule de Taylor 1D de la fonction  $F(t)$  autour du voisinage  $t = 0$ , on obtient enfin l'expression de Taylor (B.24) à l'ordre  $N + 1$  d'une fonction multivariable  $f(x_n)$  au voisinage du point O. Cette formule est d'ailleurs très connue jusqu'aux termes du deuxième ordre. Le terme d'ordre 1 correspond en effet au gradient  $\partial f / \partial x_k$ . Ce terme linéaire permet d'approximer la fonction f au voisinage de  $O$  par un plan. Le terme du second ordre s'exprime à l'aide de la matrice Hessienne  $\partial^2 f/(\partial x_i \partial x_j)$ . Ce terme approxime un peu mieux la fonction f en rajoutant des paraboles possédant les rayons de courbure de f définies par cette matrice. Les termes d'ordre plus élevé ont pu être exprimés grace à l'équation (B.22).

$$
F(1) = F(0) + \frac{F'(0)}{1!} + \frac{F^{(2)}(0)}{2!} + \dots + \frac{F^{(N)}(0)}{N!} + \mathcal{O}(N+1)
$$
(B.23)

$$
f(\vec{x}_P) = f(\vec{x}_0) + \frac{\partial f}{\partial x_k}(\vec{x}_0) \Delta x_k + \frac{1}{2!} \Delta x_j^T \frac{\partial^2 f}{\partial x_i \partial x_j} \Delta x_i + ... + \sum_{i_1=0}^N \sum_{i_2=0}^{N-i_1} \frac{1}{i_1! i_2! i_3!} \frac{\partial^N f}{\partial x_1^{i_1} \partial x_2^{i_2} \partial x_3^{i_3}} (\Delta x_1)^{i_1} (\Delta x_2)^{i_2} (\Delta x_3)^{i_3} \qquad (B.24)
$$
  
*avec*  $i_3 = N - i_1 - i_2$ 

## B.3 Utilisation de FFTW3

Les valeurs correspondantes aux fréquences positives de la direction  $x_i$  sont rangées dans les  $N_i/2 + 1$  premiers éléments du tableau. Les fréquences négatives sont stockées en ordre décroissant dans les  $N_i/2-1$  éléments suivants. La partie réelle de l'élément  $\check f_{i_1,i_2}$  représente l'amplitude des termes  $\sin(\omega_1x_1)\sin(\omega_2x_2)$  et  $\cos(\omega_1x_1)\cos(\omega_2x_2)$ . Les pulsations  $\omega_1$  et  $\omega_2$  sont liées aux indices  $i_1$  et  $i_2$  par la relation 2.13c.

Dans le cas particulier où la fonction  $f$  est réelle, la relation 2.14a permet de démontrer qu'il existe un lien entre les fréquences antisymétriques  $(\check f_{i_1,i_2})$ 

$$
\check{f}_{i_1,i_2} = \begin{pmatrix}\n\check{f}_{0,0} & \cdots & \check{f}_{0,N_2/2+1} & \check{f}_{0,N_2/2} & \cdots & \check{f}_{0,-1} \\
\cdots & \cdots & \cdots & \cdots & \cdots & \cdots \\
\check{f}_{N_2/2,0} & \cdots & \check{f}_{N_2/2,N_2/2+1} & \check{f}_{N_2/2,N_2/2} & \cdots & \check{f}_{N_2/2,1} \\
\check{f}_{N_2/2+1,0} & \cdots & \check{f}_{N_2/2+1,N_2/2+1} & \check{f}_{N_2/2+1,N_2/2} & \cdots & \check{f}_{N_2/2+1,1} \\
\check{f}_{-N_2/2,0} & \cdots & \check{f}_{-N_2/2,N_2/2+1} & \check{f}_{-N_2/2,N_2/2} & \cdots & \check{f}_{-N_2/2,1} \\
\vdots & \cdots & \cdots & \cdots & \cdots & \cdots \\
\check{f}_{-1,0} & \cdots & \check{f}_{-1,N_2/2+1} & \check{f}_{-1,N_2/2} & \cdots & \check{f}_{-1,-1}\n\end{pmatrix}
$$
(B.25)

En dérivant la relation 2.14a par rapport à  $x_1$ , la transformée de la dérivée d'une fonction f par rapport à  $x_n$  se déduit très simplement de sa transformée de Fourier en multipliant simplement par  $i\omega_i$  ou  $i2\pi k_i$ . La dérivée de cette fonction peut alors être déterminée par le calcul de la transformée inverse de  $i\omega_i\check{f}$ . De même, la dérivée seconde se calcule en réalisant une transformée inverse de la transformée - $\omega_i^2 \check{f}$ . Ces calculs nécessitent donc deux fois  $\mathcal{O}^{(N_i log(N_i))}$  opérations pour le calcul des transformées aller-retour et de  $\mathcal{O}^{(N_i)}$  multiplications. Ces algorithmes sont difficilement parallélisables mais la version 2 de FFTW permet normalement de paralléliser le calcul des transformées directe et inverse. Nous avons utilisé la version 3.
### Solution laminaire de la loi de Markstein

Dans l'article de Tahtouh *et al.* [92], la solution de l'équation de Markstein  $(C.1)$ pour une flamme en expansion sphérique ( $a = 2$ ) ou cylindrique ( $a = 1$ ) est  $R(t) =$  $a\mathcal{L}_bW(Z(t)).$ 

$$
(1 - \alpha) \frac{dR}{dt} = S_L^0 - \mathcal{L}_u \frac{a}{R} \frac{dR}{dt}
$$
\n(C.1)

D'une part, la fonction de Lambert  $W(Z)$  est définie comme la fonction réciproque de  $(C.2a)$ . D'autre part, la fonction Z est définie par l'équation  $(C.2b)$  en fonction du temps, la constante C représente la condition initiale pour laquelle  $R(t_0) = R_0$ . Notons que la définition de  $Z$  est légèrement différente de [92] car il faut que la fonction Z n'ait pas d'unité puisque  $Z = W \exp(W)$  et que W est sans unité.

$$
Z = f(W(Z)) = W(Z) \cdot \exp(W(Z)) \tag{C.2a}
$$

$$
Z(t) = \exp\left(\frac{S_L^0 t/(1-\alpha) + C}{a\mathcal{L}_b}\right) \tag{C.2b}
$$

Si  $R(t) = a\mathcal{L}_b W(Z(t))$ , on a donc  $dR/dt = a\mathcal{L}_b dW/dZ \cdot dZ/dt$ . En utilisant la formule de dérivation de la fonction réciproque, on peut démontrer que  $dW/dZ =$  $W/(Z \cdot (1+W))$ , voir équation (C.3).

$$
\frac{dW}{dZ} = \frac{1}{f'(f^{-1}(Z))} = \frac{1}{f'(W)} = \frac{1}{W \exp(W) + W} = \frac{W}{Z(1+W)}
$$
(C.3)

Comme  $dZ/dt = S_L^0 Z/((1 - \alpha)a\mathcal{L}_b)$ , on obtient donc l'équation :

$$
\frac{dR}{dt} = \frac{S_L^0}{1 - \alpha} \frac{W}{1 + W} = \frac{S_L^0}{1 - \alpha} \frac{1}{1 + a\mathcal{L}_b/R}
$$
(C.4)

L'équation (C.4) est identique à l'équation (4.10) de la section (4.4.1). Notons que cette équation est strictement équivalente à la loi de Markstein exprimée sous la forme (C.1). La fonction de Lambert  $W(Z(t))$  est bien solution de l'équation de Markstein.

# Clés du développement de l'EEM d'ordre 1

La démonstration de l'équation de Michelson Sivashinsky (4.15), utilisée dans [48, 10], est déjà établie dans  $\vert 10 \vert$  pour une géométrie 2D plane. Nous revenons ici sur quelques étapes de cette démonstration. Ce calcul est important pour mieux comprendre le modèle EEM, ses limites et mieux savoir l'utiliser.

### D.1 Adaptation géométrique de la loi de Markstein

Dans le modèle EEM plan établi dans [10], le front de flamme est repéré par une position moyenne X, par sa déformation  $F(y)$  et par son altitude y, cf. figure D.1.

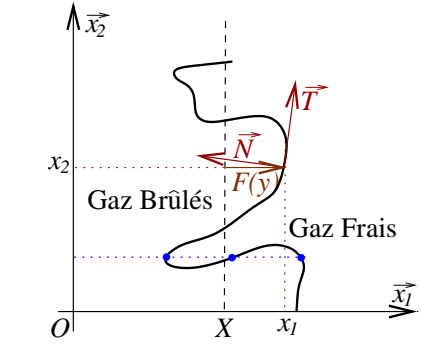

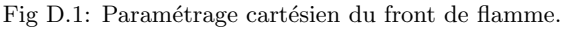

Pour repérer la position du front de flamme, on définit l'ensemble des points M par le paramétrage  $\overrightarrow{OM} = x\overrightarrow{x} + y\overrightarrow{y}$ , avec  $x(y) = X + F(y)$ . La déformation  $F$  du front de flamme ne peut pas prendre deux valeurs différentes<sup>1</sup> pour la même coordonnée  $y$ . La figure D.1 représente une flamme trop plissée par la turbulence pour pouvoir être résolue avec un tel paramétrage. Ce paramétrage suppose que la turbulence ne soit pas trop forte<sup>2</sup>.

À partir de ce paramétrage, il est possible de définir la tangente  $\overrightarrow{T}$  au front de flamme par l'équation (D.1a). Par convention, la normale  $\overrightarrow{N}$  au front de flamme pointe vers les gaz brûlés pour que la courbure soit négative dans les creux de cellules, voir figure  $(D.1)$ . La normale est calculé par la relation  $(D.1b)$ . Enfin, la courbure

<sup>&</sup>lt;sup>1</sup>Il existe d'autres équations d'évolutions permettant de prendre en compte un changement de topologie du front [49]. Toutefois, leur complexité et leur coût les rendent inutilisables dans notre contexte, où l'on recherche justement simplicité et faible coût.

<sup>&</sup>lt;sup>2</sup>Comme déjà mentionné, un tel paramétrage 'en poupée russe', reparamétrant localement certains points du front comme points de départ de propagation d'une autre flamme, devrait permettre la prise en compte de topologies plus complexes. Ceci serait rendu possible par la localité effective de l'opérateur hydrodynamique, pourtant a priori non local [10].

locale  $\mathcal C$  du front de flamme se calcule par la relation  $(D.1c)$ .

$$
\overrightarrow{T} = \frac{\frac{\partial \overrightarrow{OM}}{\partial y}}{||\frac{\partial \overrightarrow{OM}}{\partial y}||} = \frac{F_y \overrightarrow{x} + \overrightarrow{y}}{\sqrt{1 + F_y^2}}
$$
(D.1a)

$$
\vec{N} = \vec{x}_3 \wedge \vec{T} = \frac{-\vec{x} + F_y \vec{y}}{\sqrt{1 + F_y^2}}
$$
(D.1b)

$$
C = -\frac{F_{yy}}{\left[1 + F_y^2\right]^{3/2}}\tag{D.1c}
$$

Or la loi de Markstein basée sur la courbure s'écrit :

$$
S_n = S_L^0 (1 - \mathcal{L}_\mathcal{C} \cdot \mathcal{C}) \tag{D.2}
$$

Dans cette loi, la vitesse  $S_n = \vec{N} \cdot (\vec{U}_u - \vec{D})$  représente la vitesse d'avancée locale du front de flamme par rapport aux gaz frais et dans la direction normale au front. La vitesse  $\vec{U}_u = U_1|_u \vec{x} + U_2|_u \vec{y}$  représente la vitesse des gaz frais par rapport au front moyen et la vitesse  $\overrightarrow{D} = \partial F/\partial t \cdot \overrightarrow{x}$  est la vitesse d'avancée de la flamme relativement au front moyen. En utilisant l'expression (D.1b) de la normale, la vitesse locale du front s'exprime par :

$$
S_n = \frac{F_t - U_u + V_u F_y}{\sqrt{1 + F_y^2}}
$$
(D.3)

En remplaçant la courbure par son expression  $(D.1c)$  et en insérant la vitesse locale  $S_n$  du front par son expression (D.4) dans l'équation (D.4), la loi de Markstein devient alors :

$$
F_t = U_u - F_y V_u + S_L^0 \sqrt{1 + F_y^2} + \frac{S_L^0 \mathcal{L}_C F_{yy}}{\sqrt{1 + F_y^2}}
$$
(D.4)

Cette relation cinématique, traduisant la loi de Markstein, s'établie donc à partir d'arguments géométriques.

#### D.2 Equations d'Euler, conditions de sauts

De chaque côté du front de flamme, nous allons considérer l'écoulement comme incompressible. Nous allons également négligés tous les effets diffusifs. Ainsi, la zone des gaz frais et celle des gaz brûlés vérifient chacune les équations d'Euler, comme écrit système (D.5). Les composantes  $U_1$  et  $U_2$  représentent les composantes de la vitesse absolue.

$$
U_x + V_y = 0 \tag{D.5a}
$$

$$
U_t + U U_x + V U_y = -P_x/\rho \tag{D.5b}
$$

$$
V_t + UV_x + VV_y = -P_y/\rho \tag{D.5c}
$$

On réalise un changement de variable pour exprimer les équations d'Euler en fonction des variables  $X$ ,  $y$  et de la déformation du front  $F$ . Pour cela, on définit la fonction  $G(X, y, t) = G(x, y, t)$  et on dérive la fonction G avec la règle de la chaîne en utilisant la relation  $X = x - F(y, t)$ .

$$
G_x = \frac{\partial \widetilde{G}}{\partial X} \frac{\partial X}{\partial x}\bigg|_{y,t} + \frac{\partial \widetilde{G}}{\partial y} \frac{\partial y}{\partial x}\bigg|_{X,t} + \frac{\partial \widetilde{G}}{\partial t} \frac{\partial t}{\partial x}\bigg|_{X,y} = \widetilde{G}_X
$$
 (D.6a)

$$
G_y = \frac{\partial \widetilde{G}}{\partial X} \frac{\partial X}{\partial y} \bigg|_{y,t} + \frac{\partial \widetilde{G}}{\partial y} \frac{\partial y}{\partial y} \bigg|_{X,t} + \frac{\partial \widetilde{G}}{\partial t} \frac{\partial t}{\partial y} \bigg|_{X,y} = -\widetilde{G}_X F_y + \widetilde{G}_y \tag{D.6b}
$$

$$
G_t = \frac{\partial \widetilde{G}}{\partial X} \frac{\partial X}{\partial t}\bigg|_{y,t} + \frac{\partial \widetilde{G}}{\partial y} \frac{\partial y}{\partial t}\bigg|_{X,t} + \frac{\partial \widetilde{G}}{\partial t} \frac{\partial t}{\partial t}\bigg|_{X,y} = -\widetilde{G}_X F_t + \widetilde{G}_t \tag{D.6c}
$$

En définissant les fonctions  $\tilde{U}, \tilde{V}$  et  $\tilde{P}$  et en utilisant les formules (D.6) de changement de repère dans le système  $(D.5)$ , il vient :

$$
U_X + V_y = V_X F_y \tag{D.7a}
$$

$$
U_t + (U - F_t)U_X + VU_y - VU_XF_y = -P_X/\rho
$$
 (D.7b)

$$
V_t + (U - F_t)V_X + VV_y - VV_XF_y = -P_y/\rho + P_XF_y \tag{D.7c}
$$

L'extension de ce système en coordonnées cylindriques est effectué dans [47].

La zone des gaz brûlés et celle des gaz brûlés sont séparées par une discontinuité. Il convient d'adjoindre les relations de saut de Rankine Hugoniot au niveau de cette discontinuité qu'est le front de flamme. Les conditions de Rankine Hugoniot sont constitu´ees d'une condition de saut des moments normaux (D.8a), d'une conservation des vitesses tangentielles au front (D.9b) et d'un saut de pression (D.9c).

$$
\rho_b \overrightarrow{N} \cdot (\overrightarrow{U}_b - \overrightarrow{D}) = \rho_u \overrightarrow{N} \cdot (\overrightarrow{U}_u - \overrightarrow{D})
$$
\n(D.8a)

$$
\overrightarrow{N} \wedge \overrightarrow{U}_b = \overrightarrow{N} \wedge \overrightarrow{U}_u
$$
 (D.8b)

$$
P_b + \rho_b \left( \overrightarrow{N} \cdot (\overrightarrow{U}_b - \overrightarrow{D}) \right)^2 = P_u + \rho_u \left( \overrightarrow{N} \cdot (\overrightarrow{U}_u - \overrightarrow{D}) \right)^2 \tag{D.8c}
$$

Les conditions de saut de Rankine-Hugoniot s'écrivent :

$$
\rho_b U_b - \rho_u U_u = (\rho_b V_b - \rho_u V_u) F_y - (\rho_u - \rho_b) F_t
$$
\n(D.9a)

$$
V_b - V_u = -(U_b - U_u)F_y \tag{D.9b}
$$

$$
(1 + F_y^2)(P_b - P_u) = \rho_u (U_u - F_t - V_u F_y)^2 - \rho_b (U_b - F_t - V_b F_y)^2 \tag{D.9c}
$$

Il est possible d'estimer directement le saut de pression et les sauts de vitesses directement à partir de la déformation de la flamme. Pour déterminer les sauts de vitesse (D.10a) et (D.10b), il faut remplacer  $\partial F/\partial t$  par la relation cinématique (D.4) ; il apparaı̂t alors une nouvelle relation entre le saut de vitesse  $[U]_u^b$  et le saut  $[V]_u^b$ . En utilisant la deuxième relation (D.10b) entre ces deux sauts, on peut déterminer chacun des sauts de vitesses. On en déduit aussi le saut de pression  $[P]_u^b$ . Avec ces expressions, il apparaît clairement que le saut de ces grandeurs est lié à la courbure du front par la longueur de Markstein.

$$
[U]_u^b = U_b - U_u = -S_L^0 \frac{\alpha}{1 - \alpha} \frac{1}{\sqrt{1 + F_y^2}} \left( 1 + \mathcal{L}_C \frac{F_{yy}}{\left[1 + F_y^2\right]^{3/2}} \right) \tag{D.10a}
$$

$$
[V]_u^b = V_b - V_u \ = \ S_L^0 \frac{\alpha}{1 - \alpha} \frac{F_y}{\sqrt{1 + F_y^2}} \left( 1 + \mathcal{L}_C \frac{F_{yy}}{\left[1 + F_y^2\right]^{3/2}} \right) \tag{D.10b}
$$

$$
[P]_u^b = P_b - P_u = -\rho_u S_L^0 \frac{\alpha}{1 - \alpha} \left( 1 + \mathcal{L}_C \frac{F_{yy}}{[1 + F_y^2]^{3/2}} \right)
$$
(D.10c)

#### D.3 Equations de Michelson-Sivashinsky

La relation cinématique du front de flamme, les équations d'Euler et les conditions de Rankine–Hugoniot sont adimensionneés à l'aide d'un temps de référence  $t_0 =$  $\alpha S_L^0 k_n$  et d'une longueur de référence  $L_0 = \alpha/k_n$ . Les équations adimensionnées sont développées en série de Taylor par un développement en (petit) contraste de densité  $\alpha$ . Suivant l'ordre en  $\alpha$  souhaité, les équations obtenues sont plus ou moins complexes. Au cours de cette démonstration, apparaît l'opérateur hydrodynamique en utilisant une décomposition de Fourier le long du front de flamme (cf. [10]). L'équation de Michelson-Sivashinsky d'ordre 1 (MS1) est l'équation (D.11a). Dans sa thèse [10], Gaël Boury utilise l'équation "MS-fit" (D.11b). Pour  $a(\alpha) = 1$  et  $\Omega(\alpha) = \alpha/2$ , l'équation MS-fit redonne l'équation MS1 sans contre termes. Si  $a(\alpha) =$  $1 + \alpha/2$  et  $\Omega(\alpha) = \alpha/2 \cdot (1 + \alpha/2)$ , l'équation MS-fit est l'équation de Michelson-Sivashinsky à l'ordre 2. Comme MS1 et MS2, l'équation MS-fit possède des classes de solutions analytiques à pôles. Le rapport de  $a(\alpha)/\Omega(\alpha)$  fixe la classe de solutions de cette équation. L'équation de Michelson Sivashinsky d'ordre 3, aussi utilisée dans [10], possède une expression relativement plus compliquée. Dans sa thèse, Gaël Boury préfère utiliser l'équation MS-fit en changeant la valeur de  $a(\alpha)$  pour fitter l'amplitude maximale obtenue avec d'autres équations comme MS3 ou des résultats de résolution directe du système d'Euler 2D.

$$
F_t = S_L \frac{\alpha}{2} \left( \mathbb{I}(F) + \frac{1}{k_n} F_{yy} \right) + \frac{S_L}{2} F_y^2 \tag{D.11a}
$$

$$
F_t = S_L \Omega(\alpha) \left( \mathbb{I}(F) + \frac{1}{k_n} F_{yy} \right) + \frac{a(\alpha)}{2} S_L F_y^2 + \underbrace{\frac{1 - a(\alpha)}{2} S_L < F_y^2}_{\text{Contra Terme}} \right) \tag{D.11b}
$$

On notera la présence de termes d'origines différentes dans ces équations. L'opérateur hydrodynamique  $\mathbb{I}(F(y)) = \int_{-\infty}^{\infty} F_y(y')/(y-y') \cdot dy'$  est l'opérateur de Landau-Darrieus. Dans l'espace spectral, cet opérateur hydrodynamique s'exprime par  $\widehat{\mathbb{F}_{q}(\mathbb{I}(F))} = |k| \cdot \widehat{F}$ . Il suffit donc de multiplifier les coefficients de Fourier de la transformée de  $F(y)$  par la valeur absolue du nombre d'onde. Cet opérateur accentue la déformation du front, il représente l'effet de la déflexion des lignes de courant autour des cellules de la flamme et de l'expansion du gaz au passage de la discontinuité. Le terme en  $F_y^2$  représente la propagation normale de la flamme (suivant  $\overrightarrow{N}$ ) ; ce terme conduit à des angles au niveau des creux de cellules. Enfin, le terme  $F_y y/k_n$  représente les effets de courbure du front de flamme. Si  $k_n > 0$ , le front de flamme accélère lorsque la courbure  $\mathcal C$  est négative (dans les creux de cellules) et décélère au niveau des têtes de cellules. Ce terme de courbure est stabilisant si  $\mathcal{L}_C > 0$  et permet ainsi d'adoucir les angles générés par la propagation normale de la flamme. Le Contre terme apparaissant dans l'équation MS-fit assure que l'on ne s'interesse qu'à la déformation de la flamme et non pas à un champ de déformation  $F$  modifiant la position moyenne du front,qui doit être déterminée par une autre équation.

Dans toutes ces équations, l'effet d'un forçage externe permet de perturber la déformation du front de flamme, en tentant de mimer l'effet de la turbulence. Ce bruit représente une vitesse supplémentaire des gaz frais par rapport au front de flamme. À notre connaissance, ce type de simulation n'a jamais été comparé à des expériences ou des vrais simulations DNS des équations de Navier-Stokes. Pour ´eviter d'introduire un nombre de coefficients trop important dans notre mod`ele, on utilise seulement l'équation MS1 en testant plusieurs modèles de turbulence, quitte à adapter un ou deux paramètres relatifs au forçage.

# Génération d'un champ turbulent par un  ${\'e}coulement$  à potentiel.

Cette annexe propose une méthode originale permettant de générer un bruit turbulent à partir d'un potentiel scalaire. L'utilisation d'une turbulence générée par un potentiel est proposée par Boury  $(10)$ . Ici, nous proposons une méthode statistique permettant d'implanter aléatoirement ces tourbillons pour reproduire certaines propriétés de la turbulence. Yoshifumi Tsuji de l'université de Tokyo a fortement  $\mathit{contribu\'{e} \, \hat{a} \, l'utilisation} \, \mathit{de} \, \mathit{cette} \, \mathit{m\'ethode}.$ 

Dans cette méthode, on définit un intervalle d'échelle de longueur  $[l_{min}; l_{max}]$  à partir de l'échelle integrale  $l_{max} = L_0$  et celle de Kolmogorov  $l_{min} = l_k$ .

#### E.1 Densité de probabilité d'une échelle de tourbillon

Définissons la densité de probabilité d'obtenir un tourbillon d'échelle caractéristique l comme proportionnelle à l'inverse d'une surface  $l^2$ :

$$
PDF(l) = \frac{l_{max} l_{min}}{l_{max} - l_{min}} \frac{1}{l^2}
$$
\n(E.1)

Avec une telle densité de probabilité, la probabilité  $P(l < l_1)$  d'avoir des tourbillons de taille inférieure à  $l_1$  se calcule par la fonction cumulative suivante :

$$
P(l < l_1) = \int_{l_{min}}^{l_1} PDF(l)dl = \int_{l_{min}}^{l_1} \frac{l_{max}l_{min}}{l_{max} - l_{min}} \frac{1}{l^2}dl
$$
\n
$$
= \frac{l_{max}(l_1 - l_{min})}{l_1(l_{max} - l_{min})} \tag{E.2}
$$

Pour une séquence aléatoire uniforme  $\chi$  in [0, 1], la probabilité de tirer une valeur  $\chi$  inférieur à  $\chi_1$  est  $P(\chi < \chi_1) = \chi_1 = P(l < l_1)$ . Pour générer une densité de probabilité (E.1) d'obtenir un tourillon de taille l dans un carré de surface  $l^2$  à partir d'une séquence aléatoire uniforme, les tailles de tourbillons sont calculées par l'équation :

$$
l_1 = \frac{l_{max}l_{min}}{l_{max} - \chi_1 \left(l_{max} - l_{min}\right)}\tag{E.3}
$$

#### E.2 Densité et nombre de tourbillons

Soit  $N_v$ , le nombre d'échantillons de notre série aléatoire uniforme qui est aussi le nombre de tourbillons (Vortex). Soit  $\Delta l$ , un pas de taille de tourbillons permettant de discrétiser l'intervalle  $[l_{min}; l_{max}]$ . Le nombre de tourbillon qui ont une taille  $l < \ell < l + \Delta l$  est alors  $PDF(l)N_{v}\Delta l$ . Un tourbillon de taille  $\ell$  a une surface équivalente de taille  $\ell^2$ , la surface équivalente totale de tourbillons est donc :

$$
\sum_{l \in [l_{min}, l_{max}]} l^2 PDF(l) N_v \Delta l \simeq \int_{l_{min}}^{l_{max}} l^2 \frac{l_{max} l_{min} N_v}{l^2 (l_{max} - l_{min})} dl
$$
\n
$$
= N_v l_{max} l_{min} \tag{E.4}
$$

La surface totale du domaine étant  $L^2_{box}$ ,  $L_{box}$  étant la taille du domaine. Plutôt que de choisir le nombre de tourbillon  $N_v$  en fonction de cette taille de domaine, on définit un paramètre de densité sans dimension par  $N_v l_{max} l_{min} = DenseL_{box}^2$ . Le nombre de tourbillon est alors :

$$
N_v = Dense \frac{L_{box}^2}{l_{max}l_{min}} \tag{E.5}
$$

#### E.3 Spectre d'énergie et intensité turbulente

La méthode de génération d'une turbulence par le spectre d'énergie possède trois paramètres de réglage différents ( $L_0$ ,  $U_{rms}$ , Dense). L'échelle intégrale  $L_0$  fixe la taille  $l_{max}$  des tourbillons. La plus petite taille des tourbillons est fixée par l'échelle de Kolmogorov  $l_{min} = \nu^{3/4} (L_0/U_{rms}^3)^{1/4} \equiv L_0^{1/4}$  $\frac{1}{0}^{1/4}/U_{rms}^{3/4}$ . Le pas  $\Delta l$  est arbitrairement choisi pour discrétiser l'intervalle  $[l_{min}; l_{max}]$ . Le paramètre *Dense* permet de définir le nombre de tourbillons présent dans notre domaine par la relation  $(E.5)$ . Il reste donc à définir comment choisir les intensités  $u_{max}$  des tourbillons.

#### E.3.1 Intensité de tourbillon constante

Un tourbillon de taille  $\ell$  et de vitesse maximale  $u_{max}$  possède une densité d'énergie  $u_{max}{}^2\ell^2/L_{box}^2,$  avec  $L_{box}$  étant la taille du domaine où les tourbillons sont aléatoirement tirés. La moyenne quadratique  $U_{rms}$  de l'écoulement turbulent peut alors être reliée à la vitesse  $u_{max}$  du tourbillon par la relation suivante :

$$
U_{rms} = \sqrt{\sum_{l \in [l_{min}, l_{max}]} \frac{u_{max}^2 l^2}{L_{box}^2} PDF(l) N_v \Delta l}
$$
(E.6)

Si  $\Delta l \rightarrow 0$ , on a alors :

$$
U_{rms} = \sqrt{\int_{l_{min}}^{l_{max}} \frac{u_{max}^2 l^2}{L_{box}^2} \frac{N_v l_{max} l_{min}}{l^2 (l_{max} - l_{min})} dl} = \frac{u_{max}}{L}_{box} \sqrt{l_{max} l_{min} N_v}
$$
(E.7)

Pour générer un champ turbulent avec une intensité turbulente  $U_{rms}$ , le paramètre  $u_{max}$  réglant l'intensité constante des tourbillons est fixé par la relation (E.8).

$$
u_{max} = U_{rms} \frac{L_{box}}{\sqrt{l_{max} l_{min} N_v}}
$$
(E.8)

Dans la figure E.1a, nous traçons les vitesses radiales obtenues avec une intensité de tourbillon constante. Dans la figure E.1b, le spectre de couleur rouge et de pente −2 est le spectre de ce champ turbulent. Le spectre d'´energie est calcul´e comme la moyenne de la norme des coefficients de Fourier  $\hat{u}_r$  de la perturbation turbulente  $u_r$  le long d'un iso-rayon, voir équation (E.9). Le nombre d'onde angulaire  $\omega$  est transformé en un nombre d'onde k par  $k = \omega/r$ .

$$
E(\omega) = ||v(\omega)||^2 \tag{E.9}
$$

Fig E.1: Représentation d'un champ de vitesses radiales généré par un écoulement potentiel et tracé de spectres d'énergie cinétique.

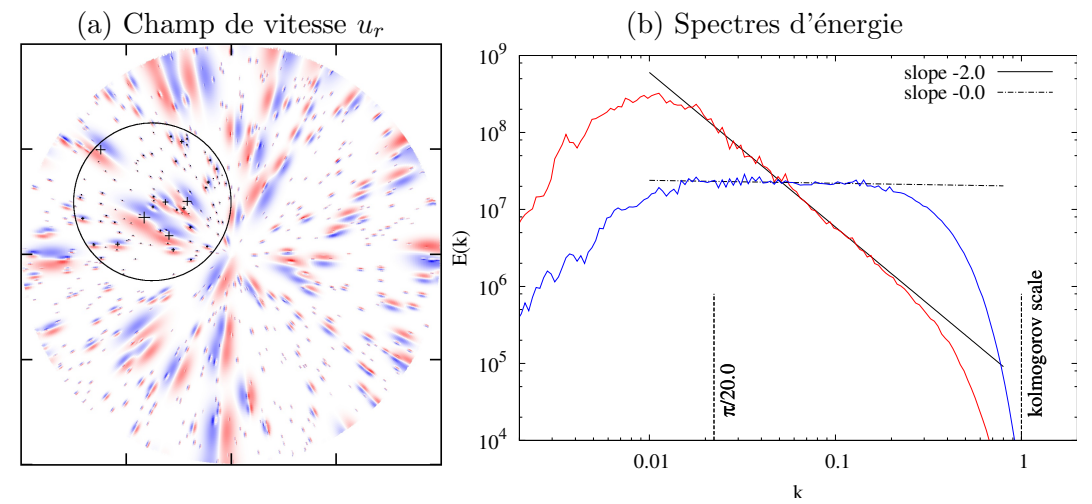

#### E.3.2 Intensité turbulente

Pour modifier la pente du spectre d'énergie obtenue, on fait dépendre l'intensité  $u_{max}$  des tourbillons en fonction de leurs tailles l. Cette dépendance est choisie proportionnelle à l'inverse de l'échelle  $l$  avec une constante  $C$  de proportionnalité :

$$
u_{max}(l) = C\frac{1}{l}
$$
\n(E.10)

Pour conserver une intensité turbulente  $U_{rms}$ , la constante C doit vérifier (E.7).

$$
U_{rms} = \sqrt{\int_{l_{min}}^{l_{max}} \frac{\{u_{max}(l)\}^2 l^2}{L_{box}^2} \frac{N_v l_{max} l_{min}}{l^2 (l_{max} - l_{min})} dl} = \frac{C}{L_{box}} \sqrt{N_v}
$$
(E.11)

L'intensité des tourbillons  $u_{max}$  est alors :

$$
u_{max}(l) = u' \frac{\sqrt{l_{max} l_{min}}}{l} \frac{R}{\sqrt{l_{max} l_{min} N_v}}
$$
\n(E.12)

Le spectre bleu de la figure E.1b et de pente quasi nulle  $(≥ -1)$  est celui d'un champ dont les intensités des tourbillons sont déterminées par la relation (E.12). Pour générer un spectre d'énergie avec une pente  $n$ , nous utilisons une formulation linéaire des deux définitions (E.8) and (E.12). Cette formulation linéaire () donne respectivement une pente  $n_0 \sim -2$  et  $n_{-1} \sim 0$  pour  $n = n_0$  et  $n = n_{-1}$ .

$$
u_{max}(l) = u' \left(\frac{n - n_{-1}}{n_0 - n_{-1}} + \frac{n_0 - n}{n_0 - n_{-1}} \frac{\sqrt{l_{max} l_{min}}}{l}\right) \frac{R}{\sqrt{l_{max} l_{min} N_v}}
$$
(E.13)

Dans l'étude paramétrique de la section 4.5, la pente d'un spectre d'énergie est choisie égale à  $n = -5/3$ .

# Bibliographie

- [1] M. Abramowitz and I. Stegun, Handbook of mathematical functions: with formulas, graphs, and mathematical tables, Courier Dover Publications, 1965.
- [2] E. Albin, Y. D'Angelo, and L. Vervisch, Frame dependence of Navier– Stokes Characteristic Boundary Conditions: modeling for transverse and corner outflows, submitted to Computers and Fluids,  $(2010)$ .
- [3] B. ALPERT AND V. ROKHLIN, A Fast Algorithm for the Evaluation of Leqendre Expansions, SIAM Journal on Scientific and Statistical Computing, 12 (1991), p. 158.
- [4] F. BAILLOT, D. DUROX, AND D. DEMARE, Experiments on imploding spherical flames: effects of curvature, Proceedings of the Combustion Institute, 29 (2002), pp. 1453–1460.
- [5] B. Boersma, A staggered compact finite difference formulation for the compressible Navier–Stokes equations, Journal of Computational Physics, 208 (2005), pp. 675–690.
- [6] B. Boersma and S. Hoeven, Low dissipative methods for turbulent reacting flows, in European Conference on CFD.
- $[7]$  C. BOGEY AND C. BAILLY, A family of low dispersive and low dissipative explicit schemes for flow and noise computations, Journal of Computational Physics, 194 (2004), pp. 194–214.
- [8] K. BOSSCHAART, Analysis of the heat flux method for measuring burning velocities, 2002.
- [9] J. Botha and D. Spalding, The laminar flame speed of propane/air mixtures with heat extraction from the flame, Proceedings of the Royal Society of London. Series A, Mathematical and Physical Sciences, (1954), pp. 71–96.
- $[10]$  G. BOURY, Etudes théoriques et numériques de fronts de flammes plissées :  $dynamics non-lineaires libres ou bruitées. PhD thesis, (2003).$
- [11] N. BOUVET, *Experimental and numerical studies of the fundamental flame* speeds of methane/air and Syngas  $(H2/CO)/air$  mixtures., PhD thesis, (2009).
- [12] J. Boyd, Chebyshev and Fourier Spectral Methods, Courier Dover Publications, 2001.
- [13] D. Bradley, R. Hicks, M. Lawes, C. Sheppard, and R. Woolley, The measurement of laminar burning velocities and markstein numbers for isooctane-air and iso-octane-n-heptane-air mixtures at elevated temperatures and pressures in an explosion bomb, Combustion and flame, 115 (1998), pp. 126– 144.
- [14] C. BRAUNER, J. HULSHOF, L. LORENZI, AND G. SIVASHINSKY, A fully nonlinear equation for the flame front in a quasi-steady combustion model, submitted to AIMS' journals, (2009).
- [15] P. CAMBRAY, K. JOULAIN, AND G. JOULIN, Dynamique, propre ou bruitee, de flammes plissees en expansion, Unpublished DRET report, 93 (1996), p. 060.
- [16] C. CANUTO, M. HUSSAINI, A. QUARTERONI, AND T. ZANG, Spectral Methods in Fluid Dynamics, Springer, 1988.
- [17] L. S. Colonius U and M. P, The free compressible viscous vortex, Journal of Fluid Mechanics, 230 (1991), pp. 45–73.
- [18] S. COUTURIER AND H. SADAT, Résolution des équations de Navier-Stokes dans la formulation en variables primitives par approximation diffuse, Comptes rendus de l'Académie des sciences. Série IIb, mécanique, physique, astronomie, 326 (1998), pp. 117–119.
- [19] S. Cox and P. Matthews, Exponential time differencing for stiff systems, Journal of Computational Physics, 176 (2002), pp. 430–455.
- [20] Y. D'angelo, G. Joulin, and G. Boury, On model evolution equations for the whole surface of three-dimensional expanding wrinkled premixed flames, Combustion Theory and Modelling, 4 (2000), pp. 317–338.
- [21] B. Denet, Sivashinsky equation in a rectangular domain, Physical Review E, 75 (2007), p. 46310.
- [22] B. DENET AND V. BYCHKOV, Low vorticity and small gas expansion in premixed flames, Arxiv preprint physics/0511213, (2005).
- [23] P. Domingo and L. Vervisch, DNS of partially premixed flame propagating in a turbulent rotating flow, Proceedings of the Combustion Institute, 31 (2007), pp. 1657–1664.
- [24] P. DOMINGO, L. VERVISCH, AND J. RÉVEILLON, *DNS analysis of partially* premixed combustion in spray and gaseous turbulent flame-bases stabilized in *hot air*, Combustion and Flame,  $140$  (2005), pp. 172–195.
- [25] Q. Du and W. Zhu, Analysis and applications of the exponential time differencing schemes and their contour integration modifications, BIT Numerical Mathematics, 45 (2005), pp. 307–328.
- [26] Y. Dubief and F. Delcayre, On coherent-vortex identification in turbu*lence*, Journal of Turbulence,  $1$  (2000), pp. 1–22.
- [27] D. DUROX, S. DUCRUIX, AND S. CANDEL, Experiments on collapsing cylindrical flames, Combustion and Flame, 125 (2001), pp. 982–1000.
- [28] M. Dvornikov, Formulae of numerical differentiation, Arxiv preprint math/0306092, (2003).
- [29] H. EL-RABII, G. JOULIN, AND K. KAZAKOV, Nonperturbative Approach to the Nonlinear Dynamics of Two-Dimensional Premixed Flames, Physical review letters, 100 (2008), p. 174501.
- [30] A. Ferrante and S. Elghobashi, A robust method for generating inflow conditions for direct simulations of spatially-developing turbulent boundary layers, Journal of Computational Physics, 198 (2004), pp. 372–387.
- [31] J. FERZIGER AND M. PERIC, *Computational Methods for Fluid Dynamics*, Springer, (1996), p. 364pp.
- [32] J. Ferziger, M. Peric, and K. Morton, Computational methods for fluid dynamics, Springer Berlin, 1999.
- [33] F. Foucher, Etude exp´erimentale de l'interaction flamme-paroi : Application au moteur à allumage commandé., PhD thesis,  $(2002)$ .
- [34] F. FOUCHER, S. BURNEL, AND C. MOUNAïM-ROUSSELLE, Evaluation of burning rates in the vicinity of the piston in a spark-ignition engine, Proceedings of the Combustion Institute, 29 (2002), pp. 751–757.
- [35] M. Frankel, An equation of surface dynamics modeling flame fronts as density discontinuities in potential flows, Physics of Fluids A, 2 (1990).
- [36] M. Frigo and S. Johnson, FFTW user's manual, Massachusetts Institute of Technology, (1998).
- [37] L. G., Conditions aux limites tridimensionnelles pour la simulation directe et aux grandes échelles des écoulements turbulents. Modélisation de sous-maille pour la turbulence en région de proche paroi., PhD thesis, (1999).
- [38] M. GILES, Nonreflecting boundary conditions for Euler equation calculations, AIAA Journal, 28 (1990), pp. 2050–2058.
- [39] G. Groot, Modelling of propagating spherical and cylindrical premixed flames., PhD thesis,  $(2003)$ .
- [40] G. Groot and L. De Goey, A computational study on propagating spherical and cylindrical premixed flames, Proceedings of the Combustion Institute, 29 (2002), pp. 1445–1451.
- [41] X. Gu, M. Haq, M. Lawes, and R. Woolley, Laminar burning velocity and Markstein lengths of methane–air mixtures, Combustion and flame, 121 (2000), pp. 41–58.
- [42] L. Guichard, L. Vervisch, and P. Domingo, Two-dimensional weak shock-vortex interaction in a mixing zone, AIAA journal, 33 (1995), pp. 1797– 1802.
- [43] F. HARLOW AND J. WELCH, Numerical Calculation of Time-Dependent Viscous Incompressible Flow of Fluid with Free Surface, Physics of Fluids, 8 (1965), pp. 2182–2189.
- [44] C. HIRSCH, Numerical computation of internal and external flows: fundamentals of computational fluid dynamics, (2007).
- [45] A. HONEIN AND P. MOIN, *Higher entropy conservation and numerical stability* of compressible turbulence simulations, Journal of Computational Physics, 201 (2004), pp. 531–545.
- [46] P. Joly, I. Danaila, M. Postel, and S. Kaber, Introduction au calcul scientifique par la pratique, Dunod, 2004.
- [47] G. Joulin, Nonlinear hydrodynamic instability of expanding flames: Intrinsic dynamics, Physical Review E, 50 (1994), pp. 2030–2047.
- [48] G. Joulin, G. Boury, P. Cambray, Y. D Angelo, and K. Joulain, Nonlinear dynamics of wrinkled premixed flames and related statistical problems, LECTURE NOTES IN PHYSICS-NEW YORK THEN BERLIN-,  $(2001)$ , pp. 127–158.
- [49] G. JOULIN, B. DENET, AND H. EL-RABII, Potential-flow models for channelled two-dimensional premixed flames around near-circular obstacles, Physical Review E: Statistical, Nonlinear, and Soft Matter Physics Phys Rev E, 81 (2010), p. 016314.
- [50] V. Karlin and G. Sivashinsky, Asymptotic modelling of self-acceleration of spherical flames, Proceedings of the Combustion Institute, 31 (2007), pp. 1023–1030.
- [51] A. KASSAM AND L. TREFETHEN, Fourth-order time-stepping for stiff PDEs, SIAM Journal on Scientific Computing, 26 (2005), pp. 1214–1233.
- [52] J. Kim and D. Lee, Generalized characteristic boundary conditions for computational aeroacoustics, AIAA journal, 38 (2000), pp. 2040–2049.
- [53] M. KLEIN, A. SADIKI, AND J. JANICKA, A digital filter based generation of inflow data for spatially developing direct numerical or large eddy simulations, Journal of Computational Physics, 186 (2003), pp. 652–665.
- [54] N. KUDRYASHOV, Exact solutions of the generalized Kuramoto-Sivashinsky equation, Phys. Lett. A, 147 (1990), pp. 287–291.
- [55] E. LAMBALLAIS, Simulation numérique des mouvements tourbillonnaires dans les fluides, 2003.
- [56] C. Laney, Computational gasdynamics, Cambridge Univ Pr, 1998.
- [57] T. Laouar, Contribution `a l'´etude de l'approximation diffuse: autoadaptativité en éléments diffus, PhD thesis, 1996.
- $[58]$  B. LECORDIER, Etude de l'interaction de la propagation d'une flamme prémélangée avec le champ aérodynamique par association de la tomographie laser et de la vélocimétrie par images de particules., PhD thesis,  $(1997)$ .
- [59] S. LEE, S. LELE, AND P. MOIN, Simulation of spatially evolving turbulence and the applicability of Taylor's hypothesis in compressible flow, Physics of Fluids A: Fluid Dynamics, 4 (1992), p. 1521.
- [60] S. LELE ET AL., *Compact finite difference schemes with spectral-like resolu*tion, Journal of Computational Physics, 103 (1992), pp. 16–42.
- [61] J. Li, General explicit difference formulas for numerical differentiation, Journal of Computational and Applied Mathematics, 183 (2005), pp. 29–52.
- [62] Q. Liu AND O. VASILYEV, Nonreflecting boundary conditions based on nonlinear multidimensional characteristics, International Journal for Numerical Methods in Fluids, (2009).
- [63] P. LIVERMORE, An implementation of the exponential time differencing scheme to the magnetohydrodynamic equations in a spherical shell, Journal of Computational Physics, 220 (2007), pp. 824–838.
- [64] G. LODATO, P. DOMINGO, AND L. VERVISCH, Three-dimensional boundary conditions for direct and large-eddy simulation of compressible viscous flows, Journal of Computational Physics, 227 (2008), pp. 5105–5143.
- [65] T. Lunp, X. Wu, AND K. Soutnes, *Generation of turbulent inflow data* for spatially-developing boundary layer simulations, Journal of Computational Physics, 140 (1998), pp. 233–258.
- [66] Y. MARECHAL, J. COULOMB, G. MEUNIER, AND G. TOUZOT, Use of the diffuse approximation method for electromagnetic fieldcomputation, Magnetics, IEEE Transactions on, 30 (1994), pp. 3558–3561.
- [67] S. Nagarajan, S. Lele, and J. Ferziger, A robust high-order compact method for large eddy simulation, Journal of Computational Physics, 191 (2003), pp. 392–419.
- [68] B. NAYROLES, G. TOUZOT, and P. VILLON, LA METHODE DES ELEMENTS DIFFUS, Comptes rendus de l'Académie des sciences. Série 2, M´ecanique, Physique, Chimie, Sciences de l'univers, Sciences de la Terre, 313 (1991), pp. 133–138.
- [69] F. Nicoud, Defining wave amplitude in characteristic boundary conditions, Journal of Computational Physics, 149 (1999), pp. 418–422.
- [70] J. Oijen, R. Bastiaans, G. Groot, and L. Goey, Direct numerical simulations of premixed turbulent flames with reduced chemistry: Validation and flamelet analysis, Flow, Turbulence and Combustion, 75 (2005), pp. 67–84.
- [71] O. Pajot, Etude exp´erimentale de l'influence de l'a´erodynamique sur le comportement et la structure du front de flamme dans les conditions d'un moteur  $\dot{a}$  allumage commandé., PhD thesis, (2000).
- [72] I. Petrovsky, Lectures on Partial Differential Equations, Interscience Publ, Inc., New York, (1954).
- [73] T. Poinsot and S. Lele, Boundary conditions for direct simulations of compressible viscous flows, Journal of computational physics(Print), 101 (1992), pp. 104–129.
- [74] T. Poinsot and D. Veynante, Theoretical and Numerical combustion, second edition, (2005).
- [75] C. PRAX, Contribution à la résolution numérique de problèmes de mécanique des fluides et de thermique par approximation diffuse, PhD thesis, 1996.
- [76] C. PRAX and H. SADAT, Mise en oeuvre d'une m´ethode d'approximation diffuse adaptative pour la résolution des équations de diffusion et de transport, Revue générale de thermique, 37 (1998), pp. 39–48.
- [77] C. PRAX, H. SADAT, AND E. DABBOURA, Evaluation of high order versions of the diffuse approximate meshless method, Applied Mathematics and Computation, 186 (2007), pp. 1040–1053.
- [78] O. PRUVOST, Application de l'approximation diffuse à des problèmes mécaniques linéaires et non linéaires, PhD thesis, 1999.
- [79] B. Renou, Contribution `a l'´etude de la propagation d'une flamme de prémélange instationnaire dans un écoulement turbulent. Influence du nombre de Lewis., PhD thesis, (1999).
- [80] B. RENOU, A. BOUKHALFA, D. PUECHBERTY, AND M. TRINITÉ, Local scalar flame properties of freely propagating premixed turbulent flames at various Lewis numbers, Combustion and Flame, 123 (2000), pp. 507–521.
- [81] J. REVEILLON, Simulation dynamique des grandes structures appliquée aux  $flammes \turbulentes non-prémélangées$ , PhD thesis, 1996.
- [82] J. REVEILLON, *Direct numerical simulation of sprays: turbulent dispersion*, evaporation and combustion, Multiphase reacting flows: modelling and simulation, (2007), p. 229.
- [83] R. ROGALLO, Numerical experiments in homogeneous turbulence, NASA STI/Recon Technical Report N, 81 (1981), p. 31508.
- [84] C. RUTLAND AND A. TROUVÉ, Direct simulations of premixed turbulent flames with nonunity Lewis numbers, Combustion and Flame, 94 (1993), pp. 41–57.
- [85] H. SADAT AND C. PRAX, Application of the diffuse approximation for solving fluid flow and heat transfer problems, International Journal of Heat and Mass Transfer, 39 (1996), pp. 214–218.
- [86] E. Saiki and S. Biringen, Numerical Simulation of a Cylinder in Uniform Flow: Application of a Virtual Boundary Method, Journal of Computational Physics, 123 (1996), pp. 450–465.
- [87] R. Shukla and X. Zhong, Derivation of high-order compact finite difference schemes for non-uniform grid using polynomial interpolation, Journal of Computational Physics, 204 (2005), pp. 404–429.
- [88] G. Sivashinsky, Nonlinear analysis of hydrodynamic instability in laminar flames. I- Derivation of basic equations, Acta Astronautica, 4 (1977), pp. 1177– 1206.
- [89] G. Sivashinsky, Some developments in premixed combustion modeling, Proceedings of the Combustion Institute, 29 (2002), pp. 1737–1761.
- [90] T. Sogabe, New algorithms for solving periodic tridiagonal and periodic pentadiagonal linear systems, Applied Mathematics and Computation, (2008).
- [91] J. SUTHERLAND AND C. KENNEDY, *Improved boundary conditions for viscous*, reacting, compressible flows, Journal of computational physics, 191 (2003), pp. 502–524.
- [92] T. Tahtouh, F. Halter, and C. Mouna "ım-Rousselle, Measurement of laminar burning speeds and Markstein lengths using a novel methodology, Combustion and Flame, 156 (2009), pp. 1735–1743.
- [93] B. Taylor, Methodus incrementorum directa et inversa, impensis Gulielmi Innys, 1717.
- [94] K. Thompson, Time-dependent boundary conditions for hyperbolic systems I, Journal of Computational Physics, 68 (1987), pp. 1–24.
- [95] V. Topalian, Acoustic resonances in ducted jet systems, PhD thesis, (2009).
- [96] S. Veerapaneni and G. Biros, The Chebyshev fast Gauss and nonuniform fast Fourier transforms and their application to the evaluation of distributed heat potentials, Journal of Computational Physics, 227 (2008), pp. 7768–7790.
- [97] L. VERVISCH, B. LABEGORRE, AND J. RÉVEILLON, *Hydrogen–sulphur oxy*flame analysis and single-step flame tabulated chemistry, Fuel, 83 (2004), pp. 605–614.
- [98] L. VERVISCH GUICHARD, Développement d'outils numériques dédiés à l'étude de la combustion turbulente, PhD thesis, 1999.
- [99] G. WHITHAM, Linear and nonlinear waves(Book), New York, Wiley-Interscience, 1974. 651 p, (1974).
- [100] F. WILLIAMS, *Combustion theory. 1985*, Cummings Publ. Co.
- [101] F. Williams, A review of some theoretical considerations of turbulent flame structure, AGARD Anal. and Numerical Methods for Invest. of Flow Fields with Chem. Reactions, Especially Related to Combust. 25 p(SEE N 75-30359 21-31), (1975).
- [102] A. WRAY, Minimal storage time-advancement schemes for spectral methods, Preprint, (1991).
- [103] C. WU AND C. LAW, On the determination of laminar flame speeds from stretched flames, in Symposium(International) on Combustion, 20 th, Ann Arbor, MI, 1985, p. 1985.
- [104] M. YARROW, Solving periodic block tridiagonal systems using Sherman Morrison Woodbury formula, AIAA Computational Fluid Dynamics conference, 9 Buffalo, N.Y., (1989), pp. 188–196.
- [105] A. Yefet, P. Petropoulos, and L. R. Center, A Non-dissipative Staggered Fourth-order Accurate Explicit Finite Difference Scheme for the Timedomain Maxwell's Equations, (1999).
- [106] C. YOO, Y. WANG, A. TROUVÉ, AND H. IM, Characteristic boundary conditions for direct simulations of turbulent counterflow flames, Combustion Theory and Modelling, 9 (2005), pp. 617–646.
- [107] C. S. YOO AND H. G. IM, Characteristic boundary conditions for simulations of compressible reacting flows with multi-dimensional, viscous and reaction effects, Combustion Theory and Modelling, 11 (2007), pp. 259–286.
- [108] X. ZHAO AND T. HUANG, On the inverse of a general pentadiagonal matrix, Applied Mathematics and Computation, (2008).

# Résumé

### Résumé

La dynamique des flammes de prémélange est étudiée par deux approches numériques  $differentes.$ 

La première résout les équations compressibles de Navier-Stokes avec une chimie simplifiée (DNS). Afin de réduire les coûts de calcul, nous analysons et développons un schéma numérique à grille décalée. Le traitement des ondes acoustiques aux sorties est connu pour rendre les flammes cylindriques légèrement carrées. Ces déformations non-physiques sont expliquées en mettant en évidence la modélisation insuffisamment précise de l'accélération du fluide lorsque l'écoulement est oblique à la sortie. Une étude paramétrique et statistique de flammes turbulentes est menée en 2D et une simulation parallèle 3D est réalisée dans un domaine de  $(3cm)^3$ .

En considérant la flamme infiniment mince, l'approche EEM diminue considérablement les coûts de calcul. Les mêmes simulations sont réalisées et comparées aux résultats de DNS pour tester la capacité du modèle  $EEM$  à fournir des résultats quantitatifs.

#### Abstract

We study premixed flame dynamics using DNS and EEM approaches.

DNS solves compressible Navier-Stokes equations with simplified chemistry. To reduce computational costs and increase efficiency, we analyse and develop a modified staggered scheme. Treatment of acoustic waves at boundaries is known to slightly square cylindrical flames. We try to explain these unphysical distortions by highlighting the poor modeling of fluid acceleration when mainstrean is transverse to outflow. A parametric and statistical study of expanding flames is carried out in 2D and also for an expanding  $(3cm)^3$  flame.

The EEM approach models the flame as an infinitely thin interface. This perturbative strategy dramatically decreases cpu costs. Simulations are carried out and compared to DNS results to check the ability of EEM modeling to give quantitative results.